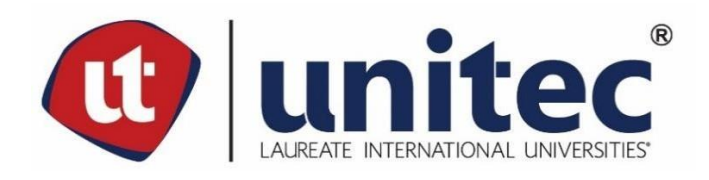

## **UNIVERSIDAD TECNOLÓGICA CENTROAMERICANA**

# **FACULTAD DE INGENIERÍA**

# **PROYECTO I FASE II**

## **MODELO DE RED DE DISTRIBUCIÓN DE AGUA POTABLE PARA LA ALDEA**

## **QUEBRADA SECA, SECTOR NOROESTE**

**PREVIO A LA OBTENCIÓN DEL TÍTULO DE:** 

**INGENIERO CIVIL**

**PRESENTADO POR:**

**21711337 ADRIANA ROSIBEL SÁNCHEZ PORTILLO**

**21641099 EDUARDO ANDRÉS CONTRERAS HERRERA**

**21651015 LAURA ELIZABETH VIJIL MEJÍA**

**ASESOR:**

**ING. JOSÉ VELÁSQUEZ**

**CAMPUS UNITEC SAN PEDRO SULA** 

**03 DE MAYO DEL 2021**

# **UNIVERSIDAD TECNOLÓGICA CENTROAMÉRICANA**

## **UNITEC**

## **RECTOR**

**MARLON ANTONIO BREVÉ REYES**

**VICERRECTOR ACADÉMICO** 

**DESIRÉE TEJADA CALVO**

**SECRETARIO GENERAL ROGER MARTÍNEZ MIRALDA**

**VICEPRESIDENTA CAMPUS SAN PEDRO SULA** 

**CARLA MARÍA PANTOJA ORTEGA**

**JEFE ACADÉMICO CARRERA INGENIERÍA CIVIL** 

**HÉCTOR WILFREDO PADILLA**

TRABAJO PRESENTADO EN CUMPLIMIENTO DE LOS REQUISITOS

**EXIGIDOS PARA OPTAR AL TÍTULO** 

**INGENIERO CIVIL** 

**ASESOR METODOLÓGICO FASE I** 

"ING. MICHAEL JOB PINEDA CANALES"

**ASESOR TEMÁTICO** 

"Ing. José Velásquez"

**INTEGRANTES TERNA** "ING. SERGIO PAREDES" "ING. OSCAR CASTRO" "ING. OTTO FLORES"

**DERECHOS DE AUTOR** 

©Copyright 2021

**ADRIANA ROSIBEL SÁNCHEZ PORTILLO** 

**EDUARDO ANDRÉS CONTRERAS HERRERA** 

**LAURA ELIZABETH VIJIL MEJÍA** 

Todos los derechos son reservados

#### **DEDICATORIA**

Mi tesis la dedico primeramente a Dios, a mis padres Heriberto Sánchez y Claudia Portillo, mi padrastro Antonio Rajo, mi madrastra Suly Palma, mis hermanos Isaac Sánchez y César Antonio, a todos mis amigos de carrera Laura Vijil, Eduardo Contreras, Armando Escalón y Carlos Avelar, quienes han estado presentes durante este tiempo, guiándome y apoyándome incondicionalmente en todo momento.

Adriana Sánchez

Dedico este proyecto primeramente a Dios por permitirme culminar mi carrera como ingeniero civil, por haberme dado la fuerza, valentía y sabiduría. Asimismo, a mi familia por apoyarme y a mis amigos por motivarme a seguir adelante, a los ingenieros y maestros de UNITEC por darme las herramientas necesarias con los cuales pude realizar mi proyecto de graduación y con los que saldré adelante en mi vida laboral.

#### Eduardo Contreras

Quisiera dedicar el logro de mi Carrera universitaria a Dios, a mis padres por su sacrificio y su fiel apoyo a lo largo de mi vida. También quisiera dedicarlo a mis compañeros de carrera: Adriana Sánchez, Carlos Avelar, Armando Escalón y Eduardo Contreras con quienes trabajamos a lo largo de estos cinco años. Así mismo, dedico a todos aquellos que me han alentado a lo largo de este tiempo.

Laura Vijil

## **AGRADECIMIENTOS**

Agradecemos en primera instancia a Dios, a nuestras familias y a todos nuestros docentes quienes estuvieron presentes y apoyando en todo momento para realizar este proyecto de graduación de la mejor manera, aportando y compartiendo de sus conocimientos y experiencias.

Agradecemos igualmente a Unitec y el departamento de Ingeniería Civil por brindarnos los recursos necesarios para el desarrollo del proyecto a lo largo de estos meses, pese a que se llevó a cabo en tiempos de pandemia.

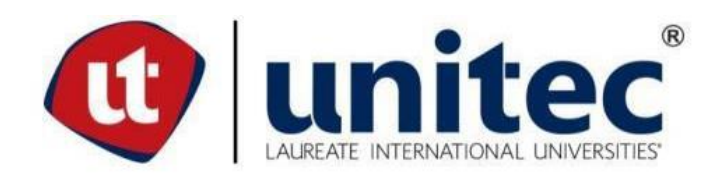

## **RESUMEN EJECUTIVO**

Este proyecto de graduación asignado previo al título de ingeniería civil contempló el modelo técnico de una red de distribución de agua potable ubicado en el noroeste de la Aldea Quebrada Seca, Choloma. El proyecto tenía como propósito hacer llegar el servicio de agua potable a toda la comunidad ya que la red con la que cuentan actualmente carece de análisis y diseño previo. Por lo que se estableció como objetivo principal diseñar una red de distribución de agua potable para la comunidad de Quebrada Seca, Choloma, respetando los parámetros establecidos por el SANAA, logrando así abastecer eficientemente a toda la comunidad. Para la metodologia del proyecto se empleó un enfoque cuantitativo ya que se analizaron diferentes tipos de datos numéricos para llegar a una solución, asi mismo se utilizó un alcance descriptivo transversal de manera que se estudió la informacion en un periodo de tiempo específico. El haber definido una metodologia permitió la correcta elaboración del proyecto de tal manera que dentro de los resultados más relevantes se encuentran; la topografía del sitio se considera irregular, la red fue seccionada en red baja y red media, se utilizó tubería PVC SDR-26 con resistencia de 160 psi según la ASTM D 2241. Se definieron como diámetro mínimo, 50mm (2in) y como diámetro máximo, 300mm (12in), para la Red Media se obtuvo una longitud total de 6,076.88 m, para la Red Baja un total de 3,869.63m. Sumando asi un total de 9,946.51m de tubería PVC para la Aldea Quebrada Seca. En conclusión, se logró diseñar una red de distribución de agua potable con un sistema por gravedad para las zonas media y baja abasteciendo en su totalidad a la población central de Quebrada Seca. Se recomienda seguir todas las indicaciones mencionadas en este documento y los planos para asegurar la adecuada construcción y el correcto funcionamiento de la red.

Palabras Clave: SANAA,Red de Distribución, SDR, Topografía, PVC, ASTM

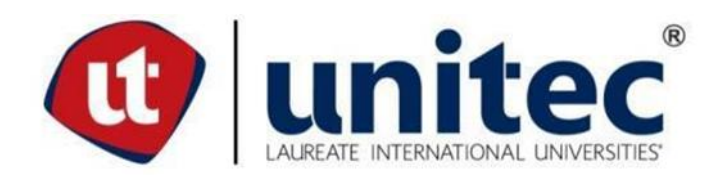

## **ABSTRACT**

This graduation project assigned prior to the civil engineering degree includes the technical design of a drinking water distribution network located in the northwest of the Quebrada Seca Village, Choloma. The purpose of the project is to bring the drinking water service to the entire community since the network they currently have lacks prior analysis and design. Therefore, the main objective was to design a drinking water distribution network for the community of Quebrada Seca, Choloma, respecting the parameters established by SANAA, thus managing to efficiently supply the entire community. For the methodology of the project, a quantitative approach was used since different data were analyzed to arrive at a solution, it presents a crosssectional descriptive scope so that the information was studied in a specific period of time. Defining a methodology allows the correct elaboration of the project in such a way that among the most relevant results are; the topography of the site is considered irregular, the network was divided into a low network and a medium network, PVC pipe SDR-26 was used with resistance of 160 psi according to ASTM D 2241. Minimum diameter, 50mm (2in) and maximum diameter, 300mm (12in) were defined, For the Medium Network a total length of 6,076.88 m was obtained, for the Low Network a total of 3,869.63m. Thus adding a total of 9,946.51m of PVC pipe for the Aldea Quebrada Seca. In conclusion, it was possible to design a drinking water distribution network with a gravity system for the middle and lower areas, fully supplying the central population of Quebrada Seca. It is recommended to follow all the indications mentioned in this document and the plans to ensure the proper construction and correct operation of the network.

Keywords: SANAA, Distribution Network, SDR, Topography. PVC, ASTM

# **ÍNDICE DE CONTENIDO**

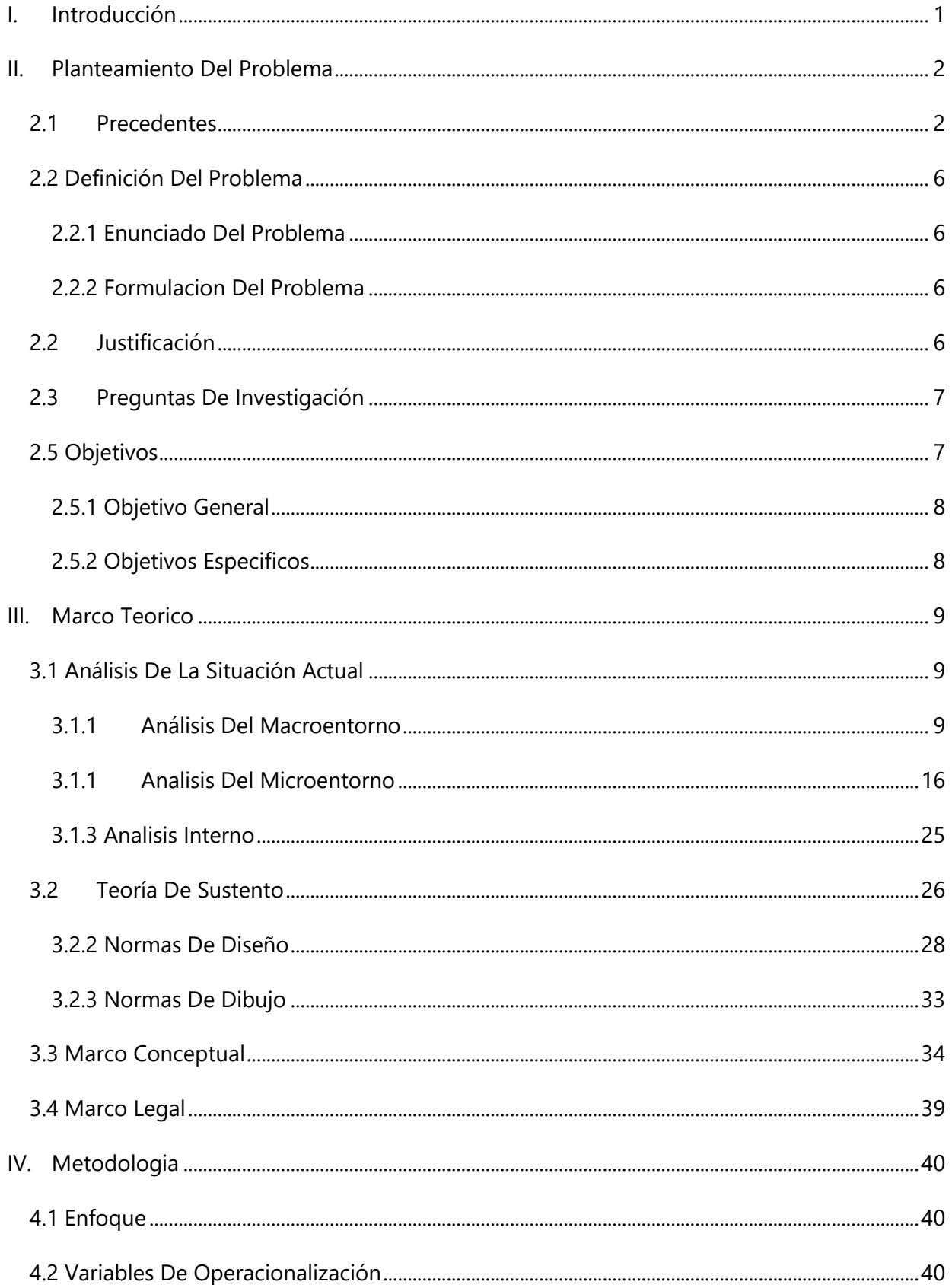

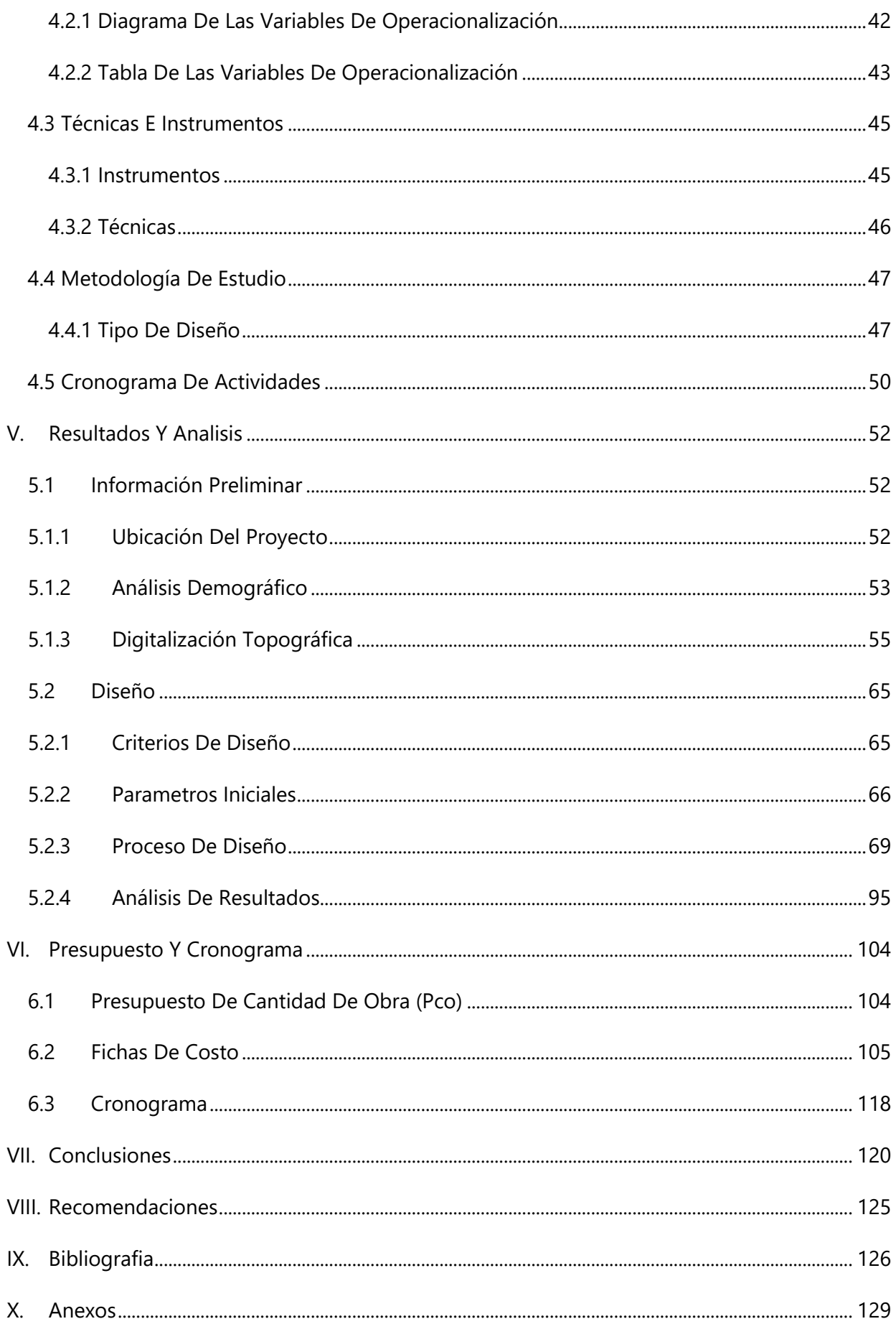

# **ÍNDICE DE ILUSTRACIONES**

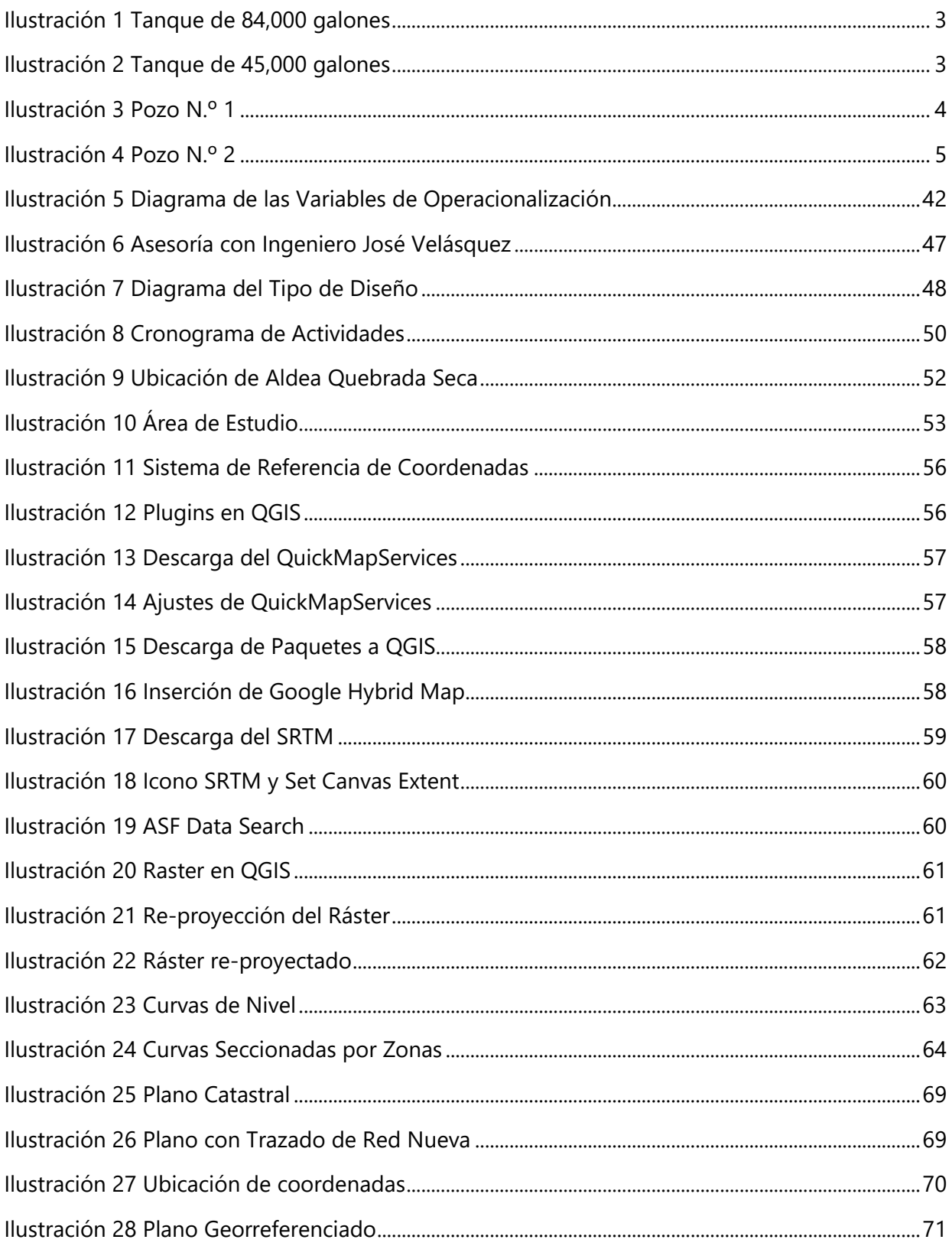

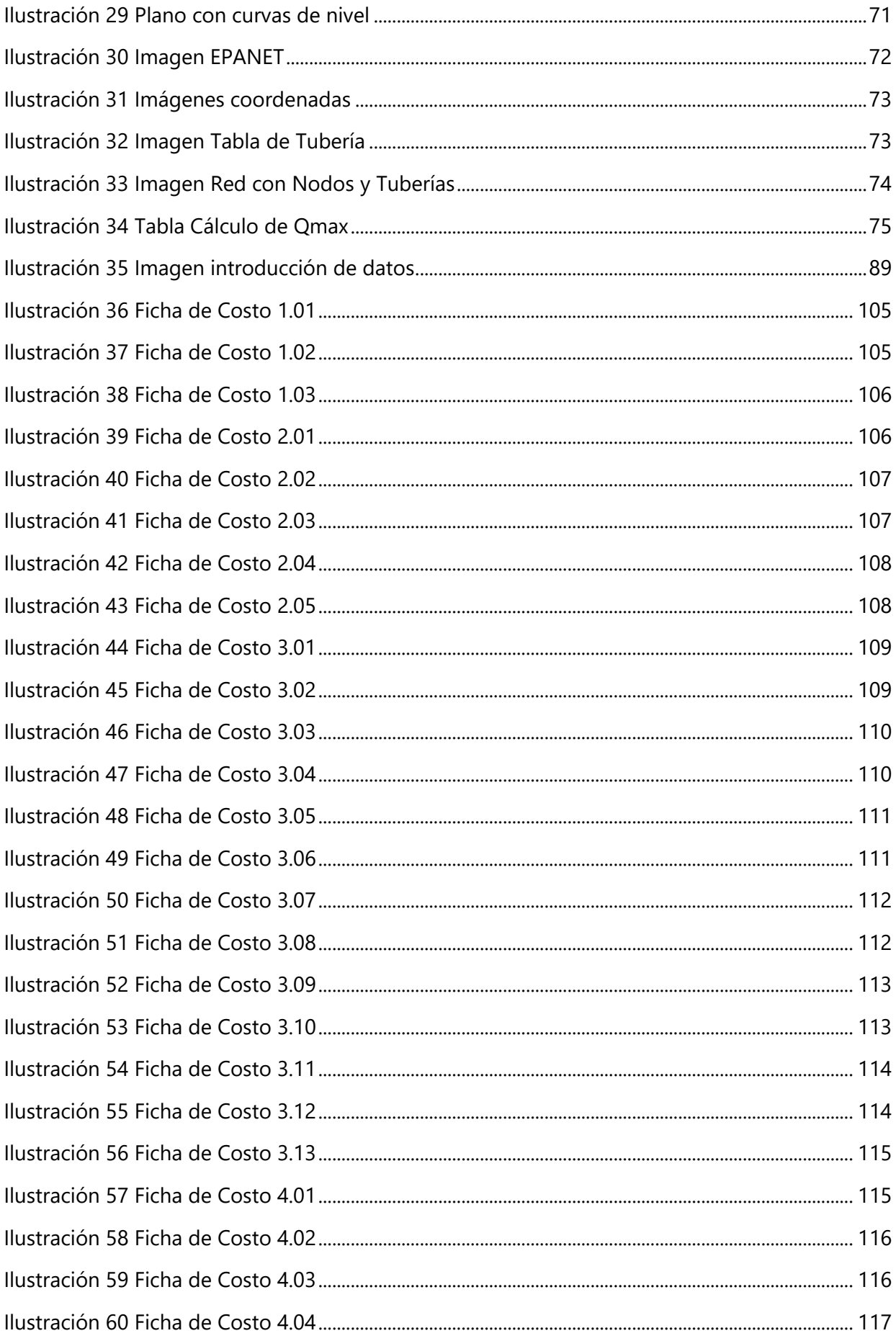

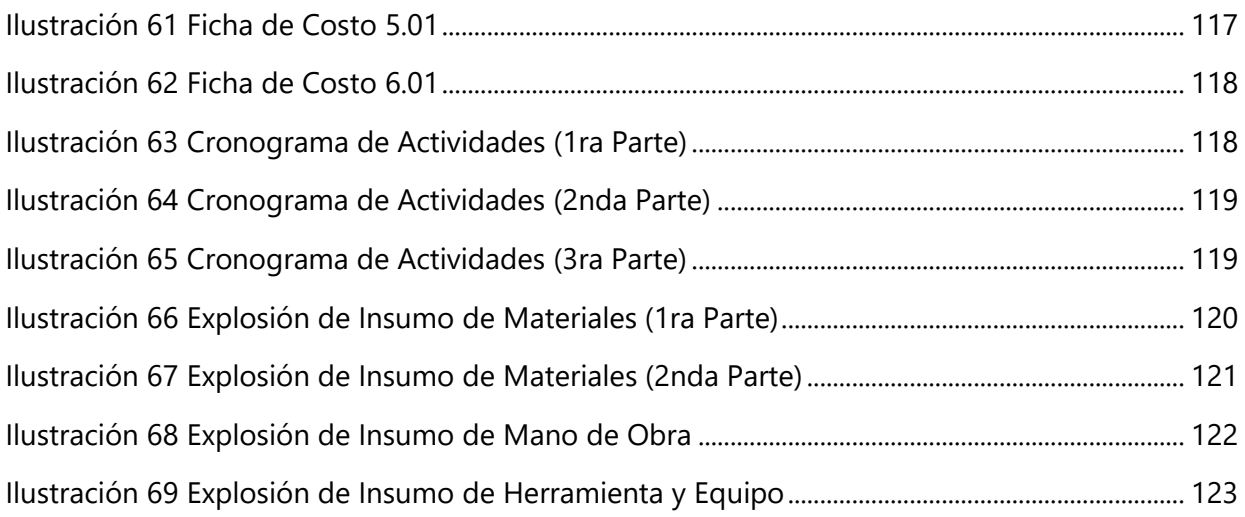

# **ÍNDICE DE TABLAS**

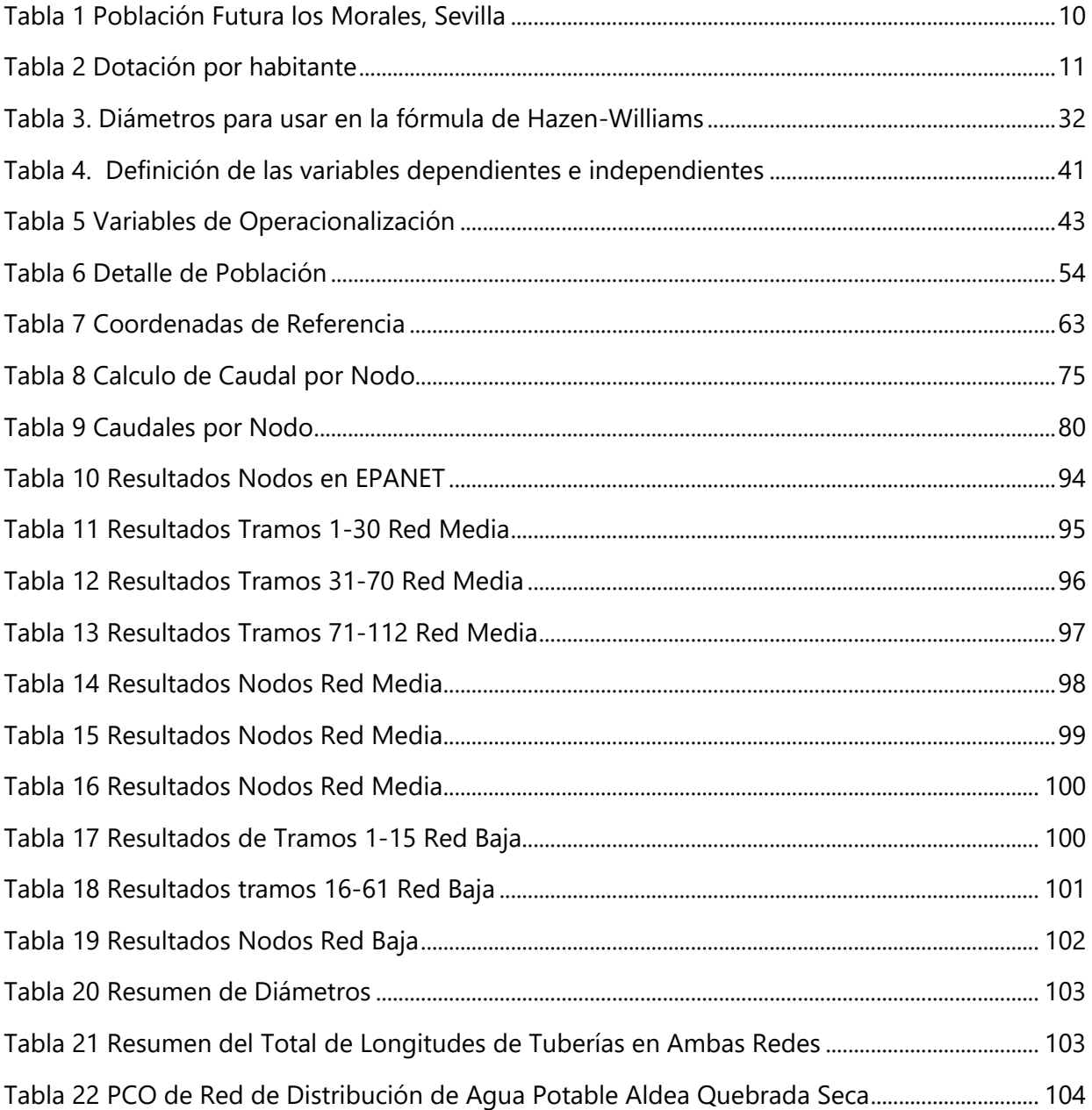

# **ÍNDICE DE ECUACIONES**

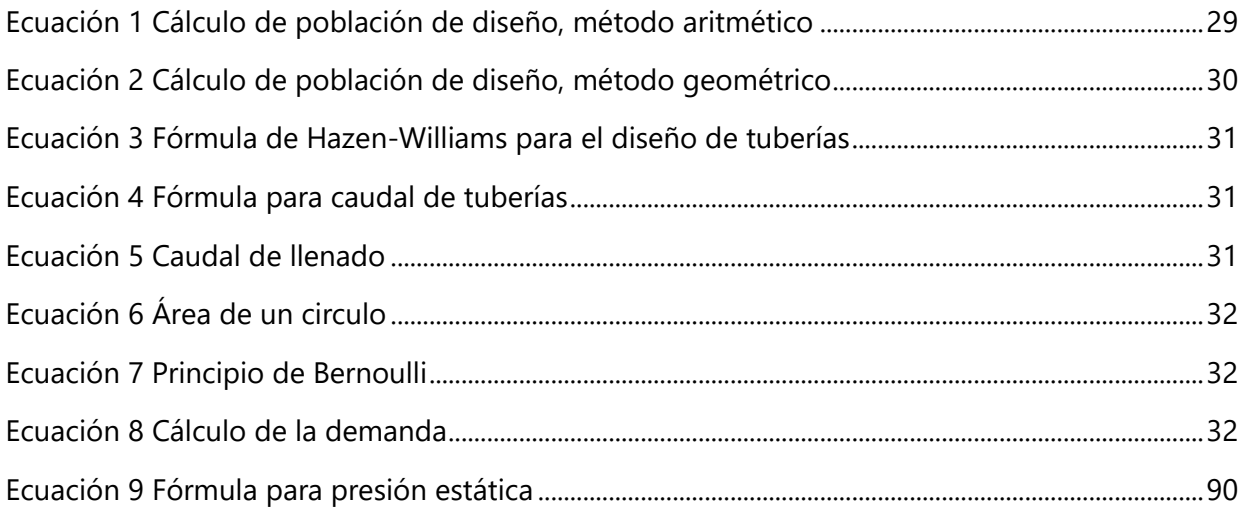

# **ÍNDICE DE ANEXOS**

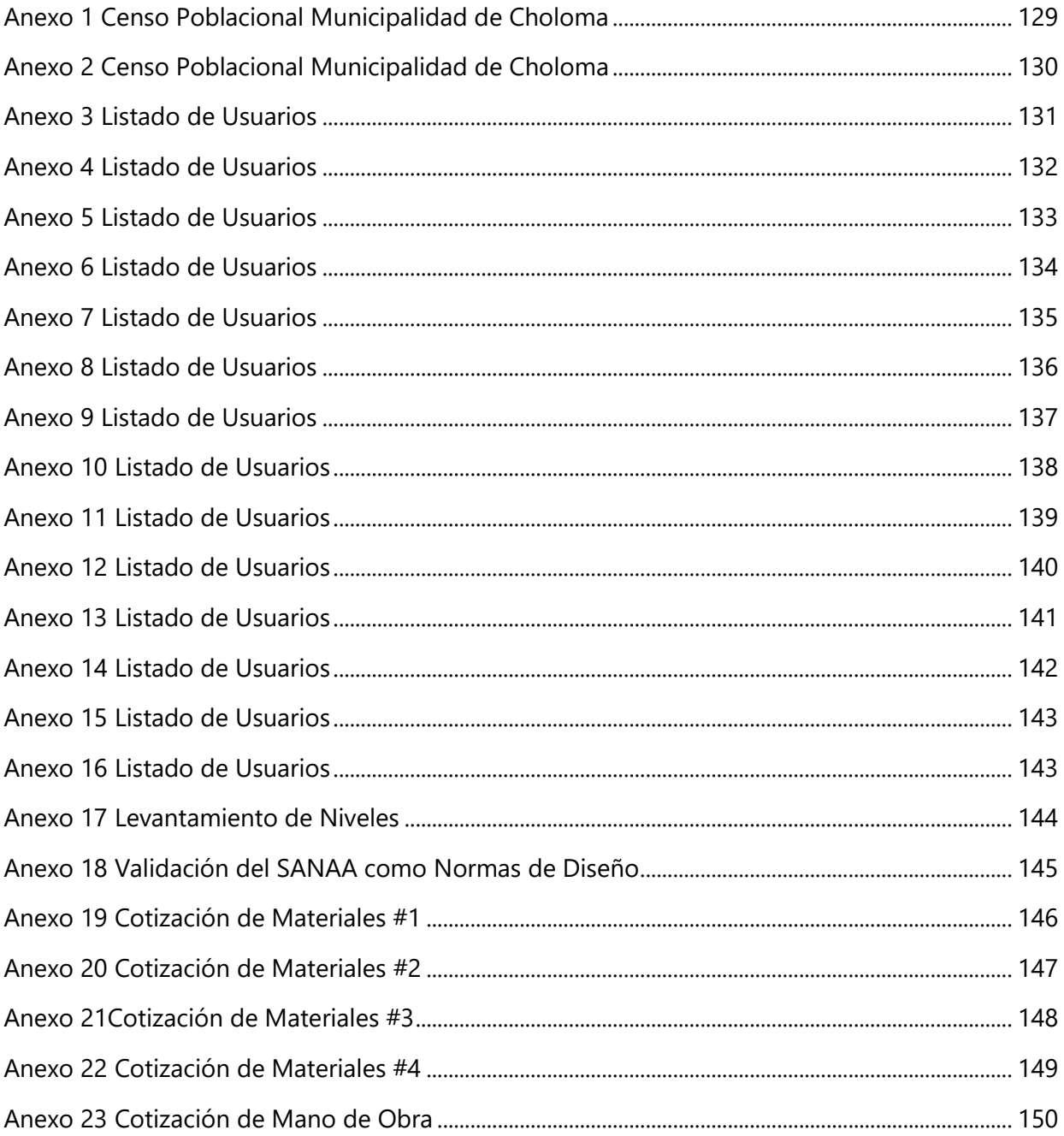

## **I. INTRODUCCIÓN**

<span id="page-16-0"></span>El agua potable es agua entubada con tratamiento químico y filtrado, sin llegar a ser pura que se utiliza para el consumo de los hogares en las comunidades urbanas o rurales de los diferentes municipios de todo el país, siendo este uno de los compuestos más importantes de la vida diaria para el desarrollo de los hondureños, sin embargo, existe un alto grado de desigualdad en la disponibilidad de este recurso, según datos del INE, en la actualidad la escasez de agua potable afecta al 30% de la población hondureña, es decir, 2.7 millones de personas.

La aldea Quebrada Seca está ubicada a 5 km de la ciudad de Choloma sobre la autopista CA5 que conduce de Choloma a Puerto Cortes, está comprendida de 12 sectores diferentes entre barrios, colonias y aldeas.

Esta comunidad carece de una red de distribución de agua potable que satisfaga de manera eficiente la demanda actual, en la cual se ven afectados alrededor de 25,000 personas de las cuales más de 4,000 son niños. Aproximadamente 6,000 casas que pertenecen a esta comunidad no poseen un sistema adecuado de abastecimiento de agua potable, esto debido al crecimiento poblacional que ha tenido la aldea en los últimos años.

Por esta razón se ha decidido llevar a cabo este proyecto de vinculación y se propone como solución el análisis y modelo técnico de una red de distribución de agua potable que abastezca a toda la población de Quebrada Seca, tomando en cuenta todo los recursos disponibles y que a su vez, cumpla con las normas del SANAA para dar fe que el proyecto se diseñó dentro de los parámetros establecidos, respetando las normas constructivas del país de manera que todas las personas de la comunidad tengan a su disposición agua limpia y segura para su consumo diario.

### **II. PLANTEAMIENTO DEL PROBLEMA**

<span id="page-17-0"></span>En este capítulo de la tesis se enuncia el planteamiento del problema, contiene los precedentes del proyecto a realizar, describen brevemente a la población y el estado actual de lo que es la Aldea Quebrada Seca, Choloma. Seguidamente, se detalla la problemática específica a solucionar, la justificación del porqué de este proyecto, se formulan las preguntas de investigación tomando en cuenta los factores necesarios para solventar la problemática y se establecen los objetivos generales y específicos, que definirán el alcance y plan de acción de este proyecto.

#### <span id="page-17-1"></span>**2.1PRECEDENTES**

La aldea de Quebrada Seca ubicada a 5 kilómetros al norte de Choloma, Cortés, colinda con la Colonia García I y II, la Residencial Los Prados, y el río Nance. Según el último censo poblacional realizado por el Departamento de Estadísticas e Investigaciones de la Municipalidad de Choloma en el año 2019 esta aldea tiene un total de 23,985 habitantes en sus diferentes sectores (Departamento de Estadísticas e Investigaciones, 2019). En los registros de la Junta Administradora de Agua y Saneamiento de Quebrada Seca, en la Aldea de Quebrada Seca se calcula una cantidad de 6,000 casas, un centro de salud público, dos escuelas públicas, seis kínderes, cuatro centros educativos básicos, una clínica privada, siete Iglesias, y dos canchas de fútbol (JAASQS,2020). Las principales entradas económicas para los pobladores de la Aldea Quebrada Seca provienen de los trabajos del campo, las maquilas (teniendo en cuenta que GILDAN se encuentra en este sector) y pequeños emprendimientos, generando ingresos de un promedio de Lps. 8,000- Lps.15,000.

La red de distribución de agua potable presenta deficiencias para suplir de agua a toda la población de la aldea Quebrada Seca, con un pozo de agua colapsado, deja a la comunidad desabastecida de agua en tiempos de verano. La aldea cuenta con dos tanques de agua, uno con capacidad de 84,000 galones (véase Ilustración 1) y el otro con capacidad de 45,000 galones (véase Ilustración 2).

La siguiente imagen muestra uno de los tanques los cuales, según el presidente de la JAAS, Tomas Madrid, se han ido deteriorando a través de los años.

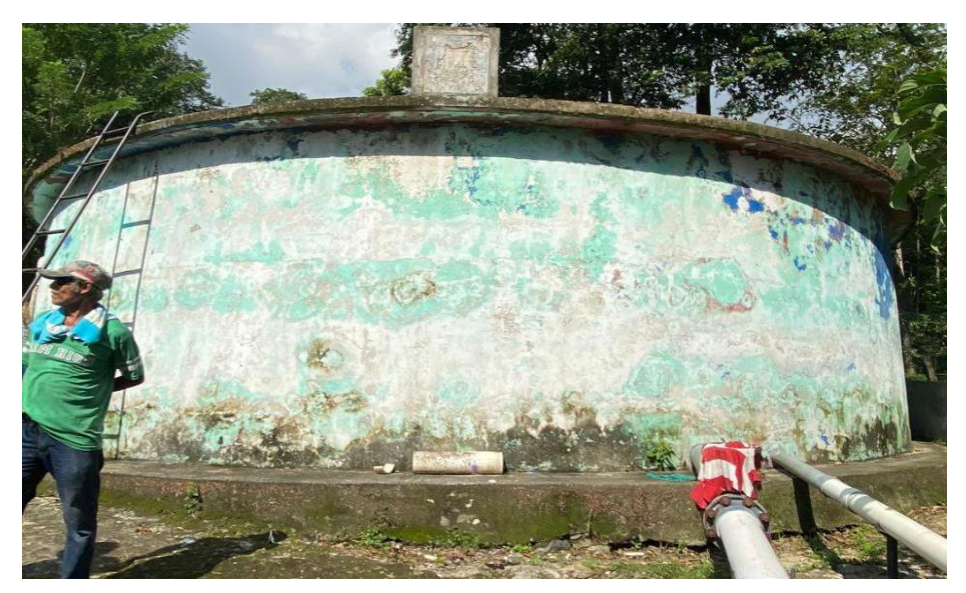

**Ilustración 1 Tanque de 84,000 galones**

Fuente: (JAASQS, 2020)

El tanque que se mostró en la Ilustración 1, debido al deterioro antes mencionado, solo se llena hasta un 80% de su capacidad por unas visibles fallas en su estructura. Desde su construcción hace 18 años, no se ha realizado ningún tipo de mantenimiento.

En la siguiente imagen se muestra el tanque de 45,000 galones, (véase Ilustración 2) con unas dimensiones de 5.75m x 6.67m x 3.86m, que se mantiene en uso, pero tampoco se usa a su capacidad máxima.

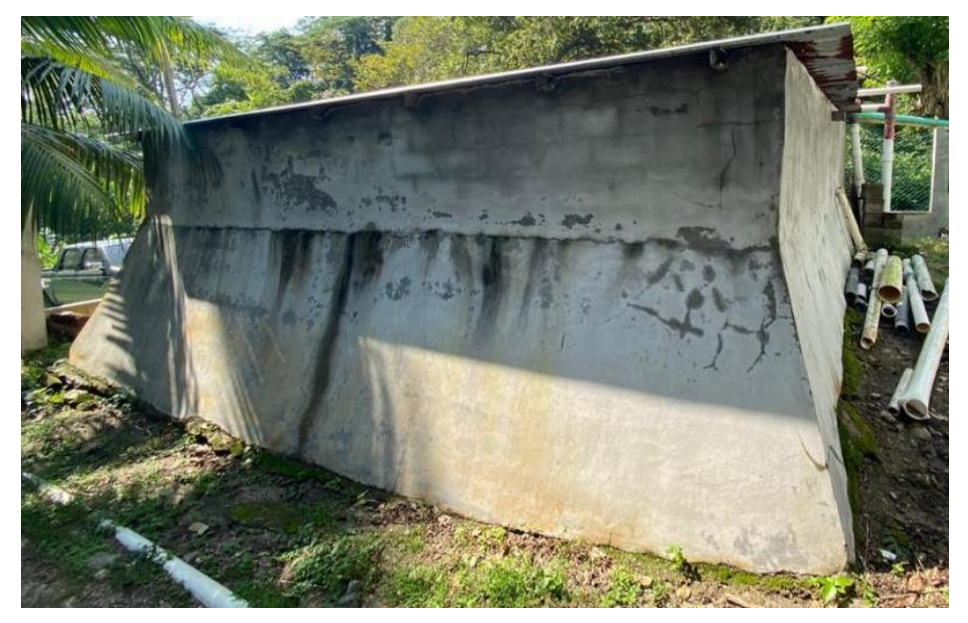

**Ilustración 2 Tanque de 45,000 galones**

Fuente: (JAASQS, 2020)

El tanque mostrado en la Ilustración 2 fue construido posteriormente, para intentar que el desabastecimiento de agua en la comunidad disminuyera.

La aldea también contaba con un pozo de agua (véase Ilustración 3), que, debido al fuerte verano del año 2019, este colapso. El patronato de la aldea intentó aumentar la profundidad del pozo para seguir extrayendo agua, sin embargo, lo que ocasionaron fue que la bomba de agua se dañara. La aldea cuenta con suministros de energía eléctrica, recolección de desechos sólidos y un sistema de abastecimiento de agua potable, siendo este último el que necesita ser reparado.

La siguiente imagen muestra el pozo que colapso el verano del 2019. Este pozo aun colapsado aun produce 85 gal/min.

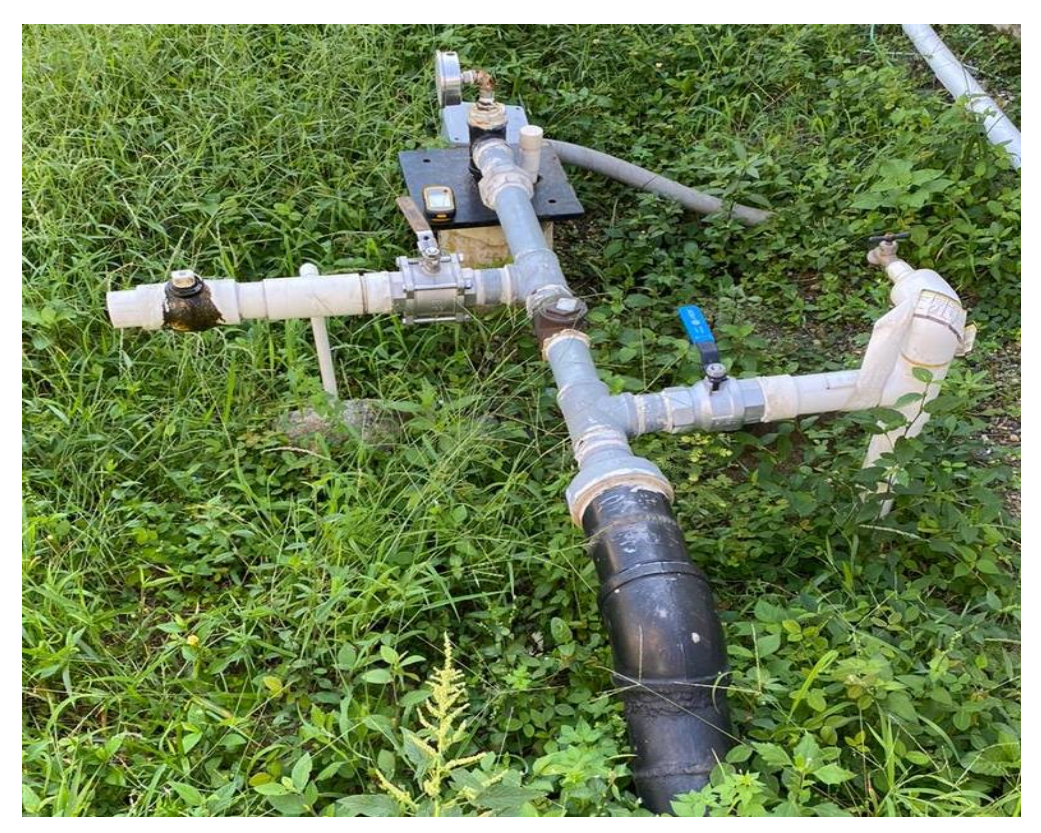

**Ilustración 3 Pozo N.º 1**

Fuente: (JAASQS, 2020)

Al bajar la producción del pozo la Junta Administradora de Agua y Saneamiento de La aldea de Quebrada seca tuvo que buscar otro tipo de soluciones para abastecer de agua a la comunidad.

Estos sistemas son administrados por la comunidad mediante una Junta Administradora de

Agua y saneamiento y desechos sólidos, organizados socialmente mediante un patronato promejoramiento. La red de distribución de agua actualmente no está funcionando de la manera óptima ya que tiene las deficiencias antes mencionadas.

El patronato junto al club Rotary de Choloma y la Municipalidad de Choloma tomaron la decisión de perforar otro pozo (véase Ilustración 4) a 500 m aguas abajo para poder extraer el agua necesaria para suministrar la red de distribución. Este nuevo pozo, según las características brindadas por el club Rotary de Choloma, tiene un diámetro de 10", con profundidad de 180 pies y un caudal recomendado de 350 GPM. La bomba instalada fue una "STS Sumersible Pumps" con 60 HP del año 2017.

En la siguiente ilustración se muestra el otro pozo que, al colapsar el Pozo #1 (véase Ilustración 3), la Junta Administradora de Agua y Saneamiento de la aldea Quebrada Seca, perforo el pozo #2.

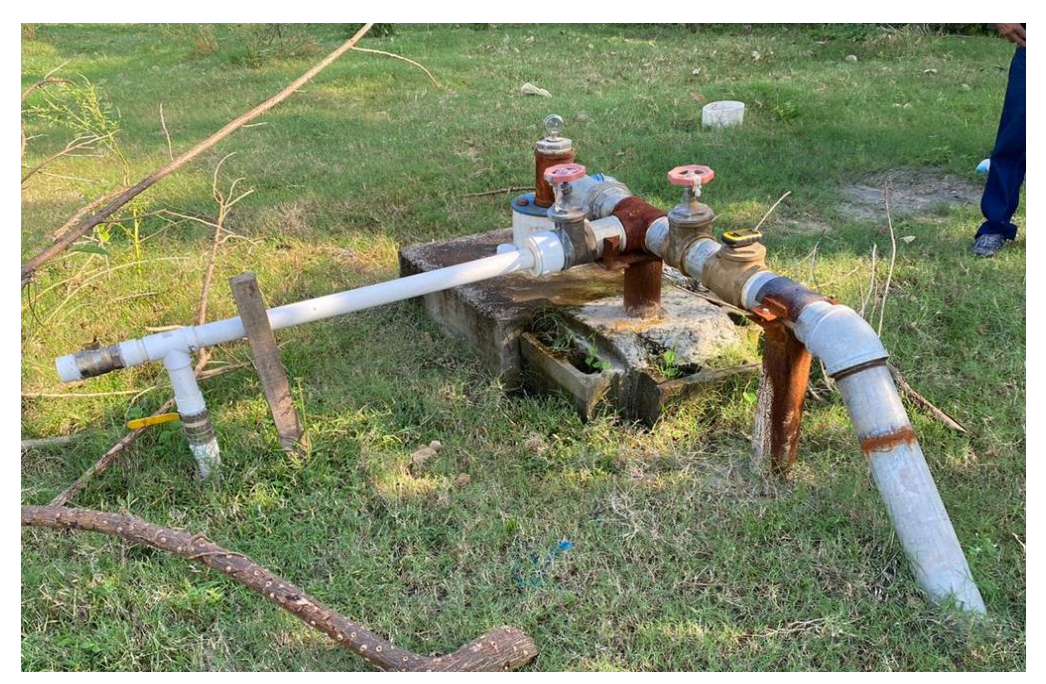

**Ilustración 4 Pozo N.º 2**

Fuente: (JAASQS, 2020)

Este último pozo, puede producir 350 gal/min, según los estudios hechos por la JAASQS.

#### <span id="page-21-0"></span>**2.2 DEFINICIÓN DEL PROBLEMA**

Para establecer la definición del problema de un proyecto se requiere tener en cuenta el objetivo general del proyecto, considerando que esta necesidad se ha convertido en una problemática, de manera que dará a conocer el problema y una interrogante que buscar resolver la problemática que la comunidad presenta.

#### <span id="page-21-1"></span>2.2.1 ENUNCIADO DEL PROBLEMA

"La aldea Quebrada Seca cuenta con una red de distribución de agua potable que no abastece de forma eficiente el agua requerida por la comunidad".

#### <span id="page-21-2"></span>2.2.2 FORMULACION DEL PROBLEMA

¿Cuáles son las características técnicas y constructivas con las que debería contar la red de distribución de agua potable de la aldea Quebrada Seca, Choloma?

#### <span id="page-21-3"></span>**2.2JUSTIFICACIÓN**

El proyecto tiene como objetivo mejorar el servicio de agua potable para cada familia de la comunidad, dado que el agua es un elemento fundamental para el desarrollo y la supervivencia del ser humano, dicho proyecto impactaría de manera positiva en la vida de las personas ya que se lograría la cobertura total de agua potable a todas las colonias y barrios que forman parte de Quebrada Seca.

En los sectores más vulnerables como por ejemplo la Aldea Quebrada Seca sucede que el agua que se utiliza en ocasiones no es apta para consumo humano, sobre todo en época de invierno, ya que el agua extraída del manantial está conectada directamente al tanque que conduce el agua hacia las casas y esta según relatos de los habitantes dependiendo como este el suelo y la escorrentía el agua les llega de diferentes colores y olores.

Debido a que esta aldea está ubicada en una zona estratégica entre San Pedro Sula y Puerto Cortes donde se ubican diferentes maquilas y diversas empresas industriales, ha ocasionado un incremento poblacional elevado en los últimos años, siendo este de 2,2% al año 2013 según datos del INE. Como consecuencia la red de distribución actual ha quedado limitada en cuanto a su funcionamiento, motivo por el cual los habitantes se han visto forzados a realizar por sus propios medios una ampliación de la red existente sin un orden y un diseño adecuado.

Por otra parte, la disposición de los recursos económicos de esta comunidad no es tan alto en comparación a otras zonas del país, de tal forma que con el proyecto se pretende que las personas tengan acceso a un servicio de agua potable que vaya de acuerdo con el monto, tanto en cantidad como en calidad. Sin embargo, la topografía del lugar permite que casi en su totalidad se diseñe un sistema por gravedad, es decir que se logra la cobertura del 80% Quebrada Seca aproximadamente minimizando considerablemente el gasto de energía eléctrica debido a la bomba.

Como resultado de todos estos factores, este proyecto pretende entregar a la comunidad un modelo de red de distribución completamente nuevo que permita beneficiar directamente a los más de 25,000 habitantes, teniendo acceso a un servicio de agua potable confiable y digno, dado que es un derecho universal, desde el punto de vista social persigue mejorar la calidad de vida de sus habitantes. "La calidad de vida de la población depende del acceso a los bienes necesarios para su supervivencia. El agua potable, así como las aguas residuales, son de importancia fundamental para impedir y reducir la propagación de enfermedades relacionadas con la falta de saneamiento y la salud". (*ESSAP S.A.*, n.d.)

#### <span id="page-22-0"></span>**2.3PREGUNTAS DE INVESTIGACIÓN**

1) ¿Cómo se comporta la topografía de la aldea de Quebrada Seca?

2) ¿Se dispone de un modelo tentativo donde se puedan modificar las elevaciones del terreno?

3) ¿Cuáles serán las propiedades técnicas de las tuberías que se usarán en la red de distribución?

4) ¿Qué características constructivas deberán considerarse para las tuberías que se propondrán en la red de distribución?

5) ¿A cuánto ascenderá el costo aproximado de la construcción de la red de distribución de agua potable para Quebrada Seca?

#### <span id="page-22-1"></span>**2.5 OBJETIVOS**

A continuación, se detalla el objetivo general y los específicos de este proyecto. Cada meta está basada en la necesidad de la comunidad de Quebrada Seca, los objetivos específicos tienen como fin responder a las preguntas de investigación que fueron anteriormente propuestas. Todos los objetivos plasmados tienen como objeto buscar el beneficio de la comunidad y el bienestar de todos sus integrantes.

### <span id="page-23-0"></span>2.5.1 OBJETIVO GENERAL

Diseñar una red de distribución de agua potable para la comunidad de Quebrada Seca, Choloma, respetando los parámetros establecidos por el SANAA, logrando así abastecer eficientemente a toda la comunidad.

## <span id="page-23-1"></span>2.5.2 OBJETIVOS ESPECIFICOS

- 1) Extraer topografía satelital actual de la aldea de Quebrada Seca.
- 2) Realizar un modelo que permita modificar las elevaciones corroboradas en campo.
- 3) Definir los diámetros y cédulas de tuberías para la red de distribución que se propondrá.
- 4) Establecer las longitudes y pendientes de las tuberías adecuadas para la red de distribución en la aldea de Quebrada Seca.
- 5) Estimar los costos aproximados para la construcción de la red de distribución de agua potable de la comunidad.

### **III. MARCO TEORICO**

<span id="page-24-0"></span>Luego del planteamiento del problema, la justificación, fijados los objetivos y elaboradas las preguntas de investigación, se debe integrar al proyecto la teoría que va a sustentar lo que se está investigando. El marco teórico es considerado parte fundamental para cualquier estudio o análisis. Este se divide en cuatro marcos específicos, siendo estos; el marco informativo, el marco de teoría, el marco conceptual, y por último el marco legal. El marco teórico es el sustento bibliográfico y teórico de los proyectos referentes, adicionalmente ilustra los métodos y normativas que se aplicaran para el desarrollo de este proyecto.

#### <span id="page-24-1"></span>**3.1 ANÁLISIS DE LA SITUACIÓN ACTUAL**

El análisis de la situación actual supone un sustento teórico en función a proyectos similares al que se está desarrollando en esta tesis, estos se enuncian en tres partes. Siendo; el análisis del macroentorno, que son proyectos internacionales que se asemejan al proyecto actual en muchos aspectos. El análisis del microentorno, proyectos similares realizados nacionalmente, y el análisis interno donde se describe de forma más especifica el estado actual de la infraestructura de la comunidad.

#### <span id="page-24-2"></span>3.1.1 ANÁLISIS DEL MACROENTORNO

En el análisis del macroentorno se detallarán los proyectos internacionales que se asemejan en varios aspectos con el diseño que se pretende realizar para la aldea de Quebrada Seca. Estos proyectos serán tomados como referencia para el desarrollo del modelo de Red de Distribución, para la aldea antes mencionada.

#### 3.1.1.1 *Construcción de Red de Abastecimiento de Agua Potable de Los Molares, España.*

Este proyecto se encuentra ubicado en el municipio de Los Molares, Sevilla, España. "Los Molares tienen al año del 2019 una cantidad de 3,480 habitantes con una densidad poblacional de 81.4 Hab/km. Con una superficie de 4,274 hectáreas" (*Los Molares En La región de Andalucía - Municipio y Ayuntamiento de España - Ayuntamiento España - Información Ayuntamiento, Ciudades y Pueblos de España*, n.d.).

a) Información general del proyecto.

Según León Fernández, "actualmente la población de Los Molares forma parte del sistema de Aguas del Huesca abastecido por la red en alta que suministra el agua desde la ETAP de Villanueva del Río y Minas, hasta El Cuervo." (Leon Fernández, 2016). Este proyecto tiene como objetivo el incrementar el abastecimiento de agua en caso de fallas en alguna de las conducciones que ya tiene este sistema.

b) Metodología aplicada.

León Fernández explica que "el cálculo de caudales se ha hecho para un horizonte de 25 años, con lo que se realizó una estimación por varios métodos, para la población de Los Molares en el año 2041, escogiendo el método más conservador. De este modo se tomó como población futura en el año 2041 para el municipio de Los Molares de 5,646 habitantes" (P.4) (Véase Tabla 1).

La siguiente tabla describe el análisis a población futura que se realizó para este proyecto. Calculando que para el año del 2041 la población de Los Molares, Sevilla será de 5,646 habitantes.

| Prognosis a 25 Años |                 |
|---------------------|-----------------|
| Año                 | Población (Hab) |
| 2015                | 3467            |
| 2041                | 5646            |

**Tabla 1 Población Futura los Morales, Sevilla**

Fuente: (León Fernández, 2016)

Como menciono anteriormente, León Fernández, utilizo varios métodos para sacar la población futura para el municipio de los Molares, Sevilla, escogiendo el método más conservador.

La siguiente imagen deja plasmado que se estimó la dotación media por habitante por varios métodos para la población ésta finalmente fijada en 261.67 l/hab·dia.

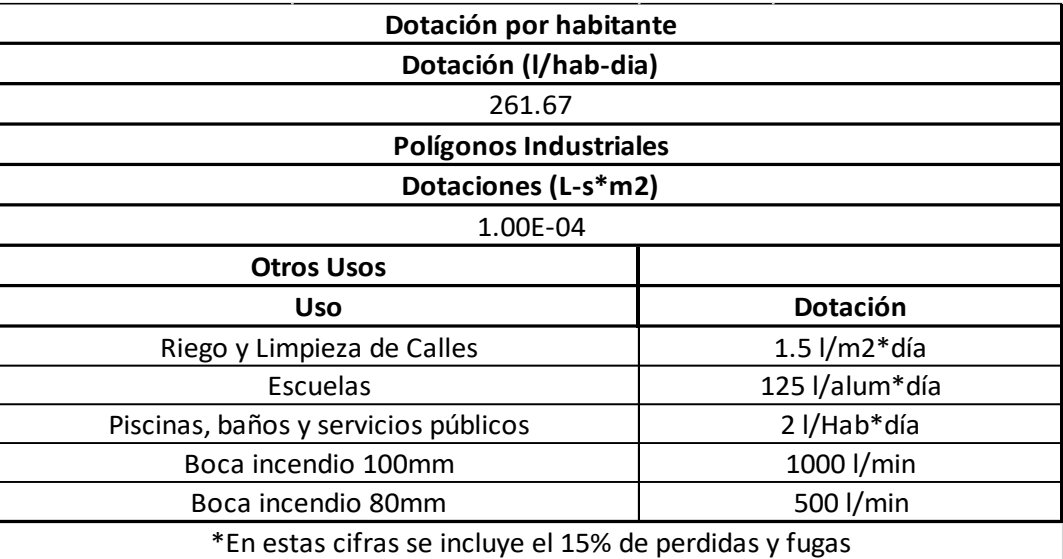

#### **Tabla 2 Dotación por habitante**

Fuente: (León Fernández, 2016)

Además de la dotación que se utilizara para el diseño de la red, esta tabla también da la dotación de otros usos, como el riego de calles, servicios públicos, e hidrantes.

En este proyecto se utilizó el software de diseño denominado como GISWATER. "G` de Información Geográfica (SIG) de código libre desarrollado por la Fundación OSGeo (Open Source Geospatial Foundation) lanzado al público en 2008" (P.6).

Este SIG permite, al igual que otros Sistemas de Información Geográfica, manejar formatos raster y vectoriales a través de las bibliotecas GDAL y OGR, así como bases de datos. Algunas de sus características son:

-Soporté para la extensión espacial de PostgreSQL, PostGIS.

-Manejo de archivos vectoriales Shapefile, ArcInfo coverages, Mapinfo, GRASS GIS, etc.

-Soporte para un importante número de tipos de archivos raster.

Otro de los programas que se utilizó en este proyecto fue el EPANET. Este programa según León Fernández, "puede modelizar redes de abastecimiento en alta, de distribución en baja, también los fenómenos de reacción en el seno del agua, las reacciones en la pared de la conducción y el transporte de masa entre el agua y las paredes de la tubería a lo largo del período de tiempo definido." (P.6)

El programa EPANET proporciona el caudal en cada tramo de tubería, la presión en cada nodo, el nivel de agua en cada depósito, velocidades en tuberías, consumos en los nodos, pérdidas de carga, concentración de una sustancia en las tuberías y los nodos, etc. Además, puede calcular el tiempo de retención del agua y la influencia que tiene un nodo cualquiera sobre los demás

c) Resultados.

Este proyecto conto con dos hipótesis de diseño:

1) La hipótesis de consumo de punta:

"La presente hipótesis tiene en cuenta el normal funcionamiento de la red, pero en el día de máximo consumo del año en el que se da el consumo punto. Tras su comprobación, deberá satisfacer las restricciones de cálculos tenidas en cuenta en el presente documento la mayoría del tiempo de la simulación, no obstante, la presión mínima de 30 mca deberá ser satisfecha en todos los nodos durante todo el día." (P.24)

2) La hipótesis de incendio:

"La presente hipótesis tiene en cuenta la formación de un incendio, el cual para ser apagado necesite del funcionamiento de dos hidrantes durante las dos horas de consumo punta proveyendo de un caudal cada uno de ellos de 1000 l/min (16.67 l/s). (P.24)

El autor de este proyecto concluye que para la primera hipótesis el rango de presiones mínimas oscila sobre los 34 mca que es mayor a la presión mínima de diseño. Para la segunda hipótesis de diseño el autor concluye que "la única restricción que se debe respetar es la correspondiente a la presión de los hidrantes debe estar por encima de 20 mca, hecho que cumple de forma satisfactoria, ya que las presiones mínimas del sistema en esta situación se sitúan en torno a los 29 mca."

### *3.1.1.2 Proyecto de la red de agua potable de la ciudad de Salsipuedes*

Salsipuedes es una ciudad en las Sierras de Córdoba, Argentina.

Barraud afirma que Salsipuedes:

Se encuentra en el Departamento Colón a 40 km de la ciudad de Córdoba, capital de la provincia homónima. Forma parte del aglomerado urbano del Gran Córdoba. Cuyo centro dista a 33 km, a través de la Ruta Provincial E-53, ampliada recientemente al estándar de autovía. Además, está conectada con La Falda a través del Camino del Cuadrado, que recientemente ha sido pavimentado. El principal curso de agua es el Río Salsipuedes, un río de poco caudal que baja de la ladera de la Sierra Chica. (Barraud, Augusto Emmanuel, (2014), P.10)

La problemática por analizar es como evitar que el abastecimiento de agua potable afecte:

El consumo de una población que no actúan simultáneamente y pueden variar a través de intervalos de tiempo, durante las horas del día, de un día respecto a otro o de una estación del año respecto a otra. Estas fluctuaciones pueden ser fácilmente observadas cuando se cuenta con un aforador o caudalímetro que mida macrométricamente los consumos de la población, de lo contrario se tendrán que estimar por comparación con localidades similares. Dichas fluctuaciones se ven reflejadas en coeficientes de relación que iremos incorporando. (Barraud, Augusto Emmanuel, (2014), P.20)

El problema de la red existente a estudiar es que es insuficiente para brindar el servicio a toda la comunidad ya que las presiones según Augusto se encuentran

menores a las mínimas (8mca) o negativas, ya que se considera que se cuenta con la oferta necesaria para la ciudad gracias al aporte que genera el nuevo acueducto de El Carnero. El mismo llegará a la cisterna La Virgen (ubicada en un punto estratégico de la ciudad), para luego distribuir a los distintos barrios de la ciudad el agua entrante. El problema de no tener suficiente presión en cada punto de la red significa que el agua no puede llegar al tanque de cada vivienda, con lo cual el servicio es imposible de brindarlo. Por otro lado, se fijó́ como presión máxima para la red una presión de 50mca. (Barraud, Augusto Emmanuel, (2014), P.137)

En caso de que se superara el valor anterior el autor sugirió colocar válvulas reductoras de presión.

La metodología propuesta por Barraud, Augusto se divide en tres grandes fases:

Fase de Diagnóstico, incluye antecedentes, las actividades preparatorias, el prediagnóstico, el diagnóstico y el modelo actual. Fase prepositiva, incluye la definición de escenarios, el modelo deseado con sus lineamientos estratégicos, programas y proyectos.

La fase de implementación incluye la fase técnica de ejecución de los programas y los proyectos.

Fase de Monitoreo: el monitoreo y la evaluación del proceso de planificación, lleva a su retroalimentación y actualización.

Los resultados que obtenidos del análisis sugieren que debido a la situación en la que se encuentra la localidad con relación a la obtención de agua potable, en el diseño de esta red en particular.

Barraud (2014) aconseja establecer políticas de restricción al derroche y al consumo excesivo, y se adopta el criterio de no abastecer desde la red a grandes consumidores, como por ejemplo los industriales para el proceso productivo, piletas de natación, riego de espacios verdes públicos, etc. los que deberán abastecerse con perforaciones individuales o utilizando otros sistemas alternativos de provisión de agua o aplicando políticas de reúso de agua residual, entre otros. (P.84)

Barraud (2014) También menciona que en la primera etapa se ejecutará la obra para abastecer las zonas más densas. A causa de la fuerte demanda de abastecimiento de agua potable, se considera que al ejecutar las obras se producirá́ un pedido de conexión masivo a la red de distribución por lo tanto se estima que se alcanzará, en el primer año de servicio el 75 % de cobertura. En la medida que la demanda lo requiera se irán incorporando nuevas conexiones aumentando paulatinamente el porcentaje de cobertura hasta alcanzar el 100 % en el año 2023, valor que se mantendrá́ hasta el final del periodo de diseño. Se concluye con base al estudio de las fuentes de abastecimiento de Salsipuedes, son evidentes las deficiencias que está teniendo la red de agua potable de la ciudad de Salsipuedes, probablemente producto de falta de políticas para desarrollar y planificar la misma.

Barraud insiste que "tener mallas abiertas no te permite alimentar la red desde otro punto en

caso de que por algún motivo la fuente no pueda proveer agua. A largo plazo se debiera prever un cierre en las mallas" (Barraud, Augusto Emmanuel, (2014), P.138).

Lastimosamente no se conocen a profundidad las macro y micro mediciones en algunos barrios ya que existen muchas conexiones que no han sido reportadas apropiadamente. Esto no permite tener un control sobre todas las demandas que se están teniendo "ni tampoco del aporte que puede dar cada fuente. Además de un gravísimo problema en no poder detectar pérdidas en la red" (Barraud, Augusto Emmanuel, (2014), P.139).

3.1.1.3) *Análisis, Diagnóstico y Propuestas de Mejora de la Red de Distribución de agua potable del municipio de Buñol (Valencia).*

Este proyecto trata de analizar en primera instancia el sistema de distribución de agua potable del municipio de Buñol, de Valencia. "El municipio de Buñol está situado en la zona meridional de la provincia de Valencia, en la comarca de la Hoya de Buñol-Chiva. El término municipal tiene una población de 10.077 habitantes (2010) y dista 40 km en dirección Este de la ciudad de Valencia" (Ramirez Gozalvez, 2015). Se utilizaron técnicas de recopilación de información y por medios de tablas para hacer una digitalización en una cartografía digital, similar a lo que se va a realizar en esta tesis.

El siguiente listado proviene igualmente del proyecto realizado por Ramírez Gozalvez, en el cual se pueden observar cuales eran los objetivos principales del proyecto:

1) Describir y conceptualizar la Red de Distribución de agua potable y de riego del municipio de Buñol (Valencia), plasmando la información recogida a modo de Inventario, sintetizada por medio de unas tablas y mediante cartografía digital.

2) Realizar un Análisis y Diagnóstico de la citada Red de Distribución de tal forma que se pueda valorar en términos de energía la existencia e importancia de Puntos Sensibles susceptibles de mejora.

3) Definir un conjunto de Propuestas de Mejora a partir de las cuales se puedan desarrollar en un futuro actuaciones técnicas particularizadas que contribuyan al ahorro de energía mediante la optimización del funcionamiento de la Red.

En este proyecto luego del estudio y el análisis realizado a la red de agua potable de la zona del Buñol, Valencia, tienen como objetivo general optimizar la energía que consumen estos sistemas para abastecer de agua potable a través de depósitos o Manantiales.

Ramírez Gozalvez, concluyo en su proyecto de la siguiente manera:

1) Hay que cambiar la estructura y funcionamiento de los bombeos tal y como se explotan en la actualidad, contemplando la instalación de elementos de regulación de frecuencia en los motores de las Impulsiones principales.

2) Eliminar duplicidades y aquellas partes del Sistema que han quedado fuera de servicio y que siguen consumiendo facturación de energía a través de los términos de la potencia contratada.

3) Tratar de sustituir horas de funcionamiento de los bombeos, por aportes excedentarios de otras Tomas, que a la vista de los datos manejados y a falta de Estudios de Detalle para valorar su cuantía, se manifiestan existentes.

Como conclusión del proyecto, Gozalvez presento planos y cálculos hidráulicos el cual sustentan cada una de sus conclusiones y hace mención sobre un estudio detallado en cada una de las zonas de demanda para poder concretar las perdidas hidráulicas, de tal forma que se puedan disminuir al máximo las fugas y las horas de funcionamiento de la bomba.

#### <span id="page-31-0"></span>3.1.1 ANALISIS DEL MICROENTORNO

El análisis del microentorno supone un sustento teórico de proyectos similares al nuestro, correspondientes al abastecimiento de agua potable en zonas necesitadas en Honduras. Se escogieron estos proyectos ya que tienen una amplia explicación de lo que se llevó a cabo por ingenieros civiles capacitados, considerando en concordancia la misma problemática, mala distribución y escasez de agua potable en los domicilios. Se toman estos proyectos de referencia con el propósito de que sirvan de guía para nuestro modelo de red de distribución para la aldea de Quebrada Seca.

# 3.1.2.1 *Proyecto para la ampliación del sistema de suministro de agua Potable en Cuatro ciudades de la zona central república de Honduras*

El estudio se llevó a cabo en cuatro ciudades, siendo ellas las siguientes: Comayagua,

Siguatepeque, La Paz y Villas de San Antonio. Se ha tomado como referencia el estudio realizado para Comayagua. Ciudad que se encuentra ubicada a unos 80 kilómetros de la capital hondureña, Tegucigalpa. Tiene una población aproximada de 163,914 personas, compuesta por 77,528 hombres y 86,385 mujeres. Con respecto a su geografía, sus ríos principales son Humuya y afluentes, Selguapa, Yuré, Maragua, Guare, El Sulaco y el Jaitique. Cuenta con áreas protegidas, en las cuales entre ellas se encuentra la Reserva biológica de Montecillos; parque nacional cerro Azul Meámbar, El Cajón, cuevas de Taulabé. De sus lagos se destaca el Lago de Yojoa. Tiene como Sierra principal las de Montecillos Montañas de Comayagua.

Según datos de la Organización Mundial de Salud (OMS -JMP, 2012), la cobertura del servicio de agua potable en Honduras en 2010 es el 95 % en la zona urbana y el 79 % en la zona rural, con un promedio nacional del 87 %. En comparación con 1997, esto representa una reducción/aumento del -1 % en la zona urbana, el 17 % en zona rural, sin embargo, se observan muchos casos en que tienen un nivel deficiente las instalaciones y equipamiento desde las fuentes de agua, toma de agua hasta el abastecimiento de agua y no están garantizados ni caudal necesario ni calidad segura, lo que no permite disfrutar un agua segura durante las 24 horas. (Consorcio de empresas para la Formulación de Proyecto de Agua Potable, (2013), P.4)

Existen numerosos sectores con un deficiente servicio de agua potable. El consorcio de empresas confirma que el factor que causa más problema es la deficiencia de caudal en las fuentes que abastecen la red. Estas fuentes no cubren la demanda. Además, existen problemas en la distribución del agua potable por un mal mantenimiento de la tubería existente.

Comayagua tiene una cantidad de 120.000 habitantes, de estos solo 80.000 habitantes tienen servicio de agua potable domiciliario, esto se refleja en un 66 %. El resto de los habitantes no tienen acceso a este recurso tan esencial.

Los consorcios de empresas para la formulación de agua potable afirman que:

El problema de la calidad del agua se da porque la ciudad dispone de una planta con nueve unidades potabilizadoras de tipo módulo (sistema de filtración con presión), con una capacidad de tratamiento de 25L/s. Esta planta es difícil de operar y consume una gran cantidad de energía eléctrica, razón por la cual la ciudad ha suspendido el uso de esta, habiendo poca probabilidad de que se vuelva a usar en el futuro. Se habla de que la planta debería de tratar el total de 275L/s que provienen de los ríos Majada, Matasano y Santa Lucía. Sin embargo, actualmente esta cantidad de agua se suministra sin tratamiento, sólo con cloración. Durante la época seca, el agua cruda es muy clara, no habiendo grandes problemas en cuanto a la calidad. (Consorcio de empresas para la Formulación de Proyecto de Agua Potable, (2013), P.43)

Al contrario, durante la época de lluvias, el agua se distribuye a la ciudad con alta turbiedad, lo cual constituye un problema serio.

La metodología utilizada para este informe fue un enfoque cuantitativo, considerando que abarca datos de información cuantitativa. Los datos cuantitativos se representan en censos realizados a la población, estadísticas del registro de los caudales, la demanda de agua que tiene la comunidad entre otros.

Como resultado del análisis del sistema de agua potable en Comayagua, se propuso utilizar fuentes superficiales y construir un embalse para el aprovechamiento estable de las fuentes existentes. Se sugirió ampliar la planta de tratamiento y el tanque de distribución para poder atender al aumento del caudal en las fuentes de agua. También se propuso "la unificación del sistema de alimentación: construcción de un tanque de distribución (350.000gal) y 2 tanques de distribución (400.000gal), e instalación de la línea de distribución hasta el punto No. 21 de la red de distribución urbana" (Consorcio de empresas para la Formulación de Proyecto de Agua Potable, (2013), P.65).

Al igual que una respectiva instalación de la línea de distribución desde la nueva planta hasta los tanques de distribución de Majada y Matasano. Se recalcó la importancia del plan de reducción de fugas de agua y mantenimiento adecuado de las redes de distribución.

Como resultado de la presentación del proyecto:

SANAA elaboró documentos de solicitud de cooperación en 3 de las 4 ciudades objeto del proyecto: Comayagua, La Paz y Villa de San Antonio y en agosto de 2012 los presentó a la Embajada del Japón en Honduras y a la Oficina de JICA en Honduras tanteando en busca de la realización del proyecto bajo una Cooperación Financiera No Reembolsable" (Consorcio de empresas para la Formulación de Proyecto de Agua Potable, (2013), P. 41).

Como resultado del estudio se llegó a la conclusión de la elaboración del proyecto dado que se espera un desarrollo futuro bastante grande y el sistema actual se va a ver aún más reducido en porcentaje. Esto traerá grandes beneficios no solo por la disponibilidad de agua potable sino también en la salud y en la economía. Es importante que todas las personas puedan tener fácil acceso al agua potable, dado que es un recurso esencial para la vida cotidiana.

3.1.2.2 *Informe del estudio del diseño básico para el proyecto urgente para el abastecimiento de agua potable de Tegucigalpa de la República de Honduras*.

Este proyecto se llevó a cabo en la ciudad de Tegucigalpa la capital de Honduras, se encuentra en la región montañosa sur central de Honduras en el departamento de Francisco Morazán. El área metropolitana de Tegucigalpa se encuentra en un valle, rodeado por montañas. Según las estadísticas llevadas por el INE "la población es de 1,259,646 personas la cual está compuesta por 592,559 hombres y 667,087 mujeres. Con una población en el área urbana de 1,143,373 personas y en área rural de 116,273 personas" (INE, Distrito-Central.Pdf, n.d.). Su geografía consta principalmente de una cadena de montañas a alturas de 935 metros equivalente a 3.068 pies en sus puntos más bajos y 1463 metros equivalente a 4.800 pies en su nivel más alto en las áreas suburbanas. La ciudad se compone de suaves colinas.

Kyowa Engineering (2007) afirma que las precipitaciones anuales son 800-1.000 mm, divididas entre la estación de lluvias que comprende de mayo a octubre y la estación seca representada por el resto de los meses. Cada año entre agosto y octubre los huracanes producidos en el mar Caribe ubicado al este del país suelen trasladarse desarrollándose hacia el oeste, lo que causa frecuentes inundaciones y daños por oleada de tormentas en esa época. (KYOWA ENGINEERING CONSULTANTS CO., LTD. (2007), P. R-1)

Tegucigalpa tiene una tasa de cobertura de agua potable del 92%, sin embargo, el nivel del servicio de la distribución del agua potable es muy deficiente. Uno de los problemas es la captación de agua lo que provoca un caudal bajo en las fuentes que alimentan la red, esto ocasiona un problema más grande. Como consecuencia del bajo caudal es un horario de servicio limitado en todos los sectores de distribución de agua. Considerando un análisis del estado actual de los tanques existente se determinó que muchos de ellos no están en su completo funcionamiento. Lo cual ocasiona que este proyecto de abastecimiento fuera de carácter urgente.

Kyowa Engineering Consultants (2007) explica que las condiciones del abastecimiento de agua en la ciudad son las siguientes:

en las estaciones de lluvias menos de un 10% de los hogares puede recibir el servicio de agua durante las 24 horas y un 50% lo recibe en menos de 8 horas diarias. En las estaciones secas el 94% de todos los sectores están servidos en menos de 8 horas diarias. Por otra parte, respecto al abastecimiento de agua, los sectores marginales que reciben el agua mediante camiones cisterna se supone que presentarán una tasa de suficiencia del 39% en las estaciones de lluvias y el 63% en las estaciones secas, contando los camiones cisterna de SANAA y los del sector privado. Otro de los problemas específicamente en la planta pistacho, El agua cruda presenta un contenido de hierro no muy alto y está oxidada en el proceso de conducción. (P.2-1)

Este informe tiene un enfoque cuantitativo, se define con este enfoque porque utiliza muchas estadísticas en su diseño, conduce prueba de hipótesis y teoría en lo que propone. Además, tiene un proceso secuencial y analiza la realidad objetiva. Basado en el análisis de las estadísticas y censos realizados en la investigación se consideró plantear soluciones a largo plazo. La red de distribución y plan de mejoramiento está visualizando un crecimiento poblacional y fenómenos que se podrían llevar a cabo en un futuro. Realiza una predicción la cual sirve de base para la solución a la problemática expuesta. Dado esto, se justifica con un enfoque cuantitativo, además de tener un análisis técnico.

La metodología que se siguió para la elaboración del documento llevo a cabo procesos de identificación del sitio, análisis de prioridades, recopilación de información y como base de la solicitud, el gobierno de Japón decidió la ejecución de un estudio de diseño básico para el "Proyecto urgente para el abastecimiento de agua potable de Tegucigalpa". La Agencia de Cooperación Internacional de Japón la cual más adelante se menciona como JICA, realiza una
investigación con el fin de comprobar el trasfondo de la solicitud. La justificación del contenido y el trazado del contenido del proyecto envió a Honduras una Misión de Estudio de Diseño Básico en dos ocasiones, a principios del 2006 y más tarde en setiembre del mismo año. La visita realizada duraba un mes para realizar el estudio local completo.

La Misión, además de deliberar con SANAA, llevó a cabo un estudio y recolección de datos concernientes. Después del regreso a Japón, la Misión comprobó el contenido de la solicitud y la justificación de la cooperación. Hizo análisis sobre una magnitud apropiada del Proyecto y su contenido en caso de que éste sea ejecutado bajo una cooperación financiera no reembolsable de Japón. Además, elaboró un borrador del Informe del Estudio de Diseño Básico. JICA envió a Honduras una Misión de explicación del borrador del Informe del Estudio de Diseño Básico en febrero de 2007 para explicar el borrador del Informe a SANAA y tuvo deliberaciones con la misma sobre el contenido.

Como resultado del estudio del diseño básico, se menciona que es difícil desarrollar y asegurar fuentes nuevas de agua en un tiempo tan restringido. Por lo tanto, Kyowa Engineering Consultants (2007) sugiere para una mejorar urgente:

se requiere aprovechar el caudal limitado de manera eficiente y es necesario mejorar el sistema de impulsión y distribución de agua, la reparación de plantas potabilizadoras y la unificación de la distribución de agua en la ciudad. Concretamente, lo más eficaz será la ampliación de la capacidad de tratamiento de plantas potabilizadoras, la reducción de fugas de agua y la eliminación de impedimentos en el paso de agua mediante la renovación de rutas de tubería existentes y también el mejoramiento de la situación del abastecimiento de agua en los sectores marginales con el servicio de camiones cisterna (P. R-4).

Se definió de máxima importancia dos reparaciones. La renovación de las partes dañadas de la red y construcción nueva de 15.3km aproximadamente. También deben realizarse la construcción de 2 tanques nuevos de acero, colocado sobre el suelo. El primer tanque a 1.330m3 del suelo. El segundo conocido como Tanque Olimpo I a 2.540m3 del suelo. Las construcciones de estos dos tanques deben ser retirados de los existentes. Otra posibilidad es la construcción de 2 tanques hecho de concreto reforzado, estos colocado sobre el suelo con una capacidad

efectiva de 757m3. El segundo un tanque elevado de concreto reforzado con una capacidad efectiva de 189m3 conocido como Tanque Universidad Norte.

Como resultado del análisis de necesidad, Kyowa Engineering consultants (2007) concluyo lo siguiente:

La planta potabilizadora de Picacho tiene como fuente de agua torrentes montañosos de buena calidad y su alta ubicación geográfica permite una impulsión de agua bajo la fuerza de gravedad a muchos sectores de la ciudad. La capacidad de diseño de las instalaciones son 900 litros/s., pero en las estaciones de lluvias el caudal conducido es muy superior a la capacidad de diseño, por lo que se hará una reparación para ampliar la capacidad de tratamiento en 200 litros/s. para aumentar la producción. (P2-40)

inicialmente se contemplaba la reparación del sistema de conducción, pero el estudio local reveló que las instalaciones están desplegando suficientemente sus funciones y no necesitan la reparación, por lo que han sido excluidas del objeto de cooperación. El plan de reparación de la planta, combinado con la instalación de la tubería de impulsión y la construcción de tanques de distribución de agua, permitirá una impulsión de agua tratada de la planta de Picacho de manera eficiente bajo la fuerza de gravedad a los sectores noroeste y sudeste, que especialmente sufre la falta de abastecimiento de agua, lo que contribuirá a gran medida en el mejoramiento de la situación del abastecimiento de agua.

El informe concluye en que el presente Proyecto consiste en el diseño de ejecución y la supervisión de la obra y la construcción de instalaciones del servicio de agua, asignados a la parte japonesa, y las obras asignadas a la parte hondureña. Con el fin de mejorar la situación del abastecimiento de agua en sectores marginales de la ciudad, Originalmente fueron solicitados 4 lugares para la construcción de estaciones de abastecimiento, fueron analizadas la adquisición de camiones cisterna y la construcción de estaciones de abastecimiento de agua.

La consultora conforme al contrato realizará los trabajos del diseño de ejecución, estudio local, diseño detallado, elaboración de los documentos de licitación y luego en nombre de SANAA llevará a cabo una licitación para escoger un contratista para la ejecución. Una vez determinando un contratista mediante la licitación y firmado un contrato con el mismo, éste emprenderá inmediatamente la obra de construcción. (Kyowa Engineering Consultants Co., Ltd. (2007), P.2-46).

Correspondiendo al aumento de la producción y el caudal enviado de la planta una vez ampliada, considerando que la red existente se renovara y se diera el mantenimiento requerido a la línea de conducción, la ruta periférica 22, mejoraría. La eficiencia del aprovechamiento del caudal fuera utilizada para alimentar la planta y esta pueda proveer un caudal superior a la red. Es evidente que con la reparación de las fallas anteriormente mencionadas junto con la ampliación sugerida de la planta causaría un mejoramiento de la ruta. El conjunto de estas dos actividades haría que el proyecto tuviera mayor eficiencia.

# 3.1.2.3 *Plan de Inversión en Infraestructura de Agua Potable para la Localidad de Villanueva*

Villanueva es uno de los 12 municipios que componen el Departamento de Cortés en la República de Honduras. La superficie de Villanueva es de 34.900 hectáreas, lo que equivale a 349,00 km². La población total de Villanueva es de 149,977 la cual 72,504 son hombres y 77,474 son mujeres. "Esta información municipal se vuelve de vital importancia para la toma de decisiones en la definición de políticas públicas y privadas, programas y proyectos que se puedan desarrollar para impulsar mejoras sociales y económicas, especialmente de auto sustentación en dichos territorios". (INE, tomo 73, (2013), P.12)

Villanueva se encuentra enclavada en el Valle de Sula con cerros en sus alrededores. Al occidente se encuentra la Sierra de Omoa y al este, leves elevaciones de hasta 300 metros sobre el nivel del mar. Sus tierras son aptas para el cultivo, debido a que, su posición en un valle fértil, hacen de este municipio productivo para los cultivos, sobre todo de banano y caña. Al norte se encuentra el municipio de San Pedro Sula, al sur con el municipio de Pimienta, al suroeste con San Antonio, al oeste con el departamento de Santa Bárbara y al este con el municipio de San Manuel. El municipio abarca 414 kilómetros cuadrados.

La problemática encontrada consiste que en general que los usuarios de Villanueva cuentan con servicio de manera intermitente. El autor, Asistencia Técnica PROMOSAS (2016) data que la

distribución de agua potable actualmente está sometida a la apertura y cierre de válvulas para el suministro domiciliario a los diferentes sectores. La falta de automatización en el manejo de las válvulas causa situaciones adversas para el prestador y los usuarios del servicio. Entre las maneras que el mal mejo de las válvulas afecta es que la demanda no está satisfecha.

También existe una entrada de aire al sistema en cantidad significativa lo que genera pérdidas de presión. Por causa de estas entradas de aire también hay un aumento de roturas o fisuras en la tubería por compresión del aire, fugas de agua y otros agentes contaminantes que entran por las fisuras. Existen perjuicio para zonas altas porque la tubería debe presurizarse para que el agua pueda llegar hasta las partes más altas, después de haber brindado agua potable a las partes más bajas.

Debe haber un aumento de caudal para poder servir durante un periodo más extendido, especialmente los sectores altos de la red. Otro de los problemas es que existe un desperdicio de agua ya que los usuarios acostumbran a mantener sus grifos abiertos. El desperdicio de agua resulta en una sobrecarga en los equipos de bombeo aumentando las operaciones de mantenimiento y disminuyendo su vida útil.

De la manera que se encuentra el sistema de distribución en la actualidad y considerando las proyecciones de crecimiento poblacional "el sistema se encontrará cada año con un mayor déficit que el anterior. Será necesario evaluar la construcción de pozos u otras fuentes que contrarresten dicho déficit" (Asistencia Técnica PROMOSAS (2016), P.18). La finalidad de este proyecto es precisamente proveer soluciones a estos problemas que afectan el abastecimiento domiciliario, creando alternativas para el beneficio de todos los habitantes de la comunidad.

El enfoque aplicado para realizar la proyección de poblaciones es el matemático tradicional, de carácter cuantitativo, utilizando proyecciones aritmética y geométrica. Acompañado de una interpretación gráfica de los registros históricos de la población.

Los resultados obtenidos del análisis y modelación llevado a cabo por Asistencia Técnica PROMOSAS (2016) son los siguientes:

Las presiones mínimas modeladas resultan adecuadas para garantizar un correcto abastecimiento de agua potable a los usuarios del sistema. Las presiones máximas registradas en las redes de

distribución superan los 50 mca en algunas zonas de la localidad. Se deberán colocar válvulas reductoras de presión para garantizar las presiones por debajo de los 60 mca. La necesidad de instalación de estas reductoras será una vez que el sistema de distribución logre el abastecimiento de manera continua y toda la red quede a presión. ((Asistencia Técnica PROMOSAS (2016), P.47)

Para las nuevas tuberías proyectadas, se considera que el "Gradiente Hidráulico no debe superar los 10mca/Km. Los déficits que se presentan en los tanques Buena Vista, Las Lomas y Miguel Calvo, se compensan con la capacidad de producción y de la línea de conducción que lo abastece y que permiten absorber parte del pico horario de demanda" (Asistencia Técnica PROMOSAS (2016), P.47).

Se concluyó que el sistema de distribución funciona de una manera compleja, cuenta con tres represas que abastecen la zona noroeste de la localidad y doce pozos en operación, algunos de los cuales alimentan tanques de almacenamiento y distribución y otros que inyectan directamente en la red. Sin embargo, el sistema de distribución como se encontraba incluyendo las proyecciones de crecimiento poblacional, se encontraría con un déficit de abastecimiento mayor cada año. Dado a esta problemática se procedió a llevar a cabo una evaluación para la construcción de pozos u otras fuentes que contrarresten dicho déficit. Se sugirió la sectorización y Reducción de Pérdidas: implementación de búsqueda y reparación de fugas en al menos ocho sectores de la red. También la Rehabilitación y reposición de redes y válvulas de cierre en la totalidad de 145 km de la red de distribución.

#### 3.1.3 ANALISIS INTERNO

En la Aldea Quebrada Seca, según el Instituto Nacional de Estadística para el ano de 2013 los habitantes de esta comunidad rondaban los 13,000 habitantes (INE, 2013). La Junta Administradora de Agua y Saneamiento de la aldea de Quebrada Seca, con su presidente el Sr. Tomas Madrid, tienen en sus registros 780 usuarios abonados en los 12 diferentes sectores que componen a esta aldea.

La aldea cuenta con 2 tanques de agua con capacidad de 84,000 galones y el otro de 45,000 galones. El tanque de 84,000 galones es el de forma circular, con unas dimensiones de 12 m de diámetro y 2.95 m de altura. El tanque rectangular, tiene dimensiones de 5.75m de ancho por

3.67 m de largo y una altura de 3.86 m.

Según los relatos del presidente de la JAAS de Quebrada Seca, Tomas Madrid, "La red de distribución se ha construido sin ningún tipo de diseño previo, los habitantes se han conectado a la red por necesidad con trabajos empíricos, sin orden y sin ningún tipo de regulación. La red de distribución debido a estos trabajos empíricos se ha ido instalando tramos de tuberías de diferentes diámetros que generan altos y bajos en presiones causando que las tuberías se revienten" (Madrid, 2020).

La red actual consta de diferentes tramos de tubería con diámetros que varían. El tramo principal de la red de distribución existente tiene una longitud de aproximadamente 2.5 km de tubería con diámetro de 4" con ramales que varían en 2", 3" y hasta 6", que es donde los habitantes se han conectado con trabajos sin permiso de la Junta Administradora de Agua y Saneamiento de Quebrada Seca.

Así mismo la aldea cuenta con dos pozos de agua, que actualmente abastecen de agua a la comunidad por solamente dos horas al día cada dos días. El pozo #1 denominado como el "pozo viejo" produce unos 80 galones por minuto según el estudio de la empresa "Sistema de Aguas Jorge Aguilera" y el pozo #2 denominado como "pozo nuevo" supone una producción de 350 galones por minuto, según la JAAS de Quebrada Seca.

#### **3.2 TEORÍA DE SUSTENTO**

El sustento teórico es parte fundamental de cualquier investigación ya que es el grupo de teorías que le proporcionan soporte a los argumentos que se utilizaran para solventar la problemática. Del mismo modo las teorías de sustento explican de qué manera se llegará a los resultados.

#### 3.2.1 NORMAS DE TOPOGRAFÍA

La topografía supone información muy valiosa para el diseño de una red de distribución, provee las elevaciones que deben conocerse en cada punto por donde pasa la red. Por causa de la pandemia mundial, fue imposible realizar un levantamiento topográfico en sitio.

Se utilizo el programa QGIS para obtener la información geográfica necesaria para realizar este diseño. Este software," es un Sistema de Información Geográfica de software libre y de código abierto para plataformas GNU/Linux, Unix, Mac OS, Microsoft Windows y Android. Fue uno de los primeros ocho proyectos de la Fundación OSGeo" (Descubre QGIS, n.d.). En la página principal de QGIS, se encuentra un guía con las diferentes funciones que tiene el programa y la manera correcta para usarlo. Este manual funciona de guía para poder obtener las curvas topografías de manera satelital.

Se debe bajar la imagen satelital de ASF.alaska.Edu, una página gratuita en la que se obtienen imágenes ráster. En este caso por la ubicación de Quebrada Seca, se utilizó el satélite ALOS-PALSAR. Esta imagen se introduce a QGIS, se recorta en QGIS como indica la guía:

Puede ahorrar tiempo fusionando primero y luego recortando, y evitará llamar dos veces al algoritmo de recorte. Sin embargo, si hay varias capas para fusionar y tienen un tamaño bastante grande, terminará con una capa más grande que luego puede ser difícil de procesar. En ese caso, es posible que deba llamar al algoritmo de recorte varias veces, lo que puede llevar mucho tiempo, pero no se preocupe, pronto veremos que hay algunas herramientas adicionales para automatizar esa operación. En este ejemplo, solo tenemos dos capas, por lo que no debe preocuparse por eso ahora.(*17.15. Cortando y Uniendo Capas Raster*, n.d.)

Se pueden ver combinaciones de datos vectoriales y ráster (en 2D o 3D) en diferentes formatos y proyecciones sin conversión a un formato interno o común. Los formatos admitidos incluyen:

- Tablas y vistas habilitadas espacialmente con PostGIS, SpatiaLite y MS SQL Spatial, Oracle Spatial, formatos vectoriales compatibles con la biblioteca OGR instalada, incluidos GeoPackage, ESRI Shapefile, MapInfo, SDTS, GML y muchos más. Ver sección Trabajar con Datos Vectoriales.
- Ráster y formatos de imágenes admitidos por la biblioteca GDAL (Geospatial Data Abstraction Library) instalada, por ejemplo, Geo TIFF, ERDAS IMG, ArcInfo ASCII GRID, JPEG, PNG y muchos más. Vea la sección Trabajar con Datos Ráster.
- Datos de malla (se admiten TIN y cuadrículas regulares). Ver Trabajando con Malla de Datos.
- **Ráster GRASS y datos vectoriales de base de datos GRASS (location/mapset). Vea sección** Integración GRASS SIG.

 Datos espaciales en línea servidos como servicios web OGC incluyendo WMS, WMTS, WCS, WFS, y WFS-T. Vea la sección Trabajar con datos OGC.

La infraestructura de autenticación de QGIS lo ayuda a administrar usuarios/contraseñas, certificados y claves para servicios web y otros recursos.

Hojas de cálculo (ODS / XLSX)

El manual de QGIS confirma que se puede realizar análisis de datos espaciales en bases de datos espaciales y otros formatos compatibles con OGR. QGIS ofrece actualmente análisis de vectores, análisis de ráster, muestreo, geoprocesamiento, geometría y herramientas de administración de bases de datos. También puede utilizar las herramientas integradas de GRASS, que incluyen la funcionalidad completa de GRASS de más de 400 módulos (consulte la sección Integración GRASS SIG). O bien, puede trabajar con el complemento de procesamiento, que proporciona un marco de análisis geoespacial poderoso para llamar a algoritmos nativos y de terceros de QGIS, como GDAL, SAGA, GRASS, R y más (consulte la sección Introducción).

Todas las funciones de análisis se ejecutan en segundo plano, lo que le permite continuar con su trabajo antes de que finalice el procesamiento. El modelador gráfico le permite combinar/encadenar funciones en un flujo de trabajo completo en un entorno gráfico intuitivo. (*4. Prestaciones Documentación de QGIS Documentation -*, n.d.)

### 3.2.2 NORMAS DE DISEÑO

Los Sistemas de abastecimiento rural requieren de una metodología para lo cual se han elaborado las siguientes normas de acuerdo con las necesidades del medio rural de nuestro país y su realidad socioeconómica. (SANAA, 2003)

Los parámetros de diseño a considerarse para nuestro proyecto serán los siguientes según la Norma del SANAA:

1. Periodo de Diseño: Tomando en cuenta la durabilidad y vida útil de las tuberías, accesorios, materiales de construcción y el período que conlleva el diseño y la construcción, se ha determinado un período de diseño de 20 años para todas las partes del sistema.

- 2. Índice de Crecimiento: Se tomará como índice de crecimiento anual 3%, el cual representa el promedio a nivel nacional según datos recabados por la Dirección General de Censos y Estadísticas.
- 3. Cálculo de la Población: El diseño de los Acueductos se deberá hacer de acuerdo con la población y número de viviendas resultante del levantamiento topográfico. De no tener una encuesta se calculará la población actual multiplicando la cantidad de viviendas por 6 habitantes por casa.

NOTA:

- Cuando la población Futura > Población Saturación; utilizar la población Futura.
- Cuando la población Saturación > Población Futura; utilizar la población de Saturación

Para hacer tal cálculo se utilizará el método aritmético y con menos frecuencia, el método geométrico como se detalle a continuación:

- *Método Aritmético*

El método supone una variación lineal de la población en el tiempo. Se utiliza la siguiente fórmula:

$$
Pf = Pa(1 + \frac{k * t}{100})
$$

#### **Ecuación 1. Cálculo de población de diseño, método aritmético**

Fuente: (SANAA, 2003)

Donde:

Pf: Población futura

Po: Población actual

k: Tasa de crecimiento anual

t: Período de diseño

- *Método Geométrico*

Este método se utilizará preferiblemente para poblaciones de más de 2,000 habitantes. La fórmula por aplicarse será:

$$
Pf = Pa(1+r)^t
$$

### **Ecuación 2. Cálculo de población de diseño, método geométrico**

Fuente: (SANAA, 2003)

Donde:

- Pf: Población futura
- Pa: Población actual
- r: Tasa de crecimiento anual
- t: Período de diseño
- *Dotaciones*

"La dotación generalizada para poblaciones menores de 2,000 habitantes será de 25 gppd" (Larios, 2003). La dotación anterior será la empleada para este proyecto ya que la población actual y futura se mantiene muy por debajo de este mínimo.

- *Coeficientes y variación de consumo*

Básicamente, se cuenta con 3 tipos de consumo:

- a. Consumo Medio Diario: Demanda promedio requerida para satisfacer las necesidades.
- b. Consumo Máximo Diario: Valor de la demanda máxima diaria durante el año.
- c. Consumo Máximo Horario: Valor del consumo máximo horario en el día de máxima demanda del año.

En el diseño se utilizarán los siguientes coeficientes de variación:

- a) Consumo Medio Diario: 1 K
- b) Consumo Máximo Diario: 1.5 K (se utilizará este valor en el diseño de la línea de conducción y planta de tratamiento y el "Q" mínimo de la fuente no será inferior a él en los casos en que exista almacenamiento).
- c) Consumo Máximo Horario: 2.25 K (se utilizará en el diseño de la línea y red de distribución y cuando no exista almacenamiento).
- *Coeficiente de Rugosidad*

Para el cálculo de pérdidas por fricción en la tubería se utilizará la fórmula de Hazen Williams donde el coeficiente de rugosidad "C" a utilizarse será:

- Tubería de Hierro Galvanizado (HG): 120
- Tubería de Polivinilo (PVC): 140.

El caudal de diseño la una línea de distribución es el máximo horario.

Para la determinación de las perdidas por fricción de tubería se utilizará la fórmula de Hazen Williams.

$$
Hf = \frac{10.643 \times Q^{1.85}}{C^{1.85} \times D^{4.87}} \times L
$$

### **Ecuación 3. Fórmula de Hazen-Williams para el diseño de tuberías**

Fuente: (SANAA, 2003)

Donde:

Hf: Perdidas por fricción.

Q: Caudal en m3/s

D: Diámetro en metros.

C: Coeficiente de rugosidad el que dependerá del material de la tubería.

Conociendo la velocidad de salida del tanque y el área de este, es posible cal6cular el caudal que este transporta, utilizando la siguiente formula:

### $Q = V * A$

#### **Ecuación 4. Fórmula para caudal de tuberías**

Fuente: (Saldarriaga, 2007)

Para poder comparar el caudal que se consumirá con el caudal que el tanque podrá transportar cuando esté en su máxima capacidad, es necesario el cálculo del caudal de llenado

$$
Q_{\hspace{-0.3mm}\textit{llenado}=\frac{\textit{Volumen}}{\textit{Tiempo}}}
$$

### **Ecuación 5. Caudal de llenado**

Fuente: (SANAA, 2003)

Dado que el tanque con el que se cuenta para el abastecimiento de agua hacia la comunidad es cilíndrico, se necesita calcular el área de por medio da la siguiente formula:

 $A = \pi r^2$ 

### **Ecuación 6. Área de un circulo**

Fuente: (SANAA, 2003)

Se utilizará la Ecuación de Bernoulli para el cálculo de velocidad de salida:

$$
\frac{p_1}{\rho g} + \frac{{v_1}^2}{2g} + h = \frac{p_2}{\rho g} + \frac{{v_2}^2}{2g} + z_2
$$

#### **Ecuación 7. Principio de Bernoulli**

Fuente: (SANAA, 2003)

Para poder conocer la demanda de agua que requerirá la comunidad se utilizará la siguiente formula:

 $Demanda = PfxDotacion$ 

# **Ecuación 8. Cálculo de la demanda**

Fuente: (SANAA, 2003)

En la Tabla 1. Se muestra el diámetro real de las tuberías comerciales que deben utilizarse al ingresar dicho diámetro a la fórmula de Hazen-Williams.

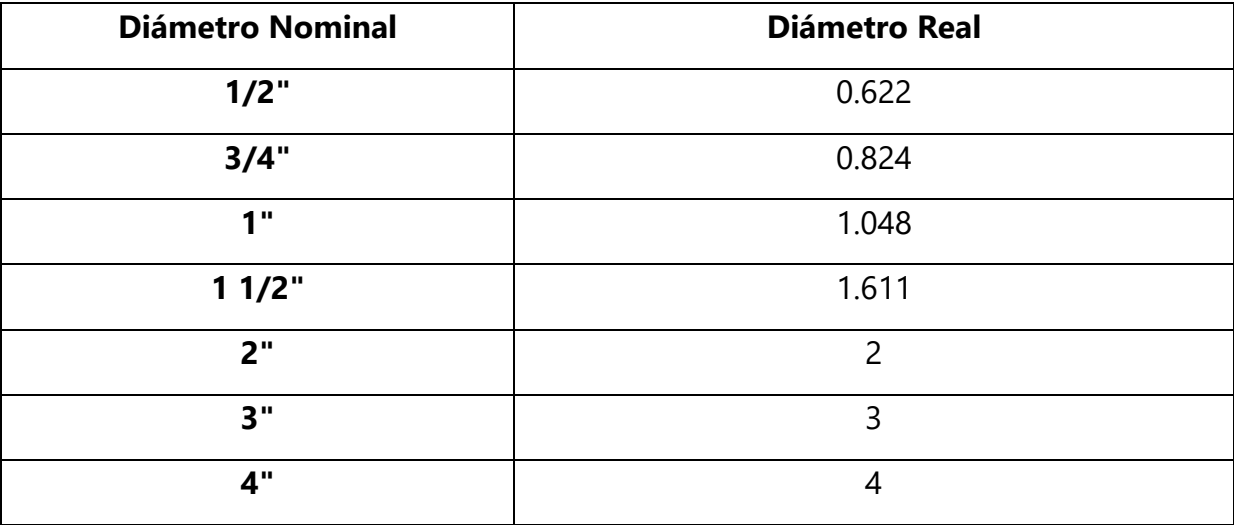

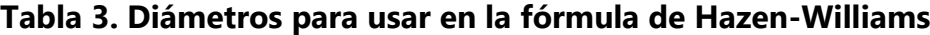

Fuente: (SANAA, 2003)

#### $Pe = Elev$ , 1 –  $Elev$ , 2

### **Ecuación 9. Fórmula para presión estática**

#### 3.2.3 NORMAS DE DIBUJO

1) Generalidades

Para el dibujo se tomó como referencia las normas de Diseño Sistema de Abastecimiento de Agua Potable para Poblaciones Rurales, utilizando la guía del Anexo No.2 que presenta una guía para realizar levantamientos topográficos y dibujo de planos. En el diseño de acueductos rurales se trabaja básicamente con dibujo topográfico y dibujo estructural como veremos a continuación. El dibujo de la superficie de la tierra tiene la característica de que el dibujo queda completo en una vista (en Planta) representándose la altura (en Perfil) aparte cuando es necesario.

- 2) Contenido de Planos Hidráulicos
- a. Aparecerá trazada la línea de distribución diseñada, con la longitud de tubería en metros y los diámetros en pulgadas. En cada tramo de tubería de igual diámetro aparecerá la siguiente información:
- Longitud de tubería (metros)
- Diámetro de tubería (pulgadas)
- Pérdidas por fricción (total por cada 100 metros)
- Coeficiente de rugosidad
- Caudal de diseño o capacidad de tubería (GPM)
- Válvulas de aire y limpieza
- **Anclajes**
- Todos los accesorios necesarios
- Gradiente hidráulica y nivel estático
- Cuadro de detalle de tubería (de cada etapa)
- Caudal y gradientes reales
- 3) Contenido de Planos Estructurales
- a. Dimensiones de las distintas partes de la obra.
- b. Material para usarse en la construcción.
- c. Distribución, colocación y tipo de refuerzos
- d. Escala 1:40 y 1:50, según las dimensiones de la obra.

#### **3.3 MARCO CONCEPTUAL**

El marco conceptual está comprendido por una recopilación de definiciones de tal forma que es una sección crucial para todo lector que desea indagar en el proyecto, este permite la comprensión y sostener un mismo lenguaje técnico. A continuación, se presentan un silabo de palabras en orden alfabético con su respectiva definicion.

1) Abastecimiento: "El abastecimiento de agua potable supone la captación del agua y su conducción hasta el punto en el que se consume en condiciones aptas" (La importancia del abastecimiento de agua, 2018, p.2).

2) Acuífero: "Un acuífero se define como una formación geológica que está constituida por una o más capas de rocas, capaz de almacenar y ceder el agua" (Valdivielso, 2020, p12).

3) Agua Subterránea: "Es aquella parte del agua existente bajo la superficie terrestre que puede ser colectada mediante perforaciones, túneles o galerías de drenaje o la que fluye naturalmente hacia la superficie a través de manantiales o filtraciones a los cursos fluviales" (Ordoñez, 2011, p. 9).

4) Agua Superficial: "Es la proveniente de las precipitaciones, que no se infiltra ni regresa a la atmósfera por evaporación o la que proviene de manantiales o nacimientos que se originan de las aguas subterráneas" (Ordoñez, 2011, p. 8).

#### 5) Altimetría:

Es la rama de la topografía que estudia el conjunto de métodos y procedimientos para determinar y representar la altura o "cota" de cada punto respecto de un plano de referencia. Con la altimetría se consigue representar perfiles altimétricos y curvas de nivel. (COMISION NACIONAL DEL AGUA, 2015, p. 2)

#### 6) Calidad del Agua

Es un factor que incide directamente en la salud de los ecosistemas y el bienestar humano: de ella

depende la biodiversidad, la calidad de los alimentos, las actividades económicas, etc. Por tanto, la calidad del agua es también un factor influyente en la determinación de la pobreza o riqueza de un país. (Jiménez Cisneros, 2010, p. 35)

7) Capacidad de almacenamiento: "Volumen de agua retenido en un tanque o embalse" (Peralta, 2007, p. 8).

#### 8) Captación de Agua:

La captación de aguas superficiales como ríos, lagos y embalses es una estructura a nivel del terreno mediante la cual se hace uso y aprovechamiento del agua de la fuente que corresponda, ya sea por gravedad o por bombeo, para garantizar el suministro del recurso a una población. (Jiménez Cisneros, 2010, p. 26)

9) Caudal de diseño: "Caudal estimado con el cual se diseñan los equipos, dispositivos y estructuras de un sistema determinado" (Salas & Zamorano, 2013, p. 44).

10) Consumo Máximo Diario: "Es el máximo consumo que se espera realice la población en un día" (wiltowilix, s. f.).

11) Consumo Máximo Horario: "Es el máximo gasto que será requerido en una determinada hora del día" (wiltowilix, n.d.).

12) Consumo Medio Diario: "Es el consumo que se espera realice la población de diseño durante un periodo de un día" (wiltowilix, n.d.).

13) Cuenca: "Una cuenca es un territorio cuyas aguas fluyen todas hacia un mismo río, lago o mar, y a esta clase de cuencas se les llama cuencas hidrográficas" (Ordoñez, 2011, p. 8).

#### 14) Curvas de Nivel:

Se denominan curvas de nivel a las líneas que marcadas sobre el terreno desarrollan una trayectoria que es horizontal, estas están a la misma altura sobre o bajo el nivel del mar. Por lo

tanto, podemos definir que una línea de nivel representa la intersección de una superficie de nivel con el terreno. (Leslyaylin, 2014, p. 1)

15) Diámetro Nominal:

El diámetro nominal indica el diámetro interior de los elementos de un sistema de canalización. La indicación del diámetro nominal se hace siguiendo la norma EN ISO 6708, usando la abreviatura DN seguida de un número adimensional, que se corresponde aproximadamente al diámetro interno en mm del tubo. (Construtec, 2018)

16) Dotación: "Cantidad de agua por habitante por día, que un sistema brinda a determinada población" (Delgado Martinez, 2017, p. 14).

17) Espesor Mínimo: "Espesor mínimo en cualquier punto del tubo, usado para el cálculo de su presión de funcionamiento admisible PFA y de su clase de presión" (Construtec, 2018).

18) Filtración: Opazo (2002) "La filtración se puede definir como el proceso por el cual se separa la materia suspendida mediante el paso del agua a través de una capa porosa (generalmente arena) que tiene las partículas en suspensión" (p. 147).

19) Fluido: "El fluido es una sustancia que se deforma continuamente cuando se le aplica un esfuerzo tangencial por pequeño que sea" (Garrido Salazar, 2006, p. 6).

20) Flujo: "Flujo es el movimiento de un fluido con respecto a un sistema inercial de coordenadas, generalmente ubicado en un contorno sólido" (Saldarriaga, 2007).

21) Fuga: "Cantidad de agua que se pierde en un sistema de acueducto por accidentes en la operación, tales como rotura o fisura de tubos, rebose de tanques, o fallas en las uniones entre las tuberías y accesorios" (EMDAPAR, 2012, p. 17).

22) Hidrología: Fair, Geyer, & Okun (2012) "Es la ciencia que trata del agua en la Naturaleza: sus propiedades, distribución y comportamiento" (p. 163).

23) Infiltración: "La infiltración es el proceso por el cual el agua en la superficie de la tierra entra en el suelo" (*Infiltración Del Agua - Ciclo Hidrológico (Del Agua)*, n.d.).

24) Línea de Distribución: "Se denomina línea de distribución al componente del sistema que une al tanque de almacenamiento con la red de distribución" (SANAA, 2003).

25) Perdidas por Fricción:

La pérdida de carga en una tubería o canal es la pérdida de presión que se produce en un fluido debido a la fricción de las partículas del fluido entre sí y contra las paredes de la tubería que las conduce. (Luis Pardo, 2012, p. 10)

26) Periodo de Diseño: Fair, Geyer, & Okun (2012) "Se refiere a el número de años para el cual deben ser adecuado el sistema propuesto, sus estructuras componentes y su equipo" (p. 138).

27) Población de diseño: "La población futura de una localidad se estima analizando las características sociales, culturales y económicas de sus habitantes en el pasado y en el presente, para hacer predicciones sobre su futuro desarrollo" (Loaisiga, 2011, p. 3).

28) Pozo: "Un pozo de agua es una tecnología de captación en la tierra para recoger agua de acuíferos o mantos de aguas subterráneas por bombeo" (Valdivielso, 2020).

29) Presión atmosférica:

La presión atmosférica sobre un punto se define como el peso de la columna de aire, de base unidad, qué gravita sobre dicho punto. Este se mide con el barómetro, por lo que la presión atmosférica también se denomina presión barométrica. (Garrido Salazar, 2006, p.5)

30) Presión Hidrodinámica: "La presión hidrodinámica se encarga de estudiar a los fluidos incompresibles, ya que la densidad de los mismos no varía cuando se realizan cambios en la presión que se ejerce sobre ellos" (Velasco, 2011, p. 33).

31) Presión Hidrostática: "Se conoce como presión hidrostática a la parte de dicha presión en la que el peso de un fluido se encuentra en reposo" (CIDEAD, 2014, p. 75).

32) SANAA: "El SANAA es una institución descentralizada del gobierno de la república, creada mediante decreto constitucional no. 91 del 26 de abril de 1961. Su finalidad es la prestación de los servicios de agua potable y saneamiento en todo el país" (SANAA, 2007).

33) Saneamiento: "Es la rama de la salubridad destinada a eliminar los riegos del ambiente natural, sobre todo, resultantes de la vida en común, crear y promover en él, las condiciones óptimas para la salud" (Delgado Martinez, 2017, p. 16).

34) SDR: "Se define como la relación que existe entre el diámetro nominal y el espesor de la tubería" (Incamp2, 2017).

35) Sistema de Bombeo: "Los sistemas de bombeo mecanizados son dispositivos para elevar y extraer agua de un punto bajo a uno elevado, de agua superficial, subterránea o de depósitos a sistemas de distribución" (Barrientos, 1997).

36) Tanque de Almacenamiento: "La función principal de los tanques de almacenamiento es la de suministrar reservas que cubren las variaciones horarias del consumo de la comunidad y las necesidades de esta cuando requiera reparaciones la obra toma y la línea de conducción" (SANAA, 2003, p. 33).

37) Topografía: "La topografía es la ciencia que estudia el conjunto de principios y procedimientos que tienen por objeto la representación gráfica de la superficie terrestre, con sus formas y detalles; tanto naturales como artificiales" (Topografía, 2020).

38) Tubo: "Elemento de canalización, que sirve para transportar fluidos, que puede soportar presiones elevadas, y que posee extremos de enchufe, lisos o embridados" (Construtec, 2018).

39) Tubos de PVC: "Tubos ranurados de policloruro de vinilo no plastificado (PVC), son los que disponen de perforaciones u orificios uniformemente distribuidos en su superficie, usados en el drenaje de suelos" (Ibarra, 2014, p. 1).

40) Tubos HG: "Es también llamado Acero Galvanizado, pues su fabricación se hace mediante el proceso de templado de acero, sistema este que permite obtener una tubería de hierro de gran resistencia a los impactos y de gran ductilidad" (Ibarra, 2014, p. 2).

#### **3.4 MARCO LEGAL**

Todo proyecto de construcción que se decida llevar a cabo debe estar legalmente sustentado y aprobado, para asegurar que se realicen de la mejor manera posible, siguiendo al pie de la letra las normas que rigen la construcción en nuestro país. A continuación, se presentan dichas leyes que aseguran el bien tanto para quienes lo ejecutarán como para los que harán uso de dicha obra, otorgando responsabilidades a las entidades comprometidas.

#### LEY MARCO DEL SECTOR DE AGUA POTABLE Y SANEAMIENTO

La presente Ley marco del sector agua potable y saneamiento establece las normas aplicables a los servicios de agua potable y saneamiento en el territorio nacional como un instrumento básico en la promoción de la calidad de vida en la población y afianzamiento del desarrollo sostenible como legado generacional.

#### ARTICULO 16

Corresponde a las municipalidades, en su carácter de titulares de los servicios de agua potable y saneamiento, disponer la forma y condiciones de prestación de dichos servicios en su respectiva jurisdicción, observando lo prescrito en la presente Ley y demás normas aplicables. La titularidad a que se refiere este artículo es permanente e intransferible. (Ley Marco Del Sector de Agua Potable y Saneamiento, 2003, art. 16)

#### ARTICULO 21

El Gobierno Central, las Municipalidades y las Juntas Administradoras de Agua promoverán la gestión de recursos para el desarrollo de servicios de agua potable y saneamiento, estableciendo prioridades de desarrollo de proyectos, criterios de recuperación de la inversión, asignación de capital, los cuales se determinarán en base a estudios socioeconómicos y tomando en consideración la capacidad financiera respectiva. (Ley Marco Del Sector de Agua Potable y Saneamiento, 2003, art. 21)

Dichos artículos anteriormente citados especifican la razón por la cual la municipalidad de Choloma y La Junta Administradora se ven en la obligación brindarle a la jurisdicción de Quebrada Seca el suministro del servicio de agua potable bajo los principios de calidad y respeto ambiental.

# **IV. METODOLOGIA**

En continuación del capítulo anterior que presenta el planteamiento del problema, las teorías de sustento, marco conceptual y legal se procede al capítulo correspondiente a la metodología del proyecto el cual tiene como finalidad presentar las variables tanto dependientes como independientes, las diferentes técnicas, instrumentos utilizados y metodología de investigación aplicada. Así mismo se dará a conocer en esta sección el cronograma de las actividades para llevar a cabo dicho proyecto en un orden lógico.

### **4.1 ENFOQUE**

"De acuerdo con la metodología de trabajo se pueden utilizar 3 tipos de métodos; Cuantitativo, Cualitativo y Mixto." (Hernández Sampieri et al., 2014). Una vez analizados los diferentes métodos para el desarrollo del proyecto bajo el título "Modelo De Red De Distribución De Agua Potable Para La Aldea Quebrada Seca, Sector Noreste", se ha decidido emplear el enfoque cuantitativo, con un diseño transversal que tiene como elementos estudiar datos numéricos, recolección de datos en un momento único, referencias estadísticas, entre otros.

Al integrar el enfoque cuantitativo a la metodologia del proyecto con un alcance descriptivo los resultados se resumen a datos numéricos que fueron analizados anteriormente tomando en cuenta la tendencia de estos a partir de una población. "Enfoque cuantitativo utiliza la recolección de datos para probar hipótesis con base en la medición numérica y el análisis estadístico, con el fin establecer pautas de comportamiento y probar teorías" (Hernández Sampieri et al., 2014).

### **4.2 VARIABLES DE OPERACIONALIZACIÓN**

A partir de la formulación del problema se procede a las variables de investigación, estas se determinan en variables dependientes e independientes.

A continuación, en la Tabla 2 se mostrarán por una parte las variables independientes, que están relacionadas directamente con cada uno de los objetivos específicos y por otra parte se presenta una única variable dependiente.

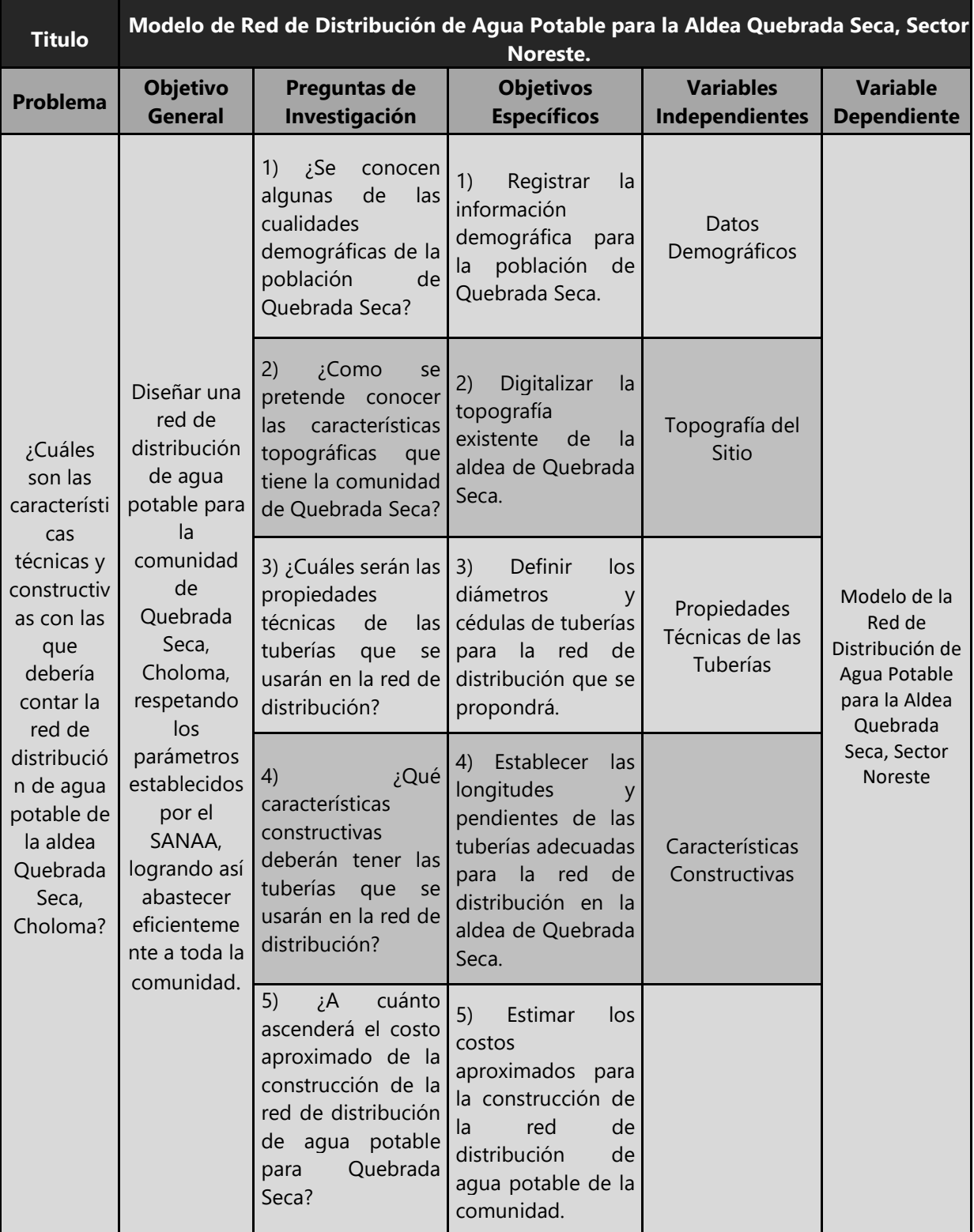

# **Tabla 4. Definición de las variables dependientes e independientes**

### Fuente: (Propia)

En conclusion se establecieron cuatro variables inidependientes a partir de las preguntas de investigacion y los objetivos especificos de igual manera se obtuvo una sola variable dependiente sinedo esta el titulo del proyecto.

### 4.2.1 DIAGRAMA DE LAS VARIABLES DE OPERACIONALIZACIÓN

En la sección anterior se estableció la variable dependiente y las variables independientes, de manera que en el presente apartado se agregan las dimensiones correspondientes a dichas variables.

Se presenta en la siguiente Ilustración 5 una lista de dimensiones de tal forma que indican los elementos para llevar a cabo el análisis de las variables independientes y la variable dependiente respectivamente.

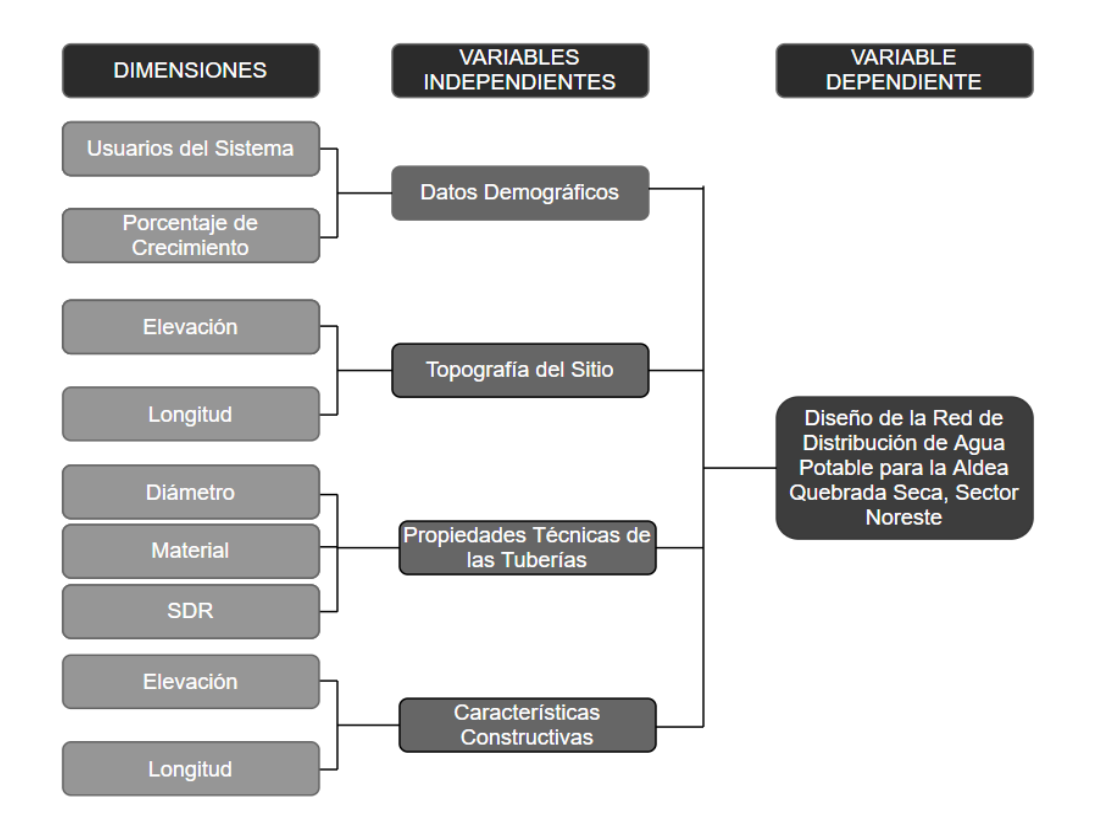

### **Ilustración 5 Diagrama de las Variables de Operacionalización**

### Fuente: (Propia)

En la Ilustración 5 anteriormente mostrada, en la última columna leída de derecha a izquierda se observó la lista de dimensiones, todos aquellos elementos específicos que ayudan al diseño y análisis del proyecto.

# 4.2.2 TABLA DE LAS VARIABLES DE OPERACIONALIZACIÓN

En la siguiente Tabla 5 se muestra la tabla de las variables de operacionalización, en el cual se observan los ítems, unidades y escala.

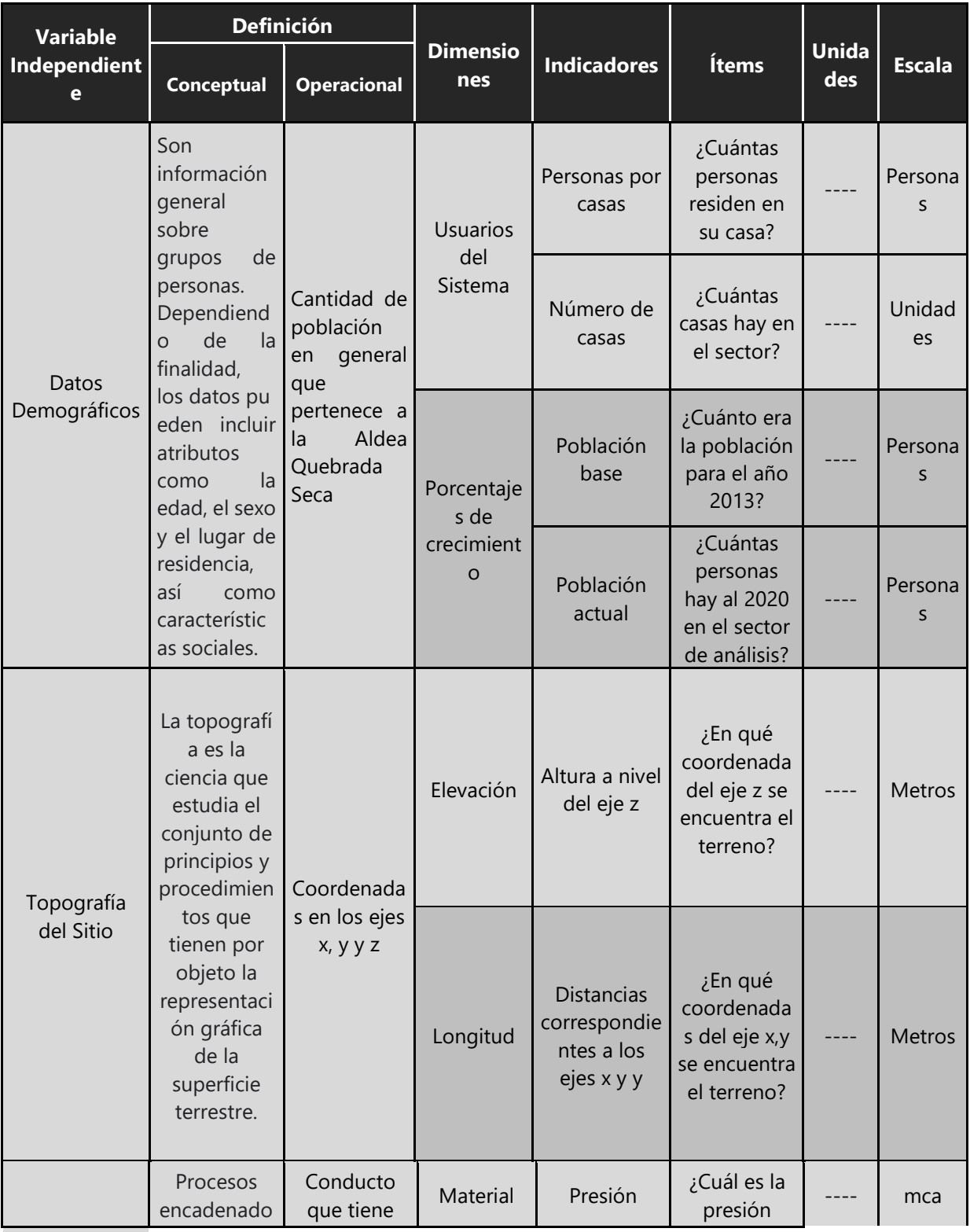

# **Tabla 5 Variables de Operacionalización**

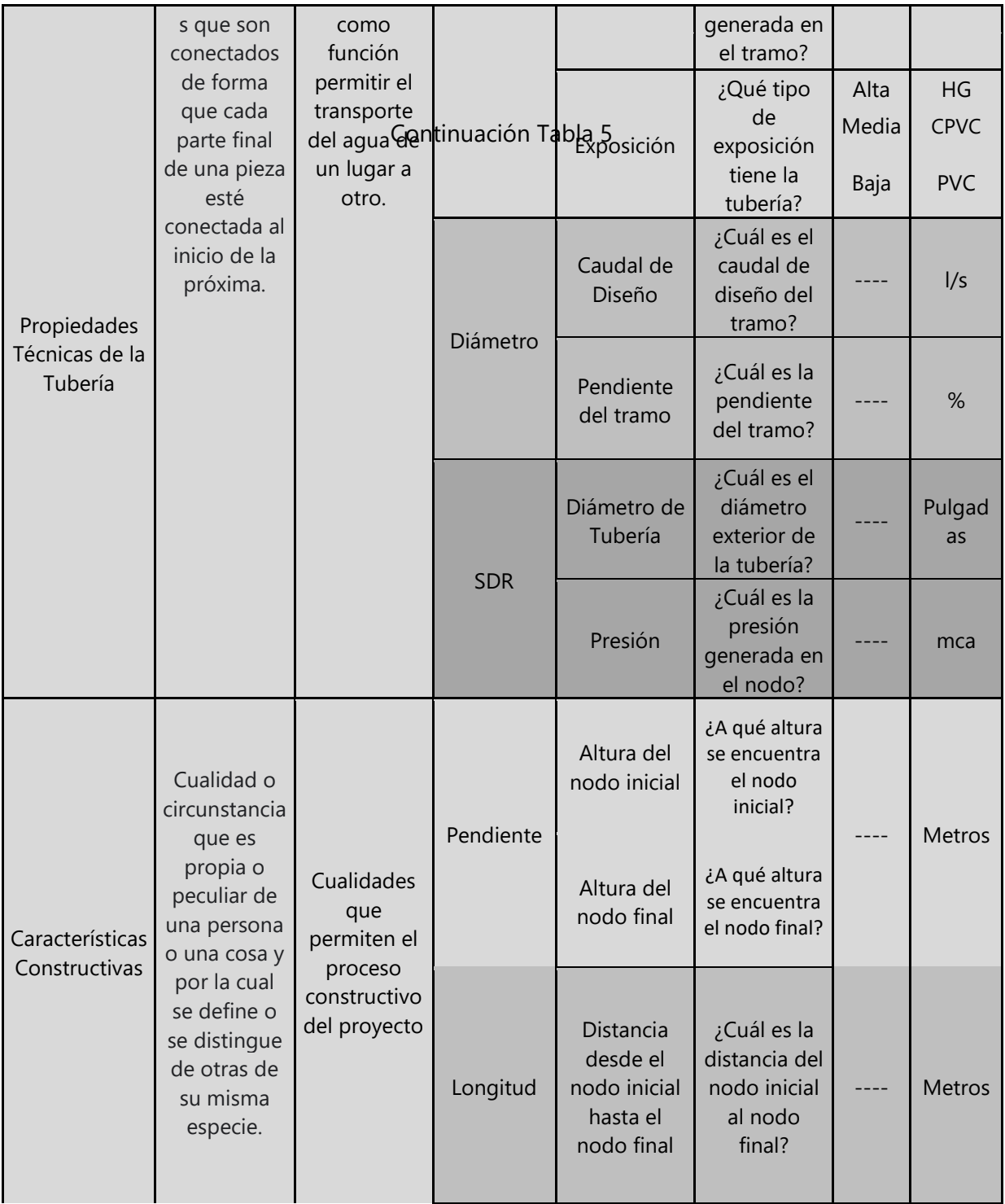

Fuente: (Propia)

En conclusión, se logró completar la tabla de operacionalización de las variables, descomponiéndolas en dimensiones e indicadores, el cual forma parte del proceso metodológico.

#### **4.3 TÉCNICAS E INSTRUMENTOS**

Las técnicas son un conjunto de reglas y procedimientos que permiten al investigador establecer la relación con el objeto de la investigación. Un Instrumento es aquel mecanismo que usa el investigador para recolectar y registrar la información ya sean formularios, censos, estadísticas entre otras.

### 4.3.1 INSTRUMENTOS

Word: "Microsoft Word es un software informático procesador de texto, de los más utilizados a la hora de trabajar con documentos digitales en la actualidad" (Word - Concepto, Funcionalidades y Características, n.d.). Evidentemente se utilizó para la redacción de los informes del proyecto de Quebrada Seca.

Excel: Se utilizó para obtener el cálculo del caudal proyectado a 20 años de la red de Quebrada Seca. Se definió el caudal por metro, así mismo, se calculó el caudal por nodo para luego introducir esta información en EPANET. "Se trata de un software que permite realizar tareas contables y financieras gracias a sus funciones, desarrolladas específicamente para ayudar a crear y trabajar con hojas de cálculo" (Definición de Excel - Qué Es, Significado y Concepto, n.d.).

AutoCAD Civil 3D: Esta herramienta "se trata de un programa diseñado específicamente para la creación de planos. Sin embargo, gracias a sus modernas versiones, AutoCAD incluye el concepto de espacio papel y espacio modelo" (Qué es AutoCAD, 2019). Su utilidad en este proyecto es significativa, fue utilizado para realizar los planos y detalles de construcción de la red.

QGIS: Esta herramienta fue utilizada para obtener curvas topográficas de la aldea, ya que por restricciones de fuera mayor no se realizó un levantamiento con herramientas de topográfica de manera presencial. "QGIS es un Sistema de Información Geográfica (SIG) de Código Abierto licenciado bajo GNU - General Public License" (Descubre QGIS, n.d.).

EPANET: El software se utilizó para modelar la ruta de la red de distribución de agua potable. Introduciendo al programa las elevaciones obtenidas anteriormente con QGIS se pudo obtener las longitudes y presiones de la red que se propuso.

Es una aplicación de software utilizada en todo el mundo para modelar sistemas de distribución de agua. Fue desarrollado como una herramienta para comprender el movimiento y destino de los componentes de agua potable dentro de los sistemas de distribución, y puede usarse para muchos tipos diferentes de aplicaciones en el análisis de sistemas de distribución (Rossman, 2012, p. 19).

Zoom meetings: Atreves de esta aplicación se pudo tener reuniones en línea para revisión de la red de distribución y otros detalles importantes de la aldea. Se pudo dar a conocer información relevante del comportamiento de la red existente. Se dio a conocer las preocupaciones que los usuarios de la red tienen y desean que sean corregidos en la red a proponer. Este programa "permite interactuar virtualmente con compañeros de trabajo cuando las reuniones en persona no son posibles, y también ha tenido un gran éxito en los eventos sociales" (Pocket-lint, 2020).

Project Ms: Este programa fue utilizado para evidenciar el orden de las actividades que se llevaron a cabo en el avance del diseño de la red de distribución. Este programa permite ordenar las actividades por importancia y duración.

### 4.3.2 TÉCNICAS

Digitalización topográfica: La digitalización se realizó obteniendo imágenes satelitales de ALOS PALSAE atreves de la página de ASF Alaska. Estas imágenes luego fueron pasadas a QGIS un programa para obtener curvas de nivel. Luego se importó el plano a AutoCAD y las curvas obtenidas. Con las coordenadas provistas por el comité de Quebrada Seca, se escogieron las del tanque y pozo y estas coordenadas fueron utilizadas como referencia para georreferenciar el plano en el espacio del auto CAD. Asi mismo, encajar las curvas de nivel con el plano y así poder conocer las elevaciones en cada punto. Se ubicaron cada uno de los sectores en que se divide la aldea, los pozos y la ubicación de los tanques. A partir de la ubicación se tomó la elevación de la curva más cercana para indicar la de cada nodo.

Reuniones en Línea: Dado la situación de la pandemia mundial, se ha decidido hacer uso de una plataforma en línea. Esta ha sido una herramienta de mucho provecho para poder rellenar la información que no se logró obtener a través de visitas al campo, a su vez fue muy útil para discutir y recibir asesorías de parte de los ingenieros involucrados. Algunas de las herramientas que utilizamos para conectarnos fueron, Zoom.us y Video llamadas.

A continuación, se presenta una imagen como evidencia de las reuniones que se realizaron en

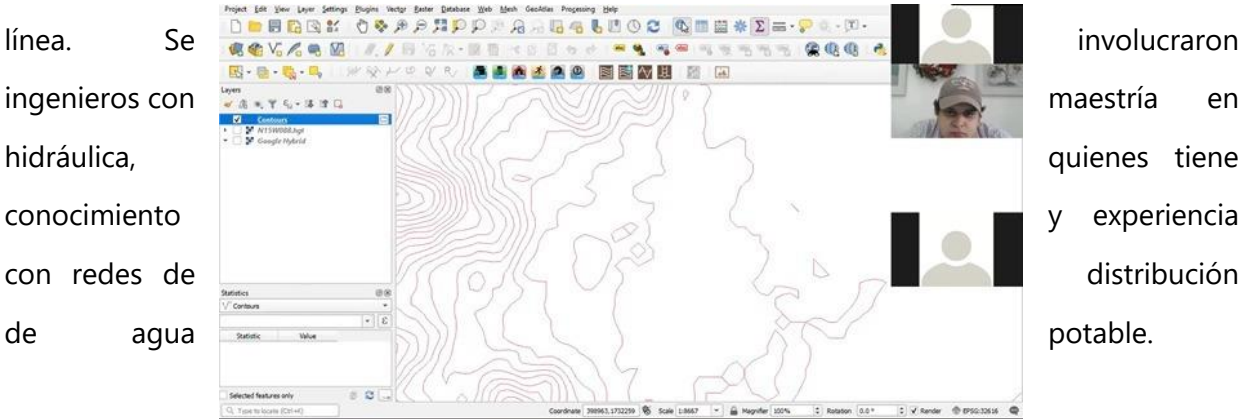

#### **Ilustración 6 Asesoría con Ingeniero José Velásquez**

Fuente: (Propia)

Estas reuniones fueron de mucho aprovechamiento para conocer nuevos conceptos y técnicas de modelación de la red. Además, se discutieron diferentes perspectivas y posibles soluciones para el problema de la falta de agua potable en algunas zonas de la aldea de Quebrada Seca.

### **4.4 METODOLOGÍA DE ESTUDIO**

El enfoque de este proyecto es cuantitativo, tiene como elementos estudiar datos numéricos, recolección de datos, estadísticas, entre otros.

### 4.4.1 TIPO DE DISEÑO

datos cuantificables, aquellos **de TÉCNICAS de CENSO de CENSO** que se pueden medir numéricamente.

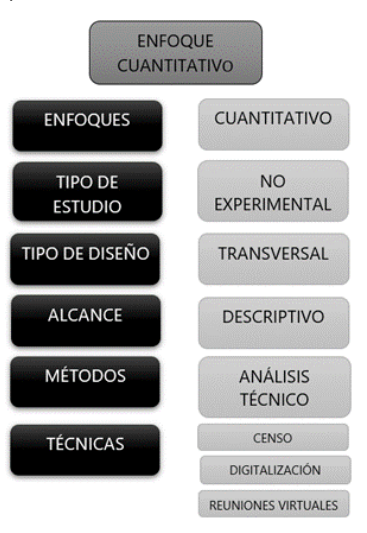

El diseño de investigacion se **define como los métodos** y técnicas elegidos por un **estudio de EXPERIMENTAL** investigador para que el problema de la investigacion de manera eficiente. En el proyecto se ha en el provecto en enfoque cuantitativo, el cual es una **entrance de la proposada estrategia** que permite manejar

#### **Ilustración 7 Diagrama del Tipo de Diseño**

Fuente: (Propia)

Se considera que el enfoque es cuantitativo ya que se está estudiando información que se puede medir, por ejemplo, caudal de ríos, cantidad de habitantes, dotaciones, entre otras. El enfoque cuantitativo "Necesita que haya una relación numérica entre las variables del problema de investigación" (VibeThemes, n.d.). Evidentemente hay una relación entre los datos obtenidos de los caudales y demandas con el diseño que se proveerá.

El tipo de estudio se considera no experimental, dado que las variables no se pueden controlar. "En la investigación no experimental, se observan los fenómenos o acontecimientos tal y como se dan en su contexto natural, para después analizarlos" (Investigación No Experimental, n.d (2016)). Los caudales, demandas y demás datos son independientes y no podemos cambia.

El diseño del proyecto debe hacerse en base a los datos que provee la problemática, realizar un diseño que supla la necesidad existente de la comunidad, con los recursos hídricos accesibles.

Se considera ser un diseño transversal porque se pretende resolver el problema de inmediato, se hará una red de distribución con el comportamiento de la comunidad y la información conocida hasta el momento. Un diseño transversal es aquella "investigación observacional que analiza datos de variables recopiladas en un periodo de tiempo sobre una población muestra o subconjunto predefinido" (¿Qué es un estudio transversal?, 2018).

"El objetivo de la investigación descriptiva consiste en llegar a conocer las situaciones, costumbres y actitudes predominantes a través de la descripción exacta de las actividades, objetos, procesos y personas" (La Investigación Descriptiva, n.d.). Mucha de la información requerida para el diseño de la red de distribución se obtiene por medio de observaciones, los cuales consideran una descripción de colores del agua, olores del sitio entre otras, con el fin de identificar cómo se encuentran las fuentes de agua potable y la necesidad inmediata de la comunidad. Además de conocer los impactos que este recurso ha tenido en los habitantes.

Tomando de apoyo un método técnico de investigación, se estará realizando un diseño para la comunidad de Quebrada Seca. Se necesitan datos técnicos para completar el diseño, para estos se tomará como parámetro las normas y exigencias dadas por el SANAA.

Cabe resaltar que: "Las especificaciones técnicas son de vital importancia en un proyecto de construcción porque definen las normas, exigencias y procedimientos que van a ser empleados y aplicados en todos los trabajos de construcción" (Métodos y técnicas de investigación gestiopolis, 2018).

Las técnicas empleadas en este proyecto como la digitalización topográfica y reuniones en línea con los encargados de la Junta de Agua en Quebrada Seca son de mucho valor porque aporta mucha información valiosa para el diseño de la red. En estas reuniones se discutieron las necesidades que tiene la aldea de agua potable, a fin de buscar las mejores soluciones para el beneficio de la aldea. Las reuniones también son de mucha utilidad para conocer más a fondo la historia de la comunidad y facilitar la ubicación de esta en el plano catastral.

Es importante conocer la opinión y experiencia de personas que residen actualmente en la aldea. Estas personas pueden proporcionar información de valor atreves de sus opiniones, actitudes y comportamiento. De esta manera se puede estar al tanto de la manera en la que realmente se usan los recursos hidráulicos en la aldea. Es decir, conocer si realmente carecen de agua, cuanto asume el monto de los recursos y comprender si los habitantes conocen el manejo adecuado del agua potable, si son frecuente algunas enfermedades ocasionada por una mala potabilización, sea diarrea, afecciones en la piel o cualquier otra irregularidad en la salud.

De esta forma poder analizar que tanto se desperdicia el agua, si esta posee mal olor o un color desagradable. A partir de esta información recopilada de primera mano se puede deducir algunas características del agua y de la fuente en sí.

### **4.5 CRONOGRAMA DE ACTIVIDADES**

A continuación, se presenta una imagen del cronograma de actividades que se han realizado hasta la actualidad para el primer avance del modelo de la red de distribución para la aldea de Quebrada Seca. Para este cronograma nos apoyamos de Project MS, un programa de Microsoft que facilita el ordenamiento de actividades en base a su importancia y duración.

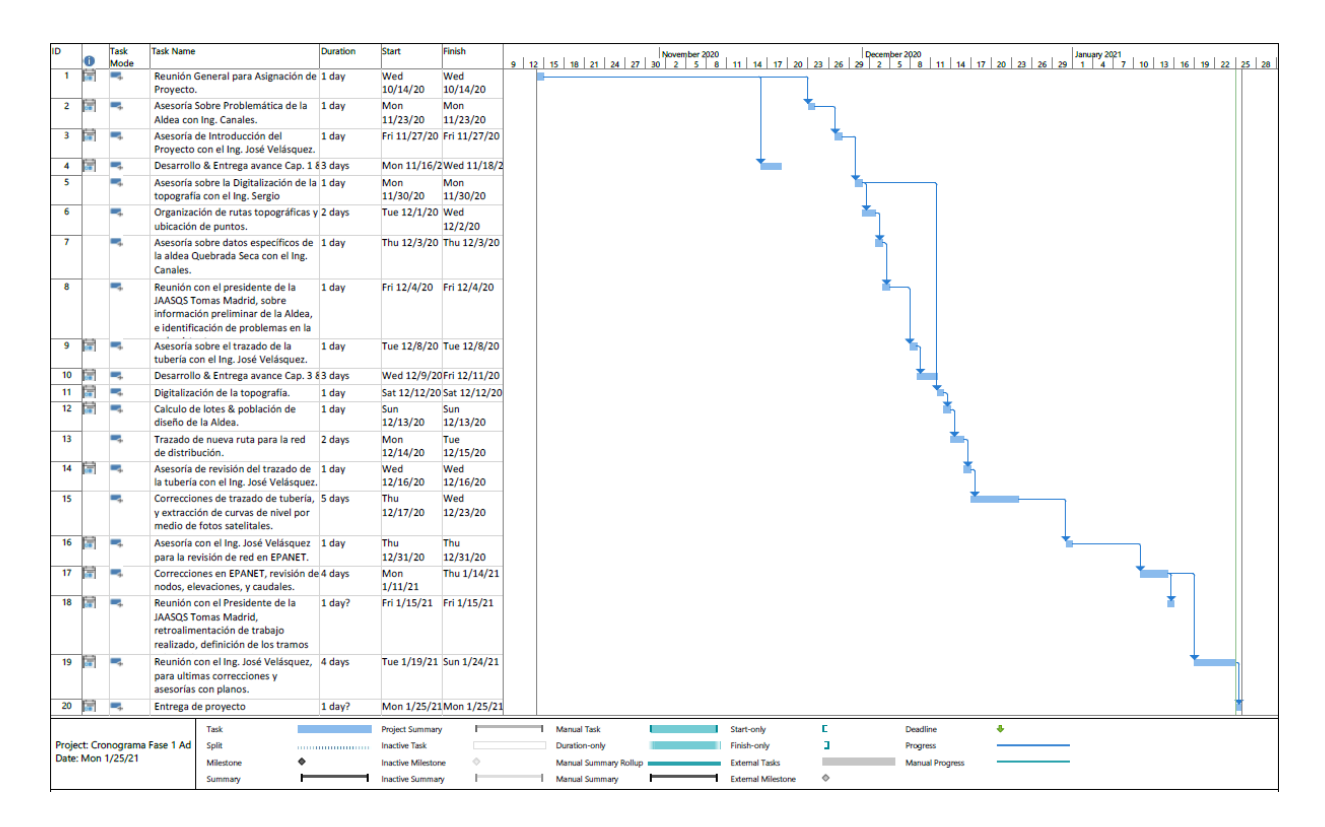

### **Ilustración 8 Cronograma de Actividades**

Fuente: (Propia)

La ilustración muestra las etapas en las que se ha llevado la realización de la línea de distribución de quebrada Seca que se está proponiendo para este proyecto. Actividades como reuniones en línea, trazado de las rutas, asesorías y entre otras. Se ve documentado el avance progresivo que se ha tenido con el diseño y la duración que cada actividad ha tomado.

# **V. RESULTADOS Y ANALISIS**

### **5.1 INFORMACIÓN PRELIMINAR**

### 5.1.1 UBICACIÓN DEL PROYECTO

La Aldea Quebrada Seca está ubicada a 5 kilómetros al norte de la ciudad de Choloma, *(Véase Ilustración 9),* como se había mencionado anteriormente esta comunidad está conformada por 12 sectores, los cuales se dividen en: 5 Barrios, 9 Colonias, 2 Caseríos y 1 Asentamiento.

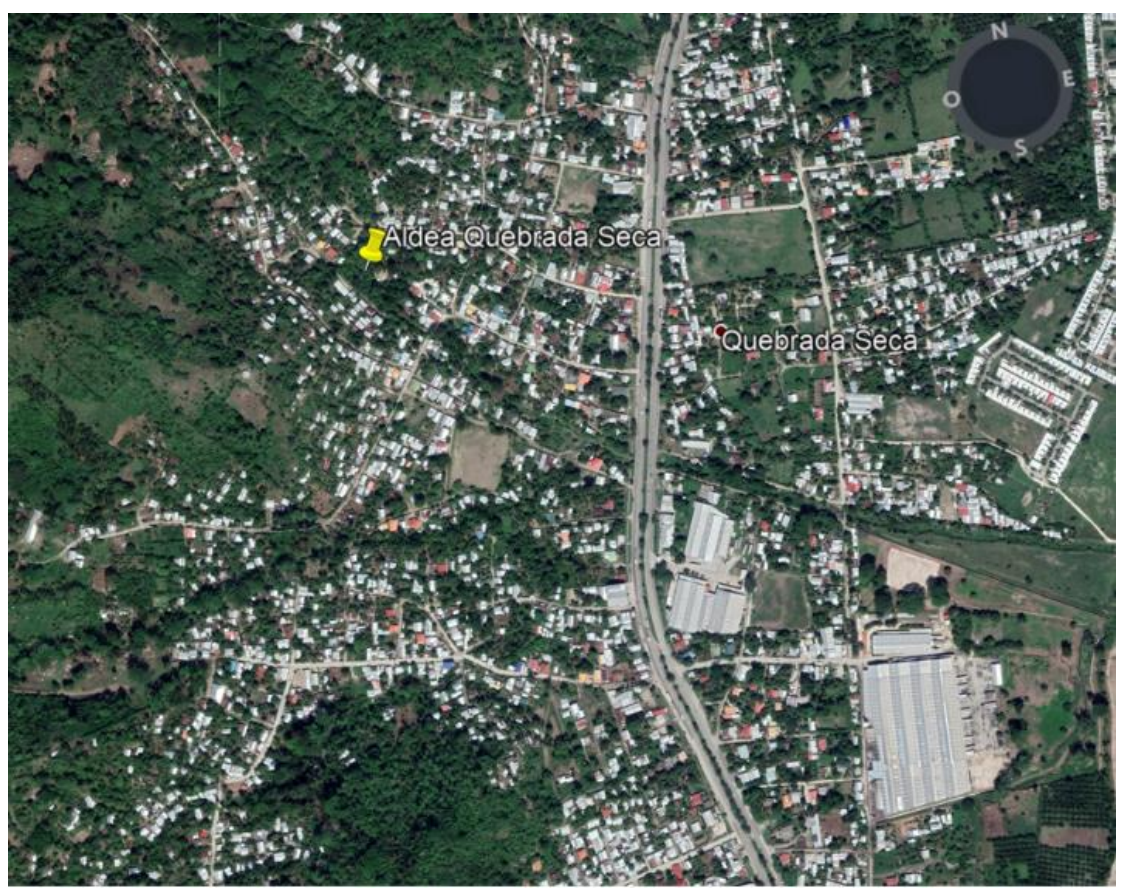

**Ilustración 9 Ubicación de Aldea Quebrada Seca**

Fuente: (Google Earth Pro)

Cabe destacar que dicha Aldea esta interceptada por el boulevard principal que corresponde a la autopista CA5 que conduce de Choloma hacia Puerto Cortes, de manera que el área de estudio correspondiente a este proyecto es el sector Noroeste, es decir, del boulevard hacia la izquierda. (*Véase Ilustración 10).*

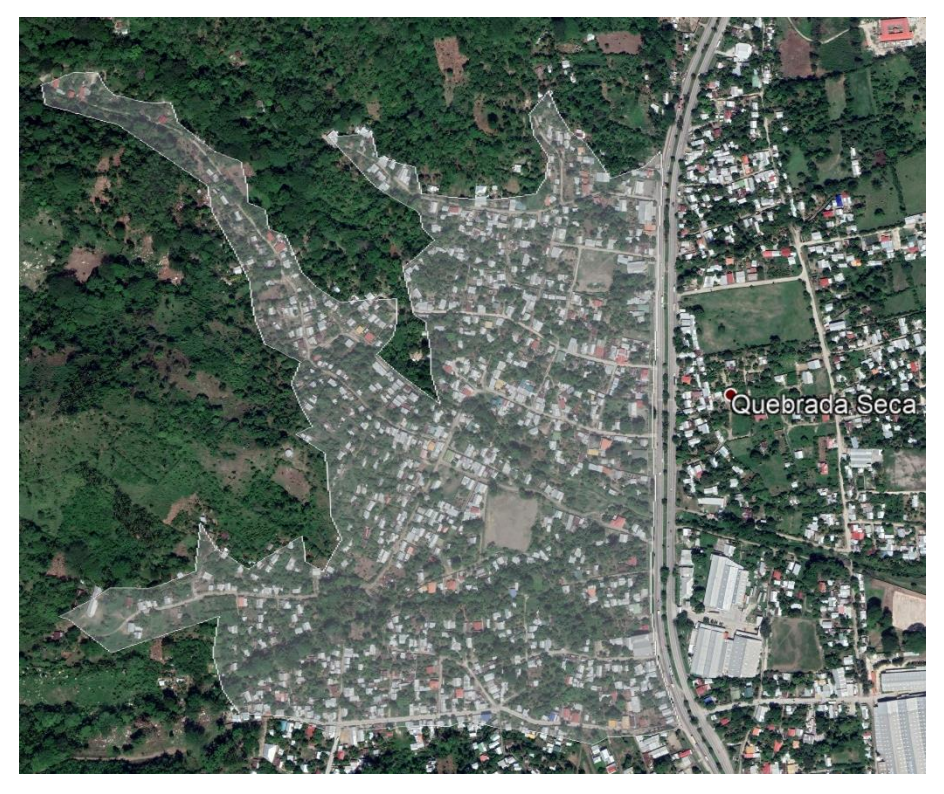

**Ilustración 10 Área de Estudio**

Fuente: (Google Earth Pro)

El área comprendida para este proyecto es de 538,999 m2 y un perímetro de 6,021m aproximadamente. La otra sección restante de la Aldea fue asignada a otro grupo, el cual se encargará del diseño de la red y el análisis de los tanques.

### 5.1.2 ANÁLISIS DEMOGRÁFICO

La demografía de Quebrada Seca refleja un crecimiento muy alto, por el cual se debe diseñar una red que pueda ser proyectada a unos 20 años aproximadamente. Quebrada Seca, tiene registrados hasta el momento con 1094 lotes, se consideran un índice de ocupación de 5 habitantes por vivienda. La aldea cuenta con una población de 13,203 en un censo realizado por el INE en el 2013. El artículo 2 de la constitución afirma que "El Instituto Nacional de Estadística (INE), tiene como finalidad la de coordinar el Sistema Estadístico Nacional (SEN), asegurando que las actividades estadísticas oficiales se efectúen en forma integrada, coordinada, racionalizada y bajo una normativa común" (*Leyine.Pdf*, n.d.).

La municipalidad de Choloma, a través del departamento de estadísticas e investigaciones, realizo otro censo en el 2019 de Quebrada Seca. Este censo calculo una población de 23,985. De los dos censos mencionados anteriormente, se tomaron solo las colonias que corresponden al sector noroeste de la aldea.

Las colonias que fueron consideras para el estudio, son las siguientes: Bo. Mazapán, Bo. El Centro, Asen. Vista Buena, Col. Victoria, Col. Los Invencibles, Bo. Casa Blanca, Col. Twana, Col. La fortuna, Col. Nueva Esperanza, Col. El trébol, Res. Los Castaño, Col. Juan Orlando, Col. Boquitas y Morales, Bo. San Antonio. Considerando solo esta zona, la población en el año 2013 sería de 11,315 y para el 2019 la población seria de 20,555 personas. La tasa de crecimiento según el INE es de 2.2%. Con esta información se calculó la población futura, proyectada a 23 años, utilizando el método geométrico.

Según el SANAA, por la zona en que se encuentra se considera una dotación de 120 litros por persona diarios. Multiplicando la dotación por la población futura calculada anteriormente, se concluye un caudal por día de 4,068,840.00 litros. Lo que equivale a 47.09 litros por segundo. Teniendo estos cálculos a partir del análisis demográfico se pudo continuar al diseño de la red.

A continuación, se presenta una tabla informativa que refleja la cantidad de viviendas y población por comunidad, barrio o colonia. En esta tabla se consideran cinco habitantes por vivienda como fue indicado por el departamento de estadísticas e investigaciones del municipio de Choloma.

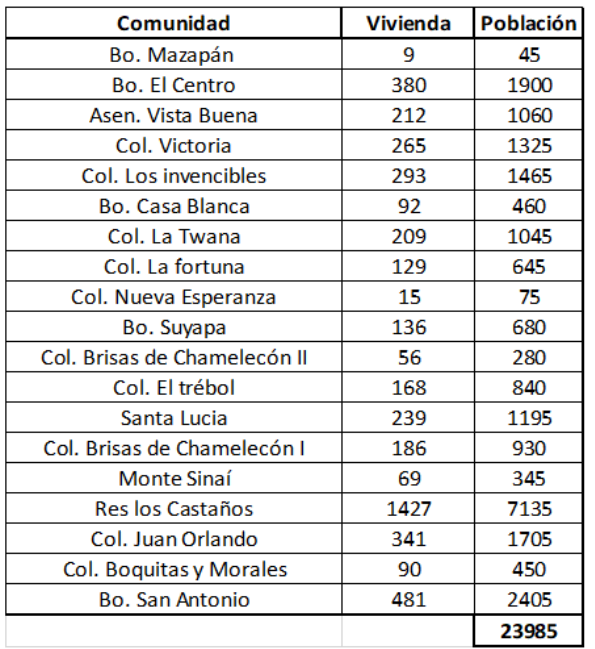

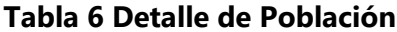

Fuente: (Propia)

Las residenciales, colonias o barrios que aparecen en un color más oscuro son los correspondientes a la zona de estudio. Como indica la tabla, la población de análisis tiene un total de veinte mil quinientas cincuenta y cinco personas.

### 5.1.3 DIGITALIZACIÓN TOPOGRÁFICA

Dada la situación actual, no se pudo realizar la topografía del proyecto, de tal forma que la digitalización topográfica de la zona fue extraída del satélite ALOS-PALSAR, a través del programa Qgis versión 3.16.

En primera instancia se le indica al programa las coordenadas de referencia, en la parte inferior derecha "EPSG".

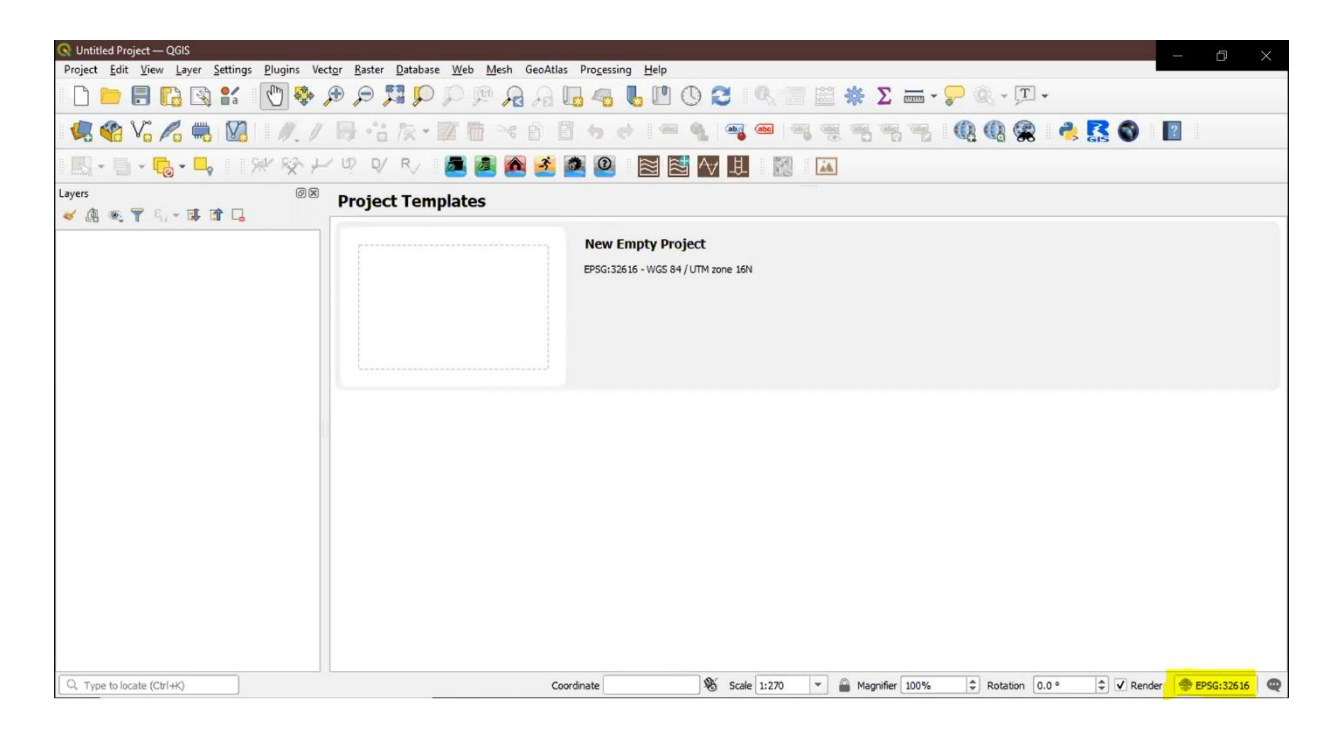

#### Fuente: (QGIS)

De manera que, para georreferenciar un plano se debe indicar el CRS, Coordinate Reference System, el cual indica la zona que contiene. En la Ilustración 12, se muestra la ventana que permite escoger dicha zona.

| Project Properties - CRS<br>$^\circ$ |                                                                                                    |                             | $\times$              |
|--------------------------------------|----------------------------------------------------------------------------------------------------|-----------------------------|-----------------------|
|                                      | <b>Project Coordinate Reference System (CRS)</b>                                                                                                    |                             |                       |
| General                              | No CRS (or unknown/non-Earth projection)                                                                                                    |                             |                       |
| Metadata                             | $\alpha$<br>Filter                                                                                                    |                             |                       |
|                                      | <b>Recently Used Coordinate Reference Systems</b>                                                                                                    |                             |                       |
| CRS                                  | Coordinate Reference System                                                                                                    | Authority ID                |                       |
| <b>Transformations</b>               | WGS 84 / UTM zone 16N                                                                                                    | EPSG:32616                  |                       |
| Default Styles                       |                                                                                                    |                             |                       |
| Data Sources                         | $\blacktriangleleft$                                                                                                    |                             | $\blacktriangleright$ |
| <b>Relations</b>                     | <b>Predefined Coordinate Reference Systems</b>                                                                                                    | <b>Hide deprecated CRSs</b> |                       |
|                                      | Coordinate Reference System                                                                                                    | Authority ID                |                       |
| <b>Variables</b>                     | WGS 84 / UTM zone 14S                                                                                                    | EPSG:32714                  |                       |
|                                      | WGS 84 / UTM zone 15N                                                                                                    | EPSG:32615                  |                       |
| Macros                               | WGS 84 / UTM zone 15S                                                                                                    | EPSG:32715                  |                       |
|                                      | WGS 84 / UTM zone 16N                                                                                                    | EPSG:32616                  |                       |
| QGIS Server                          | WGS 84 / UTM zone 169                                                                                                    | EPSG:32716                  |                       |
| Temporal                             | $\blacktriangleleft$<br>WGS 84 / UTM zone 16N                                                                                                    |                             | r                     |
|                                      | <b>WKT</b><br>PROJCRS["WGS 84 / UTM zone 16N",<br>BASEGEOGCRS ["WGS 84",<br>DATUM ("World Geodetic System 1<br>984",<br>ELLIPSOID("WGS 84",<br>6378137, 298.257223563, |                             |                       |
|                                      |                                                                                                    | OK<br>Cancel<br>Apply       | Help                  |

**Ilustración 11 Sistema de Referencia de Coordenadas**

Fuente: (QGIS)

Tal como se puede observar en el mapa, la franja roja marca la zona que contempla exactamente, esto sirve para saber qué sistema esta georreferenciado con el sector de interés. En este caso para el proyecto se utilizó UTM zona 16 Norte.

Como segundo paso dentro del programa se debe añadir el mapa, una de estas opciones se considera como un complemento o Plugins, este programa tiene acceso a más de 620 plugins oficiales. La siguiente imagen presenta la pestaña de Plugins y seguidamente Manage and Install Plugins

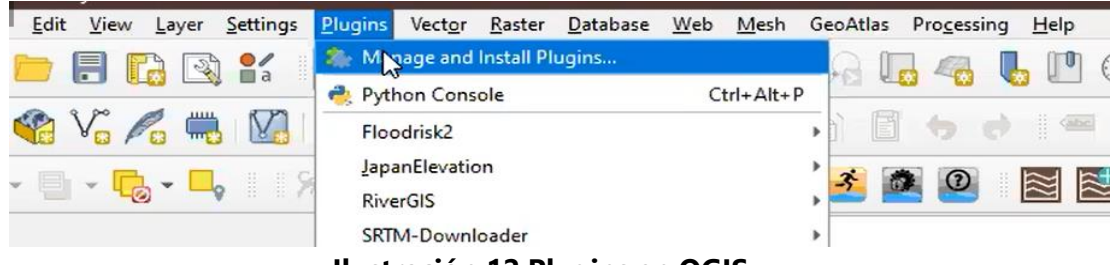

**Ilustración 12 Plugins en QGIS**

Fuente: (QGIS)
El complemento que permite insertar un mapa en Q es el de QuickMapServices. Se muestra la ventana en la siguiente ilustración.

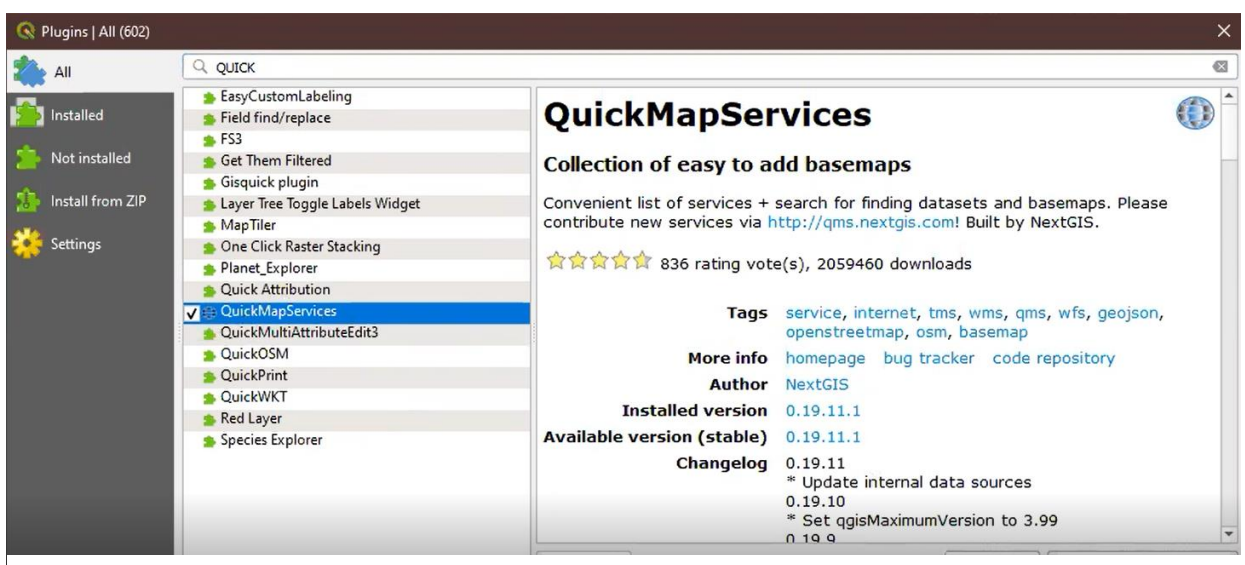

**Ilustración 13 Descarga del QuickMapServices**

Fuente: (QGIS)

lista settings. (Véase Ilustración 15).

Una vez instalada la aplicación dentro del programa se procede a integrar cada uno de los paquetes que QuickMapServices ofrece. En la pestaña web, QuickMapServices y por último en la

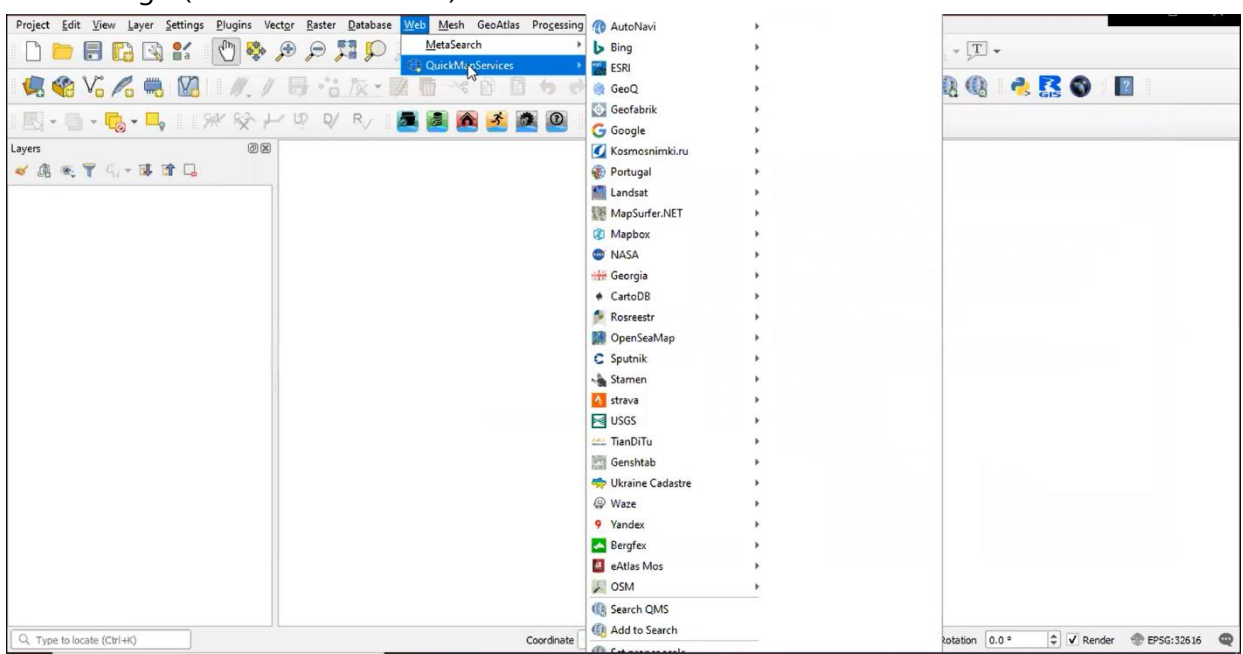

**Ilustración 14 Ajustes de QuickMapServices**

Se despliega la ventada de ajustes dentro del QuickMapServices, seleccionar la viñeta denominada More Services y se procede a descargar los paquetes a Qgis. Finalmente se muestra un mensaje notificando que se instaló satisfactoriamente la última versión del paquete.

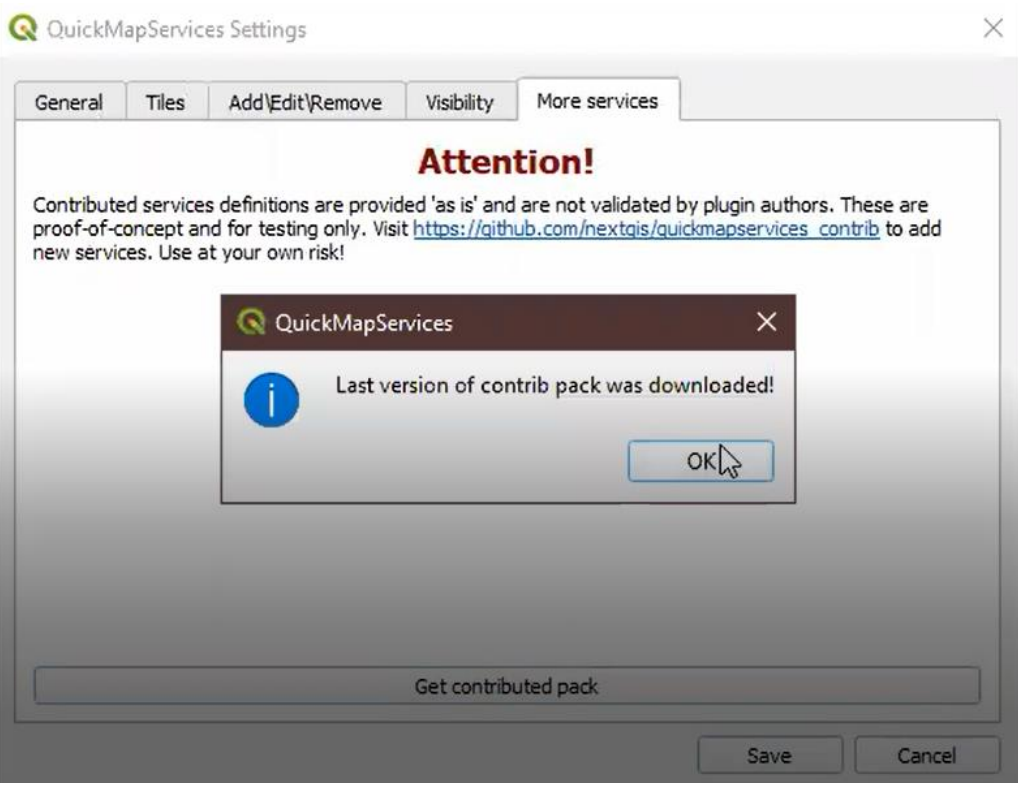

**Ilustración 15 Descarga de Paquetes a QGIS**

Fuente: (QGIS)

El mapa de fondo que se utilizo fue el de Google Hybrid, se decidió trabajar con este por la familiaridad que se tiene con este mapa.

| Mesh GeoAtlas Processing<br>Raster Database<br>Web<br>Vector | <b>AutoNavi</b>                                             |                            |
|--------------------------------------------------------------|-------------------------------------------------------------|----------------------------|
| MetaSearch<br>◆ 全                                            | <b>Bing</b>                                                 |                            |
| QuickMapServices                                             | <b>CON</b> ESRI                                             |                            |
| 長高な・子而さ                                                      | GeoQ                                                        |                            |
|                                                              | G. Geofabrik                                                |                            |
| $\odot$<br>$R_{\mathcal{J}}$<br>Æ                            | <b>6</b> Google                                             | <b>School Hybrid</b>       |
| $\mathbb{Z}$                                                 | Kosmosnimki.ru                                              | <b>Coogle Labels</b>       |
|                                                              | Portugal                                                    | <b>Google Road</b>         |
| --                                                           | Landsat                                                     | <b>Google Satellite</b>    |
|                                                              | MapSurfer.NET                                               | <b>Google Terrain</b>      |
|                                                              | Mapbox                                                      | <b>Google Traffic</b>      |
|                                                              | <b>NASA</b>                                                 | <b>Google.cn Normal</b>    |
|                                                              | Georgia                                                     | <b>Google.cn Satellite</b> |
|                                                              | $\overline{A}$ $\overline{C}$ $\overline{A}$ $\overline{D}$ |                            |

**Ilustración 16 Inserción de Google Hybrid Map**

Fuente: (QGIS)

Una vez insertado el mapa de base con el que se trabajara, se descarga a continuación otro de los complementos denominado SRTM. Este plugin permite descargar archivos DEM en digital.

Los archivos DEM se utilizan para almacenar y transferir información de relieve topográfico de gran escala para su uso en proyectos de GIS (Geographic Information Systems, Sistemas de información geográfica), ciencias de la tierra, gestión de recursos, planificación de terrenos, topografía e ingeniería. Los archivos DEM suelen contener información de coordenadas XYZ del terreno en intervalos de espaciado de rejilla regulares para representar el relieve del terreno. (AUTODESK, 2019)

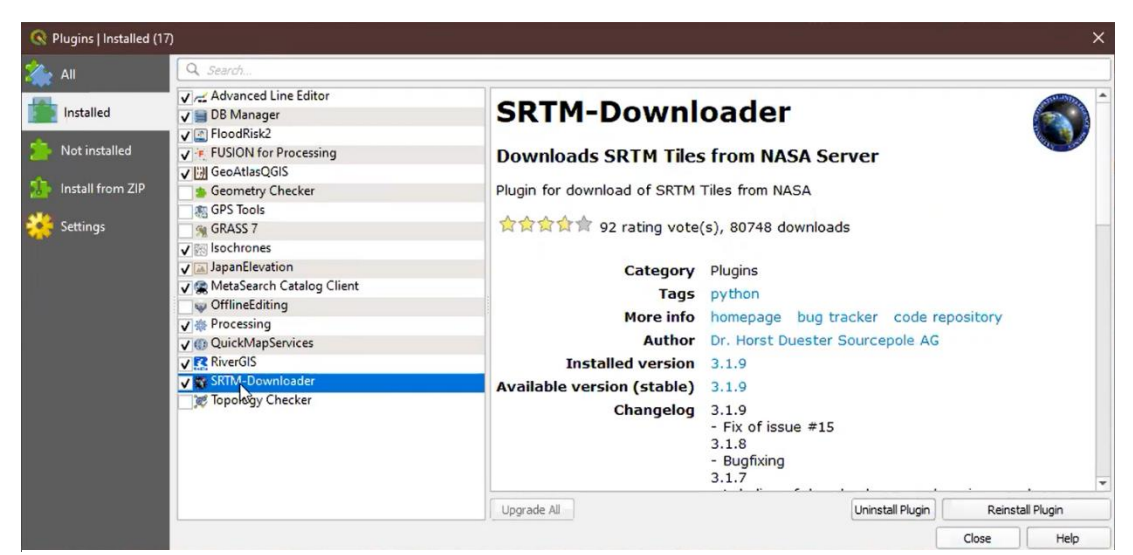

**Ilustración 17 Descarga del SRTM**

Fuente: (QGIS)

El plugin SRTM reconoce las coordenadas máximas y mínimas de la zona de trabajo, en este caso Quebrada Seca. Este comienza a descargar los fragmentos territoriales disponibles en el servidor de la NASA.

Una vez descargado dicho plugin, se introduce a Qgis un icono que se señala en la Ilustración 19, este despliega una ventana que contiene una opción denominada Set Canvas Extent.

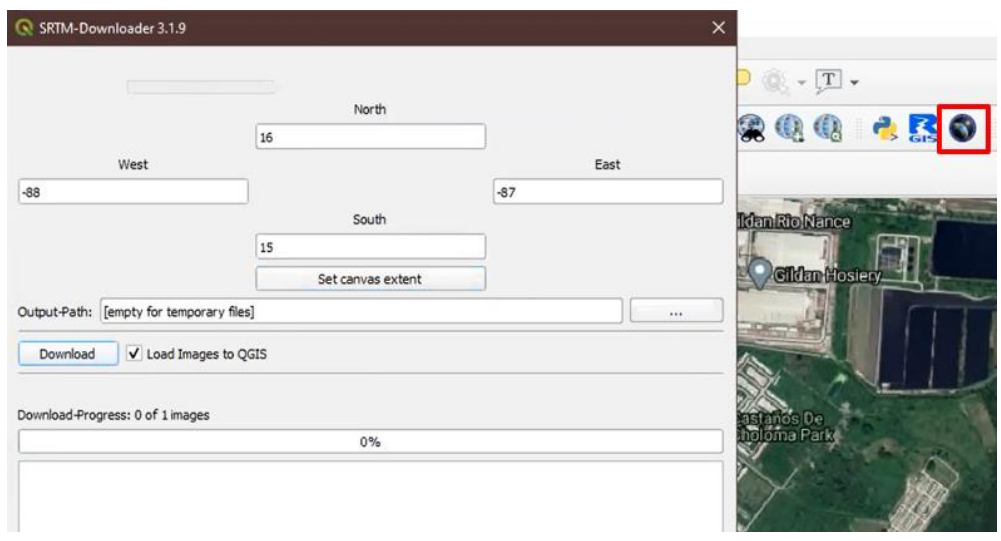

**Ilustración 18 Icono SRTM y Set Canvas Extent**

## Fuente: (QGIS)

La opción Set canvas extent, del plugin de trabajo. SRTM sirve para reconocer los límites espaciales de la zona. Cabe mencionar que, para descargar estas imágenes se debe registrar una cuenta en la página del ASF.alaska.edu.

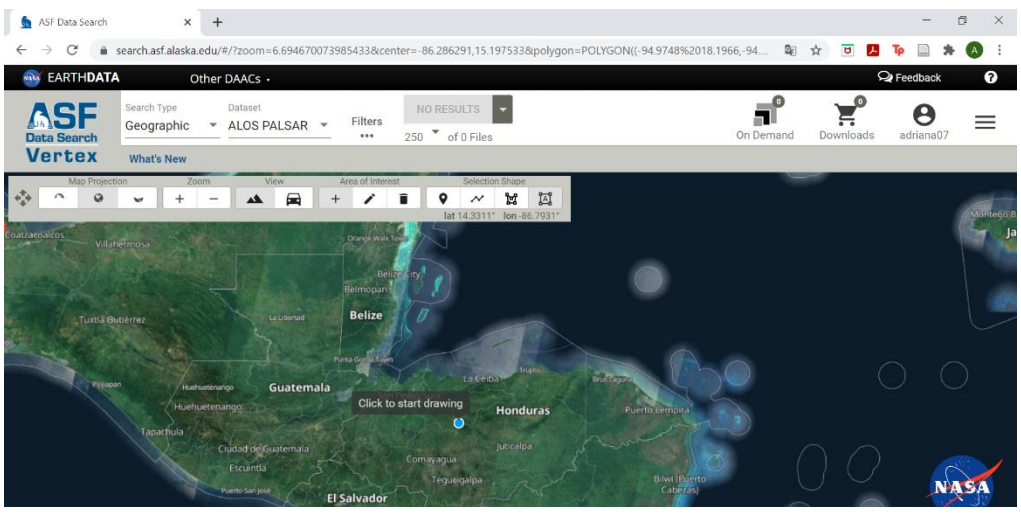

**Ilustración 19 ASF Data Search**

#### Fuente: (QGIS)

Una vez se realiza el registro en la página anteriormente mostrada, al seleccionar la opción download de la Ilustración 19, el programa solicita el usuario y la contraseña para acceder a la cuenta y descargar las imágenes en formato HGT, conocido como ráster. Este formato es el que permite almacenar los datos de elevación, los cuales claramente interesan para la topografía de La Aldea. Como dato técnico: "Cada píxel del ráster representa la elevación media en metros en ese lugar. Los píxeles oscuros representan las zonas de baja altitud y píxeles más claros

## representan áreas con alta altitud" (Morales, 2014).

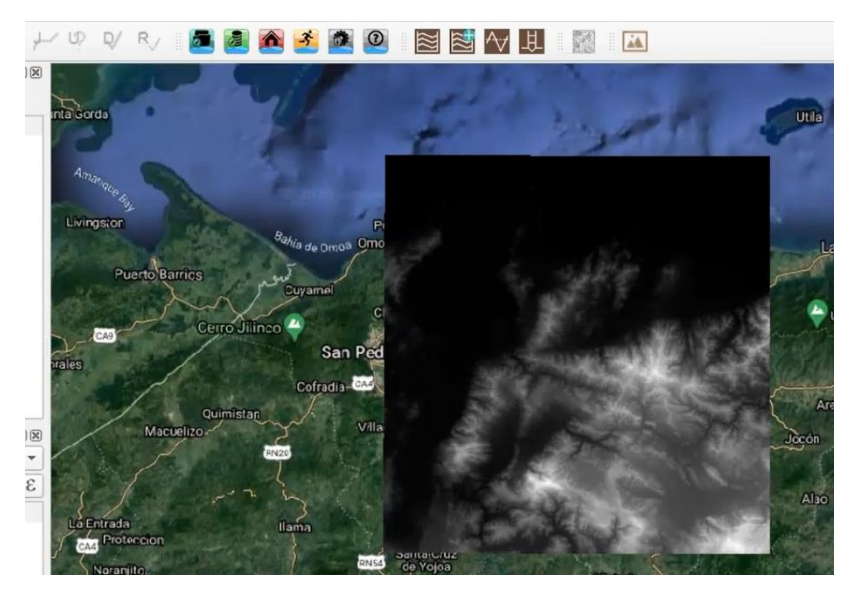

**Ilustración 20 Raster en QGIS**

Fuente: (QGIS)

Como se observa en la Ilustración 21, la imagen descargada es bastante grande, la desventaja de trabajar con la imagen tal y como la presenta el programa es que demanda mucho del ordenador, de manera que antes de extraer las curvas de nivel se debe primeramente Re proyectar la imagen y luego recortarla.

Para generar la Re-proyección de la imagen se debe seleccionar la viñera Ráster, Proyecciones, Re proyectar y se despliega una nueva ventana. A continuación, se muestra en la Ilustración 22.

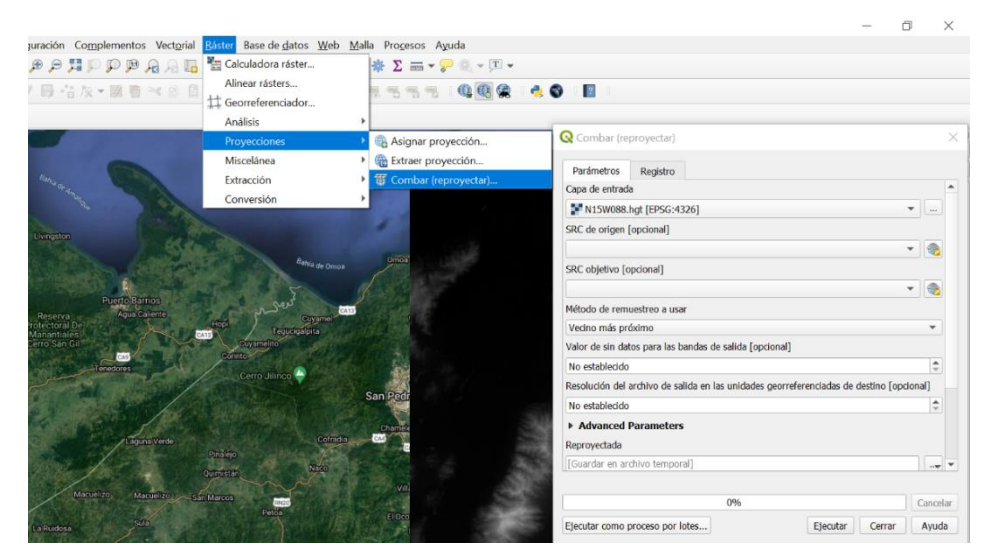

**Ilustración 21 Re-proyección del Ráster**

Fuente: (QGIS)

Se selecciona la imagen es decir el ráster, se ingresa el CRS que se está utilizando el WGS 84 zona 16N y se ingresa un valor de 12.5 para la resolución de la imagen.

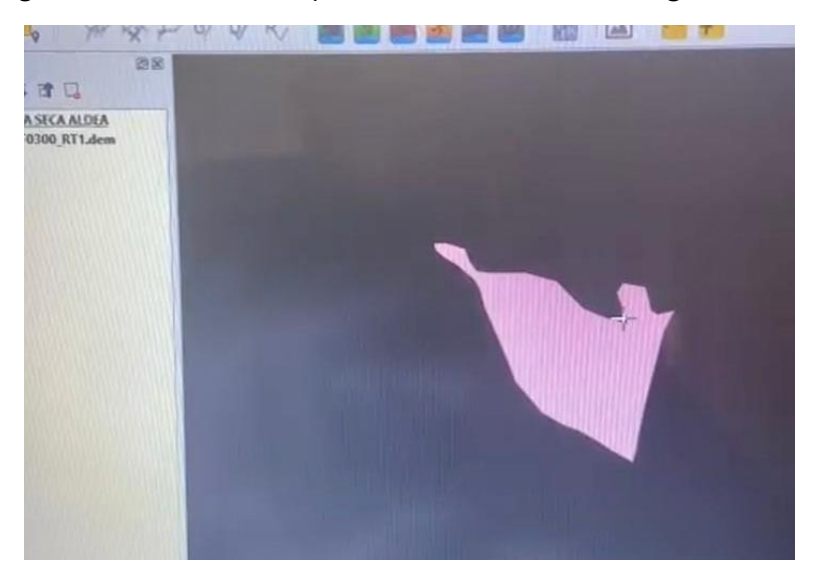

**Ilustración 22 Ráster re-proyectado**

Fuente: (QGIS)

Una vez la imagen del ráster esta Re proyectado se procede a recortar la imagen, una forma de hacerlo es acercar a la zona de interés, seleccionar la viñeta Raster, Extraction y Clip Raster by Extent. Seguidamente se procede a extraer las curvas de nivel, se selecciona la misma viñeta Raster, Extraction y Contour, se despliega una ventara en la cual se establece el valor del intervalo de las curvas de nivel y se guarda el archivo en una carpeta con formato SHP.

Un archivo SHP:

Se trata del archivo principal y almacena la información geométrica de los elementos de la capa en formato vectorial. Pueden contener puntos, líneas o polígonos y cada vértice lleva implícitas sus coordenadas en un sistema de referencia concreto. Se componen de una cabecera con información general sobre el tipo de shapefile y un número variable de registros, que a su vez pueden estar compuestos por varias entidades geométricas independientes. (Morales, 2013)

Una vez se ejecuta la acción, se generan las curvas de nivel, se debe verificar únicamente que se hayan extraído en la zona de Quebrada Seca. A continuación, se presentan las curvas de nivel que fueron generadas.

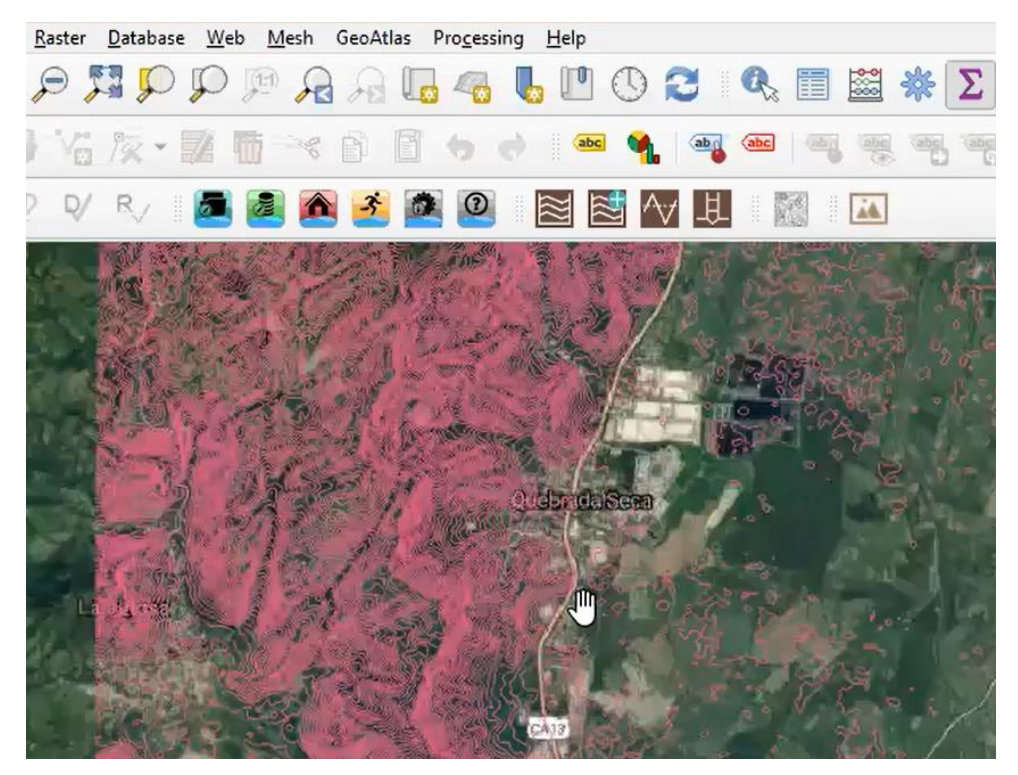

**Ilustración 23 Curvas de Nivel**

Fuente: (QGIS)

Para georreferenciar las curvas de nivel con el plano catastral se procede a guardar todos los archivos generados en Qgis para abrirlo en AutoCAD Civil 3D. Luego se utilizaron dos coordenadas para rotar el plano con las curvas de nivel, que se presentan en la siguiente Tabla.

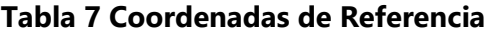

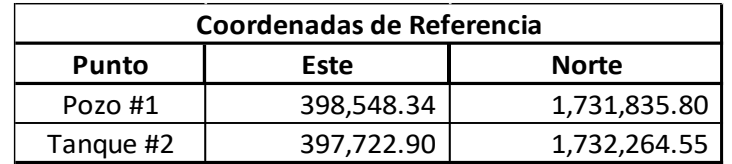

## Fuente: (Propia)

Con los puntos anteriormente referenciados se pueden observar las curvas de nivel al sitio de estudio, junto con el plano de la planta general. Dado que la topografía del lugar es un poco irregular se tomó la decisión de seccionar la red de distribución en tres diferentes zonas: Zona Alta, Zona Media y Zona Baja, de manera que se utilizó un rango de aproximado de 10 curvas de nivel por sección.

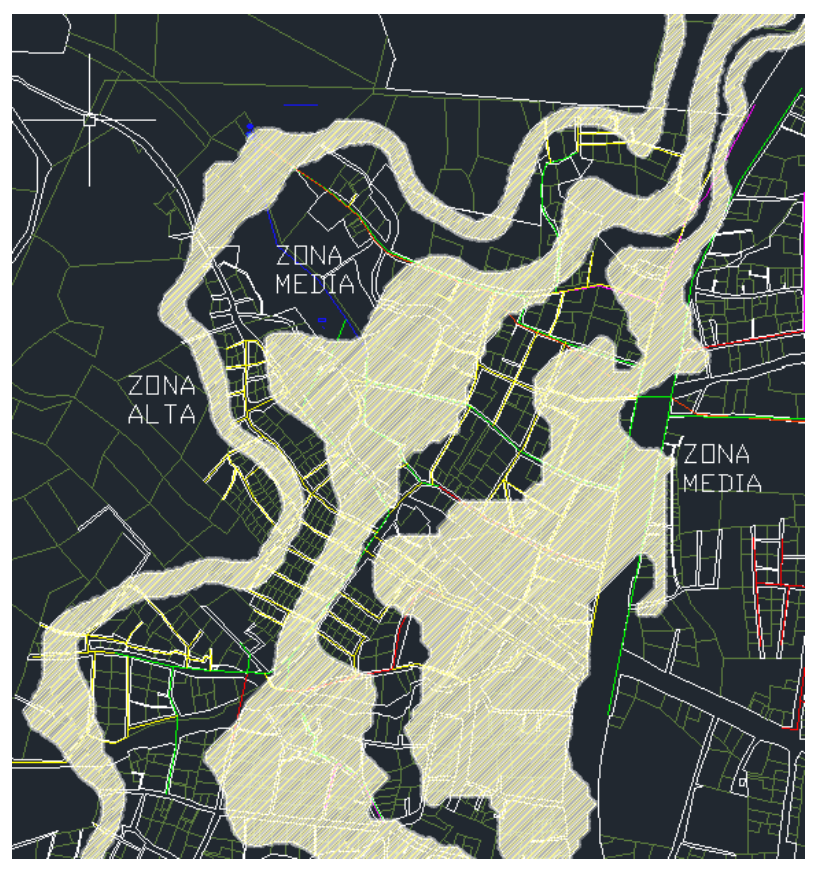

**Ilustración 24 Curvas Seccionadas por Zonas**

Fuente: (AutoCAD)

Las curvas pertenecientes a la Zona Alta marca el límite de sistema de red que se puede diseñar por gravedad debió a que muchos lotes se encuentran en terreno cuya elevación es mayor a la de los tanques. La curva izquierda de la zona alta tiene una elevación de 88m y la curva derecha 78m. En la Zona Media se encuentran las curvas 58 y 42 y finalmente la Zona Baja está comprendida por las curvas 36 y 30.

# **5.2 DISEÑO**

## 5.2.1 CRITERIOS DE DISEÑO

Los criterios básicos de diseño utilizados en esta tesis se tomaron de las normas del Servicio Autónomo Nacional de Acueductos y Alcantarillados (SANAA). A continuación, se enlistan dichos criterios:

-Periodo de Diseño: 23 años.

- -Población Futura: Se utilizo la ecuación del cálculo de diseño geométrico (Véase Ecuación 2).
- -Dotación de Diseño: 120 lppd.
- -Condición de Diseño: Consumo Máximo Horario.
- -Presión Mínima Hidrodinámica: 10 mca.
- -Presión Máxima Hidrostática: 60 mca.
- -Asignación de Caudales: Método de gasto unitario.
- -Tipo de Red: Redes por circuitos cerrados.
- -Diámetro Mínimo: 2" (50mm).
- -Diámetro Máximo: 12" (300mm).
- -Cálculo de la Perdida de Carga: Formula de Hazen-Williams (Véase ecuación 3).
- -Cedula de tubería: SDR-26. (ASTM D 2241).
- -Velocidad Máxima: 5 m/s
- -Tasa de Crecimiento: 2.2% (INE)

#### 5.2.2 PARAMETROS INICIALES

Para los parámetros de diseño se utilizaron los datos mencionados anteriormente en los criterios de diseño.

Para el cálculo de la población futura se utilizó la ecuación 2 descrita en la teoría de sustento. Esta población se utiliza para proyectar la cantidad de los habitantes al periodo de año para el cual se diseña de manera que se decidió utilizar el método geométrico.

El dato utilizado para la población actual corresponde a la del censo elaborado por la municipalidad de Choloma, (Véase tabla 6). Así mismo la tasa de crecimiento utilizada del 2.2% del INE (Véase página 54). Se decidió diseñar para un periodo de 23 años debido a que el censo de población brindada por la municipalidad de Choloma, específicamente el Departamento de Estadísticas e Investigaciones fue del año 2019 y el diseño realizado de esta tesis corresponde al año del 2021.

$$
Pf = Pa(1+r)^t
$$

Donde:

Pf: Población Futura

Pa: Población Actual

r: Tasa de crecimiento

t: Periodo de años

 $Pf = Pa(1 + r)^t$  $Pf = 20,555hab(1 + 2.20)^2$  $Pf = 33,907$  habitantes

Con el dato de la población futura calculado se procede al caudal medio diario (QM) el cual esta expresado en l/s. Este caudal representa la cantidad de agua requerida por un habitante en un día cualquiera del año de consumo promedio, para esto se toman en cuenta las variaciones en el consumo de agua. A continuación, se presenta la ecuación utilizada

$$
QM = Pf(dot)
$$

Donde:

Qmedio: Caudal Medio Diario (l/s)

Pf: Población Futura

Dot: Dotación (lpps)

 $QM = 33,907hab(120lppd)$  $QM = 4,068,840.00$  *l/dia*  $QM =$ 4,060,840.00/ 86,400  $QM = 47.09l/s$ 

Seguidamente se procede al cálculo del consumo máximo diario (CMD), este consumo máximo sufre variaciones, es decir que tiende a disminuir o aumentar puesto que hay días que, por la actividad, la temperatura u otra causa, se demanda un consumo mayor que el medio anual, este consumo se estima con el coeficiente de variación diaria (cvd) de 1.5 tal y como se menciona en las normas del SANAA. En la siguiente formula se puede apreciar dicho calculo.

$$
CMD=QM(cvd)
$$

Donde:

CMD: Consumo Maximo Diario (l/s)

Cvd: Coeficiente de variación diaria

$$
CMD = QM(cvd)
$$

$$
CMD = 47.09l/s(1.5)
$$

$$
CMD = 70.64l/s
$$

Cabe destacar que el CMD sirve a su vez para el caudal de extracción diaria de la fuente de abastecimiento, el diámetro de la linea de conducción, la capacidad del tanque, la potencia que se necesite de un equipo de bombeo y la capacidad de una planta potabilizadora en caso de que se requiera.

Posterior al consumo máximo diario se realiza el cálculo del consumo máximo horario (CMH), este gasto sufre variaciones en las diferentes horas del día, por lo que en el día de mayor consumo lo que interesa es saber en qué horas de las 24 se requiere mayor gasto. De manera que se calcula afectando al caudal medio diario por el coeficiente de variación horaria (cvh) cuyo valor es de 1.5 para obtener el volumen requerido para la población en la hora de máximo consumo. A continuación, se presenta en la siguiente ecuación.

$$
QMH = CMD(cvh)
$$

Donde:

QMH: Consumo Maximo Horario (l/s)

Cvh: Coeficiente de variación horaria

$$
QMH = 70.64l/s(1.5)
$$

$$
QMH = 105.96l/s
$$

El caudal obtenido anteriormente es el que se utiliza para redes de distribución, se utiliza para el diseño del diámetro de la red.

Se considero un caudal de incendio, tomando en cuenta 6.25 para cada hidrante, de manera que para el diseño se utilizaron dos hidrantes con un caudal de 12.5 l/s

Seguidamente se calcula el caudal coincidente a partir del caudal máximo diario y el caudal de incendio, a continuación, se muestra la ecuación para este cálculo.

$$
Qcoincidente = CMQ + Qincendio
$$

 $Qcoincidente = 70.64l/s + 12.5l/s$ 

$$
Qcoincidente=83.14 l/s
$$

# 5.2.3 PROCESO DE DISEÑO

# 1) Trazado de Red en AutoCAD:

Para iniciar se trazó la red de distribución sobre el plano base. Se utilizó como plano base el plano catastral con la ruta anterior, provisto por el comité de agua potable de Quebrada Seca. La imagen a continuación muestra el plano catastral de la aldea de Quebrada Seca. Se utilizó de base apagando las capas que no se necesitaban, solamente dejando los ríos, las calles y los lotes.

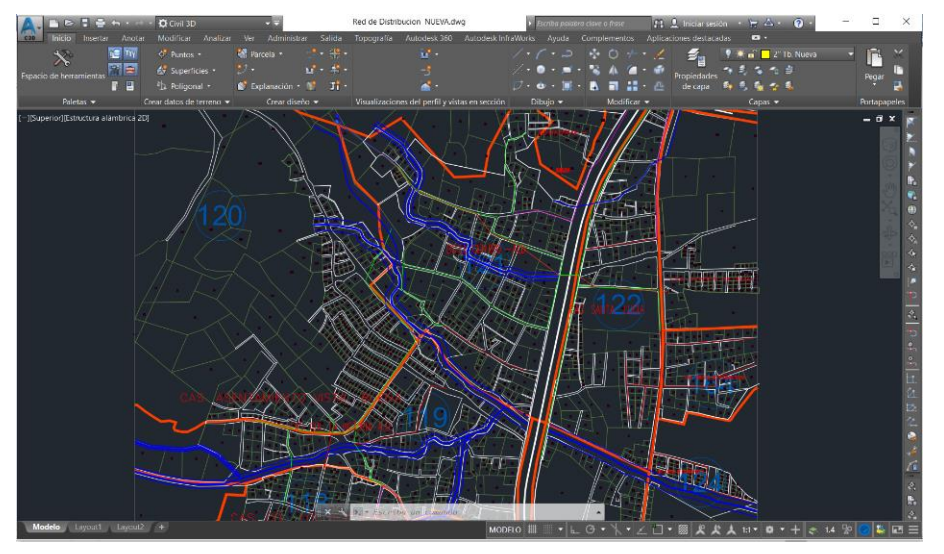

**Ilustración 25 Plano Catastral**

## Fuente: (AutoCAD)

Después de apagar las capas del plano mostrado anteriormente, se creó una capa nueva con la que se trazó la red nueva que se va a proponer. En este caso se hizo uso de la capa color amarillo para el trazado de la red.

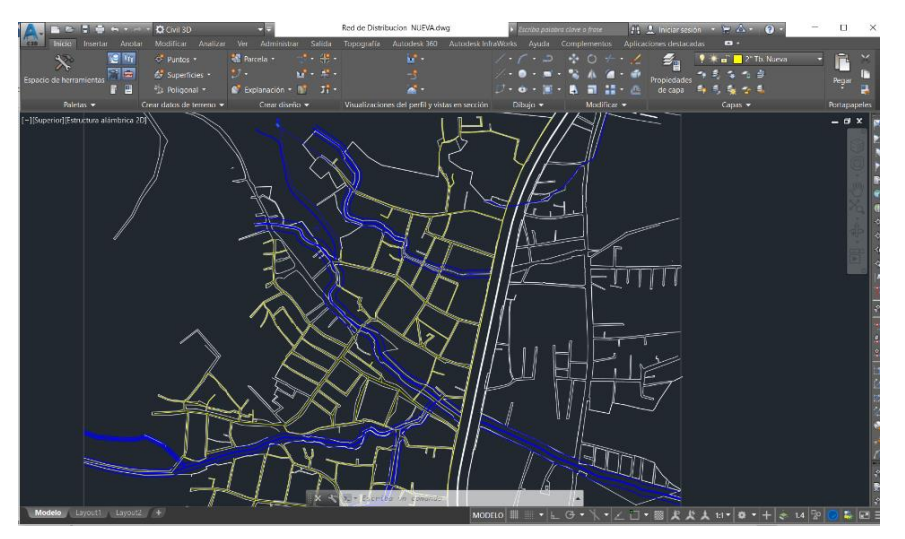

**Ilustración 26 Plano con Trazado de Red Nueva**

#### Fuente: (AutoCAD)

Una vez trazada la red, se debe salvar y exportar como metafile (wmf). Para conocer las presiones que se producen en la red se utilizó el programa EPANET, un software para el análisis de sistemas de distribución de agua potable. Es por eso por lo que este archivo servirá de base para el programa.

Se procede a georreferenciar las curvas de nivel con el plano. En caso de no tener la topografía del sitio a mano, se deben seguir los pasos descritos anteriormente en el informe bajo el título: digitalización topográfica.

Para georreferenciar el plano y que este en la posición real, se toman dos puntos de referencia. En este caso se tomó la coordenada del tanque y del pozo. Se introducen las coordenadas con una Polilínea, al obtener el nuevo punto de posición del tanque, se deja una marca con un círculo. Se repite el procedimiento anterior. Con una Polilínea se puede marcar el centro del círculo anterior e introducir las coordenadas del pozo. Así se forma una línea, la cual indica la posición de ambos puntos. Se debe mover el plano (tomando el tanque de referencia) hacia el punto nuevo dado por la coordenada que fue marcada con el círculo. Una vez movido, la posición del pozo marcada como pozo, debe calzar con el pozo que se encuentra el plano.

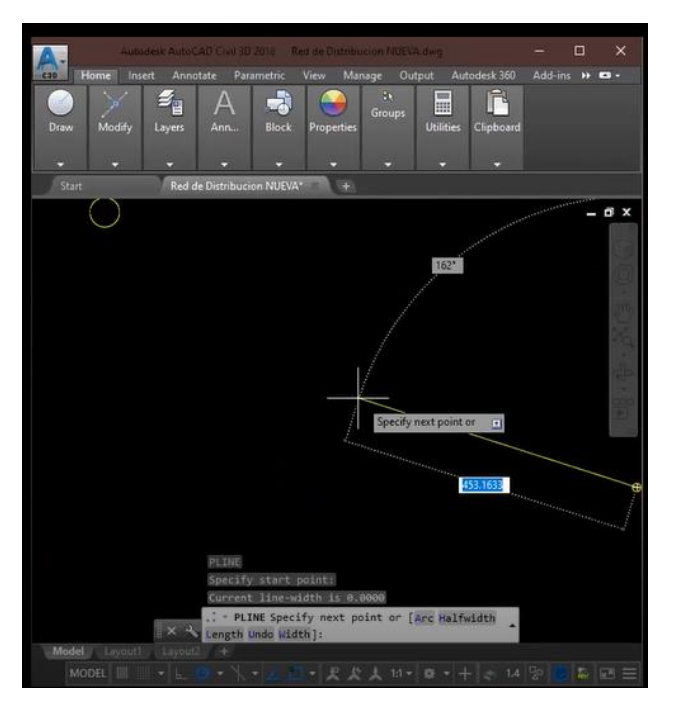

**Ilustración 27 Ubicación de coordenadas**

Fuente: (AutoCAD)

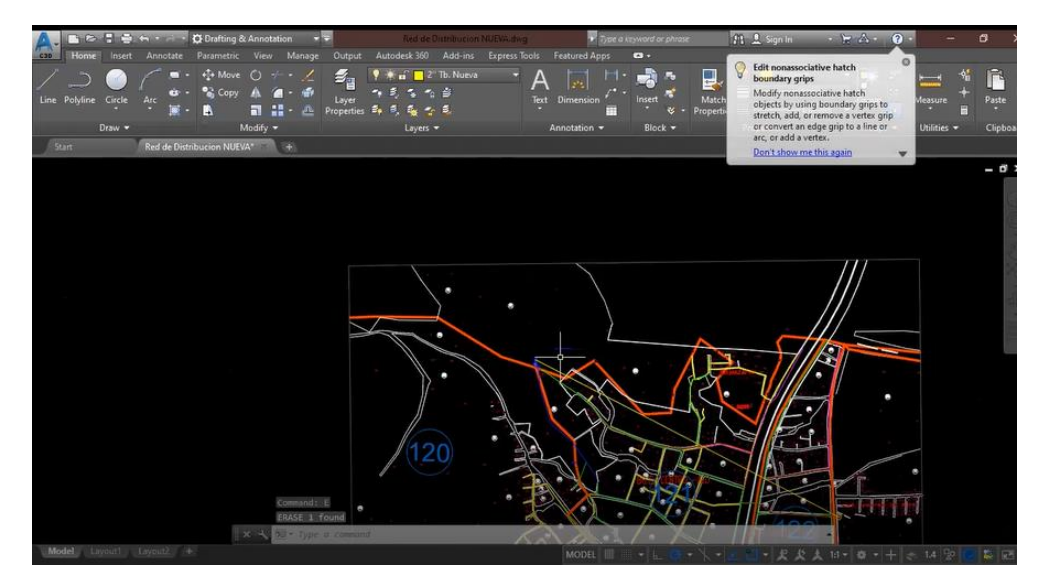

**Ilustración 28 Plano Georreferenciado**

## Fuente: (AutoCAD)

Una vez georreferenciado el plano, se debe introducir las curvas de nivel por encima del plano para conocer la elevación en cada nodo que se haya dibujado en EPANET. Para insertar las curvas, se deben copiar todo el plano con: Ctrl> shift > C> especificar coordenadas, ingresar 0,0. Luego, en el dwg de las curvas se ingreso con Ctrl> shift > V> especificar coordenada, ingresar la misma coordenada con que se copió. Debe caer dentro del espacio de las curvas de la manera que se muestra en la imagen.

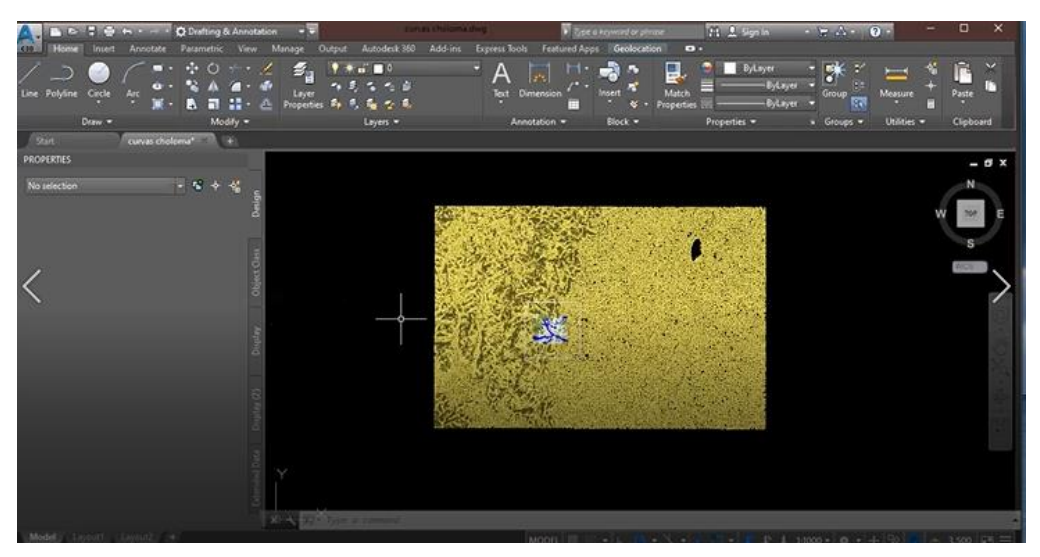

**Ilustración 29 Plano con curvas de nivel**

Fuente: (AutoCAD)

De preferencia, se pueden borrar las curvas de los extremos que no abarcan el plano de estudio. Al acercarse al plano, se puede corroborar que el plano este en la posición correcta ingresando

a la curva de una elevación conocida. Estas elevaciones son de mucha importancia para el diseño, ya que se pretende realizar por gravedad.

2) EPANET:

Para este programa comenzamos por ingresar el plano base donde se trazó la ruta en AutoCAD y fue exportada como "metafile". Además, se hará uso de la elevación provista por las curvas de nivel. Con estas dos herramientas, se puede introducir la información que requiere el software. Al abrir el programa aparece una ventana como se muestra en la imagen, antes de introducir el metafile se debe cambiar de auto length Off a auto length "On en la parte inferior izquierda. Luego, se determinan las unidades en las que se va a trabajar. Se deben cambiar en la parte superior izquierda: Project> default > Hydraulics donde se cambia a LPS (litros por segundos).

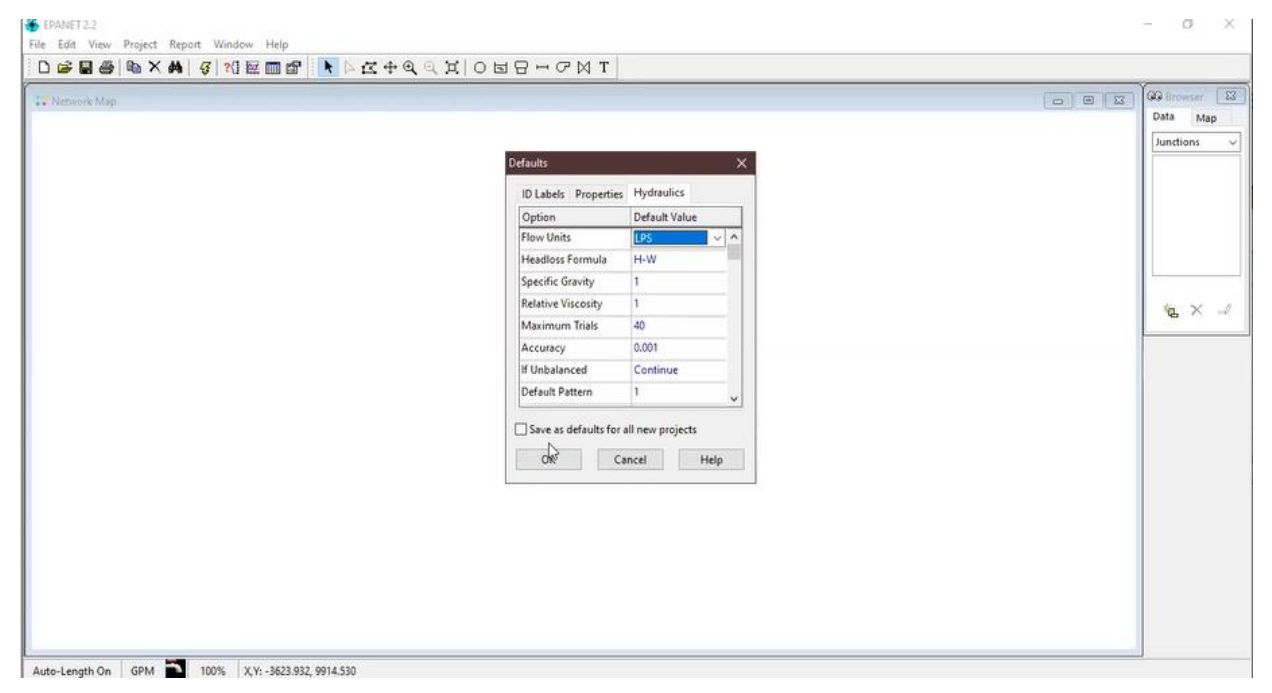

**Ilustración 30 Imagen EPANET**

Fuente: (EPANET)

Para importar el plano base trazado anteriormente en AutoCAD se debe indicar las coordenadas del plano. Estas se obtienen de AutoCAD, utilizando el comando ID y posicionando el cursor en la esquina inferior izquierda. Se repite el procedimiento para las coordenadas de la esquina superior derecha. Se introducen las coordenadas a EPANET de la siguiente manera. En la cinta de View > Dimensions. También en esta tabla se indica la unidad en la que se estará dibujando, en este caso metros.

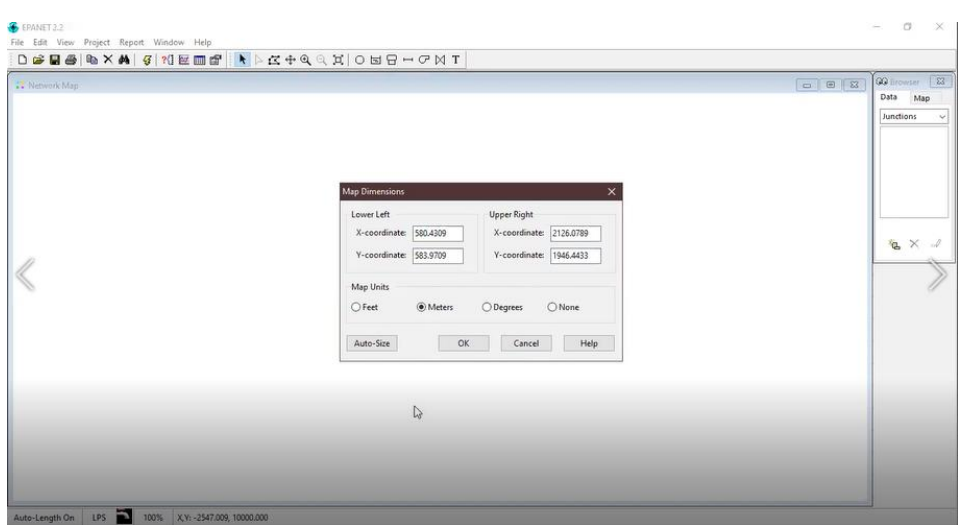

**Ilustración 31 Imágenes coordenadas**

Fuente: (EPANET)

Después de introducir las coordenadas, se procede a insertar la imagen de la siguiente manera: View>Backdrop, se ubica el archivo de AutoCAD (wmf.) y se abre. Se debe poder ver el plano en pantalla casi inmediatamente.

Se procede a colocar todos los nodos en los cambios de direcciones o lugares de preferencia y tuberías. Los nodos se insertan usando el icono de circulo, encontrado en la parte superior. Las tuberías se insertan utilizando el icono de la raya horizontal, también encontrado en la parte superior central. Como se muestra en la imagen, al dar doble click sobre la tubería el programa indica la distancia en metros. Esta se puede corroborar en AutoCAD.

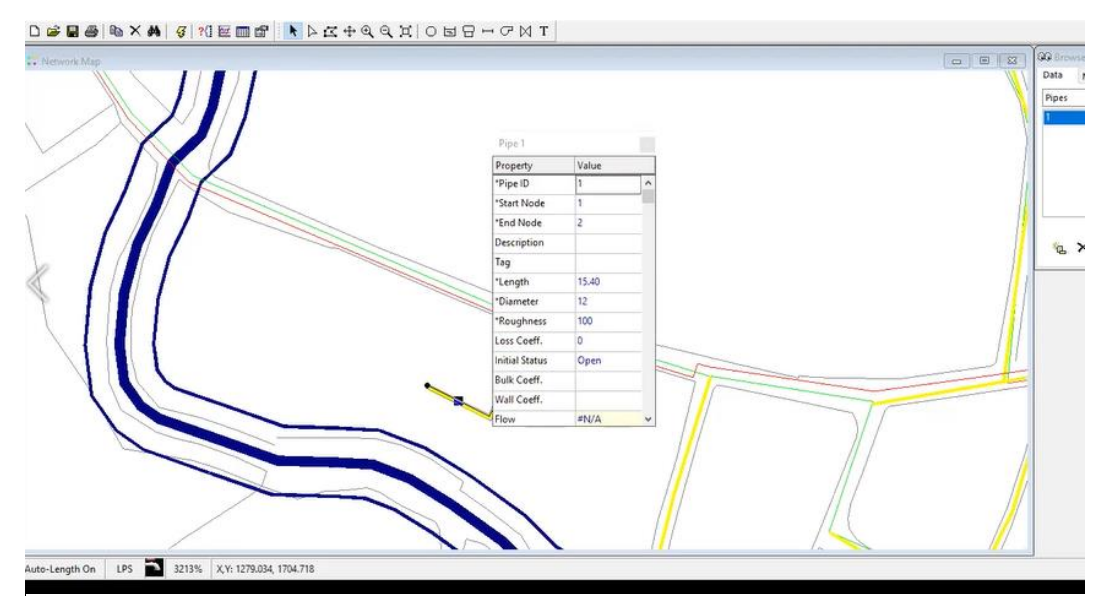

**Ilustración 32 Imagen Tabla de Tubería**

Fuente: (EPANET)

Después de ingresar todos los nodos y las tuberías de la red de distribución, de verse de la siguiente manera:

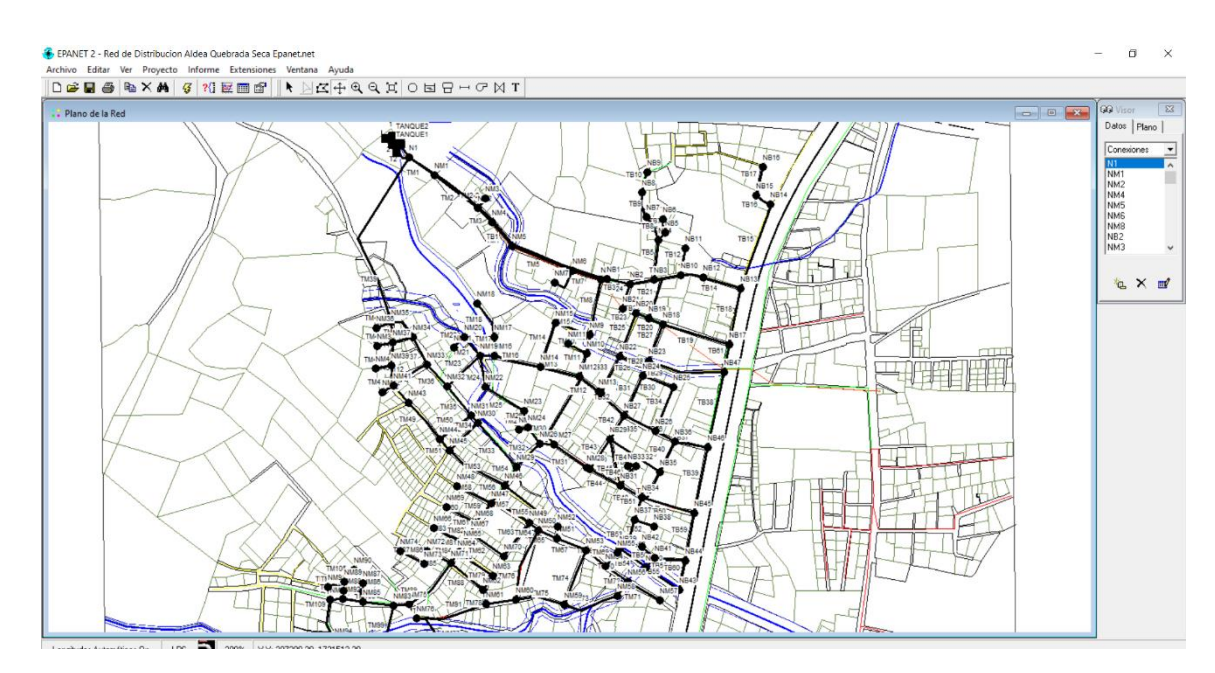

**Ilustración 33 Imagen Red con Nodos y Tuberías**

Fuente: (EPANET)

3) Cálculo de caudal por nodo en Excel

Teniendo la longitud de tuberías entre nodos y el caudal máximo horario, se procede a el cálculo del caudal para cada nodo (el procedimiento para el caudal máximo horario y población futura esta detallado anteriormente en preliminares). Conociendo la suma total de la longitud de la tubería y la población final, su división nos da la población por metro.

El caudal por metro es el resultado de la población por metro multiplicado por la dotación (lppd), este resultado debe convertirse a litros por segundo por metro. También se debe conocer el Caudal máximo horario por metro, el cual es el resultado de la multiplicación de los factores con el caudal por metro. Se muestra en la imagen siguiente.

#### Analisis de consumo por poblacion futura (geometrico)

|                            |                    |                  |           |                           | <b>Comounidad</b>            | <b>Vivienda</b> | <b>Poblacion</b> |
|----------------------------|--------------------|------------------|-----------|---------------------------|------------------------------|-----------------|------------------|
| <b>Dotacion</b>            |                    | 120 lppd         |           |                           | Bo. Mazapan                  | 9               | 45               |
| Pob. Censo 1               | 11,314.03 hab      |                  |           |                           | <b>Bo. El Centro</b>         | 380             | 1900             |
| Año                        | 2013 hab           |                  |           |                           | Asen, Vista Buena            | 212             | 1060             |
| Pob. Censo 2               | 20,555.00 hab      |                  |           |                           | Col. Victoria                | 265             | 1325             |
| Año                        | 2019               |                  |           |                           | Col. Los invensibles         | 293             | 1465             |
| <b>Tasa Crecimiento</b>    |                    |                  |           |                           |                              |                 |                  |
| Poblacional                |                    | $2.20\%$ del ine |           |                           | <b>Bo. Casa Blanca</b>       | 92              | 460              |
| <b>Poblacion Inicial</b>   | 20,555.00          |                  | 23985     | 3,430.00                  | Col. La Twana                | 209             | 1045             |
| Periodo de Diseño          | 20.00 anos         |                  | 13,202.00 | $\boldsymbol{\mathsf{x}}$ | Col. La fortuna              | 129             | 645              |
| Año Final                  | 2042               |                  | x         | 1888                      | Col. Nueva Esperanza         | 15              | 75               |
| <b>Poblacion final</b>     | 33,907.0 hab       |                  |           | 11,314.03                 | Bo. Suyapa                   | 136             | 680              |
|                            |                    |                  |           |                           | Col. Brisas de Chamelecon II | 56              | 280              |
|                            |                    |                  |           |                           | Col. El trebol               | 168             | 840              |
| <b>Q</b> medio diario      | 4,068,840.00 l/dia |                  |           |                           | Santa Lucia                  | 239             | 1195             |
|                            | 47.09 l/s          |                  |           |                           | Col. Brisas de Chamelecon I  | 186             | 930              |
|                            |                    |                  |           |                           | <b>Monte Sinai</b>           | 69              | 345              |
| <b>Factor de Variacion</b> |                    |                  |           |                           | Res los Castaños             | 1427            | 7135             |
| Dia                        | 1.5                |                  |           |                           | Col. Juan Orlando            | 341             | 1705             |
| hora                       | 1.5                |                  |           |                           | Col. Boquitas y Morales      | 90              | 450              |
|                            |                    |                  |           |                           | <b>Bo. San Antonio</b>       | 481             | 2405             |
| Q max dia                  | 70.64 I/s          |                  |           |                           |                              |                 | 23985            |
| Q max horario              | $105.96$ $1/s$     |                  |           |                           |                              |                 |                  |
| Q coincidente              | 83.14 I/s          |                  |           |                           |                              | 3,430.00        |                  |
| Q incendio                 | $12.5$ $1/s$       |                  |           |                           |                              |                 |                  |
|                            |                    |                  |           |                           |                              |                 |                  |
| <b>Long. Total Tuberia</b> | 12.062.84 m        |                  |           |                           |                              |                 |                  |
| Poblacion/m                |                    | $2.81$ hab/m     |           |                           |                              |                 |                  |
| Q/m                        |                    | 337.30 l/m/dia   |           |                           |                              |                 |                  |
|                            | 0.003903977 l/s/m  |                  |           |                           |                              |                 |                  |
| Qmax hora/m                | $0.00878$  l/s/m   |                  |           |                           |                              |                 |                  |

**Ilustración 34 Tabla Cálculo de Qmax**

#### Fuente (Propia)

A continuación, se debe calcular el caudal en cada nodo. Realizar una tabla con el número de tramo y la longitud. El caudal horario por metro se multiplica por la longitud de cada tramo y de esta manera se conoce el caudal por tramo compuesto de dos nodos. Se debe corroborar la sumatoria de todos los caudales por tramo, que coincida con el caudal máximo horario. Los resultados se muestran en la tabla siguiente:

### **Tabla 8 Cálculo de Caudal por Nodo**

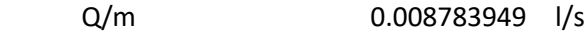

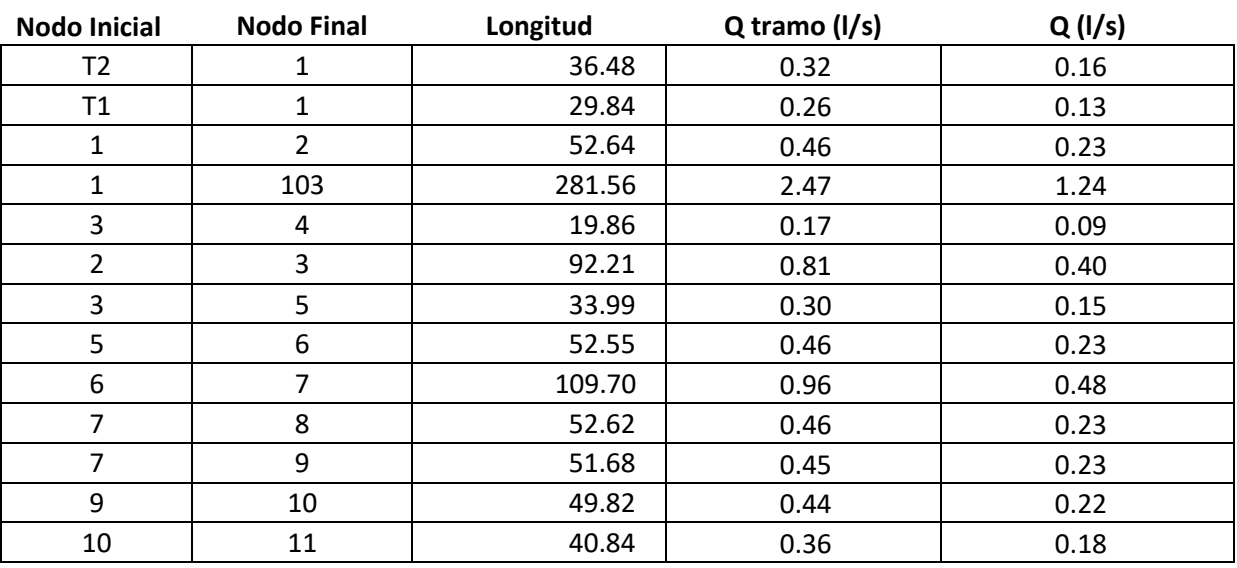

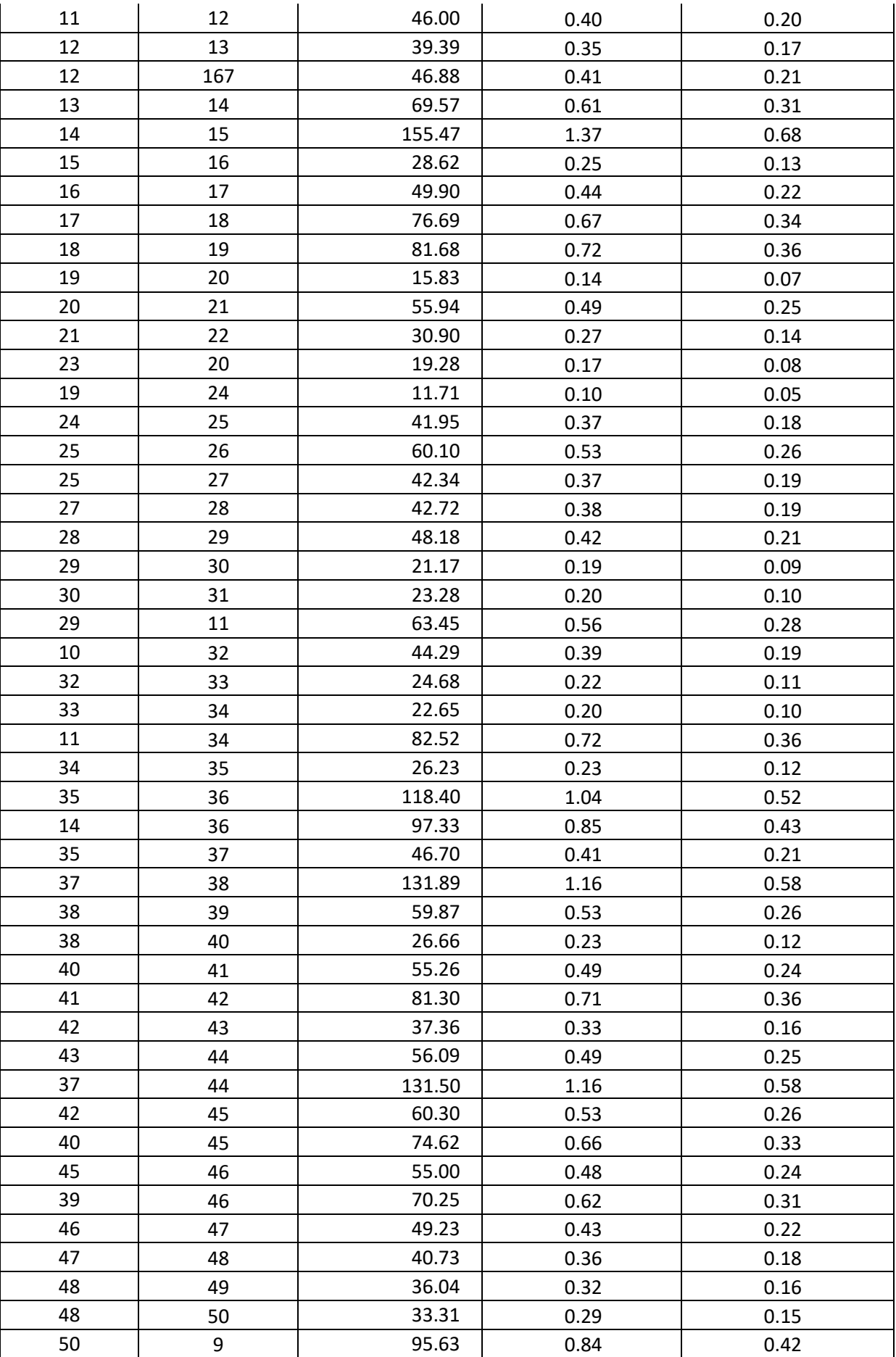

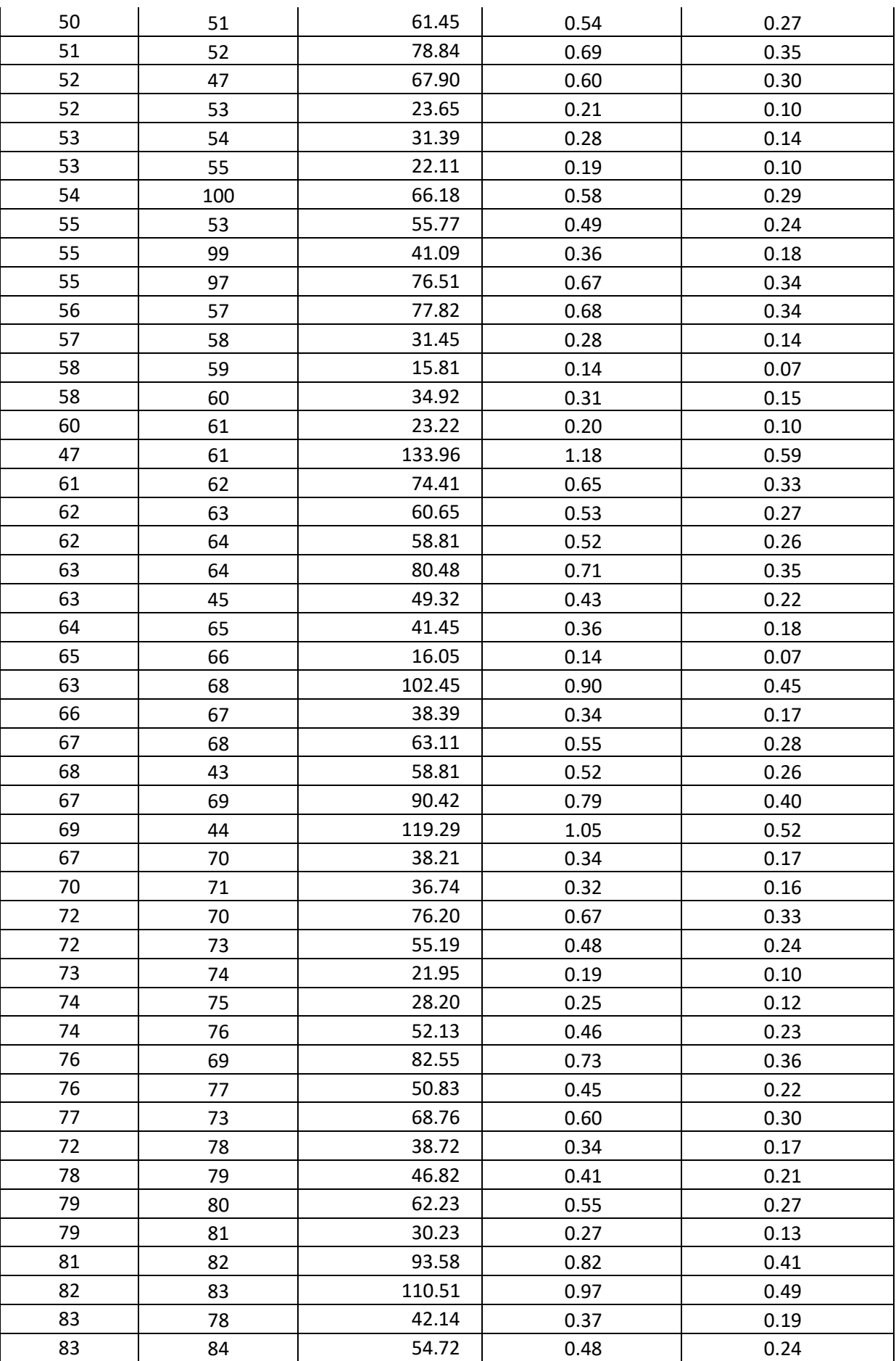

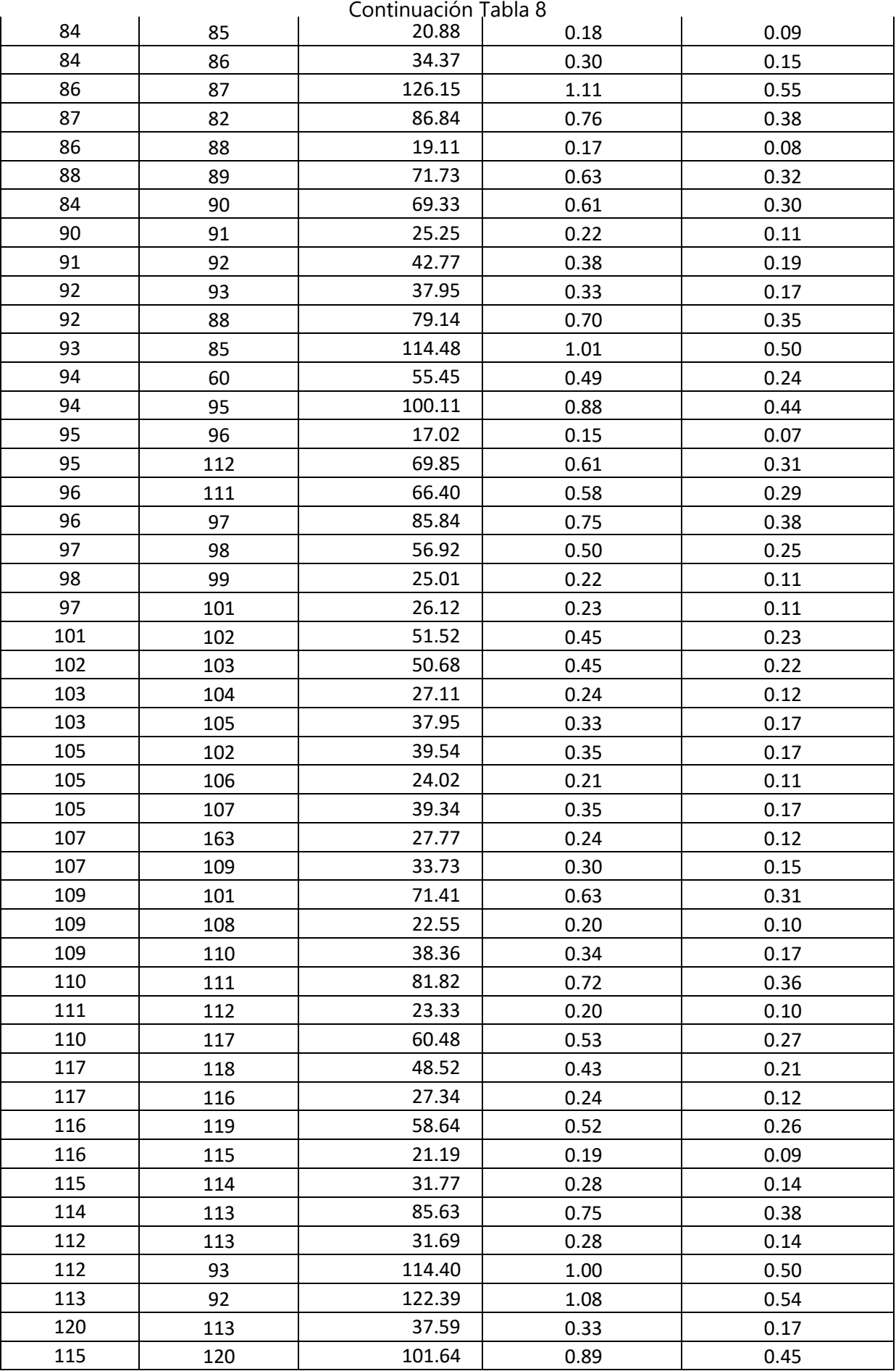

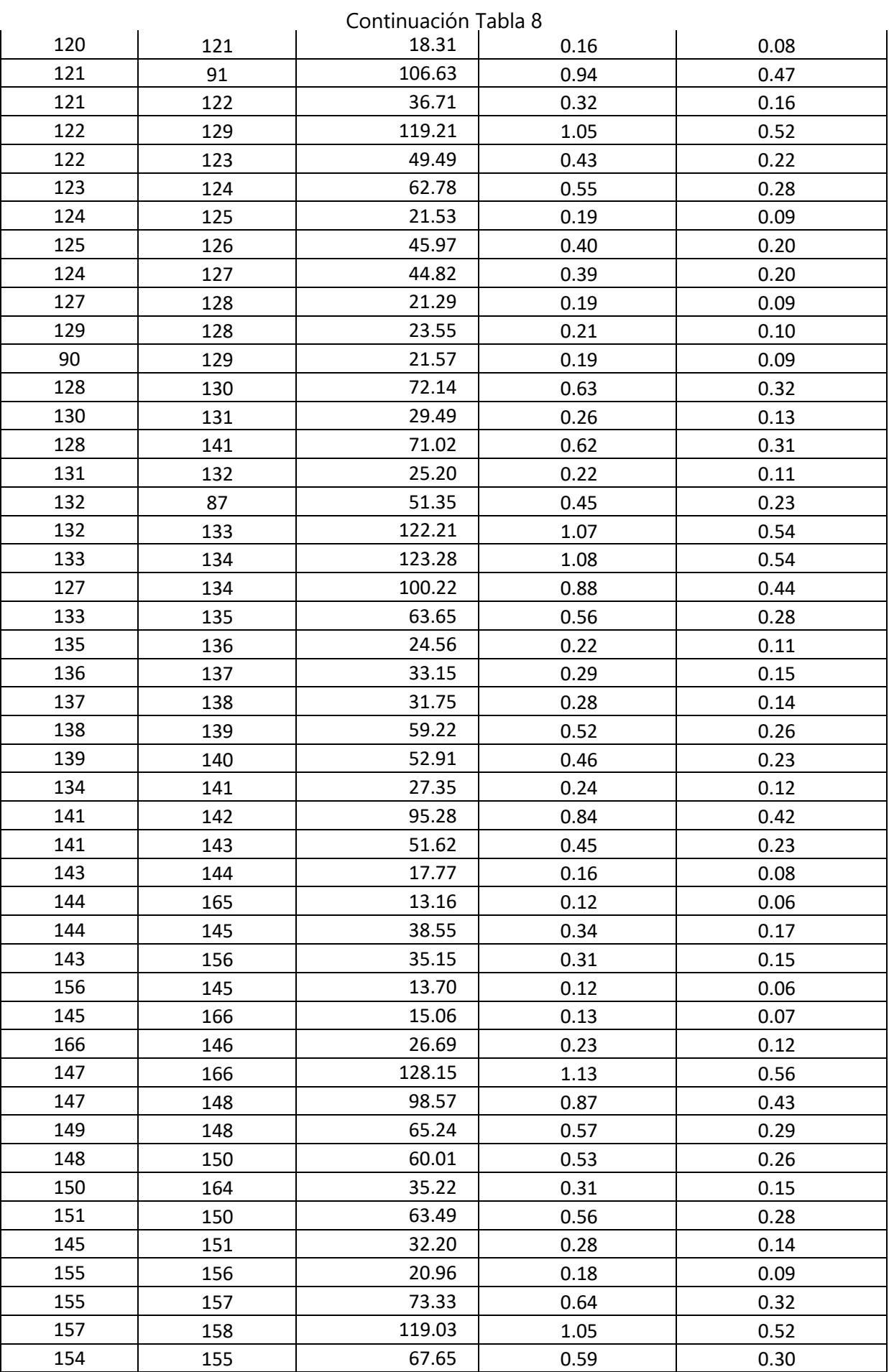

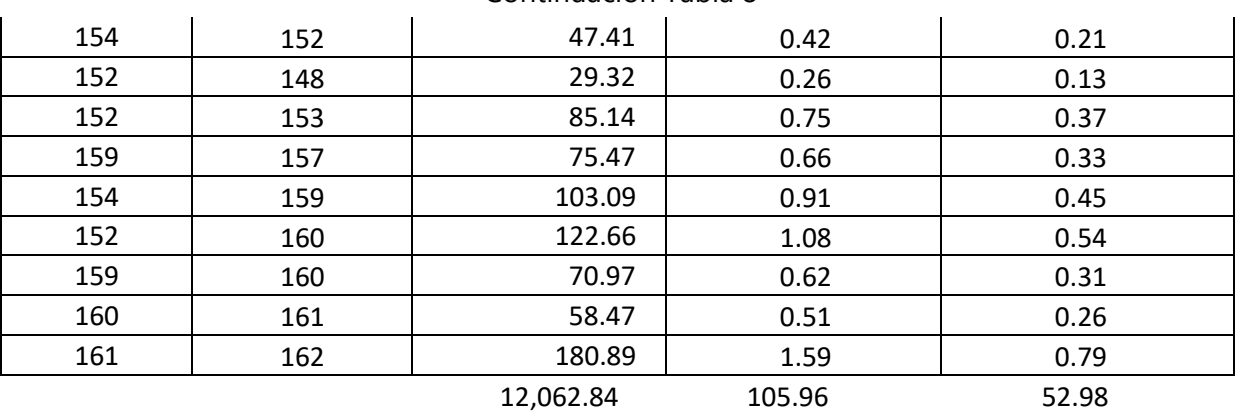

Fuente: (Propia,2021)

Al conocer el caudal de los tramos compuestos por dos nodos, dividiendo el caudal por tramo entre dos, se puede conocer el caudal de cada nodo. Se debe reordenar los caudales de mayor a menor para poder sumar el total del caudal que se aporta a cada nodo. En la tabla siguiente se muestra los resultados de estos cálculos:

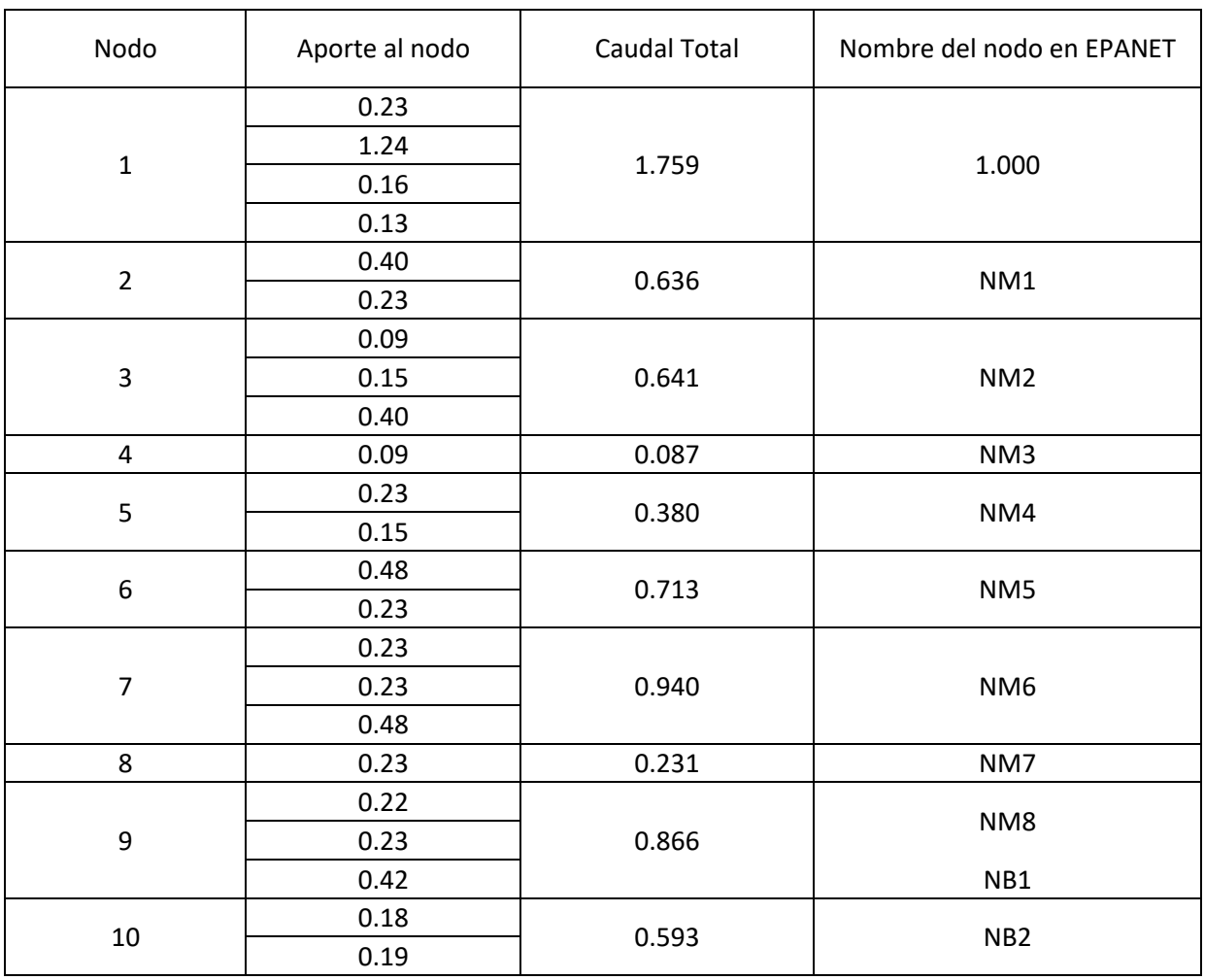

#### **Tabla 9 Caudales por Nodo**

|        | 0.22     |       |                        |  |  |
|--------|----------|-------|------------------------|--|--|
|        | 0.20     |       |                        |  |  |
| $11\,$ | 0.36     |       |                        |  |  |
|        | 0.18     | 1.022 | NB3                    |  |  |
|        | 0.28     |       |                        |  |  |
|        | 0.17     |       |                        |  |  |
| $12\,$ | 0.21     | 0.581 | <b>NB10</b>            |  |  |
|        | 0.20     |       |                        |  |  |
|        | 0.31     |       |                        |  |  |
| 13     | 0.17     | 0.479 | <b>NB12</b>            |  |  |
|        | 0.68     |       | <b>NB13</b>            |  |  |
| 14     | 0.43     | 1.416 |                        |  |  |
|        | 0.31     |       |                        |  |  |
|        | 0.13     |       |                        |  |  |
| 15     | 0.68     | 0.809 | <b>NB14</b>            |  |  |
|        | 0.22     |       |                        |  |  |
| 16     | 0.13     | 0.345 | <b>NB15</b>            |  |  |
|        | 0.34     |       |                        |  |  |
| 17     | 0.22     | 0.556 | <b>NB16</b>            |  |  |
| 18     | 0.36     |       |                        |  |  |
|        | 0.34     | 0.696 | ZB                     |  |  |
|        | 0.07     |       | ZB                     |  |  |
| 19     | 0.05     | 0.480 |                        |  |  |
|        | 0.36     |       |                        |  |  |
|        | 0.25     |       | ΖB                     |  |  |
| $20\,$ | 0.07     | 0.400 |                        |  |  |
|        | 0.08     |       |                        |  |  |
| 21     | 0.14     | 0.381 | $Z\mathsf{B}$          |  |  |
|        | 0.25     |       |                        |  |  |
| 22     | 0.14     | 0.136 | ZB                     |  |  |
| 23     | 0.08     | 0.085 | ${\sf ZB}$             |  |  |
| 24     | $0.18\,$ | 0.236 | $Z\mathsf{B}$          |  |  |
|        | 0.05     |       |                        |  |  |
| 25     | 0.26     |       |                        |  |  |
|        | 0.19     | 0.634 | NB9                    |  |  |
|        | 0.18     |       |                        |  |  |
| 26     | 0.26     | 0.264 | $\mathsf{Z}\mathsf{B}$ |  |  |
| 27     | 0.19     | 0.374 | NB8                    |  |  |
|        | 0.19     |       |                        |  |  |
| 28     | 0.21     | 0.399 | NB7                    |  |  |
|        | 0.19     |       |                        |  |  |
| 29     | 0.09     |       |                        |  |  |
|        | 0.28     | 0.583 | NB4                    |  |  |
|        | 0.21     |       |                        |  |  |
| 30     | 0.10     | 0.195 | NB5                    |  |  |
|        | 0.09     |       |                        |  |  |
| 31     | 0.10     | 0.102 | NB6                    |  |  |

Continuación Tabla 9

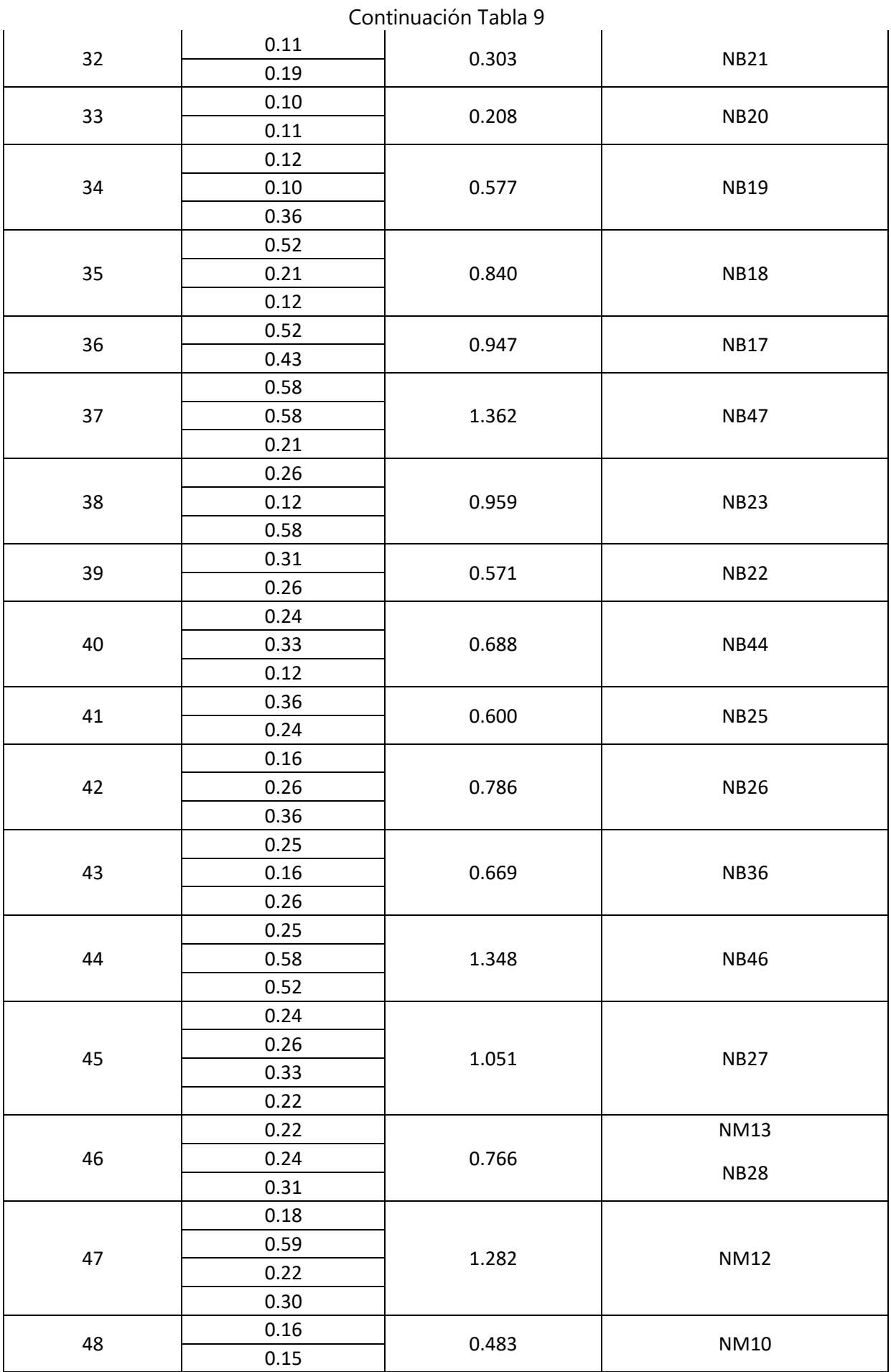

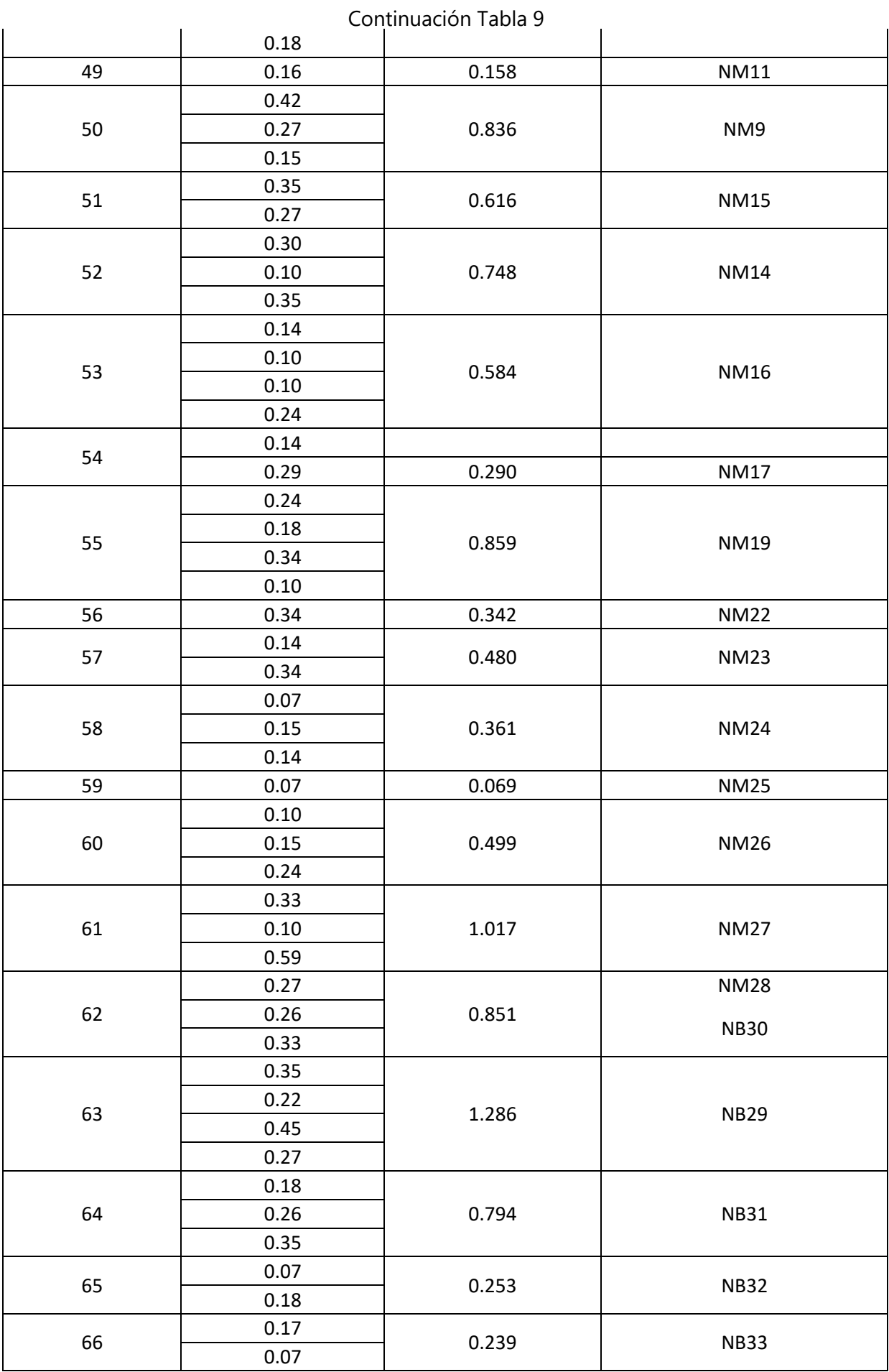

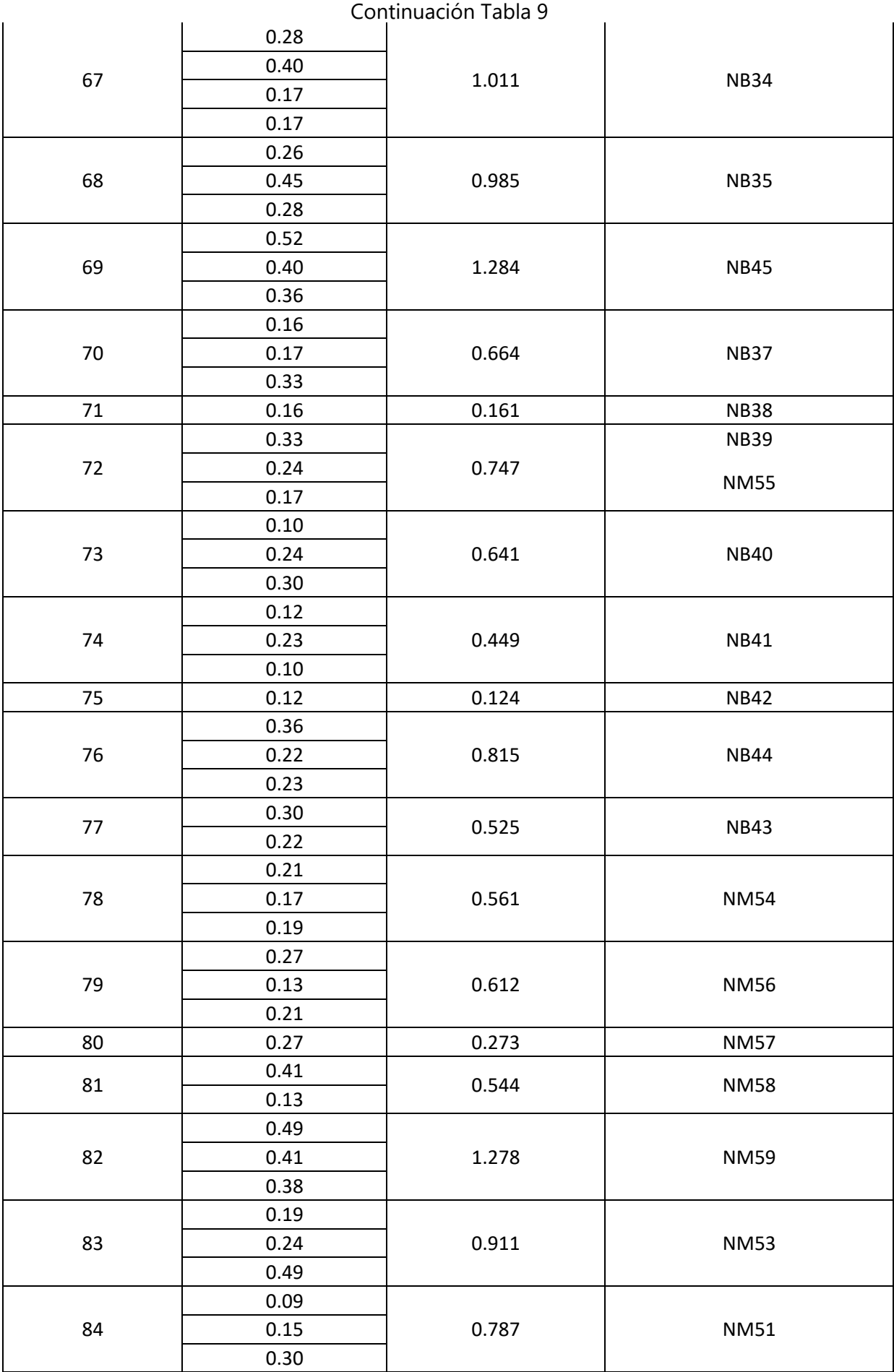

|     | 0.24         |       |                            |  |  |
|-----|--------------|-------|----------------------------|--|--|
| 85  | 0.09         |       |                            |  |  |
|     | 0.50         | 0.594 | <b>NM52</b>                |  |  |
| 86  | 0.55         |       |                            |  |  |
|     | 0.08         | 0.789 | <b>NM50</b>                |  |  |
|     | 0.15         |       |                            |  |  |
|     | 0.38         |       | <b>NM60</b><br><b>NM49</b> |  |  |
| 87  | 0.55         | 1.161 |                            |  |  |
|     | 0.23         |       |                            |  |  |
|     | 0.32         |       |                            |  |  |
| 88  | 0.08         | 0.747 |                            |  |  |
|     | 0.35         |       |                            |  |  |
| 89  | 0.32         | 0.315 | <b>NM70</b>                |  |  |
|     | 0.11         |       |                            |  |  |
| 90  | 0.09         | 0.510 | <b>NM67</b>                |  |  |
|     | 0.30         |       |                            |  |  |
|     | 0.19         |       | <b>NM68</b>                |  |  |
| 91  | 0.11         | 0.767 |                            |  |  |
|     | 0.47         |       | <b>NM69</b>                |  |  |
|     | 0.17         |       | <b>NM47</b>                |  |  |
| 92  | 0.35         | 1.240 |                            |  |  |
|     | 0.19         |       | <b>NM48</b>                |  |  |
|     | 0.54         |       |                            |  |  |
|     | 0.50         |       | <b>NM46</b>                |  |  |
| 93  | 0.17         | 1.172 |                            |  |  |
|     | 0.50         |       |                            |  |  |
| 94  | 0.24         | 0.683 | <b>NM29</b>                |  |  |
|     | 0.44         |       |                            |  |  |
|     | 0.07         |       | <b>NM30</b>                |  |  |
| 95  | 0.31         | 0.821 |                            |  |  |
|     | 0.44         |       |                            |  |  |
|     | 0.29         | 0.743 |                            |  |  |
| 96  | 0.38<br>0.07 |       | <b>NM31</b>                |  |  |
|     | 0.25         |       |                            |  |  |
|     | 0.11         |       |                            |  |  |
| 97  | 0.34         | 1.078 | <b>NM32</b>                |  |  |
|     | 0.38         |       |                            |  |  |
|     | 0.11         |       |                            |  |  |
| 98  | 0.25         | 0.360 | <b>NM21</b>                |  |  |
| 99  | 0.18         |       |                            |  |  |
|     | 0.11         | 0.290 | <b>NM20</b>                |  |  |
| 100 | 0.29         | 0.291 | <b>NM18</b>                |  |  |
|     | 0.23         |       |                            |  |  |
| 101 | 0.11         | 0.655 | <b>NM33</b>                |  |  |
|     | 0.31         |       |                            |  |  |
| 102 | 0.22         | 0.623 | <b>NM34</b>                |  |  |

Continuación Tabla 9

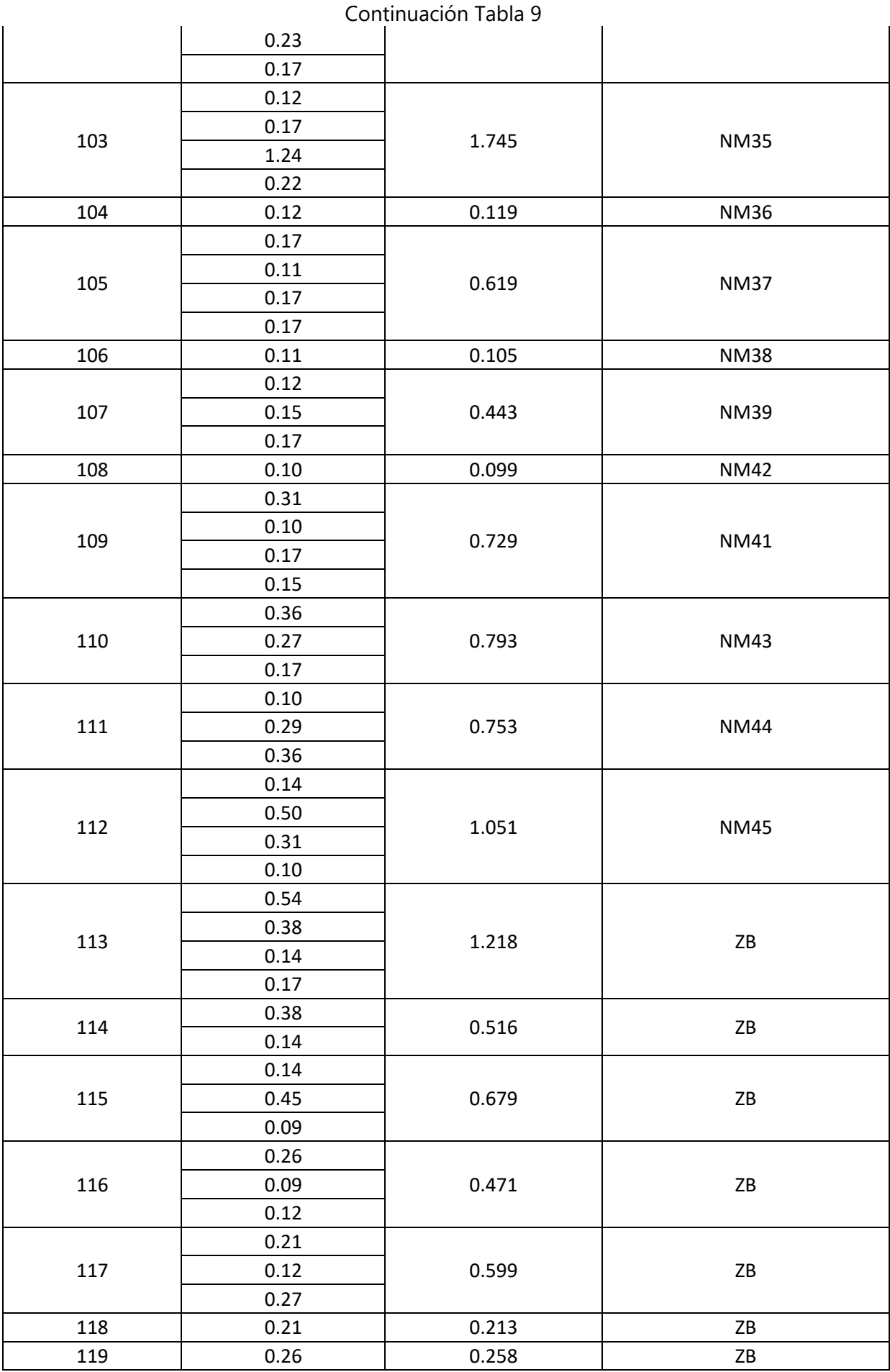

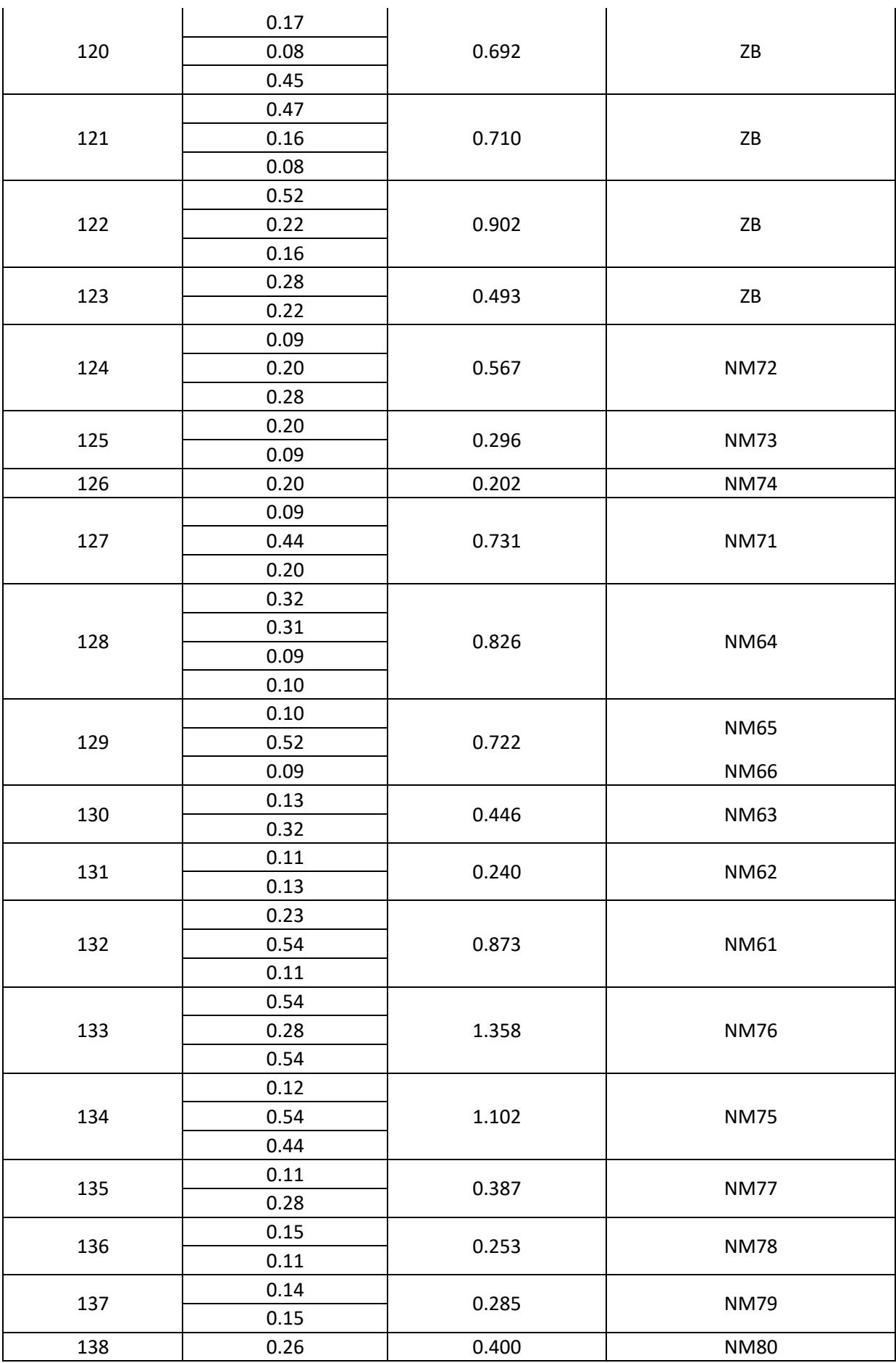

|     | 0.14         |       |             |  |  |
|-----|--------------|-------|-------------|--|--|
| 139 | 0.23         |       |             |  |  |
|     | 0.26         | 0.492 | <b>NM81</b> |  |  |
| 140 | 0.23         | 0.232 | <b>NM82</b> |  |  |
|     | 0.42         |       |             |  |  |
|     | 0.23         |       |             |  |  |
| 141 | 0.31         | 1.077 | <b>NM83</b> |  |  |
|     | 0.12         |       |             |  |  |
| 142 | 0.42         | 0.418 | <b>NM84</b> |  |  |
|     | 0.08         |       | <b>NM85</b> |  |  |
| 143 | 0.15         | 0.459 |             |  |  |
|     | 0.23         |       |             |  |  |
|     | 0.06         |       | <b>NM86</b> |  |  |
| 144 | 0.17         | 0.305 |             |  |  |
|     | 0.08         |       |             |  |  |
|     | 0.07         |       |             |  |  |
| 145 | 0.14         | 0.437 | <b>NM88</b> |  |  |
|     | 0.17         |       |             |  |  |
|     | 0.06         |       |             |  |  |
| 146 | 0.12         | 0.117 | NM90        |  |  |
| 147 | 0.56         | 0.996 |             |  |  |
|     | 0.43         |       |             |  |  |
|     | 0.26         |       |             |  |  |
| 148 | 0.43         | 1.112 |             |  |  |
|     | 0.29         |       |             |  |  |
|     | 0.13         |       |             |  |  |
| 149 | 0.29         | 0.287 |             |  |  |
|     | 0.15         |       |             |  |  |
| 150 | 0.26         | 0.697 |             |  |  |
|     | 0.28         |       |             |  |  |
| 151 | 0.28         | 0.420 | NM91        |  |  |
|     | 0.14         |       |             |  |  |
|     | 0.13<br>0.37 |       |             |  |  |
| 152 |              | 1.250 |             |  |  |
|     | 0.54         |       |             |  |  |
| 153 | 0.21<br>0.37 | 0.374 |             |  |  |
|     | 0.30         |       |             |  |  |
| 154 | 0.21         | 0.958 |             |  |  |
|     | 0.45         |       |             |  |  |
| 155 | 0.09         |       |             |  |  |
|     | 0.32         | 0.711 | <b>NM93</b> |  |  |
|     | 0.30         |       |             |  |  |
|     | 0.06         |       |             |  |  |
| 156 | 0.15         | 0.307 | <b>NM92</b> |  |  |
|     | 0.09         |       |             |  |  |
| 157 | 0.52         | 1.176 | <b>NM94</b> |  |  |
|     |              |       |             |  |  |

Continuación Tabla 9

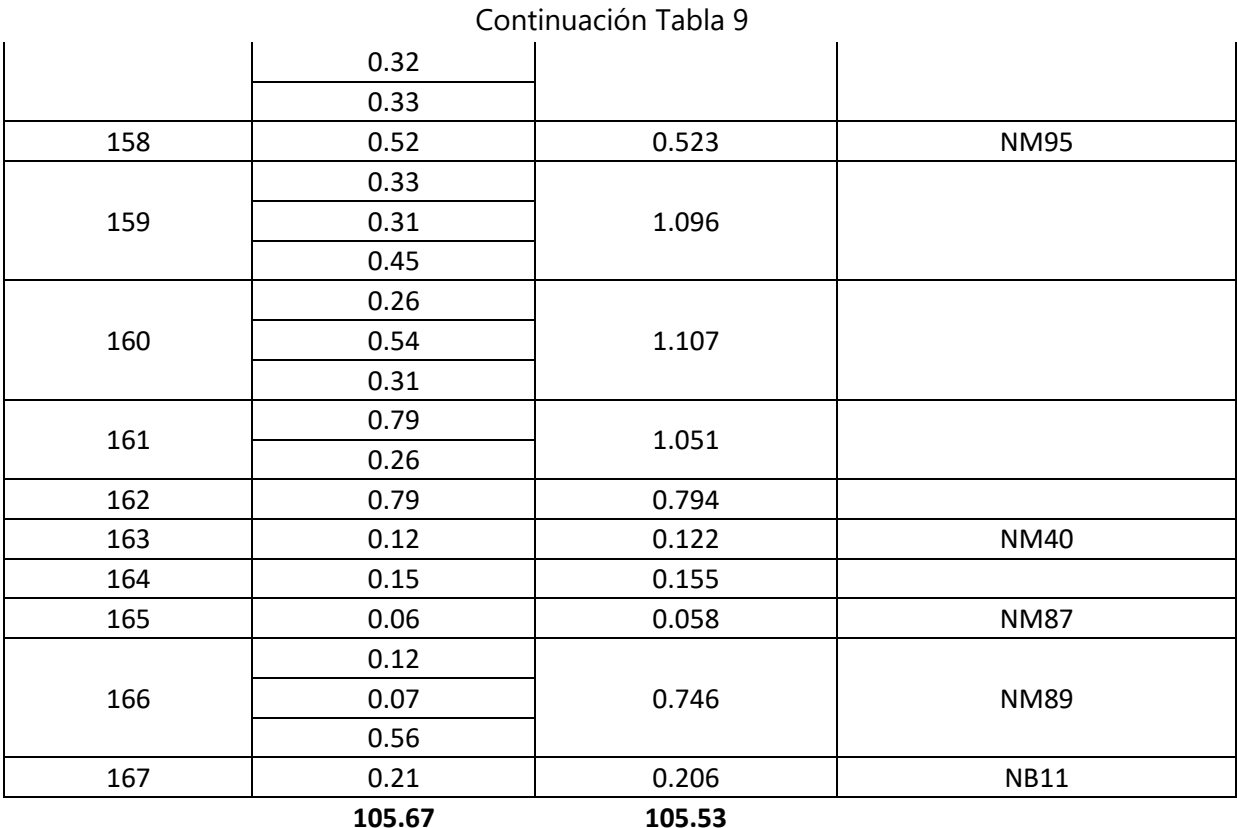

Fuente: (Propia)

Con los resultados de las tablas anteriores, podemos ingresar los datos a EPANET y correr el programa para que este nos indique las presiones producidas en la red.

# 4) Presiones en EPANET

Teniendo ya el plano trazado con nodos y tuberías como se india anteriormente, se debe introducir la elevación y el caudal en cada nodo. Haciendo doble "click" en el nodo se despliega la tabla en la que se deben introducir los datos como se muestra en la imagen siguiente.

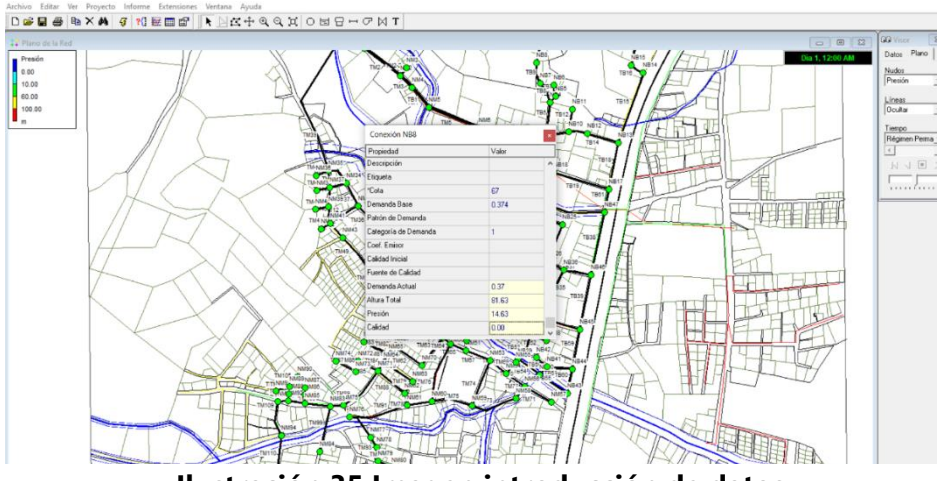

**Ilustración 35 Imagen introducción de datos**

Fuente: (EPANET)

Una vez estén introducidas todas las elevaciones y los caudales en cada nodo, se debe correr el programa. En la parte superior izquierda se encuentra un rayo amarillo, es ahí donde se corre el programa. Los resultados de las presiones se pueden desplegar como se observa en la imagen anterior. En la tabla que se encuentra en la parte superior derecha oprimir la cinta Plano>nudos>presión. Las presiones se deben marcan en color verde, un rango determinado de diez a mca.

Para el proceso de diseño se utilizaron los programas de AutoCAD y EPANET como se explica anteriormente. A continuación, se presentan cálculos a mano. A partir de estos cálculos confirmamos que los datos de EPANET están correctos.

#### **Ejemplo de Cálculo de Presión Hidrodinámica:**

#### **Tramo 1:**

Tanque 2 a Nodo "N1":

Elevación 1 (Tanque 2) = 90.5 msnm

Elevación 2 (Nodo "N1") = 85 msnm

Presión Estática:

 $Pe = Elev. 1 - Elev. 2$ 

## **Ecuación 9 Formula para presión estática**

Donde:

Pe= Presión Estática

Elev. 1= Elevación del primer nodo.

Elev. 2= Elevación del segundo nodo.

 $Pe = 90.5$  msnm  $- 85$  msnm

 $Pe = 5.5$  msnm

Cálculo de Perdidas (Hf):

$$
Hf = \frac{10.643 \times Q^{1.85}}{C^{1.85} \times D^{4.87}} \times L
$$

# **Ecuación 10. Fórmula de Hazen-Williams para el diseño de tuberías**

Fuente: (SANAA, 2003)

Donde:

Hf: Perdidas por fricción.

Q: Caudal en m3/s.

D: Diámetro de tubería.

C: Coeficiente de rugosidad el que dependerá del material de la tubería.

L: Longitud de tramo de tubería.

$$
Hf = \frac{10.643 \times Q^{1.85}}{C^{1.85} \times D^{4.87}} \times L
$$

Donde:

Q= 42.11 l/s=0.04211 m3/s

D= 250mm= 0.25m

 $C = 140$ 

 $L = 36.48m$ 

$$
Hf = \frac{10.643 * 0.04211^{1.85}}{140^{1.85} * 0.25^{4.87}} * 36.48
$$

$$
Hf = 0.101374
$$
   
Presión Dinámica:

$$
Pe-Hf=PD
$$

 $5.5 - 0.101374 = 5.3986$  mca

Presión en Nodo 1=5.3986 mca.

# **Tramo 2:**

Tanque 2 a Nodo "NM1":

Elevación 1 (Tanque 2) = 90.5 msnm

Elevación 2 (Nodo "N1") = 79 msnm

## Presión Estática:

#### $Pe = Elev.1 - Elev.2$

#### **Ecuación 9. Fórmula para presión estática**

Donde:

Pe= Presión Estática

Elev. 1= Elevación del primer nodo.

Elev. 2= Elevación del segundo nodo.

 $Pe = 90.5$  msnm  $- 79$  msnm  $Pe = 11.5$  msnm

Cálculo de Perdidas (Hf):

$$
Hf = \frac{10.643 \times Q^{1.85}}{C^{1.85} \times D^{4.87}} \times L
$$

#### **Ecuación 11. Fórmula de Hazen-Williams para el diseño de tuberías**

Fuente: (SANAA, 2003)

Donde:

Hf: Perdidas por fricción.

Q: Caudal en m3/s.

D: Diámetro de tubería.

C: Coeficiente de rugosidad el que dependerá del material de la tubería.

L: Longitud de tramo de tubería.

$$
Hf = \frac{10.643 \times Q^{1.85}}{C^{1.85} \times D^{4.87}} \times L
$$

Donde:

Q= 13.96 l/s=0.01396 m3/s

D= 150mm= 0.15m

 $C = 140$ 

 $L = 89.12$  m
$$
Hf = \frac{10.643 * 0.01396^{1.85}}{140^{1.85} * 0.15^{4.87}} * 89.12
$$

$$
Hf = 0.3865
$$
Presión Dinámica:

$$
Pe-Hf=PD
$$

 $11.5 - 0.3865 = 11.1134$  mca

Presión en Nodo NM1=11.1134 mca.

#### **Tramo 3:**

Tanque 2 a Nodo "NM2":

Elevación 1 (Tanque 2) = 90.5 msnm

Elevación 2 (Nodo "N1") = 67 msnm

Presión Estática:

 $Pe = Elev. 1 - Elev. 2$ 

#### **Ecuación 9. Fórmula para presión estática**

Donde:

Pe= Presión Estática

Elev. 1= Elevación del primer nodo.

Elev. 2= Elevación del segundo nodo.

 $Pe = 90.5$  msnm  $-67$  msnm  $Pe = 23.5$  msnm

Cálculo de Perdidas (Hf):

$$
Hf = \frac{10.643 \times Q^{1.85}}{C^{1.85} \times D^{4.87}} \times L
$$

#### **Ecuación 12. Fórmula de Hazen-Williams para el diseño de tuberías**

Fuente: (SANAA, 2003)

Donde:

Hf: Perdidas por fricción.

Q: Caudal en m3/s.

D: Diámetro de tubería.

C: Coeficiente de rugosidad el que dependerá del material de la tubería.

L: Longitud de tramo de tubería.

$$
Hf = \frac{10.643 \times Q^{1.85}}{C^{1.85} \times D^{4.87}} \times L
$$

Donde:

Q= 13.32 l/s=0.01332 m3/s

D= 150mm= 0.15m

 $C = 140$ 

L= 181.33 m

$$
Hf = \frac{10.643 * 0.01332^{1.85}}{140^{1.85} * 0.15^{4.87}} * 181.33
$$

$$
Hf = 0.721
$$
Presión Dinámica:

 $Pe - Hf = PD$ 

 $23.5 - 0.721 = 22.78$  mca

Presión en Nodo NM2=22.78 mca.

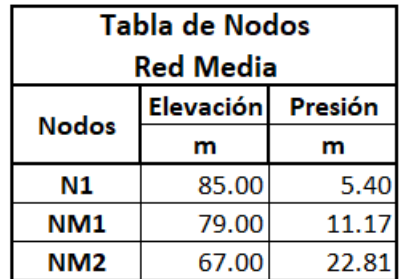

## **Tabla 10 Resultados Nodos en EPANET**

Fuente: (EPANET)

## 5.2.4 ANÁLISIS DE RESULTADOS

A continuación, se presenta un resumen de los resultados obtenidos en el proceso de diseño, en el cual se identifican las características técnicas para cada tramo de tubería en la red, como ser longitudes, diámetros, caudales, perdidas, presiones hidrodinámicas en los nodos, entre otras.

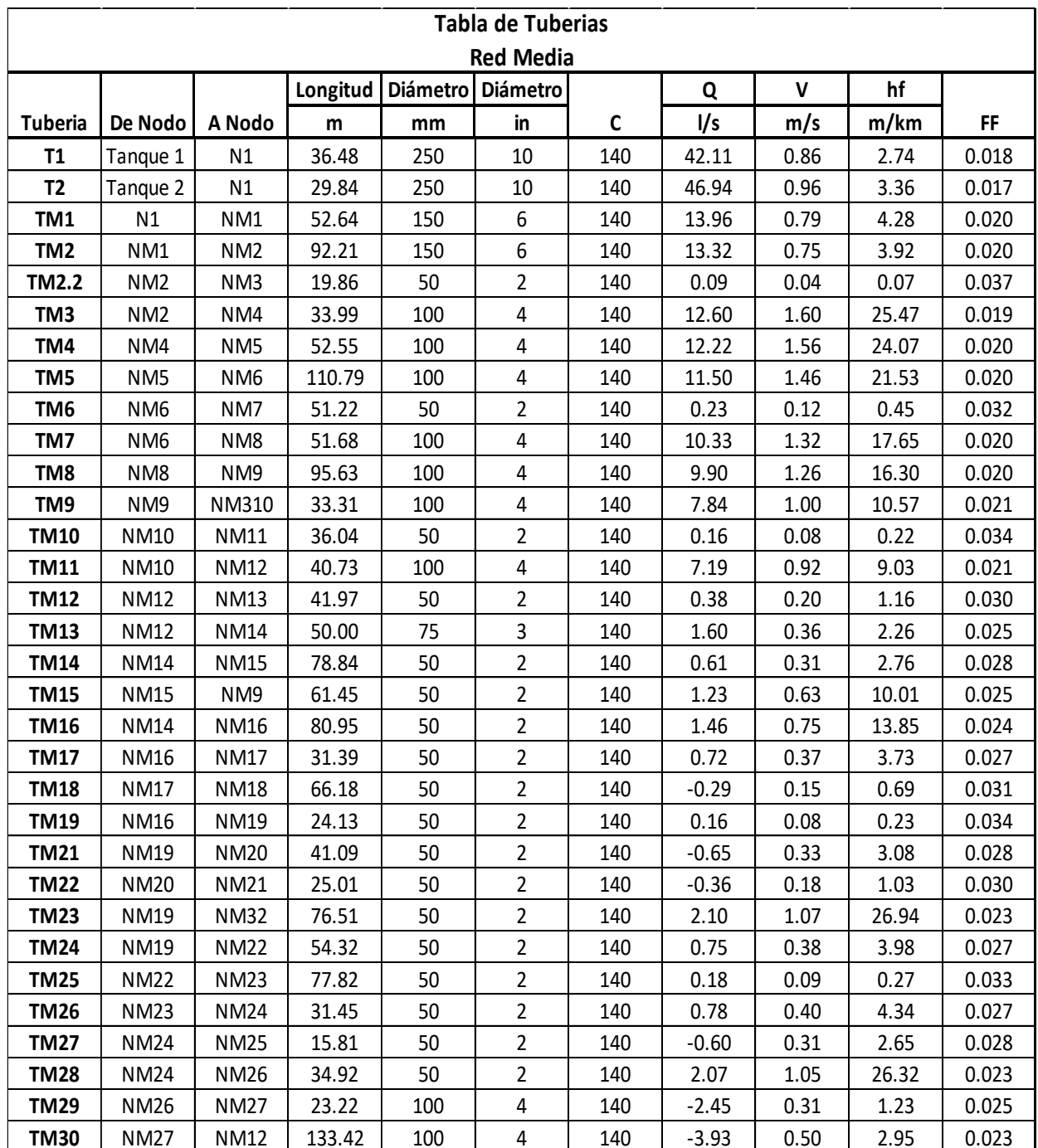

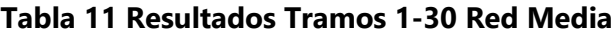

| Tabla de Tuberias |             |             |          |                 |                 |             |          |               |       |       |  |
|-------------------|-------------|-------------|----------|-----------------|-----------------|-------------|----------|---------------|-------|-------|--|
| <b>Red Media</b>  |             |             |          |                 |                 |             |          |               |       |       |  |
| <b>Tuberia</b>    | De Nodo     | A Nodo      | Longitud | <b>Diámetro</b> | <b>Diámetro</b> | $\mathbf c$ | Q        | V             | hf    | FF    |  |
|                   |             |             | m        | mm              | in              |             | I/s      | m/s           | m/km  |       |  |
| <b>TM31</b>       | <b>NM27</b> | <b>NM28</b> | 69.24    | 50              | $\overline{2}$  | 140         | 0.43     | 0.22          | 1.41  | 0.029 |  |
| <b>TM32</b>       | <b>NM26</b> | <b>NM29</b> | 55.45    | 100             | 4               | 140         | 0.40     | 0.05          | 0.04  | 0.032 |  |
| <b>TM33</b>       | <b>NM29</b> | <b>NM30</b> | 100.11   | 50              | $\overline{2}$  | 140         | 1.33     | 0.68          | 11.63 | 0.025 |  |
| <b>TM34</b>       | <b>NM30</b> | <b>NM31</b> | 17.02    | 50              | $\overline{2}$  | 140         | 0.84     | 0.43          | 4.89  | 0.027 |  |
| <b>TM35</b>       | <b>NM31</b> | <b>NM32</b> | 63.95    | 50              | $\overline{2}$  | 140         | $-0.10$  | 0.05          | 0.10  | 0.036 |  |
| <b>TM36</b>       | <b>NM32</b> | <b>NM33</b> | 50.72    | 50              | $\overline{2}$  | 140         | 3.07     | 1.56          | 54.59 | 0.022 |  |
| <b>TM37</b>       | <b>NM33</b> | <b>NM34</b> | 51.52    | 50              | $\overline{2}$  | 140         | 2.04     | 1.04          | 25.58 | 0.023 |  |
| <b>TM38</b>       | <b>NM34</b> | <b>NM35</b> | 50.63    | 50              | $\overline{2}$  | 140         | 1.39     | 0.71          | 12.66 | 0.025 |  |
| <b>TM39</b>       | N1          | <b>NM35</b> | 316.22   | 200             | 8               | 140         | $-43.61$ | 1.39          | 8.68  | 0.018 |  |
| <b>TM40</b>       | <b>NM35</b> | <b>NM36</b> | 27.11    | 50              | $\overline{2}$  | 140         | 0.12     | 0.06          | 0.13  | 0.035 |  |
| <b>TM41</b>       | <b>NM35</b> | <b>NM37</b> | 34.17    | 200             | 8               | 140         | $-40.35$ | 1.28          | 7.52  | 0.018 |  |
| <b>TM42</b>       | <b>NM37</b> | <b>NM38</b> | 27.00    | 50              | $\overline{2}$  | 140         | 0.10     | 0.05          | 0.11  | 0.036 |  |
| <b>TM43</b>       | <b>NM37</b> | <b>NM34</b> | 36.19    | 50              | $\overline{2}$  | 140         | 1.27     | 0.65          | 10.61 | 0.025 |  |
| <b>TM44</b>       | <b>NM37</b> | <b>NM39</b> | 39.34    | 200             | 8               | 140         | $-38.36$ | 1.22          | 6.85  | 0.018 |  |
| <b>TM45</b>       | <b>NM39</b> | <b>NM40</b> | 27.77    | 50              | $\overline{2}$  | 140         | 0.12     | 0.06          | 0.14  | 0.035 |  |
| <b>TM46</b>       | <b>NM39</b> | <b>NM41</b> | 33.73    | 200             | 8               | 140         | $-37.79$ | 1.20<br>6.66  |       | 0.018 |  |
| <b>TM47</b>       | <b>NM41</b> | <b>NM42</b> | 22.55    | 50              | $\overline{2}$  | 140         | $-0.10$  | 0.05          | 0.09  | 0.036 |  |
| <b>TM48</b>       | <b>NM41</b> | <b>NM43</b> | 38.36    | 150             | 6               | 140         | $-35.28$ | 2.00          | 23.81 | 0.018 |  |
| <b>TM49</b>       | <b>NM43</b> | <b>NM44</b> | 81.82    | 150             | 6               | 140         | 34.49    | 1.95          | 22.82 | 0.018 |  |
| <b>TM50</b>       | <b>NM44</b> | <b>NM31</b> | 66.40    | 50              | $\overline{2}$  | 140         | $-1.68$  | 0.86          | 17.91 | 0.024 |  |
| <b>TM51</b>       | <b>NM44</b> | <b>NM45</b> | 25.46    | 150             | 6               | 140         | 32.05    | 1.81          | 19.93 | 0.018 |  |
| <b>TM52</b>       | <b>NM45</b> | <b>NM30</b> | 67.11    | 50              | $\overline{2}$  | 140         | 1.32     | 0.67          | 11.40 | 0.025 |  |
| <b>TM53</b>       | <b>NM45</b> | <b>NM46</b> | 111.62   | 150             | 6               | 140         | $-29.68$ | 1.68<br>17.29 |       | 0.018 |  |
| <b>TM54</b>       | <b>NM46</b> | <b>NM29</b> | 37.00    | 100             | 4               | 140         | $-0.25$  | 0.03          | 0.02  | 0.035 |  |
| <b>TM55</b>       | <b>NM46</b> | <b>NM52</b> | 114.48   | 50              | 2               | 140         | 2.82     | 1.43          | 46.55 | 0.022 |  |
| <b>TM56</b>       | <b>NM46</b> | <b>NM47</b> | 37.95    | 150             | 6               | 140         | 25.94    | 1.47          | 13.47 | 0.018 |  |
| <b>TM57</b>       | <b>NM47</b> | <b>NM49</b> | 79.14    | 50              | $\overline{2}$  | 140         | $-2.70$  | 1.38          | 43.05 | 0.022 |  |
| <b>TM58</b>       | NM47        | <b>NM48</b> | 64.54    | 50              | 2               | 140         | 0.62     | 0.32          | 2.82  | 0.028 |  |
| <b>TM59</b>       | <b>NM47</b> | <b>NM68</b> | 42.77    | 150             | 6               | 140         | $-22.00$ | 1.24          | 9.92  | 0.019 |  |
| <b>TM60</b>       | <b>NM68</b> | NM69        | 55.66    | 50              | $\overline{2}$  | 140         | 0.38     | 0.20          | 1.16  | 0.030 |  |
| <b>TM61</b>       | <b>NM68</b> | NM67        | 19.03    | 150             | 6               | 140         | $-21.23$ | 1.20          | 9.29  | 0.019 |  |
| <b>TM62</b>       | <b>NM67</b> | <b>NM70</b> | 69.33    | 50              | $\overline{2}$  | 140         | 1.93     | 0.99          | 23.20 | 0.023 |  |
| <b>TM63</b>       | <b>NM70</b> | <b>NM49</b> | 71.73    | 50              | $\overline{2}$  | 140         | 1.62     | 0.82          | 16.69 | 0.024 |  |
| <b>TM64</b>       | NM49        | <b>NM50</b> | 19.11    | 50              | $\overline{2}$  | 140         | 3.57     | 1.82          | 72.29 | 0.021 |  |
| <b>TM65</b>       | <b>NM50</b> | <b>NM51</b> | 34.37    | 50              | $\overline{2}$  | 140         | 1.74     | 0.89          | 19.09 | 0.024 |  |
| <b>TM66</b>       | <b>NM52</b> | <b>NM51</b> | 20.88    | 50              | $\overline{2}$  | 140         | $-2.22$  | 1.13          | 30.02 | 0.023 |  |
| <b>TM67</b>       | <b>NM51</b> | <b>NM53</b> | 53.96    | 50              | $\overline{2}$  | 140         | 3.18     | 1.62          | 58.17 | 0.022 |  |
| <b>TM68</b>       | <b>NM53</b> | <b>NM54</b> | 42.14    | 50              | $\overline{2}$  | 140         | $-1.41$  | 0.72          | 12.92 | 0.025 |  |
| <b>TM69</b>       | <b>NM54</b> | <b>NM55</b> | 30.58    | 50              | $\overline{2}$  | 140         | $-0.37$  | 0.19          | 1.11  | 0.030 |  |
| <b>TM70</b>       | <b>NM54</b> | <b>NM56</b> | 46.82    | 50              | $\overline{2}$  | 140         | $-0.48$  | 0.24          | 1.72  | 0.029 |  |

**Tabla 12 Resultados Tramos 31-70 Red Media**

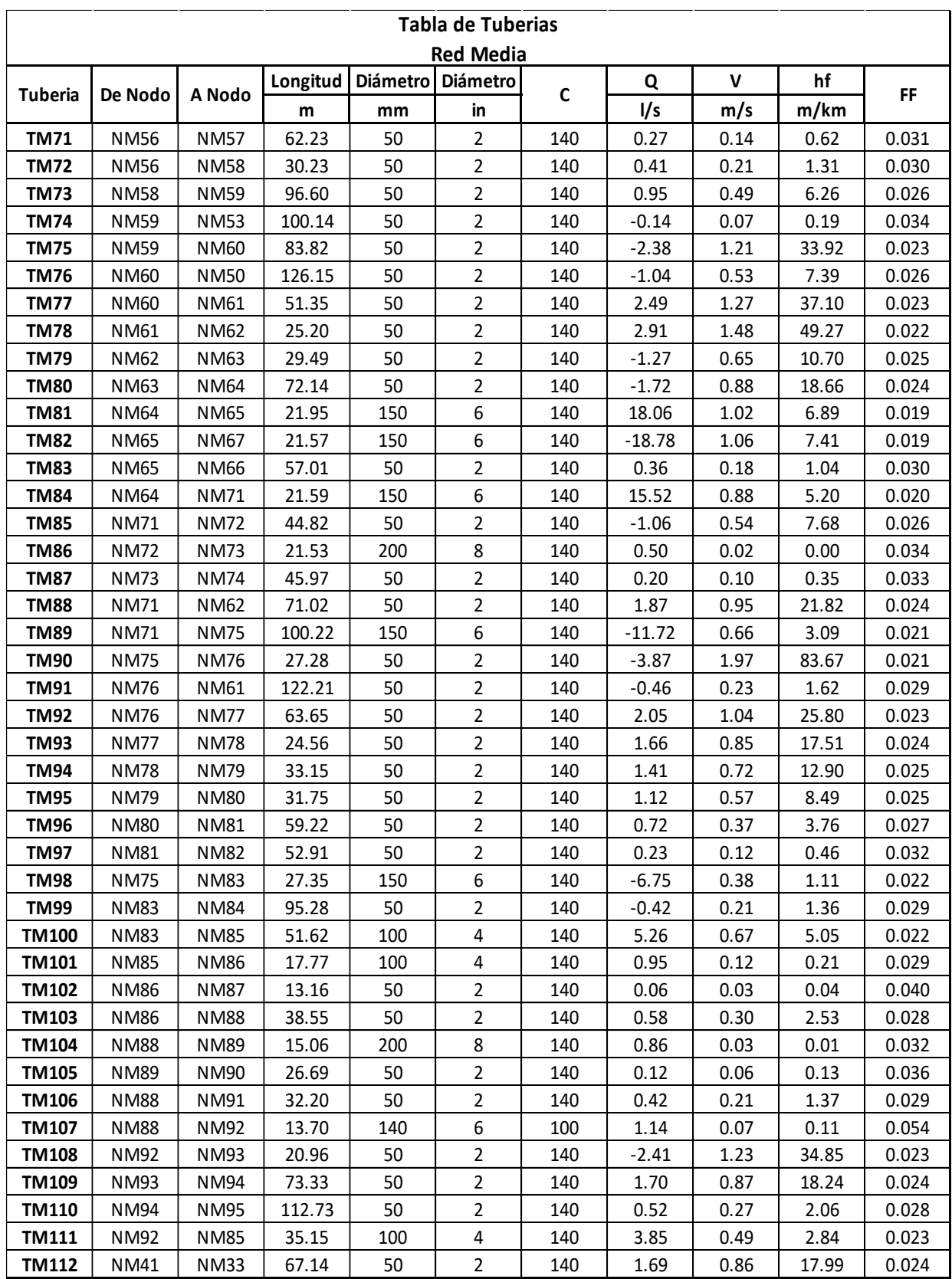

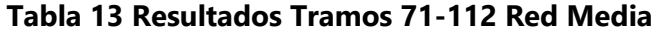

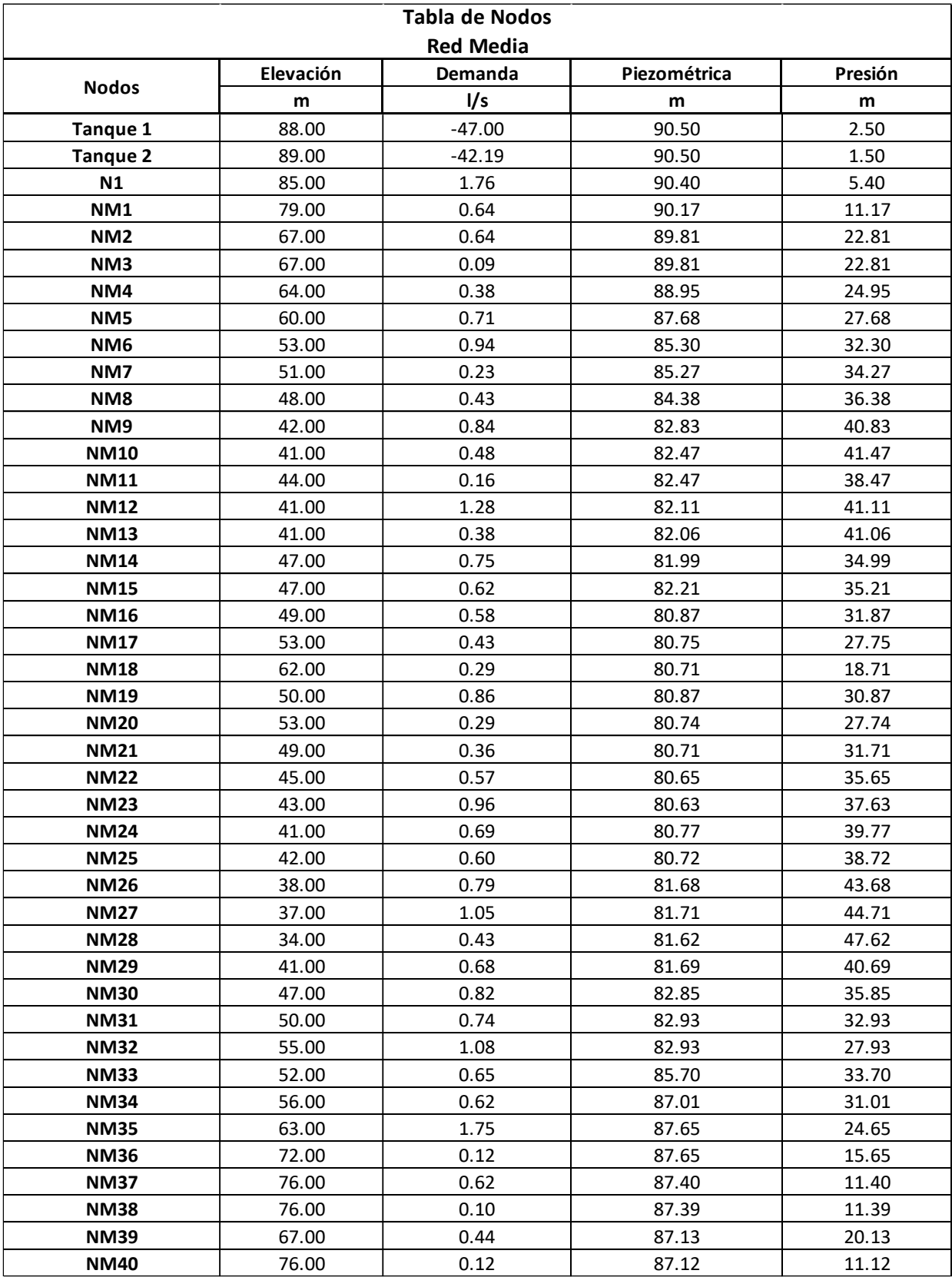

## **Tabla 14 Resultados Nodos Red Media**

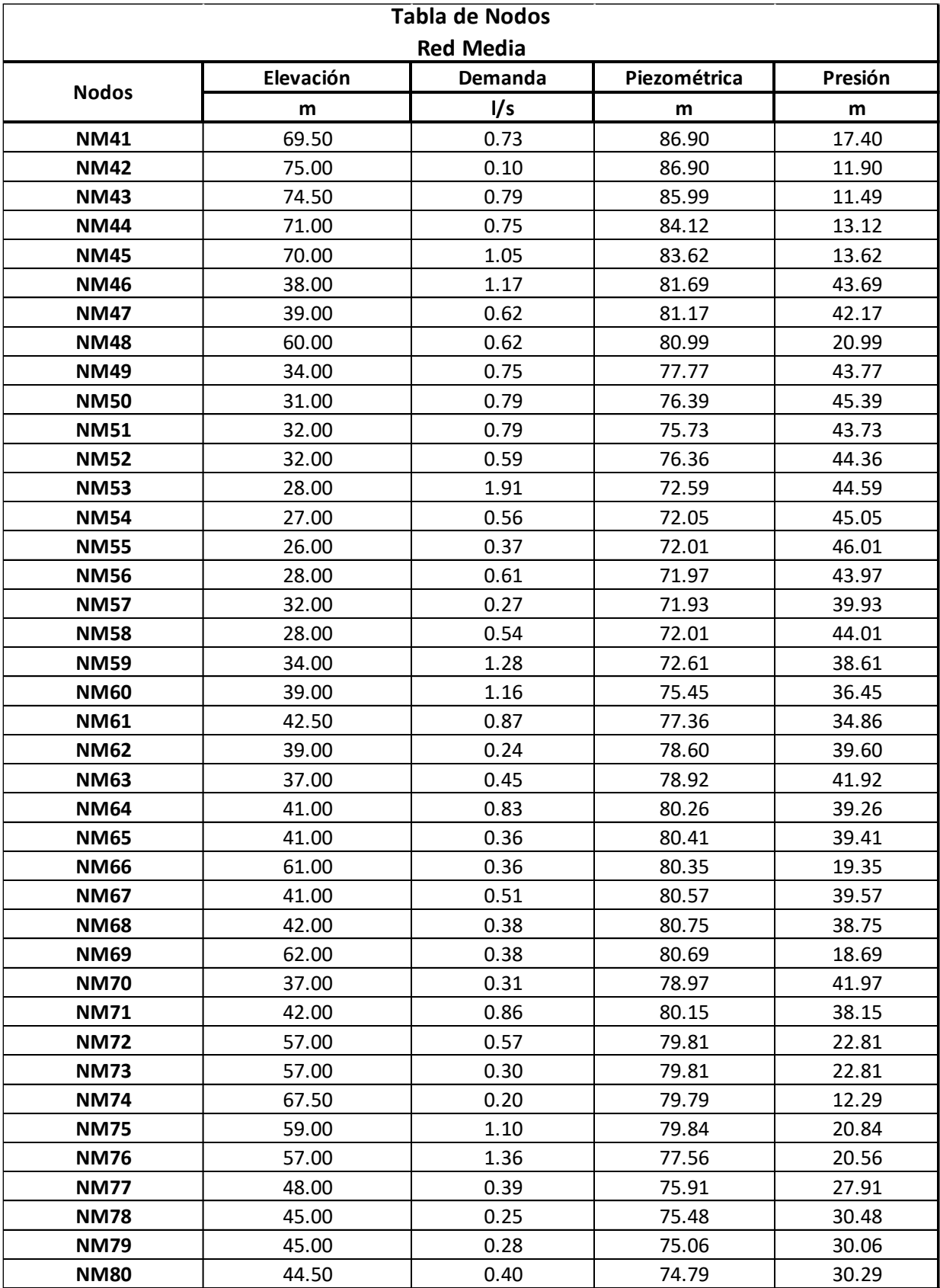

## **Tabla 15 Resultados Nodos Red Media**

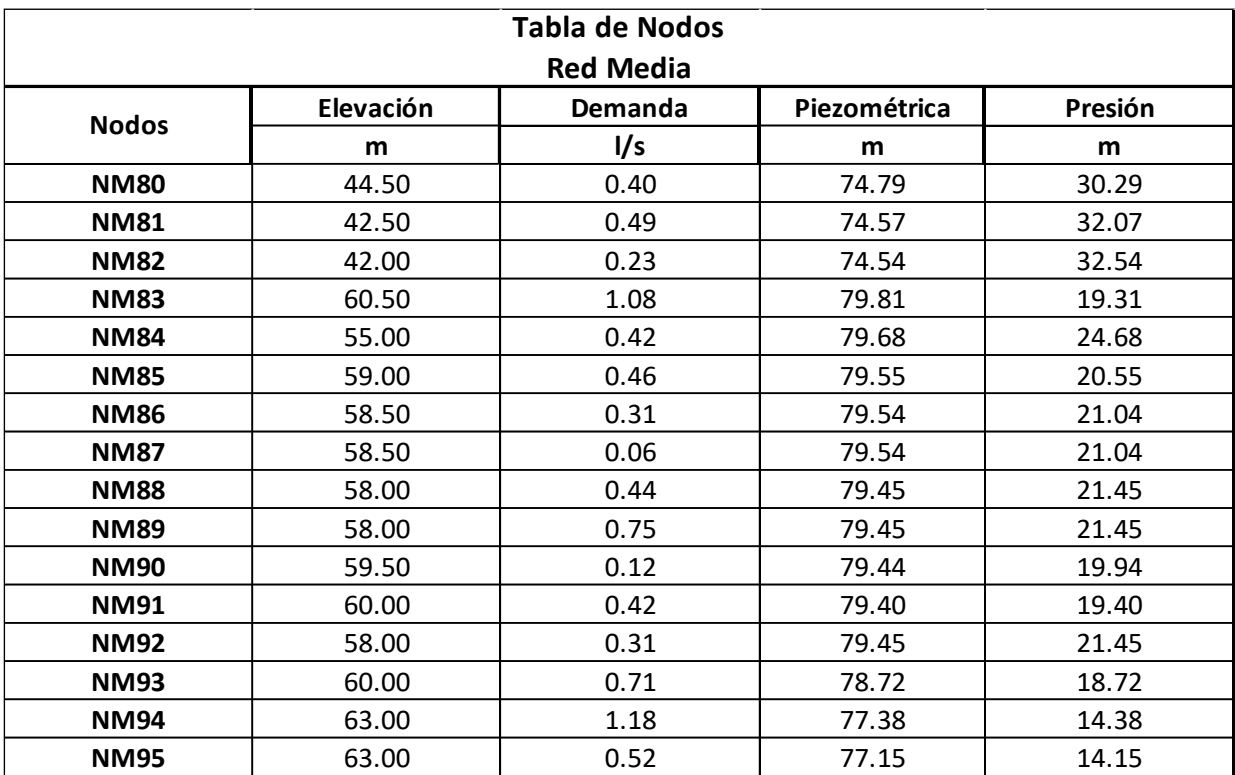

## **Tabla 16 Resultados Nodos Red Media**

Fuente: (Propia,2021)

El total de metros de tubería utilizados en el trazado de la red media asciende a un monto de 6076.88 metros lineales, con diámetros variables en distintos tramos de la red, manteniendo en cada uno de estos las presiones establecidas en el criterio de diseño.

| Tabla de Tuberia |                  |                  |          |                 |                 |     |       |      |        |       |  |  |  |
|------------------|------------------|------------------|----------|-----------------|-----------------|-----|-------|------|--------|-------|--|--|--|
| <b>Red Baja</b>  |                  |                  |          |                 |                 |     |       |      |        |       |  |  |  |
| <b>Tuberia</b>   | De Nodo          | A Nodo           | Longitud | <b>Diámetro</b> | <b>Diámetro</b> | C   | Q     | V    | hf     | FF    |  |  |  |
|                  |                  |                  | m        | mm              | in              |     | l/s   | m/s  | m/km   |       |  |  |  |
| TB1              | N1               | NB1              | 402.21   | 150             | 6               | 140 | 29.72 | 1.68 | 17.33  | 0.018 |  |  |  |
| TB3              | NB1              | N <sub>B</sub> 2 | 40.29    | 150             | 6               | 140 | 29.29 | 1.66 | 16.87  | 0.018 |  |  |  |
| TB4              | NB <sub>2</sub>  | NB <sub>3</sub>  | 40.84    | 150             | 6               | 140 | 11.16 | 0.63 | 2.83   | 0.021 |  |  |  |
| TB5              | N <sub>B</sub> 3 | N <sub>B4</sub>  | 63.45    | 100             | 4               | 140 | 1.97  | 0.25 | 0.82   | 0.026 |  |  |  |
| TB6              | N <sub>B4</sub>  | N <sub>B5</sub>  | 21.17    | 100             | 4               | 140 | 0.30  | 0.04 | 0.02   | 0.034 |  |  |  |
| TB7              | N <sub>B5</sub>  | N <sub>B6</sub>  | 23.28    | 100             | 4               | 140 | 0.10  | 0.01 | 0.00   | 0.037 |  |  |  |
| TB8              | N <sub>B4</sub>  | N <sub>B7</sub>  | 48.18    | 100             | 4               | 140 | 1.09  | 0.14 | 0.27   | 0.028 |  |  |  |
| TB9              | N <sub>B7</sub>  | N <sub>B</sub> 8 | 42.72    | 100             | 4               | 140 | 0.69  | 0.09 | 0.12   | 0.03  |  |  |  |
| <b>TB10</b>      | NB <sub>8</sub>  | N <sub>B9</sub>  | 38.19    | 100             | 4               | 140 | 0.32  | 0.04 | 0.03   | 0.033 |  |  |  |
| <b>TB11</b>      | N <sub>B</sub> 3 | <b>NB10</b>      | 46.00    | 50              | 2               | 140 | 4.97  | 2.53 | 133.20 | 0.02  |  |  |  |
| <b>TB12</b>      | <b>NB10</b>      | <b>NB11</b>      | 46.88    | 50              | $\overline{2}$  | 140 | 0.21  | 0.10 | 0.37   | 0.033 |  |  |  |
| <b>TB13</b>      | <b>NB10</b>      | <b>NB12</b>      | 39.39    | 50              | $\overline{2}$  | 140 | 4.18  | 2.13 | 96.80  | 0.021 |  |  |  |
| <b>TB14</b>      | <b>NB12</b>      | <b>NB13</b>      | 65.77    | 50              | 2               | 140 | 3.70  | 1.89 | 77.28  | 0.021 |  |  |  |
| <b>TB15</b>      | <b>NB13</b>      | <b>NB14</b>      | 155.47   | 50              | 2               | 140 | 1.43  | 0.73 | 13.29  | 0.025 |  |  |  |

**Tabla 17 Resultados de Tramos 1-15 Red Baja**

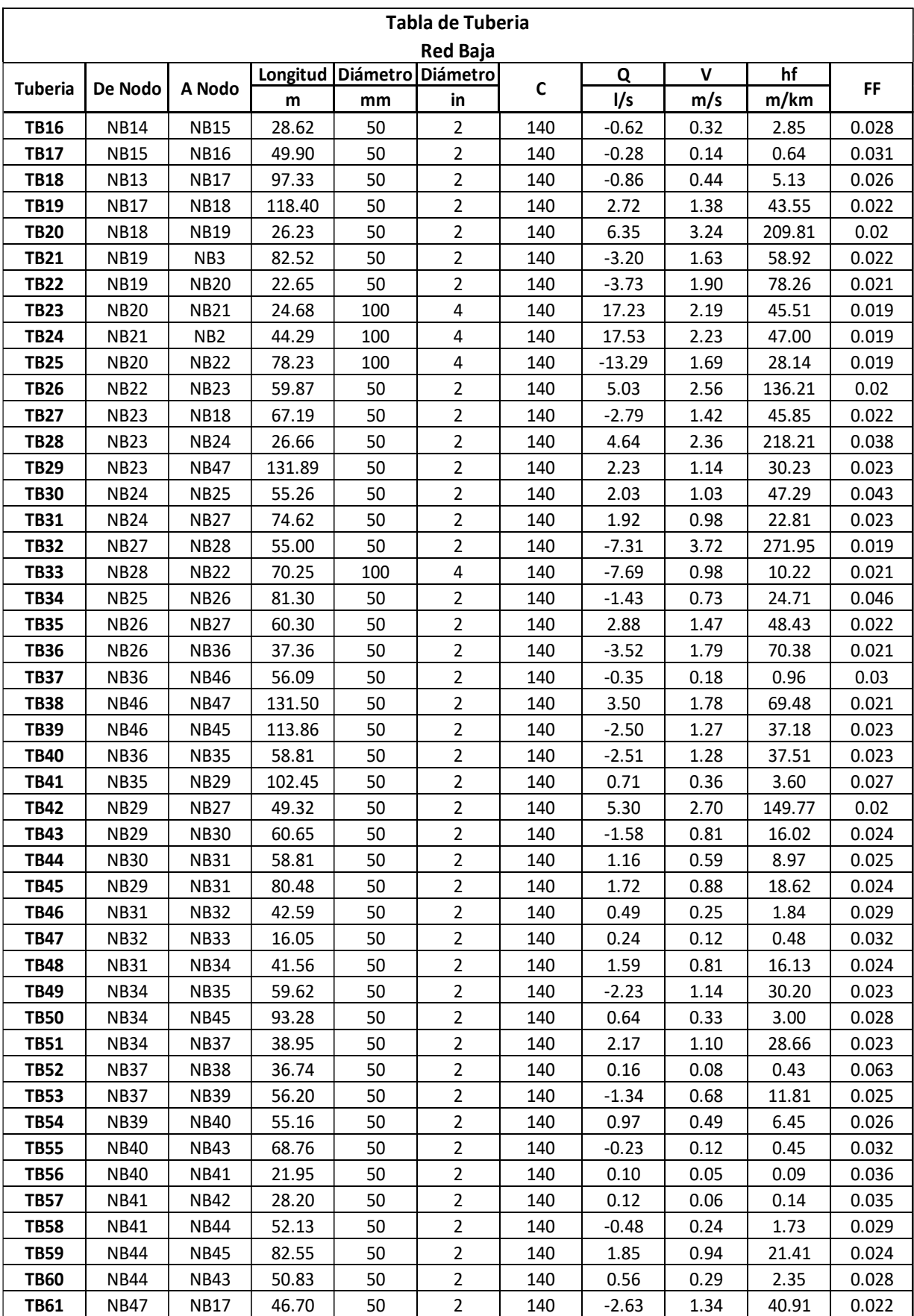

# **Tabla 18 Resultados tramos 16-61 Red Baja**

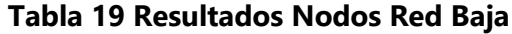

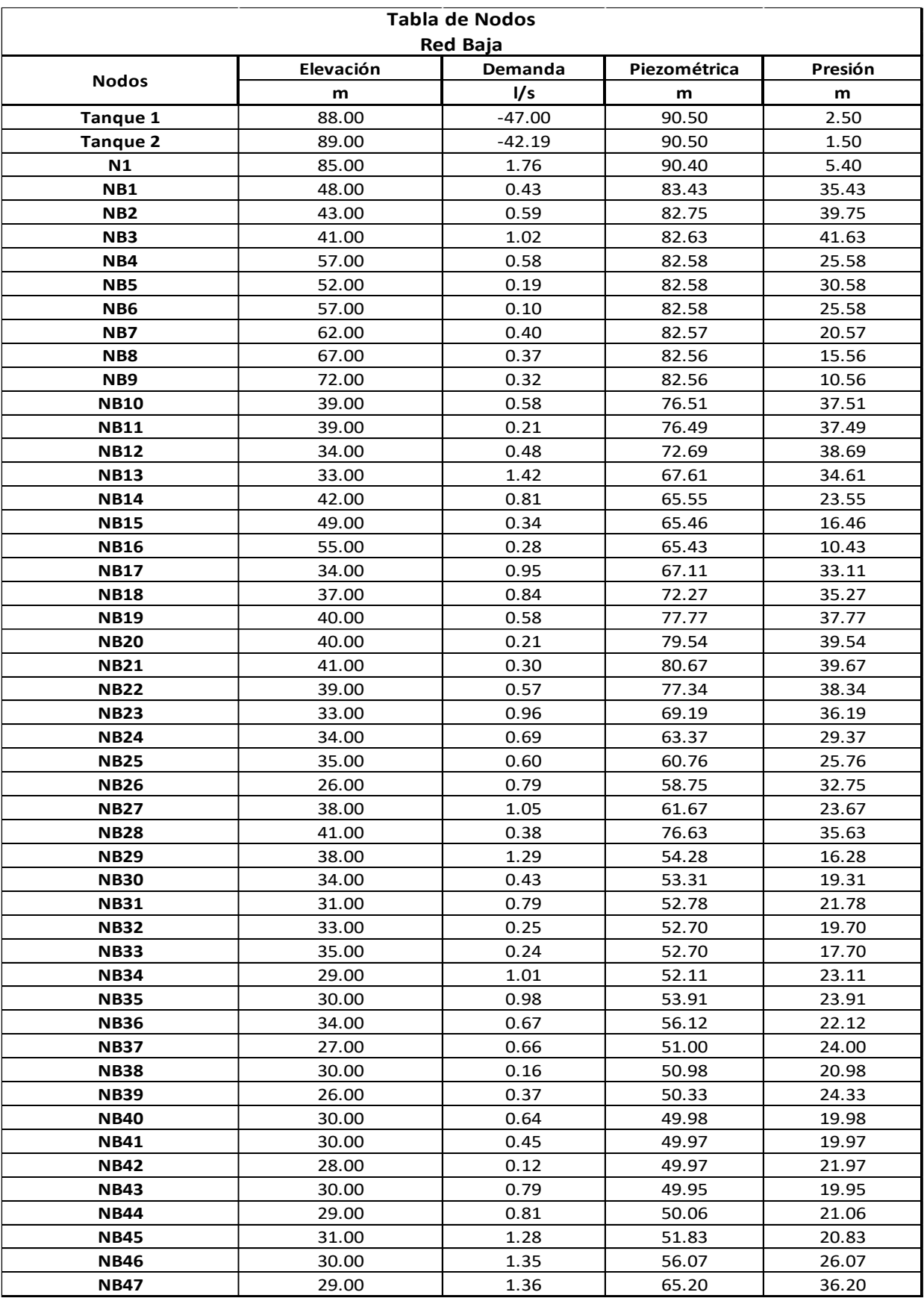

En la siguiente tabla, se hará el resumen de los diferentes tramos con sus respectivos diámetros, de ambas redes.

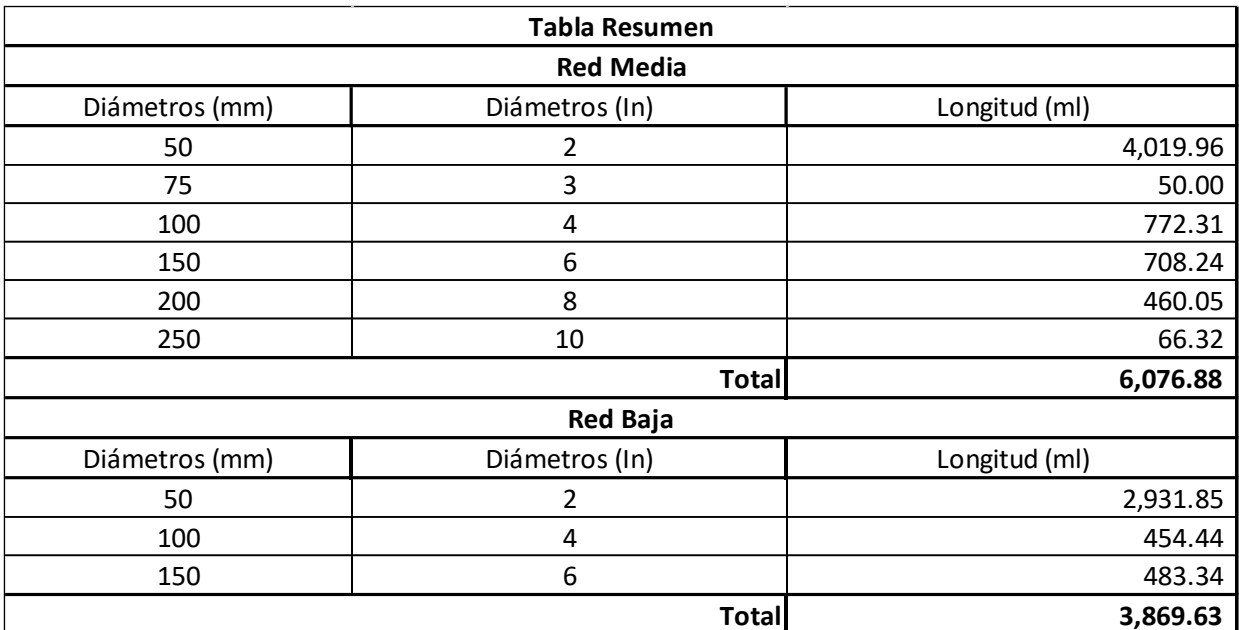

## **Tabla 20 Resumen de Diámetros**

Fuente: (Propia,2021)

## **Tabla 21 Resumen del Total de Longitudes de Tuberías en Ambas Redes**

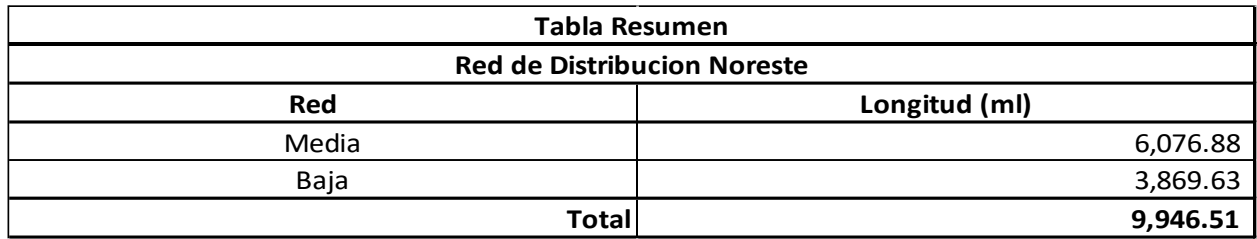

## **VI. PRESUPUESTO Y CRONOGRAMA**

Dentro del alcance del proyecto se estableció realizar un presupuesto de cantidades de obra aproximado del proyecto, el cual comprenderá las actividades de todas las etapas constructivas del proyecto incluyendo así un cronograma de actividades que facilitará la planeación del proyecto al momento de realizarlo.

#### **6.1 PRESUPUESTO DE CANTIDAD DE OBRA (PCO)**

#### **Tabla 22 PCO de Red de Distribución de Agua Potable Aldea Quebrada Seca**

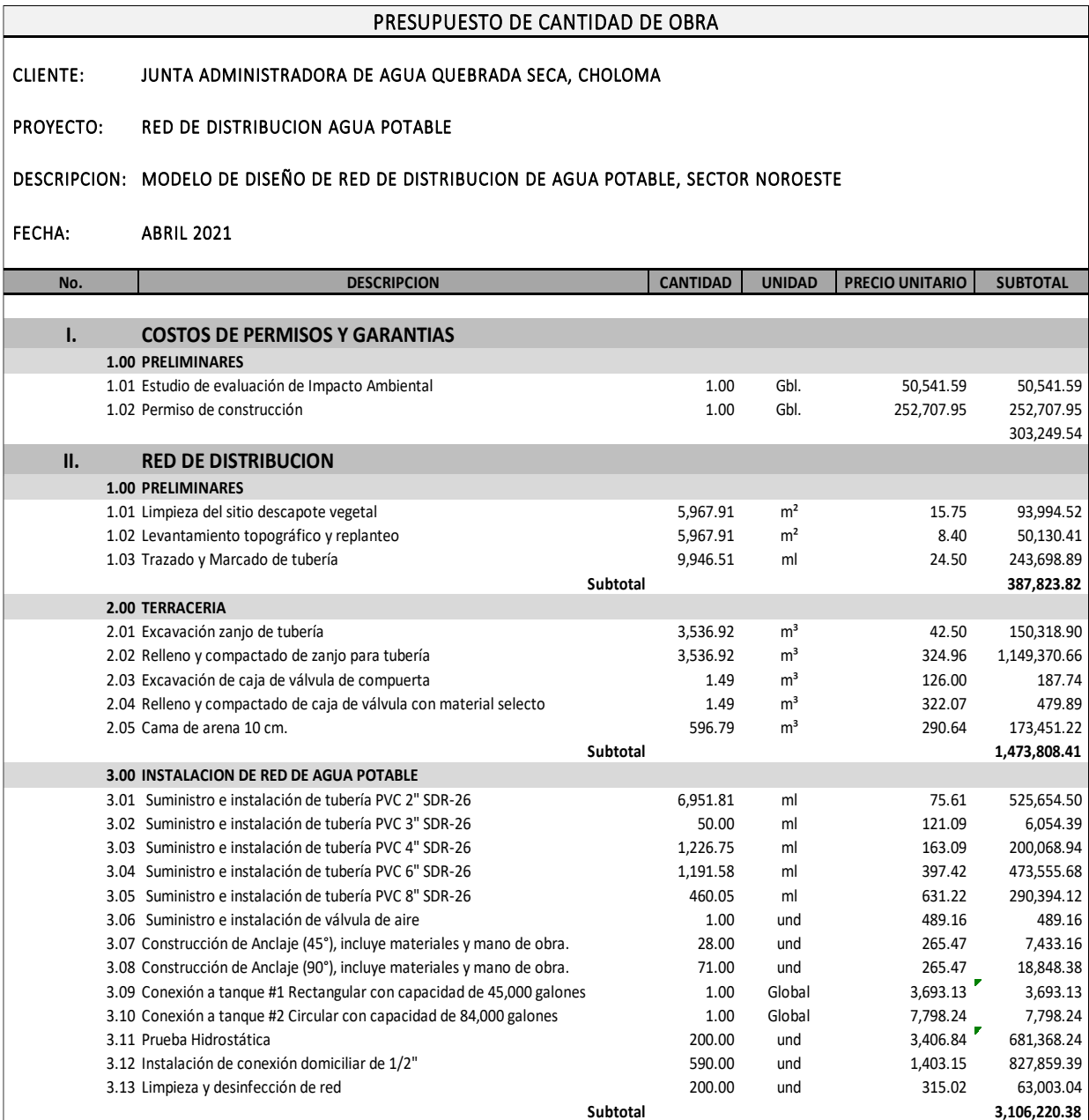

## **Continuación Tabla 22**

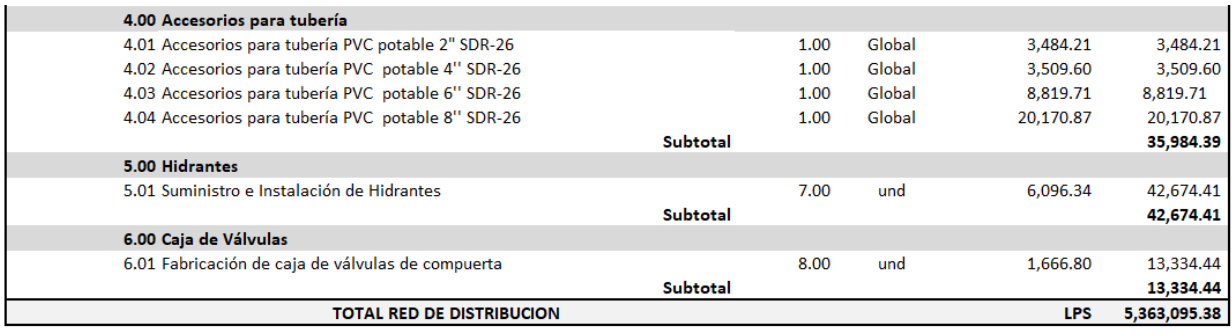

#### **6.2 FICHAS DE COSTO**

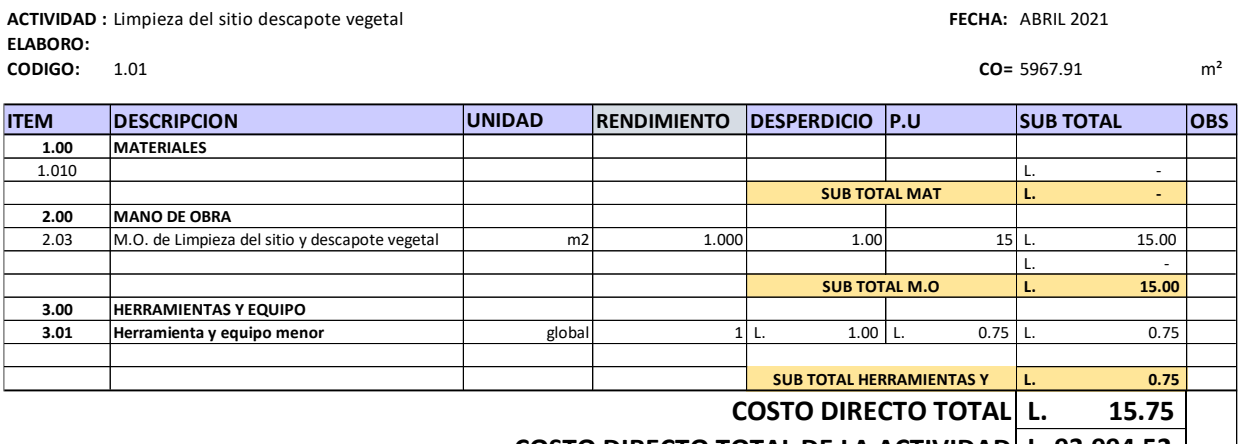

 **L. 93,994.52 COSTO DIRECTO TOTAL DE LA ACTIVIDAD**

#### **Ilustración 36 Ficha de Costo 1.01**

Fuente: (Propia)

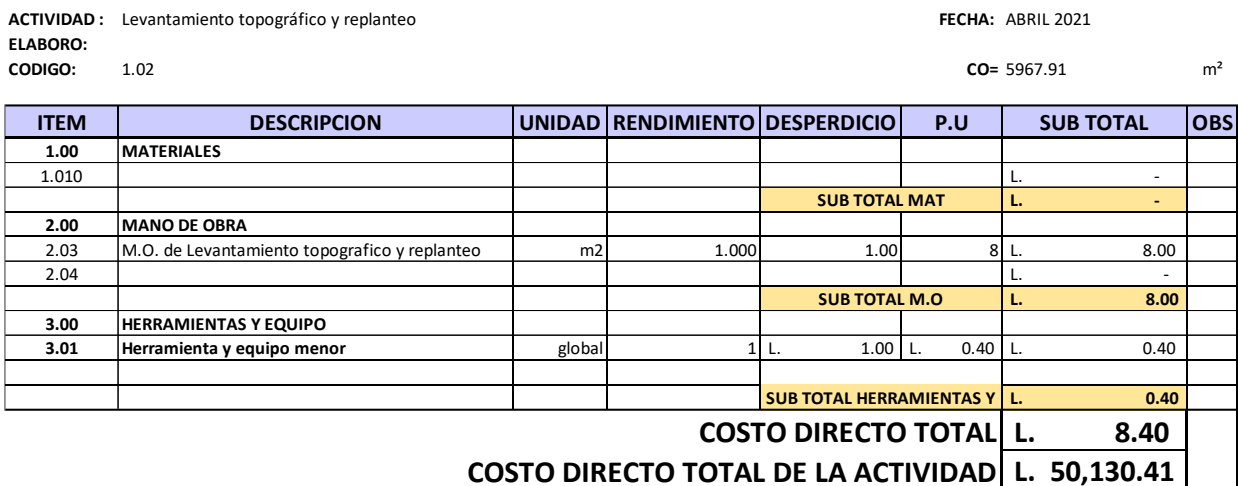

7

## **Ilustración 37 Ficha de Costo 1.02**

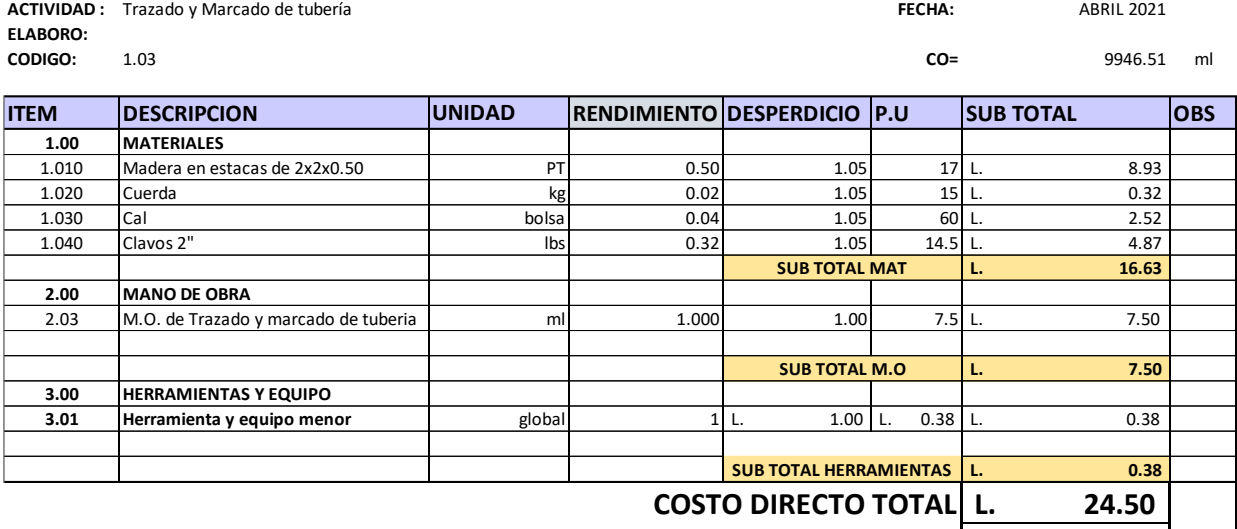

**COSTO DIRECTO TOTAL DE LA ACTIVIDAD L. 243,698.89** 

#### **Ilustración 38 Ficha de Costo 1.03**

Fuente: (Propia)

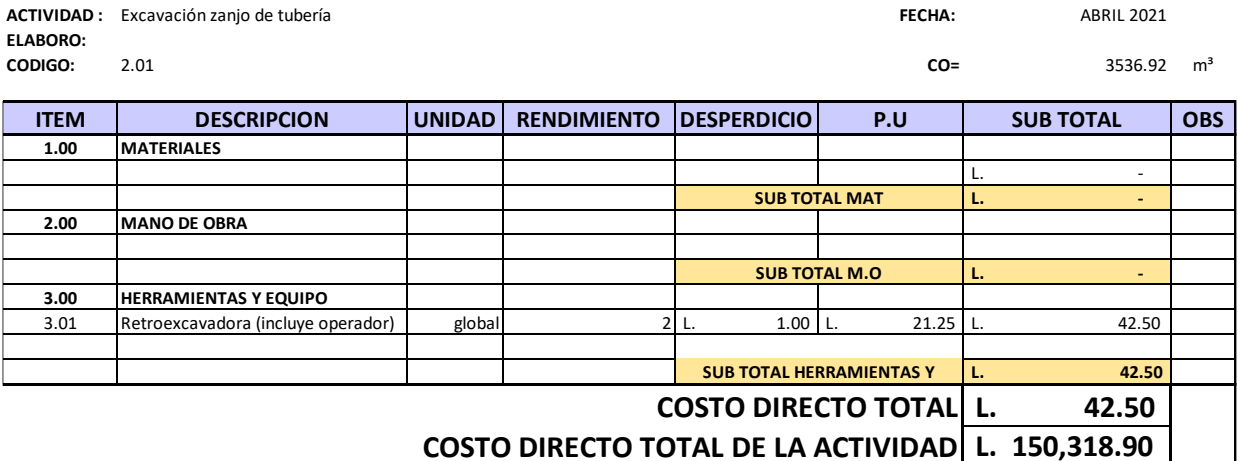

#### **Ilustración 39 Ficha de Costo 2.01**

**ACTIVIDAD : FECHA:** ABRIL 2021 Relleno y compactado de zanjo para tubería **ELABORO:** 

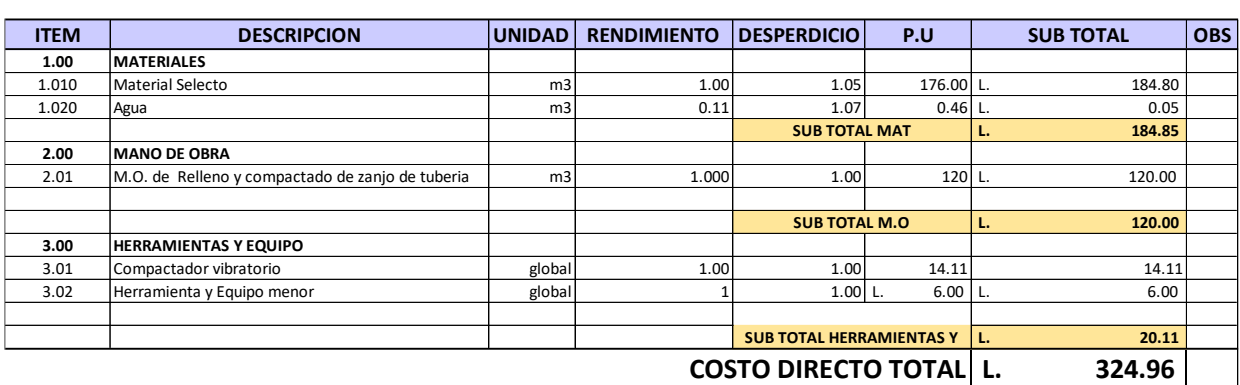

 **L. 1,149,370.66 COSTO DIRECTO TOTAL DE LA ACTIVIDAD**

## **Ilustración 40 Ficha de Costo 2.02**

Fuente: (Propia)

**CODIGO:** 2.02

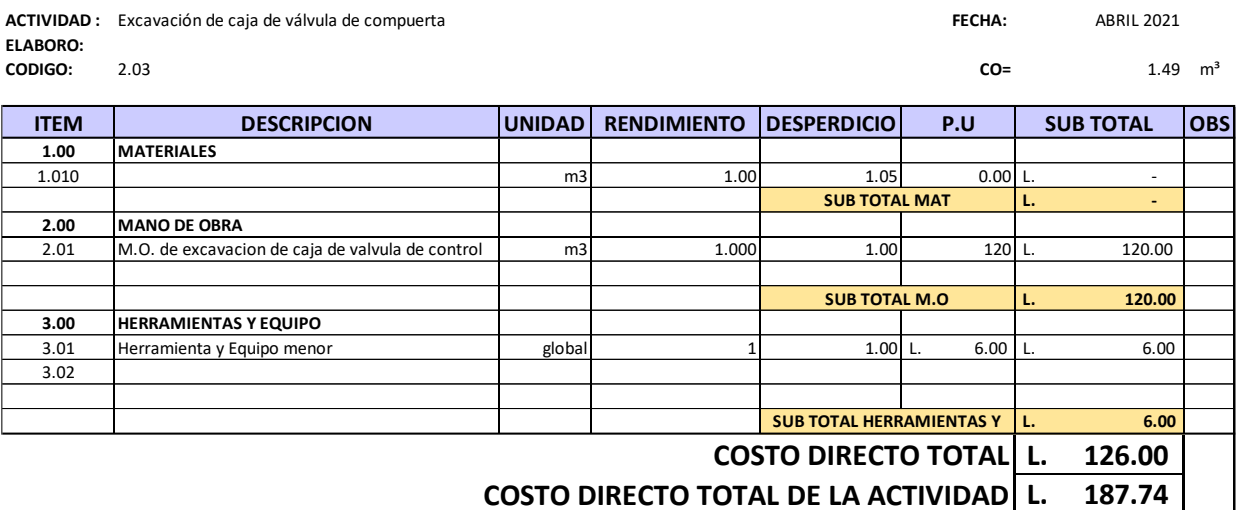

#### **Ilustración 41 Ficha de Costo 2.03**

**ACTIVIDAD : FECHA:** ABRIL 2021 Relleno y compactado de caja de válvula con material selecto **ELABORO:** 

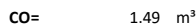

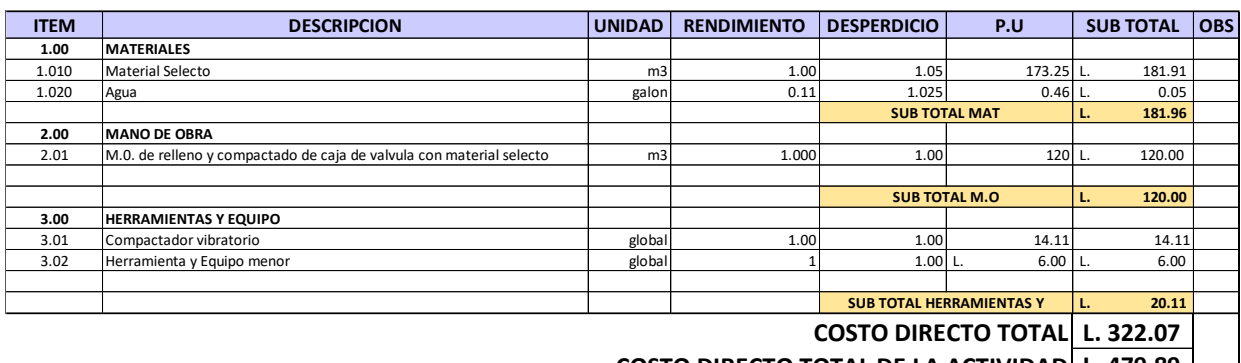

 **L. 479.89 COSTO DIRECTO TOTAL DE LA ACTIVIDAD**

## **Ilustración 42 Ficha de Costo 2.04**

Fuente: (Propia)

**CODIGO:** 2.04

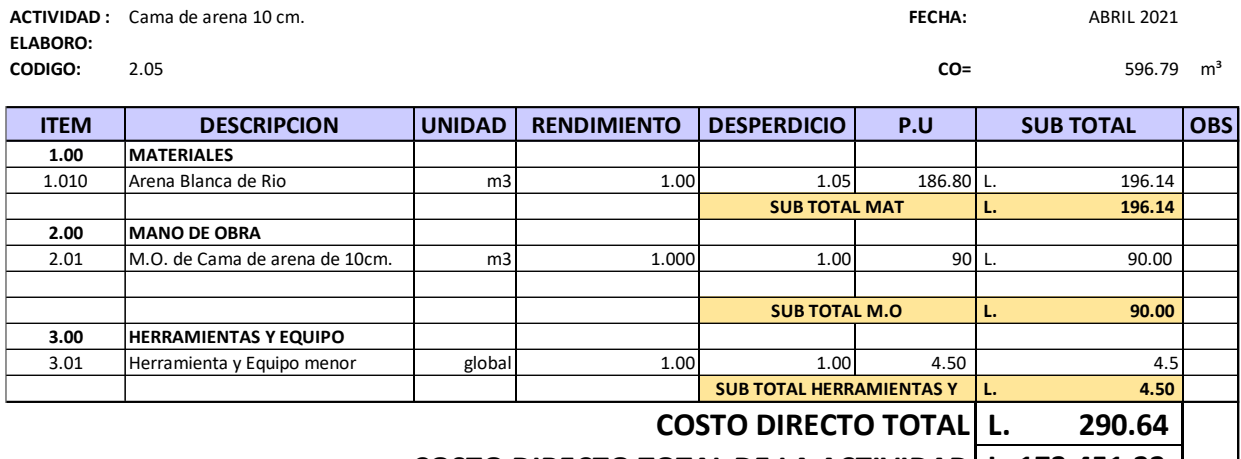

 **L. 173,451.22 COSTO DIRECTO TOTAL DE LA ACTIVIDAD**

#### **Ilustración 43 Ficha de Costo 2.05**

**ACTIVIDAD : FECHA:** ABRIL 2021 Suministro e instalación de tubería PVC 2" SDR-26 **ELABORO: CODIGO:** 3.01

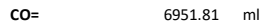

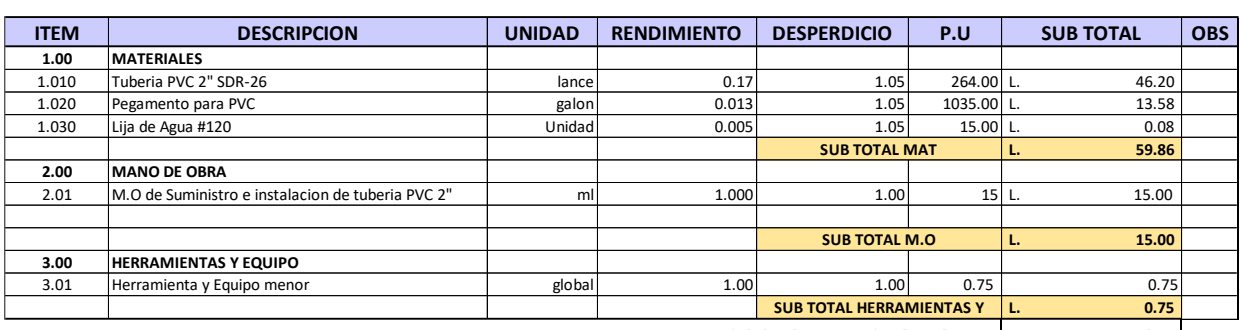

 **L. 75.61 COSTO DIRECTO TOTAL**

 **L. 525,654.50 COSTO DIRECTO TOTAL DE LA ACTIVIDAD**

#### **Ilustración 44 Ficha de Costo 3.01**

Fuente: (Propia)

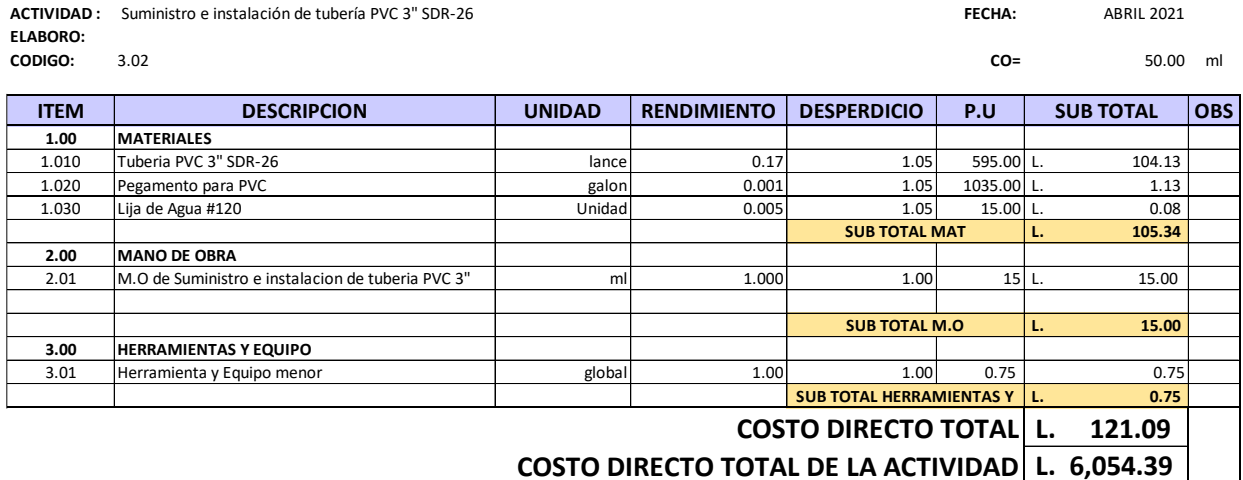

#### **Ilustración 45 Ficha de Costo 3.02**

**ACTIVIDAD : FECHA:** ABRIL 2021 Suministro e instalación de tubería PVC 4" SDR-26 **ELABORO:**<br> **CODIGO:** 3.03 **CODIGO:** 3.03

**CO=** 1226.75 ml

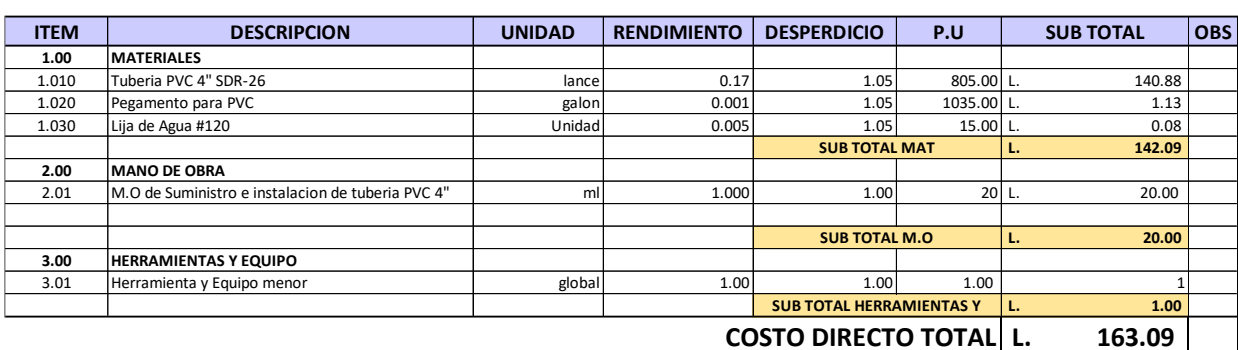

 **L. 200,068.94 COSTO DIRECTO TOTAL DE LA ACTIVIDAD**

#### **Ilustración 46 Ficha de Costo 3.03**

Fuente: (Propia)

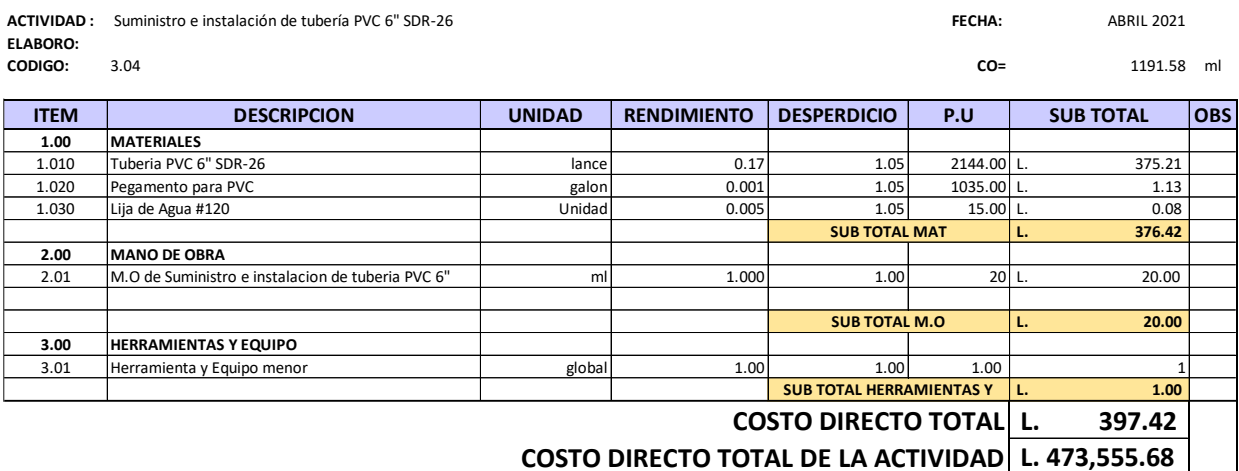

**Ilustración 47 Ficha de Costo 3.04**

**ACTIVIDAD : FECHA:** FEBRERO 2021 Suministro e instalación de tubería PVC 8" SDR-26 **ELABORO: CODIGO:** 3.05

**CO=** 460.05 ml

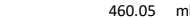

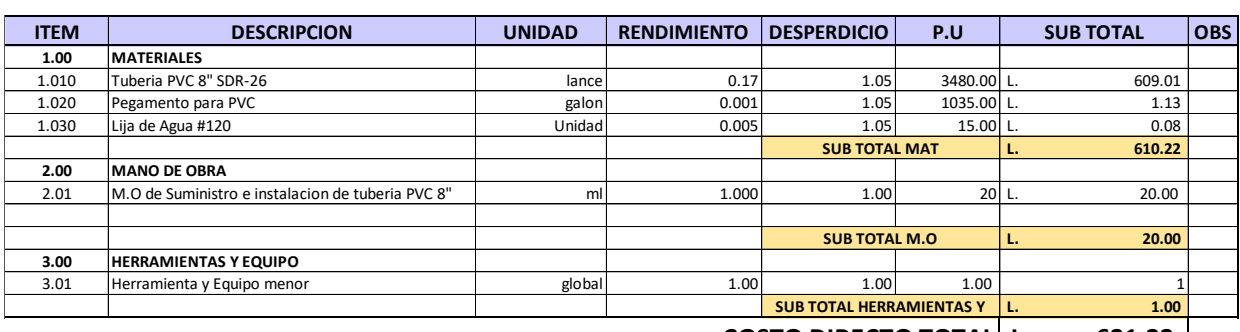

 **L. 631.22 COSTO DIRECTO TOTAL**

 **L. 290,394.12 COSTO DIRECTO TOTAL DE LA ACTIVIDAD**

#### **Ilustración 48 Ficha de Costo 3.05**

Fuente: (Propia)

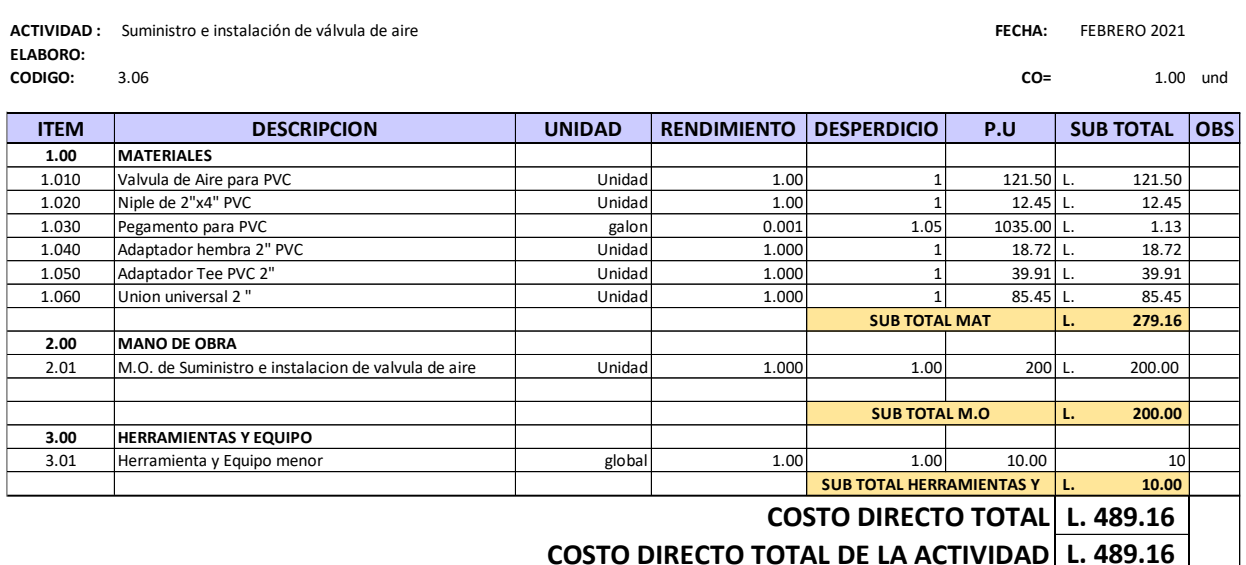

**Ilustración 49 Ficha de Costo 3.06**

**ACTIVIDAD : FECHA:** FEBRERO 2021 Construcción de Anclaje (45°), incluye materiales y mano de **ELABORO: CODIGO:** 3.07

**CO=** 28.00 und

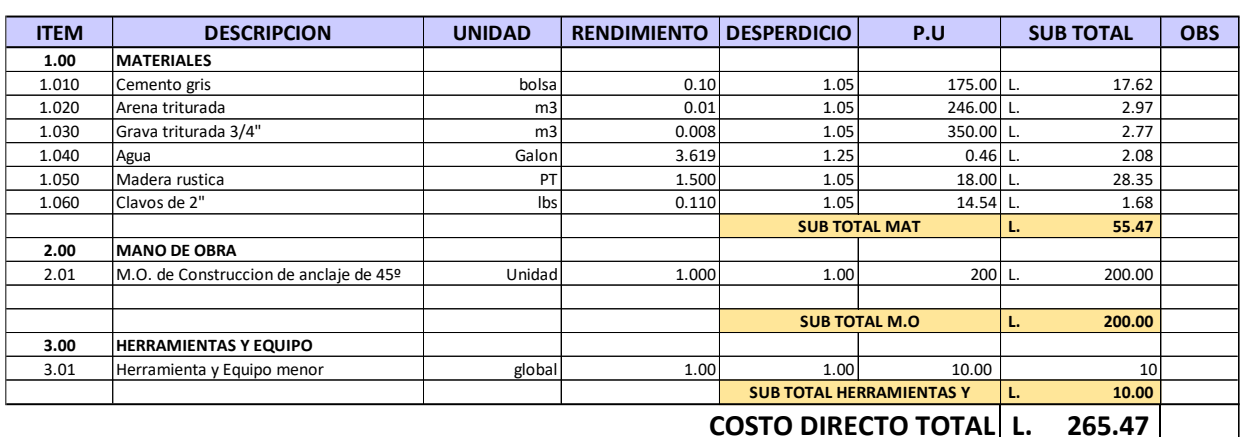

 **L. 7,433.16 COSTO DIRECTO TOTAL DE LA ACTIVIDAD**

### **Ilustración 50 Ficha de Costo 3.07**

Fuente: (Propia)

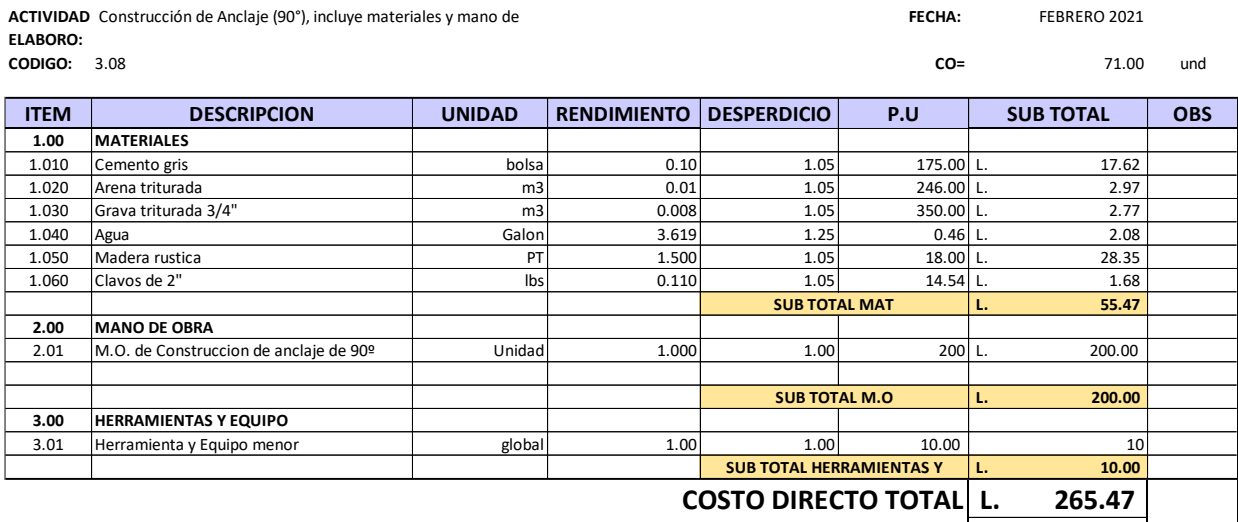

 **L. 18,848.38 COSTO DIRECTO TOTAL DE LA ACTIVIDAD**

#### **Ilustración 51 Ficha de Costo 3.08**

**ACTIVIDAD :** Conexión a tanque #1 Rectangular con capacidad de 45,000 galones **el componento de 1960 e 1960 e 1970** e 1970 e 1981 FE**CHA:** FEBRERO 2021 **ELABORO: CODIGO:** 3.09

**CO=** 1.00 Global

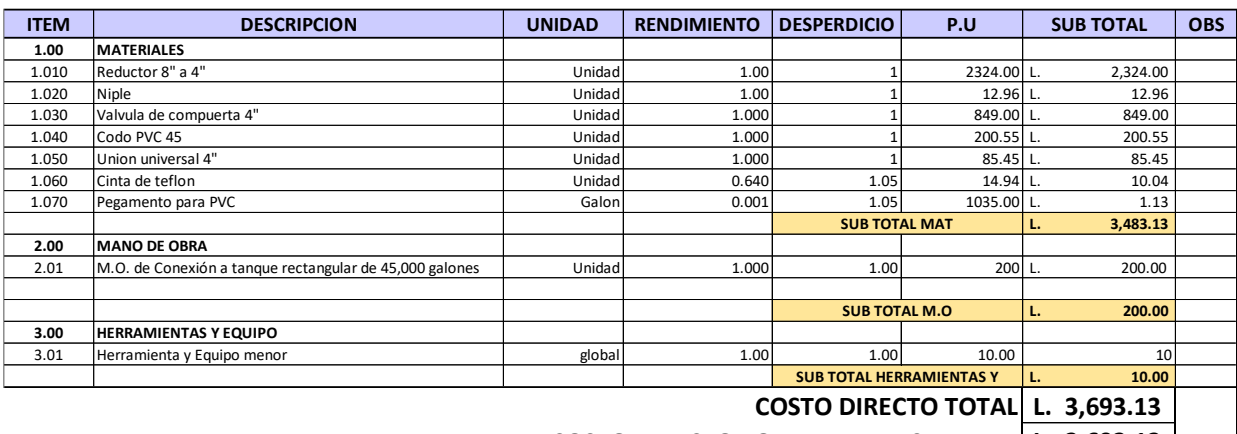

#### **L. 3,693.13 COSTO DIRECTO TOTAL DE LA ACTIVIDAD**

**Ilustración 52 Ficha de Costo 3.09**

Fuente: (Propia)

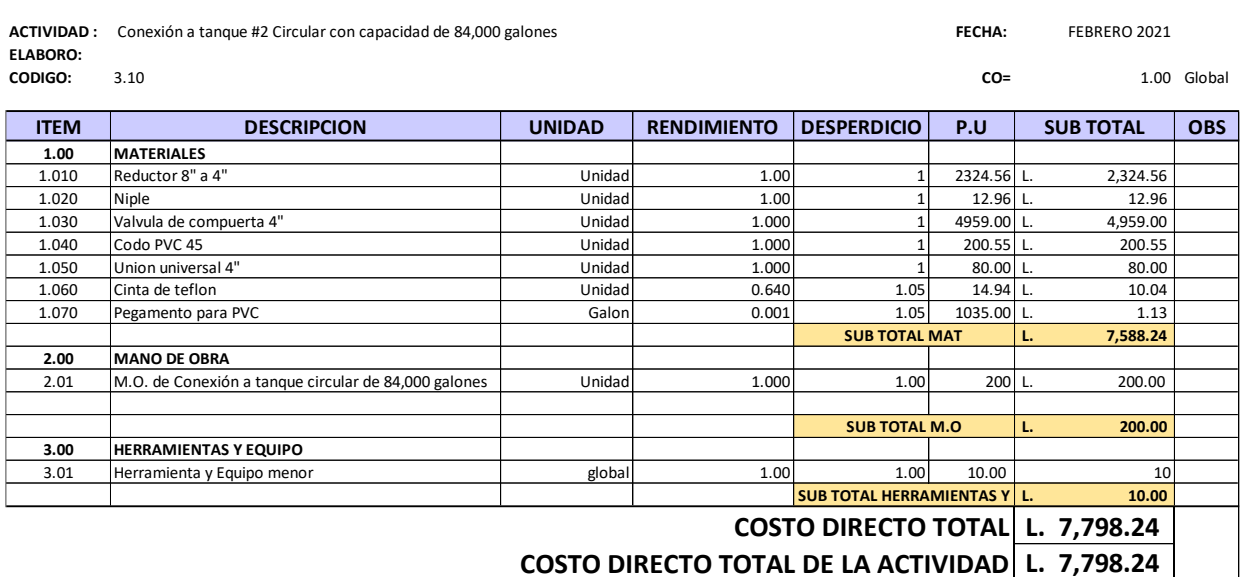

**Ilustración 53 Ficha de Costo 3.10**

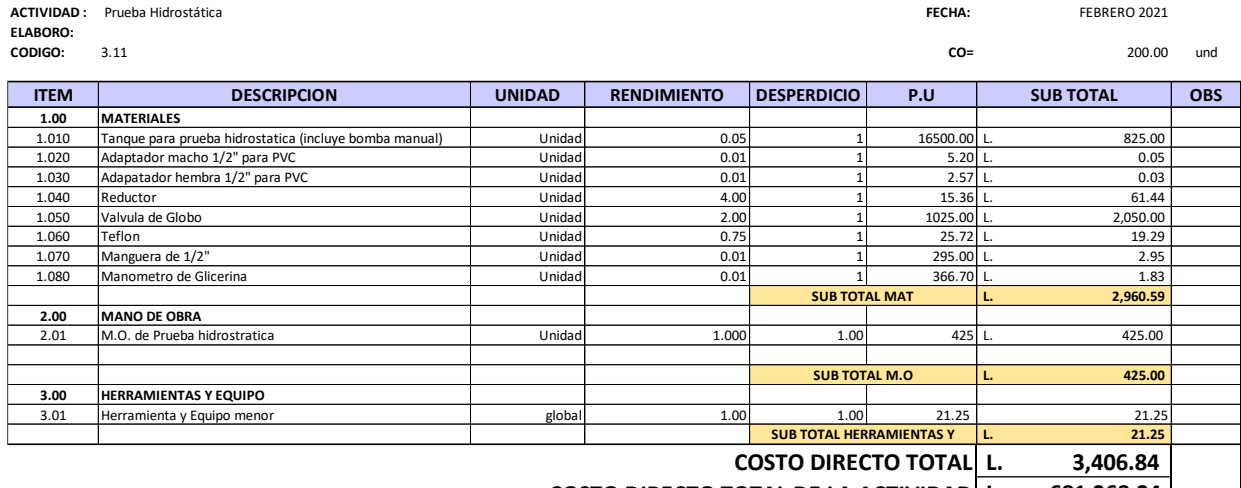

 **L. 681,368.24 COSTO DIRECTO TOTAL DE LA ACTIVIDAD**

## **Ilustración 54 Ficha de Costo 3.11**

Fuente: (Propia)

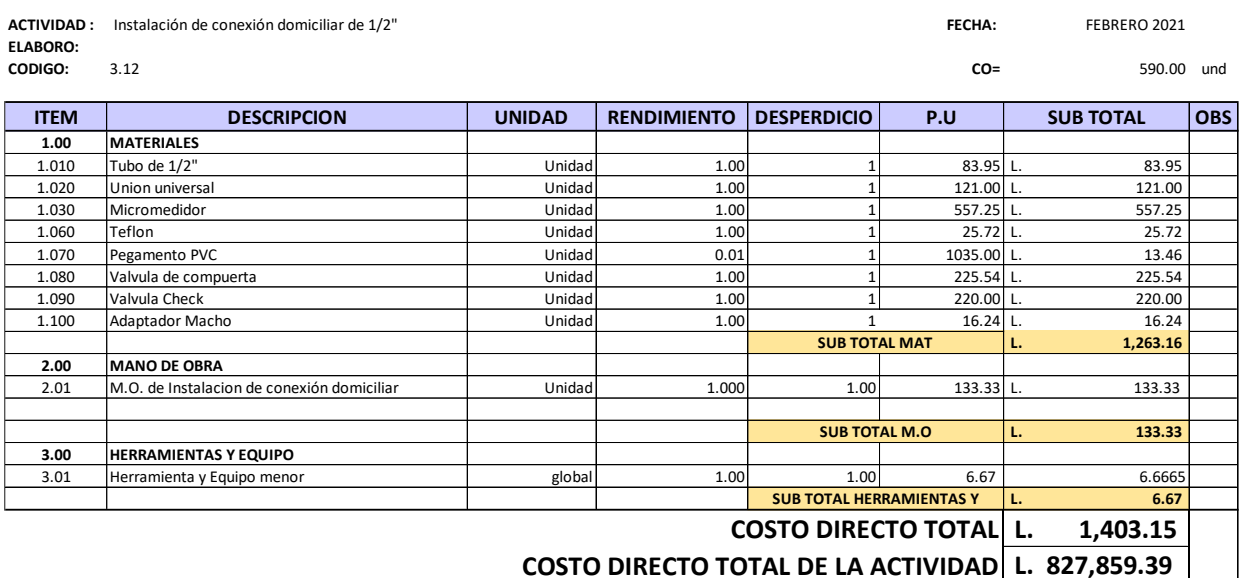

## **Ilustración 55 Ficha de Costo 3.12**

**ACTIVIDAD : FECHA:** FEBRERO 2021 Limpieza y desinfección de red **ELABORO: CODIGO:** 3.13 **ITEM DESCRIPCION UNIDAD RENDIMIENTO DESPERDICIO P.U SUB TOTAL OBS 1.00 MATERIALES** 1.010 Hiplocorito de Calcio kg 0.001 1 15.00 L. 0.02 **L. 0.02 2.00 MANO DE OBRA**  2.01 M.O. de Limpieza y desinfeccion de red Unidad 1.000 1.000 1.000 1.000 L. 300.00 **L. 300.00 3.00 HERRAMIENTAS Y EQUIPO** 3.01 Herramienta y Equipo menor de global 1.00 1.00 15.00 15.00 15 **L. 15.00 L. 315.02 CO=** 200.00 und **SUB TOTAL MAT SUB TOTAL M.O SUB TOTAL HERRAMIENTAS Y COSTO DIRECTO TOTAL**

 **L. 63,003.04 COSTO DIRECTO TOTAL DE LA ACTIVIDAD**

#### **Ilustración 56 Ficha de Costo 3.13**

Fuente: (Propia)

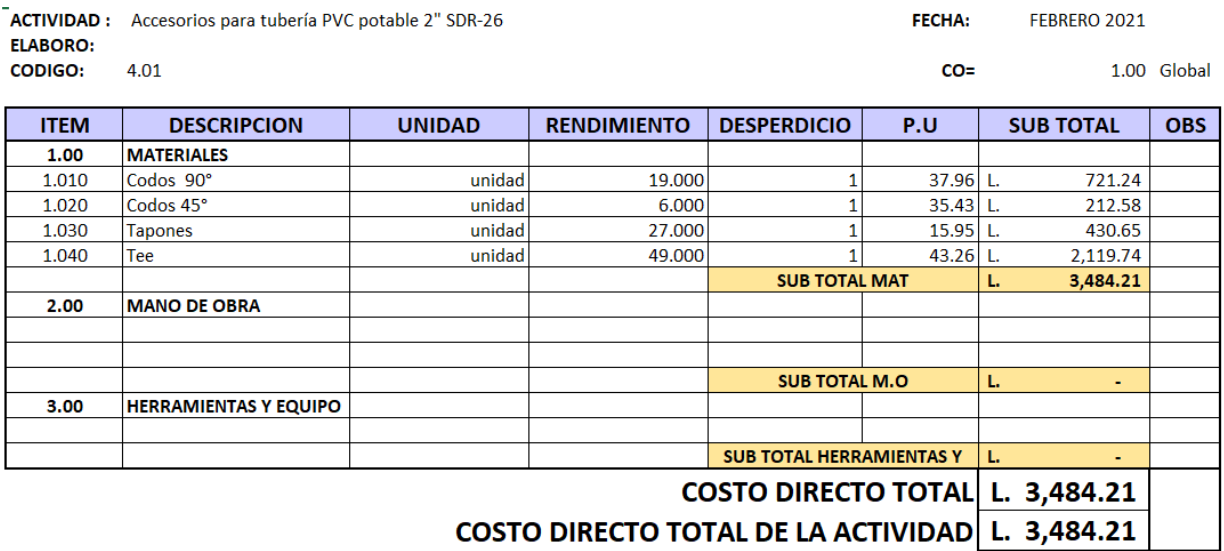

COSTO DIRECTO TOTAL DE LA ACTIVIDAD L. 3,484.21

#### **Ilustración 57 Ficha de Costo 4.01**

ACTIVIDAD : Accesorios para tubería PVC potable 4" SDR-26 **ELABORO: CODIGO:** 4.02

#### **FECHA:** FEBRERO 2021

1.00 Global

 $CO<sub>II</sub>$ 

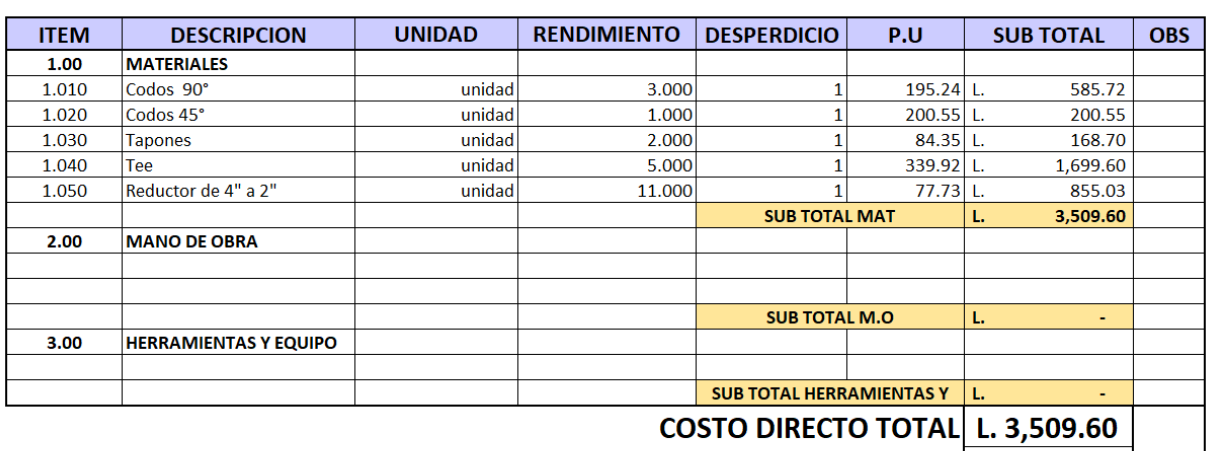

COSTO DIRECTO TOTAL DE LA ACTIVIDAD L. 3,509.60

#### **Ilustración 58 Ficha de Costo 4.02**

Fuente: (Propia)

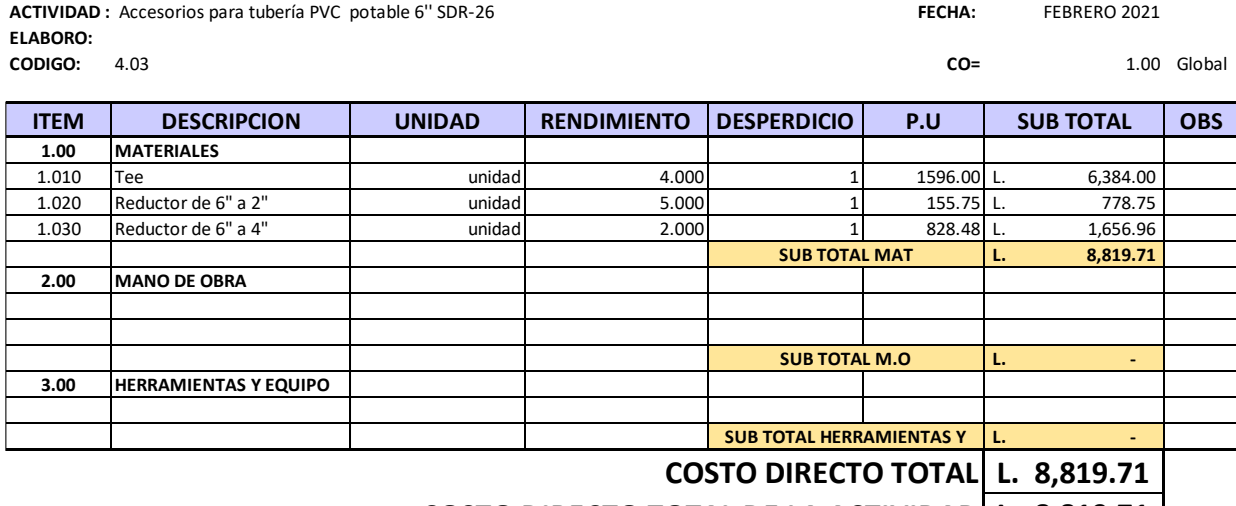

 **L. 8,819.71 COSTO DIRECTO TOTAL DE LA ACTIVIDAD**

#### **Ilustración 59 Ficha de Costo 4.03**

**ACTIVIDAD : FECHA:** FEBRERO 2021 Accesorios para tubería PVC potable 8'' SDR-26 **ELABORO: CODIGO:** 4.04

**CO=** 1.00 Global

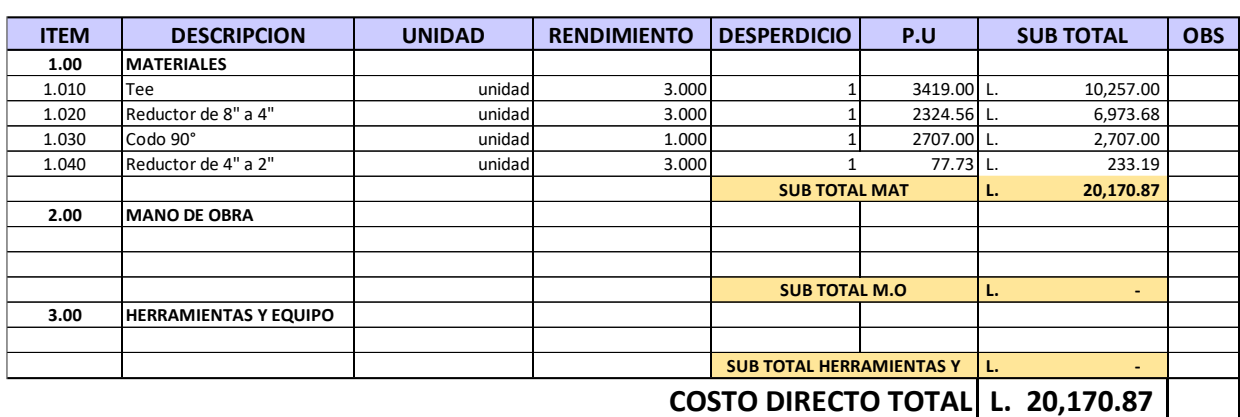

 **L. 20,170.87 COSTO DIRECTO TOTAL DE LA ACTIVIDAD**

#### **Ilustración 60 Ficha de Costo 4.04**

Fuente: (Propia)

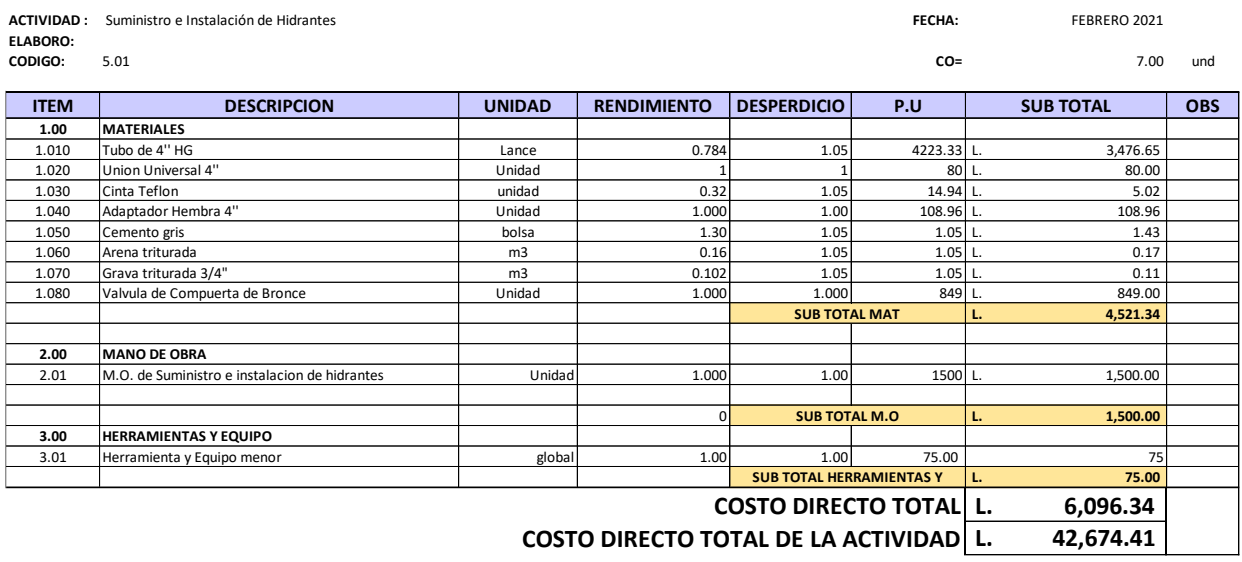

#### **Ilustración 61 Ficha de Costo 5.01**

**ACTIVIDAD : FECHA:** FEBRERO 2021 Fabricación de caja de válvulas de compuerta **ELABORO: CODIGO:** 6.01

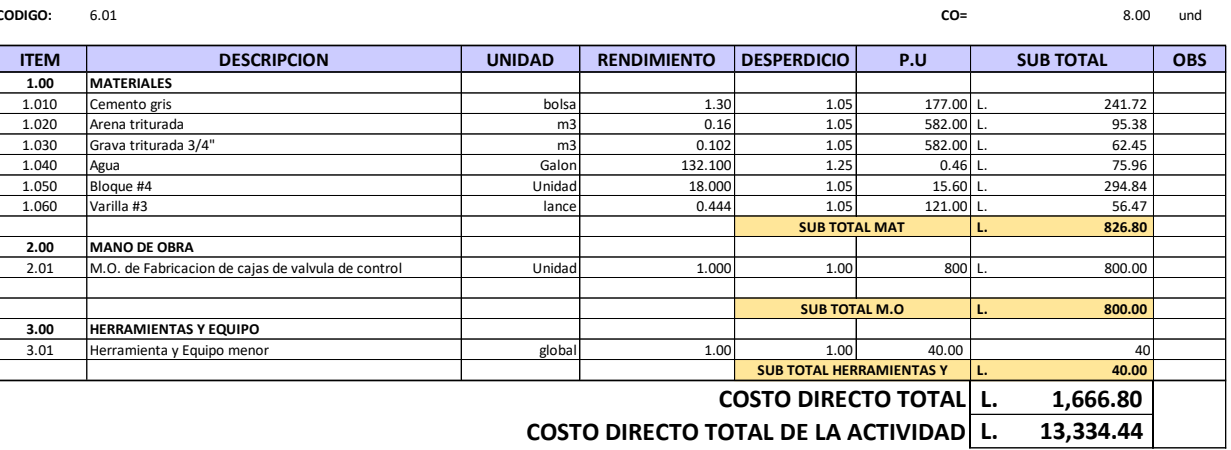

 **L. 13,334.44 COSTO DIRECTO TOTAL DE LA ACTIVIDAD**

#### **Ilustración 62 Ficha de Costo 6.01**

Fuente: (Propia)

L

## **6.3 CRONOGRAMA**

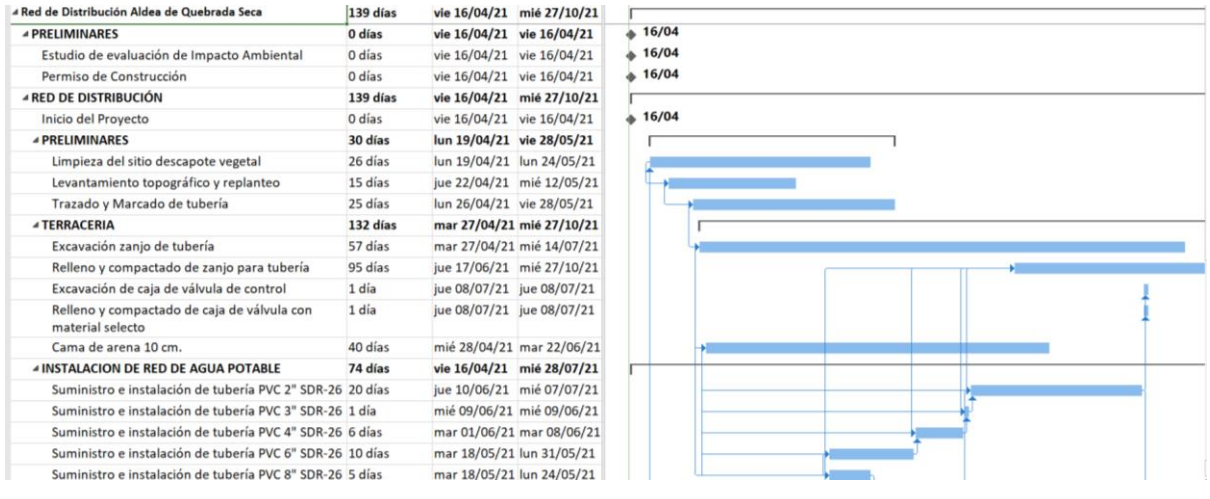

## **Ilustración 63 Cronograma de Actividades (1ra Parte)**

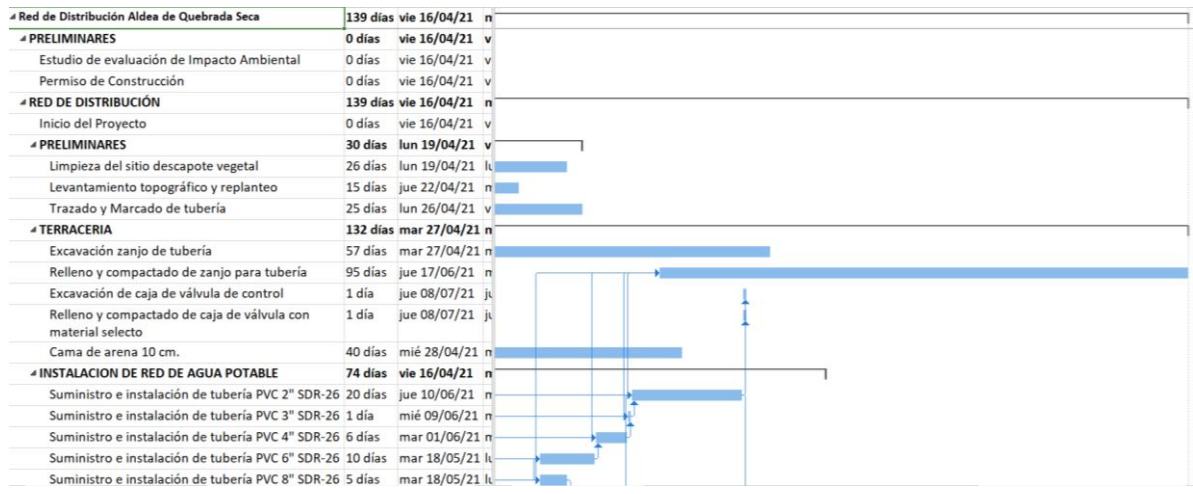

## **Ilustración 64 Cronograma de Actividades (2nda Parte)**

Fuente: (Propia)

| <b>4 INSTALACION DE RED DE AGUA POTABLE</b>                                                            | 74 días | vie 16/04/21 mié 28/07/21 |                           |  |  |  |
|----------------------------------------------------------------------------------------------------|---------|---------------------------|---------------------------|--|--|--|
| Suministro e instalación de tubería PVC 2" SDR-26 20 días                                              |         |                           | jue 10/06/21 mié 07/07/21 |  |  |  |
| Suministro e instalación de tubería PVC 3" SDR-26 1 día                                                |         |                           | mié 09/06/21 mié 09/06/21 |  |  |  |
| Suministro e instalación de tubería PVC 4" SDR-26 6 días                                               |         |                           | mar 01/06/21 mar 08/06/21 |  |  |  |
| Suministro e instalación de tubería PVC 6" SDR-26 10 días mar 18/05/21 lun 31/05/21                    |         |                           |                           |  |  |  |
| Suministro e instalación de tubería PVC 8" SDR-26 5 días                                               |         | mar 18/05/21 lun 24/05/21 |                           |  |  |  |
| Suministro e instalación de válvula de aire                                                            | 1 día   | jue 08/07/21 jue 08/07/21 |                           |  |  |  |
| Construcción de Anclaje (45°), incluye materiales y 7 días<br>mano de obra.                            |         | jue 10/06/21 vie 18/06/21 |                           |  |  |  |
| Construcción de Anclaje (90°), incluye materiales y 18 días jue 10/06/21 lun 05/07/21<br>mano de obra. |         |                           |                           |  |  |  |
| Conexión a tanque #1 Rectangular con capacidad 1 día<br>de 45,000 galones                              |         | vie 16/04/21 vie 16/04/21 |                           |  |  |  |
| Conexión a tanque #2 Circular con capacidad de<br>84,000 galones                                       | 1 día   | vie 16/04/21 vie 16/04/21 |                           |  |  |  |
| Prueba Hidrostática                                                                                    | 1 día   |                           | mar 25/05/21 mar 25/05/21 |  |  |  |
| Instalación de conexión domiciliar de 1/2"                                                             | 15 días |                           | jue 08/07/21 mié 28/07/21 |  |  |  |
| Limpieza y desinfección de red                                                                         | 1 día   | jue 08/07/21 jue 08/07/21 |                           |  |  |  |
| 4 Hidrantes                                                                                            |         | jue 08/07/21 vie 16/07/21 |                           |  |  |  |
| Suministro e Instalación de Hidrantes                                                                  | 7 días  | jue 08/07/21 vie 16/07/21 |                           |  |  |  |
| ▲ Caja de Válvulas                                                                                     | 3 días  | jue 08/07/21 lun 12/07/21 |                           |  |  |  |
| Fabricación de caja de válvulas de control                                                             | 3 días  |                           | jue 08/07/21 lun 12/07/21 |  |  |  |

**Ilustración 65 Cronograma de Actividades (3ra Parte)**

#### **6.4 EXPLOSIÓN DE INSUMOS**

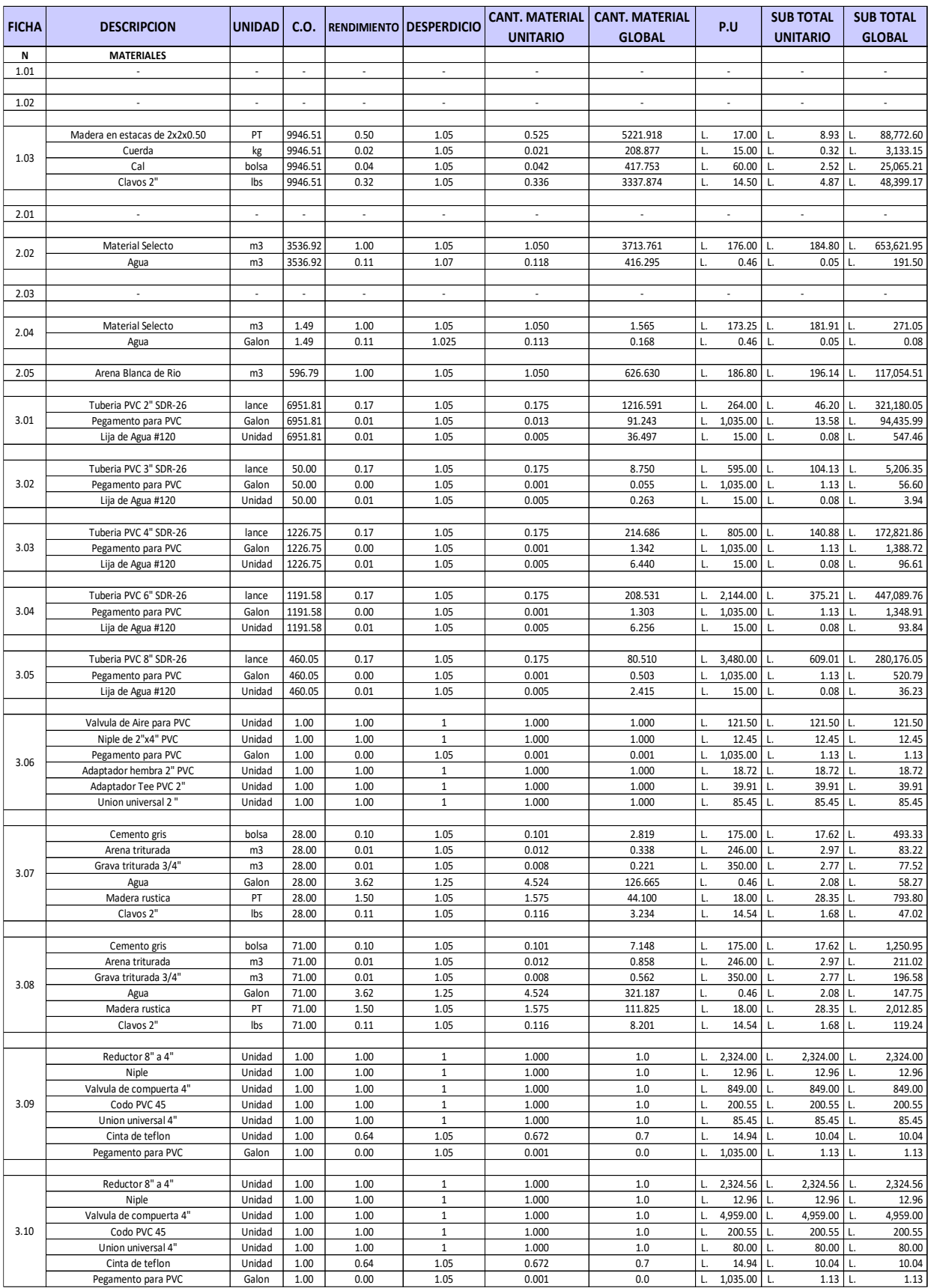

**Ilustración 66 Explosión de Insumo de Materiales (1ra Parte)**

| 200.00<br>0.050<br>L. 16,500.00<br>825.00 L<br>bomba manual)<br>Unidad<br>10.0<br>Adaptador macho 1/2" para PVC<br>Unidad<br>200.00<br>0.01<br>$\overline{1}$<br>0.010<br>2.0<br>L.<br>5.20<br>0.05<br>L.<br>2.0<br>Adapatador hembra 1/2" para PVC<br>Unidad<br>200.00<br>0.01<br>$\,1\,$<br>0.010<br>L.<br>2.57<br>0.03 L<br>L.<br>4.00<br>$\mathbf{1}$<br>4.000<br>800.0<br>15.36<br>$61.44$ L.<br>Reductor<br>Unidad<br>200.00<br>Valvula de Globo<br>Unidad<br>200.00<br>2.00<br>$\,1\,$<br>2.000<br>400.0<br>L.<br>1,025.00<br>2,050.00<br>۱L.<br>Teflon<br>200.00<br>0.75<br>$\mathbf{1}$<br>0.750<br>L.<br>25.72<br>19.29<br>Unidad<br>150.0<br>$\mathbf{L}$<br>Manguera de 1/2"<br>Unidad<br>200.00<br>0.01<br>$\,1\,$<br>0.010<br>2.0<br>L.<br>295.00<br>2.95<br>L.<br>L.<br>$\mathbf 1$<br>366.70<br>1.83<br>Manometro de Glicerina<br>Unidad<br>200.00<br>0.01<br>0.005<br>$1.0\,$<br>L.<br>L.<br>L.<br>83.95<br>3.12<br>Tubo de 1/2"<br>590.00<br>1.00<br>$\,1\,$<br>$\mathbf 1$<br>590.0<br>L.<br>83.95<br>Unidad<br>1.00<br>$\mathbf{1}$<br>$\mathbf 1$<br>L.<br>121.00<br>Union universal<br>Unidad<br>590.00<br>590.0<br>121.00<br>ΙL.<br>1.00<br>$\mathbf 1$<br>Micromedidor<br>Unidad<br>590.00<br>$\mathbf 1$<br>590.0<br>L.<br>557.25<br>557.25 L.<br>L.<br>Teflon<br>$\mathbf{1}$<br>L.<br>25.72<br>Unidad<br>590.00<br>1.00<br>$\,1\,$<br>590.0<br>25.72 L.<br>L<br>0.01<br>$\mathbf{1}$<br>$\mathbf 0$<br>7.7<br>L.<br>1,035.00<br>Pegamento PVC<br>Unidad<br>590.00<br>13.46<br>L.<br>L.<br>$\,1\,$<br>590.0<br>225.54<br>225.54 L.<br>Valvula de compuerta<br>Unidad<br>590.00<br>1.00<br>$\,1\,$<br>L.<br>L.<br>1.00<br>$\mathbf 1$<br>$\mathbf 1$<br>590.0<br>L.<br>220.00<br>220.00<br>Valvula Check<br>Unidad<br>590.00<br>L.<br>1.00<br>$\,1\,$<br>$\,1\,$<br>16.24<br>16.24<br>Adaptador Macho<br>Unidad<br>590.00<br>590.0<br>L.<br>0.00<br>0.001<br>0.200<br>15.00<br>0.02<br>3.13<br>Hiplocorito de Calcio<br>kg<br>200.00<br>$1\,$<br>L.<br>L.<br>L.<br>19.00<br>19<br>37.96<br>Codos 90°<br>Unidad<br>1.00<br>$\mathbf{1}$<br>19.0<br>L.<br>721.24 L.<br>L.<br>Codos 45°<br>Unidad<br>1.00<br>6.00<br>$\,1\,$<br>6<br>$6.0\,$<br>L.<br>35.43<br>212.58 L.<br>L.<br>4.01<br>27.00<br>$\mathbf{1}$<br>27<br>27.0<br>L.<br>15.95<br>430.65<br>Tapones<br>Unidad<br>1.00<br>L.<br>49.00<br>$\mathbf 1$<br>49<br>49.0<br>L.<br>43.26<br>2,119.74<br>Tee<br>Unidad<br>1.00<br>L.<br>3.00<br>$\overline{3}$<br>Codos 90°<br>Unidad<br>1.00<br>$\,1\,$<br>3.0<br>195.24<br>585.72<br>L.<br>l L.<br>$\mathbf{1}$<br>$\,1\,$<br>L.<br>1.00<br>1.00<br>$1.0\,$<br>200.55<br>200.55<br>Codos 45°<br>Unidad<br>L.<br>L.<br>2.00<br>2.0<br>4.02<br>Tapones<br>Unidad<br>1.00<br>$\,1\,$<br>$\overline{2}$<br>L.<br>84.35<br>168.70 L.<br>L.<br>5.00<br>$\,1\,$<br>5<br>5.0<br>L.<br>339.92<br>1,699.60 L.<br>Tee<br>Unidad<br>1.00<br>L.<br>Reductor de 4" a 2"<br>Unidad<br>1.00<br>11.00<br>$\mathbf{1}$<br>11<br>11.0<br>L.<br>77.73<br>855.03<br>L.<br>L.<br>1.00<br>4.00<br>$\,1\,$<br>$\sqrt{4}$<br>4.0<br>L.<br>1,596.00<br>6,384.00<br>Tee<br>Unidad<br>L.<br>5<br>4.03<br>5.00<br>5.0<br>155.75<br>Reductor de 6" a 2"<br>Unidad<br>1.00<br>$\,1\,$<br>778.75<br>L.<br>Τ.<br>$\overline{2}$<br>$\mathbf{1}$<br>L.<br>Reductor de 6" a 4"<br>Unidad<br>1.00<br>2.00<br>2.0<br>828.48<br>1,656.96<br>L.<br>Unidad<br>1.00<br>3.00<br>$\overline{3}$<br>3.0<br>L.<br>3,419.00<br>10,257.00 L.<br>Tee<br>$\mathbf{1}$<br>L.<br>3<br>Reductor de 8" a 4"<br>Unidad<br>1.00<br>3.00<br>$\,1\,$<br>3.0<br>L.<br>2,324.56<br>6,973.68<br>L.<br>4.04<br>1.00<br>$\mathbf 1$<br>$\,1\,$<br>$1.0\,$<br>2,707.00<br>Codo 90°<br>Unidad<br>1.00<br>L.<br>2,707.00<br>L.<br>$\overline{3}$<br>Reductor de 4" a 2"<br>3.00<br>$\,1\,$<br>3.0<br>L.<br>77.73<br>233.19<br>Unidad<br>1.00<br>L.<br>L.<br>0.78<br>1.05<br>$\mathbf{1}$<br>5.8<br>4,223.33<br>3,476.65<br>Tubo de 4" HG<br>Lance<br>7.00<br>Union Universal 4"<br>Unidad<br>7.00<br>1.00<br>$\,1\,$<br>$\,1\,$<br>7.0<br>L.<br>80.00<br>80.00<br>L.<br>L.<br>0.32<br>1.05<br>$\mathbf 0$<br>2.4<br>L.<br>14.94<br>5.02<br>Cinta Teflon<br>unidad<br>7.00<br>ΙL.<br>L.<br>1.00<br>$\mathbf{1}$<br>7.0<br>L.<br>108.96<br>108.96<br>Adaptador Hembra 4"<br>Unidad<br>7.00<br>$1\,$<br>L.<br>L.<br>5.01<br>1.30<br>1.05<br>9.6<br>L.<br>bolsa<br>7.00<br>$\,1\,$<br>1.05<br>1.43<br>Cemento gris<br>L.<br>L.<br>7.00<br>0.16<br>1.05<br>$\pmb{0}$<br>$1.1\,$<br>L.<br>1.05<br>0.17<br>Arena triturada<br>m <sub>3</sub><br>L.<br>L.<br>$\pmb{0}$<br>1.05<br>Grava triturada 3/4'<br>0.10<br>1.05<br>0.8<br>L.<br>$0.11$ L.<br>m <sub>3</sub><br>7.00<br>L.<br>1.00<br>$\mathbf 1$<br>$\mathbf 1$<br>7.0<br>L.<br>849.00<br>Unidad<br>7.00<br>849.00<br>L.<br>Valvula de Compuerta de Bronce<br>Cemento gris<br>bolsa<br>8.00<br>1.30<br>1.05<br>1.37<br>10.9<br>L.<br>177.00<br>241.72<br>L.<br>L.<br>0.16<br>1.05<br>582.00<br>Arena triturada<br>m <sub>3</sub><br>8.00<br>0.16<br>1.3<br>L.<br>95.38<br>L.<br>L.<br>L.<br>582.00<br>Grava triturada 3/4"<br>m <sub>3</sub><br>8.00<br>0.10<br>1.05<br>0.11<br>0.9<br>62.45<br>$\mathbf{I}$<br>6.01<br>132.10<br>1.25<br>165.13<br>1321.0<br>L.<br>0.46<br>Galon<br>8.00<br>75.96<br>Agua<br>L.<br>18.00<br>1.05<br>18.90<br>151.2<br>15.60<br>294.84<br>Bloque #4<br>Unidad<br>8.00<br>L.<br>L. |      | Tanque para prueba hidrostatica (incluye |  |      |       |  |  |  |              |
|----------------------------------------------------------------------------------------------------|------|------------------------------------------|--|------|-------|--|--|--|--------------|
|                                                                                                    | 3.11 |                                          |  | 0.05 | $1\,$ |  |  |  | 165,000.00   |
|                                                                                                    |      |                                          |  |      |       |  |  |  | 10.40        |
|                                                                                                    |      |                                          |  |      |       |  |  |  | 5.14         |
|                                                                                                    |      |                                          |  |      |       |  |  |  | 12.288.00    |
|                                                                                                    |      |                                          |  |      |       |  |  |  | 410,000.00   |
|                                                                                                    |      |                                          |  |      |       |  |  |  | 3,858.00     |
|                                                                                                    |      |                                          |  |      |       |  |  |  | 590.00       |
|                                                                                                    |      |                                          |  |      |       |  |  |  | 366.70       |
|                                                                                                    |      |                                          |  |      |       |  |  |  |              |
|                                                                                                    |      |                                          |  |      |       |  |  |  | 49,530.50    |
|                                                                                                    |      |                                          |  |      |       |  |  |  | 71,390.00    |
|                                                                                                    |      |                                          |  |      |       |  |  |  | 328,777.50   |
|                                                                                                    |      |                                          |  |      |       |  |  |  | 15,174.80    |
|                                                                                                    |      |                                          |  |      |       |  |  |  | 7,938.45     |
|                                                                                                    |      |                                          |  |      |       |  |  |  | 133,068.60   |
|                                                                                                    |      |                                          |  |      |       |  |  |  | 129,800.00   |
|                                                                                                    |      |                                          |  |      |       |  |  |  | 9,581.60     |
|                                                                                                    |      |                                          |  |      |       |  |  |  |              |
|                                                                                                    |      |                                          |  |      |       |  |  |  | 3.00         |
|                                                                                                    |      |                                          |  |      |       |  |  |  |              |
|                                                                                                    |      |                                          |  |      |       |  |  |  | 721.24       |
|                                                                                                    |      |                                          |  |      |       |  |  |  | 212.58       |
|                                                                                                    |      |                                          |  |      |       |  |  |  | 430.65       |
|                                                                                                    |      |                                          |  |      |       |  |  |  | 2,119.74     |
|                                                                                                    |      |                                          |  |      |       |  |  |  |              |
|                                                                                                    |      |                                          |  |      |       |  |  |  | 585.72       |
|                                                                                                    |      |                                          |  |      |       |  |  |  | 200.55       |
|                                                                                                    |      |                                          |  |      |       |  |  |  | 168.70       |
|                                                                                                    |      |                                          |  |      |       |  |  |  | 1,699.60     |
|                                                                                                    |      |                                          |  |      |       |  |  |  | 855.03       |
|                                                                                                    |      |                                          |  |      |       |  |  |  |              |
|                                                                                                    |      |                                          |  |      |       |  |  |  | 6,384.00     |
|                                                                                                    |      |                                          |  |      |       |  |  |  | 778.75       |
|                                                                                                    |      |                                          |  |      |       |  |  |  | 1,656.96     |
|                                                                                                    |      |                                          |  |      |       |  |  |  |              |
|                                                                                                    |      |                                          |  |      |       |  |  |  | 10,257.00    |
|                                                                                                    |      |                                          |  |      |       |  |  |  | 6,973.68     |
|                                                                                                    |      |                                          |  |      |       |  |  |  | 2,707.00     |
|                                                                                                    |      |                                          |  |      |       |  |  |  | 233.19       |
|                                                                                                    |      |                                          |  |      |       |  |  |  |              |
|                                                                                                    |      |                                          |  |      |       |  |  |  | 24,336.52    |
|                                                                                                    |      |                                          |  |      |       |  |  |  | 560.00       |
|                                                                                                    |      |                                          |  |      |       |  |  |  | 35.14        |
|                                                                                                    |      |                                          |  |      |       |  |  |  | 762.72       |
|                                                                                                    |      |                                          |  |      |       |  |  |  | 10.04        |
|                                                                                                    |      |                                          |  |      |       |  |  |  | 1.20         |
|                                                                                                    |      |                                          |  |      |       |  |  |  | 0.79         |
|                                                                                                    |      |                                          |  |      |       |  |  |  | 5,943.00     |
|                                                                                                    |      |                                          |  |      |       |  |  |  |              |
|                                                                                                    |      |                                          |  |      |       |  |  |  | 1,933.73     |
|                                                                                                    |      |                                          |  |      |       |  |  |  | 763.00       |
|                                                                                                    |      |                                          |  |      |       |  |  |  | 499.59       |
|                                                                                                    |      |                                          |  |      |       |  |  |  | 607.66       |
|                                                                                                    |      |                                          |  |      |       |  |  |  | 2,358.72     |
| 0.44<br>L.<br>121.00<br>56.47<br>Varilla #3<br>8.00<br>1.05<br>0.47<br>3.7<br>lance                                                                                                    |      |                                          |  |      |       |  |  |  | 451.73       |
| <b>TOTAL</b>                                                                                                    |      |                                          |  |      |       |  |  |  |              |
| <b>MATERIALES</b><br>L.                                                                                                    |      |                                          |  |      |       |  |  |  | 3,689,985.36 |

**Ilustración 67 Explosión de Insumo de Materiales (2nda Parte)**

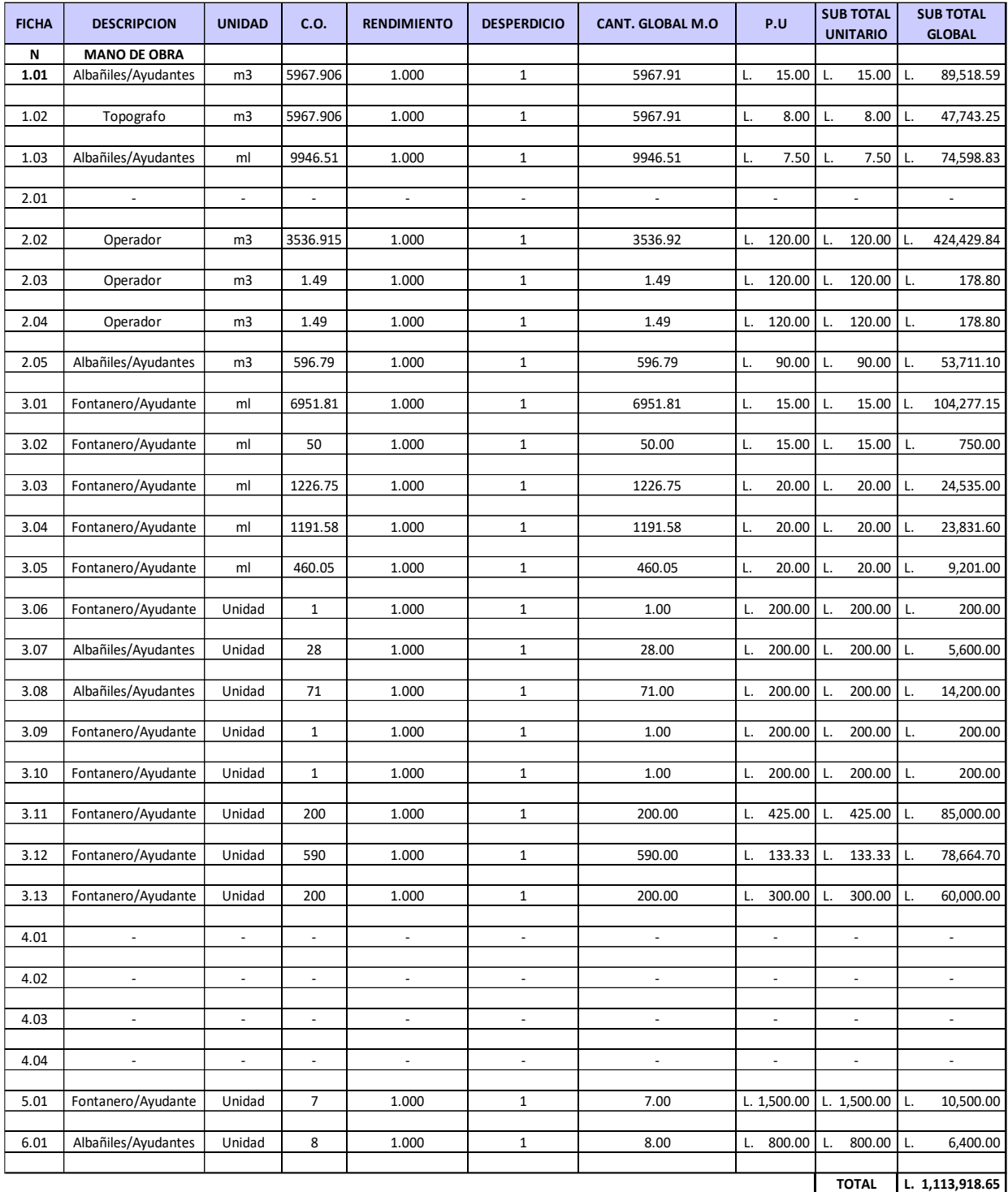

**Ilustración 68 Explosión de Insumo de Mano de Obra**

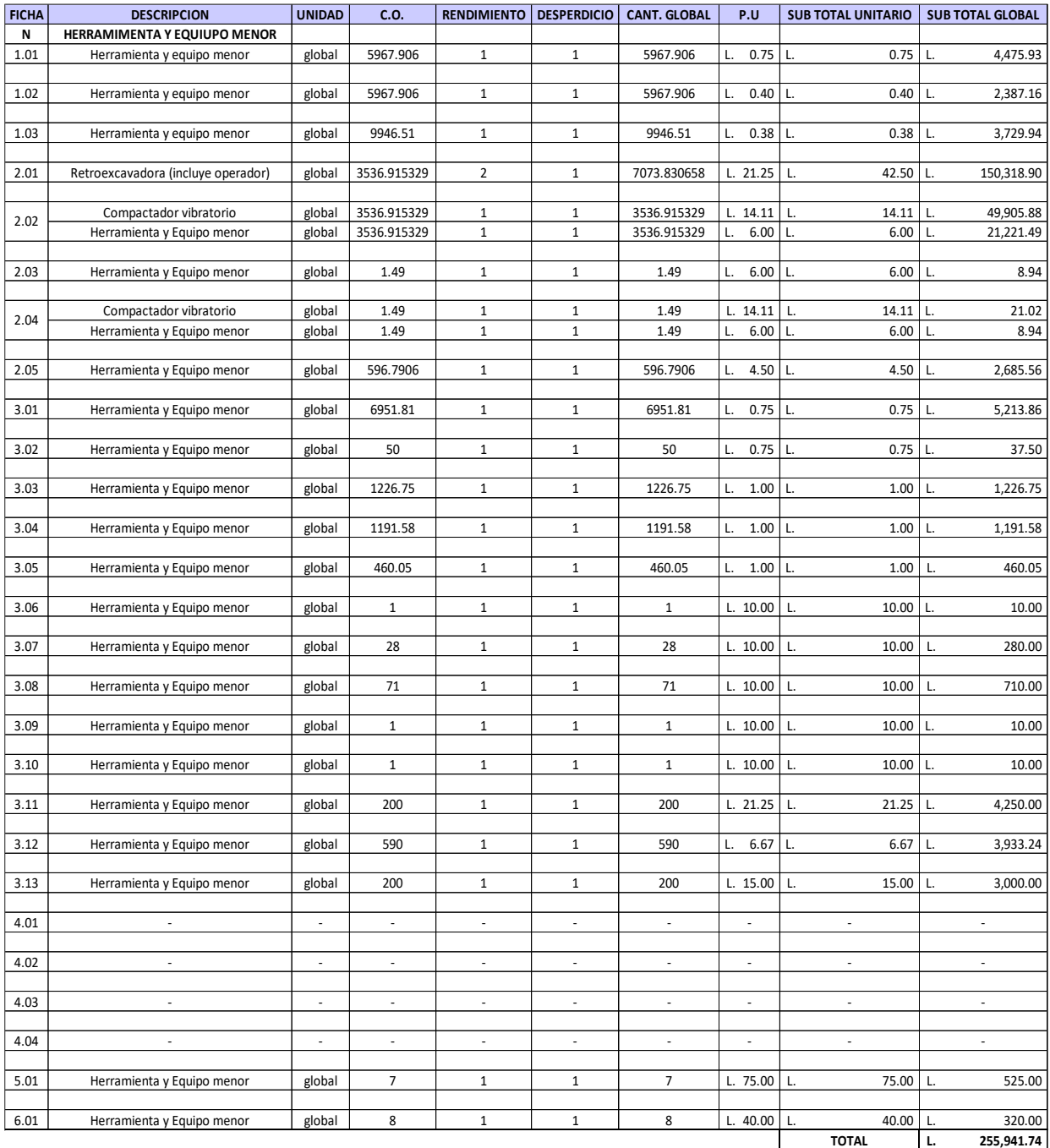

**Ilustración 69 Explosión de Insumo de Herramienta y Equipo**

## **VII. CONCLUSIONES**

1) Para la digitalización de la topografía se extrajeron las curvas de nivel mediante un satélite ALOS-PALSAR haciendo uso del programa QGIS, al analizar la topografía del sitio se concluyó que es un terreno irregular, en especial ciertos puntos estratégicos como la elevación de los tanques y ciertos nodos críticos. Razon por la cual se decidió seccionar la red en 2 zonas: Red Baja, Red Media, esta decisión se tomó para tener un mejor control del flujo y cumplir con las normas establecidas del SANAA en cuanto a las presiones entre 10mca y 60mca en cada uno de los nodos (Véase sección 5.1.2).

2) Se realizó un modelamiento de red de distribución de agua potable con el propósito de presentar un entregable que sirva como guía para un diseño final. Contemplando una ejecución a largo plazo, que permita realizar cambios con las elevaciones correspondientes.

3) Se determinaron las propiedades técnicas empleadas para la tubería de la red, los diámetros utilizados. En cada uno de los tramos la tubería es de PVC SDR-26 con una resistencia máxima de 160 PSI según la norma ASTM D 2241. Definiendo asi tanto los diámetros máximos como mínimos, siendo el mayor de 250mm (10in) y el menor de 50mm (2in).

4) Se establecieron las longitudes de tubería requerida a partir del trazado realizado en EPANET, se obtuvo una longitud total de 9,946.51m de tubería, en análisis de resultados se aprecian las tablas de cada zona de la red con las longitudes en cada uno de los tramos, las tablas resumen presentan la cantidad de metros de tubería para cada uno de los diámetros utilizados. En la Red Media la longitud de tubería suma 6,076.88m y para la Red Baja se obtuvo un total de 3,869.63.

5) Se realizó un presupuesto del modelo de red de distribución para Quebrada Seca. Considerando cada tarea a realizar para completar esta obra. Entre ellas, excavación, relleno, instalación y suministro de tuberías e hidrantes y cajas de válvulas. Este presupuesto también incluye el permiso ambiental y el permiso de construcción detallados anteriormente. El proyecto asciende a un monto en lempiras de **cinco millones, trecientos sesenta y tres mil noventa y cinco con treinta y ocho centavos.** Tomando en cuenta lo mencionado anteriormente en el presupuesto, sujeto a cambios en el modelo, obras adicionales o precios del contratista.

## **VIII. RECOMENDACIONES**

1) Dado que este proyecto es un modelo de diseño se recomienda que, previo a la ejecución de este, se lleve a cabo un levantamiento topográfico de la ruta propuesta para confirmar las elevaciones obtenidas de las imágenes satelitales, conociendo que estas contienen un margen de error.

2) Para la zona de la Red Alta se recomienda utilizar un sistema de bombeo, ya que los lotes correspondientes a ese sector no se pueden incluir en la red de distribución por gravedad. La elevación de este sitio está por encima de la elevación de los tanques. Específicamente la Colonia Corrosera y Colonia Los Invencibles.

3) Se recomienda seguir los diámetros establecidos en cada tramo para no alterar las presiones en los nodos y velocidades en el diseño de la red. Asi mismo no utilizar diámetros menores a 50mm (2in), ya que estos tienden a obstruirse fácilmente y la norma del SANAA establece como diámetro minino en redes de distribución el anteriormente mencionado.

4) Puesto que un proyecto de red de distribución de agua potable no se encuentra en la tabla de categorización ambiental publicado en La Gaceta, se recomienda presentar el juego de planos y la memoria de cálculo a la oficina de Mi Ambiente para solicitar una clasificación de proyecto y obtener los debidos permisos.

5) Se recomienda realizar pruebas de calidad del agua proveniente de las fuentes, por un laboratorio certificado que permita conocer el tipo de agua y garantizar su uso para consumo humano.

6) Se recomienda que, en caso de ser necesario realizar el diseño de un hipoclorador para la cloración y desinfección del agua.

125

#### **IX. BIBLIOGRAFIA**

- Agua, I. M. de T. del. (n.d.). ¿Qué es una cuenca? gob.mx (2020). http://www.gob.mx/imta/articulos/que-es-una-cuenca-211369
- Aluma, L. E. P. (n.d.). 3. Pérdidas de energía debidas a la fricción. 2020.
- Cordoba,T. (2021). La Ciudad de Salsipuedes, Córdoba, Sierras Chicas, Turismo, Caminatas, Mountain Bike, El Mirador, Cabalgatas, Naturaleza, Paseos y Excursiones. (n.d.). https://www.turismocordoba.com.ar/salsipuedes/laciudad.php
- Cortando y uniendo capas raster. (n.d.). (2021). https://docs.qgis.org/2.14/es/docs/training\_manual/processing/cutting\_merging.html
- Definición de Excel: Qué es, Significado y Concepto. (n.d.). (2020). https://definicion.de/excel/

Descubre QGIS. (n.d.). (2020). https://qgis.org/es/site/about/index.html

ESSAP S.A. (n.d.). Retrieved (2020). http://www.essap.com.py/32217a53b4c76b11a4d967a6ff0dfc14/

Garrido Salazar, R. (n.d.). Normativa Vigente del IRI, tipos de Singularidades, Instrumentos, Precisiones y Cálculos de Multas. http://www.vialidad.cl/areasdevialidad/laboratorionacional/MaterialCursos/Normativa%20v igen te%20IRITipos%20SingularidadesInstrumentosPrecisiones%20y%20Multas%20de%20IRI.pd f

Hernández Sampieri, R., Fernández Collado, C., Baptista Lucio, P. (2014). Metodología de la investigación.

https://www.gestiopolis.com/metodos-y-tecnicas-de-investigacion/

Infiltración del agua Ciclo hidrológico. (n.d.). (2020). https://www.ciclohidrologico.com/infiltracin\_del\_agua

Investigación no experimental.pdf. (n.d.). (2020).

https://www.intep.edu.co/Es/Usuarios/Institucional/CIPS/2018\_1/Documentos/INVESTIGAC ION

- La importancia del abastecimiento de agua: Ingredientes que Suman. (2018). https://blog.oxfamintermon.org/la-importancia-del-abastecimiento-de-agua/
- La investigación descriptiva. (n.d.). (2020). from https://noemagico.blogia.com/2006/091301-lainvestigaci-n-descriptiva.php
- Leon Fernandez, A. (2016). Proyecto de Construcción de la Red de Abastecimiento de Agua Potable de la Población de "Los Molares" (Sevilla). http://bibing.us.es/proyectos/abreproy/91050/fichero/ANEJO+07.+Dise%C3%B1o+Hidr%C 3% A1ulico.pdf
- Leslyaylin, (2018). CURVAS DE NIVEL [Ingeniería]. https://es.slideshare.net/Leslyaylin/curvas-de-nivel-36638100
- Leyine.pdf. (n.d.). (2021). Instituto nacional de estadísticas Honduras. https://www.ine.gob.hn/publicaciones/ley%20y%20reglamento%20ine/leyine.pdf
- Los Molares en la región de Andalucía Municipio y ayuntamiento de España (2020). Ayuntamiento España, Información ayuntamiento, ciudades y pueblos de España. https://www.ayuntamiento-espana.es/ayuntamiento-los-molares.html
- Métodos y técnicas de investigación gestiopolis. (2018). gestiopolis.
- Los 10 formatos GIS vectoriales más populares. https://mappinggis.com/2013/11/los-formatosgis-vectoriales-mas-populares/
- Morales, A. (2014). Cómo trabajar con raster en QGIS (hillshades, curvas de nivel, perfiles topográficos y 3D). MappingGIS. https://mappinggis.com/2014/03/como-trabajar-conraster-en-qgis/
- Pocket-lint. (2020). ¿Qué es Zoom y cómo funciona? Además de consejos y trucos. Pocket-lint. https://www.pocket-lint.com/es-es/aplicaciones/noticias/151426-que-es-el-zoom- ycomo-funciona-ademas-de-consejos-y-trucos
- Prestaciones Documentación de QGIS Documentation, (n.d.). (2021). https://docs.qgis.org/3.10/es/docs/user\_manual/preamble/features.html#known-issues
- Qué es AutoCAD: Usos y funcionalidades del software. (2019). Esneca. https://www.esneca.com/blog/que-es-autocad/
- Qué es un censo y para qué sirve. (n.d.). MisionesOnline. (2020). https://misionesonline.net/2001/11/16/que-es-un-censo-y-para-que-sirve
- Quées un estudiotransversal (2018). QuestionPro. https://www.questionpro.com/blog/es/estudio-transversal/
- ¿Qué es una encuesta? QuestionPro. (n.d.). (2020). https://www.questionpro.com/es/una-encuesta.html
- Ramirez Gozalvez, J. (2015). Análisis, Diagnóstico y Propuestas de Mejora de la Red de Distribución de agua potable y de riego del municipio de Buñol (Valencia). Universitat Politecnica de Valencia.
- Topografía. (2020). In Wikipedia, la enciclopedia libre. https://es.wikipedia.org/w/index.php?title=Topograf%C3%ADa&oldid=130022241
- Valdivielso, A. (2020). ¿Qué es un pozo de agua? iAgua; iAgua. https://www.iagua.es/respuestas/que-es-pozo-agua
- Valdivielso, A. (2020). ¿Qué es un acuífero? iAgua; iAgua. https://www.iagua.es/respuestas/que-es-acuifero
- VibeThemes. (n.d.). (2020). Enfoques metodológicos de la investigación: formación virtual ondas putumayo. https://formacion.ondasputumayo.co/unit/conceptos-generales/
- Wiltowilix. (n.d.). (2020). Cálculo de la dotación. https://es.slideshare.net/wiltowilix/calculo-de-la-dotacion
- Word: Concepto, funcionalidades y características. (n.d.). (2020). from https://concepto.de/quees-word/
# **X. ANEXOS**

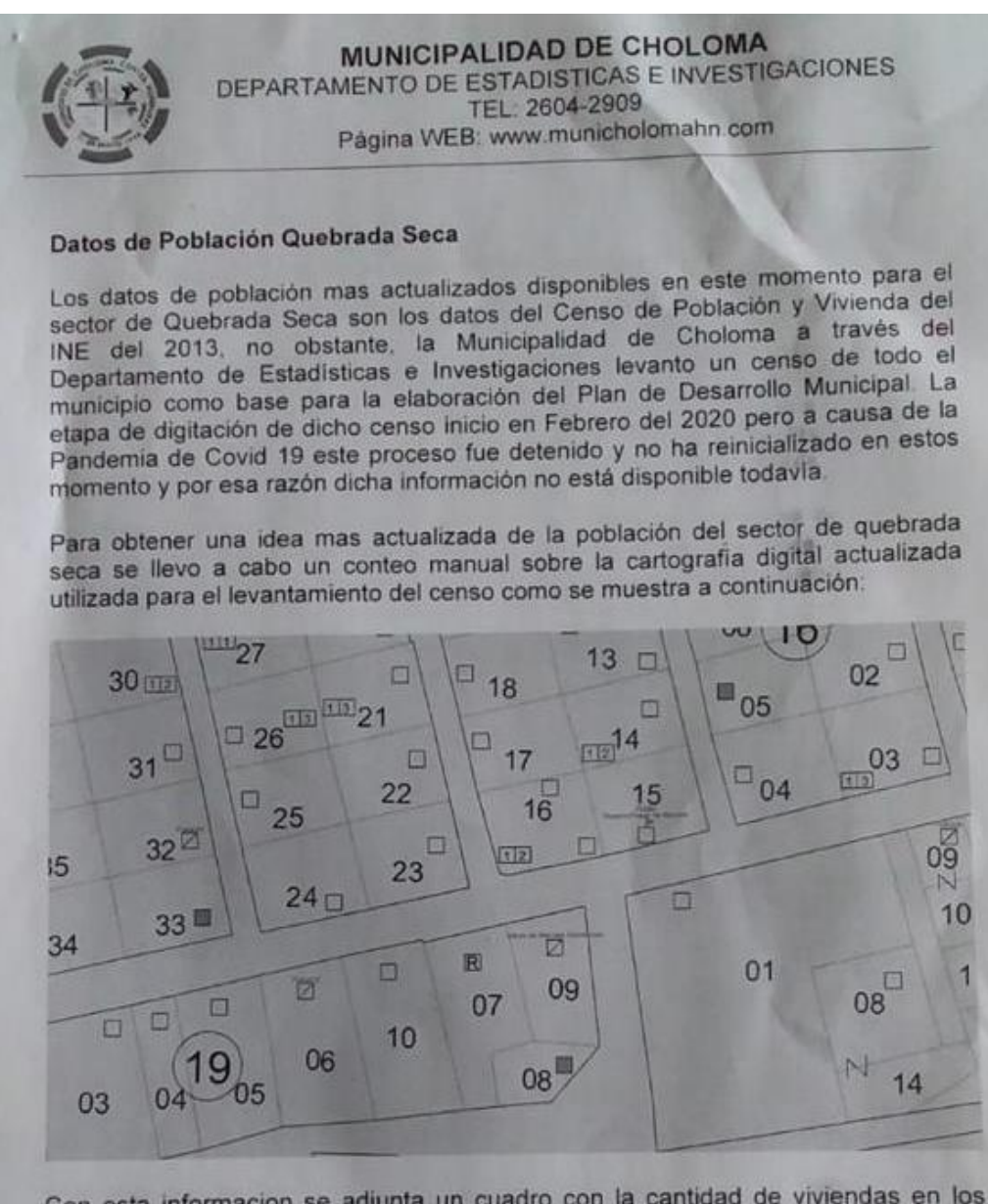

Con esta informacion se adjunta un cuadro con la cantidad de viviendas en los diferentes Barrios y Colonia del Sector de Quebrada Seca y se calculo a 5 personas por vivienda para tener un aproximado de la poblacion de dichas comunidades.

Anexo 1 Censo Poblacional Municipalidad de Choloma

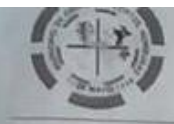

### **MUNICIPALIDAD DE CHOLOMA** DEPARTAMENTO DE ESTADISTICAS E INVESTIGACIONES TEL 2604-2909 Página WEB: www.municholomahn.com

### Calculo de poblacion sector Quebrada Seca

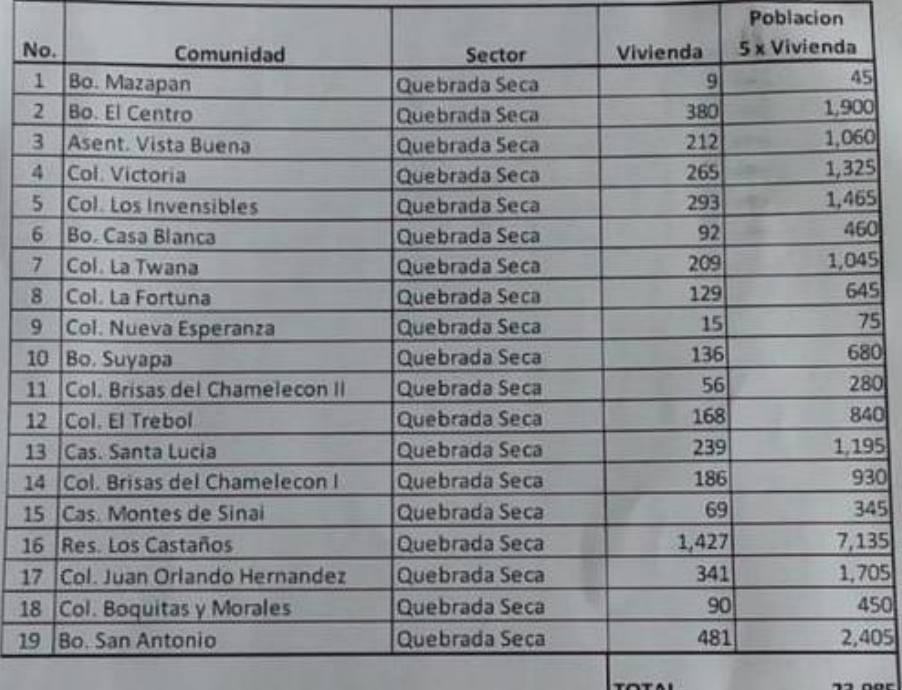

**TOTA** 3,985

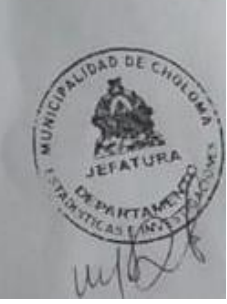

**Anexo 2 Censo Poblacional Municipalidad de Choloma**

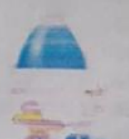

JUNTA ADMINISTRADORA DE AGUA Y SANEAMIENTO DE **LA COLONIA QUEBRADA SECA** e-mail: sacjaasqs@gmail.com Cel. 504 9769-1986

### **AGREGADOS**

1. JOSE EDGARDO QUINTANO (ADELIANO QUINTANO) 2. FERNANDO LOPEZ HERNANDEZ (LLANTERA) 3. MARVIN ALONSO BARRERA RAMOS(JOSE BARRERA) 4. OSMAN GERARDO SANCHEZ (AG. DE JUANA FERRERA) 5. HECTOR ORLANDO MEJIA(HECTOR MEMBREÑO) 6. GLADIS CANALES PINEDA(AG. DE ALEX CANALES) 7. ANGEL RAMOS CASTRO 8. JOSUE EMANUEL COREA ORELLANA(AG. DE LA IGLESIA HEBREOS) 9. ELDER OBDULIO CASTRO (AG. DE EMERITA ARGUETA) 10. MODESTO PERDOMO ROJAS(AG. DE LA IGLESIA CATOLICA) 11. EDYN OVED MEMBREÑO (AG. DE HECTOR MEMBREÑO) 12. ALEX RENE MEJIA M(AGR. JOSE MEJIA CARDOZA) 13. JEIMY NALLELI MOLINA (AG. CONSUELO VELASQUEZ) 14. JUAN PABLO RAMOS BAUTISTA 15. EDGAR GEOVANY GOMEZ **16. VIRGINIA CASTELLANOS** 17. JOSE ISIDRO FERNANDEZ (AG. ALBERTINA TORREZ) 18. LEA SINAI PINEDA(AG. ESLY MARGARITA IRAHETA) 19. JOSE ARMANDO CASTRO BAUTISTA (ALQUILINO) 20. DORIS ISABEL CASTRO LEMUS 21. FILADELFO CASTRO POZADAS(AG. JOSE WILMER CASTRO) 22. MILO GARCIA (AGR. MARIA ALICIA PADILLA) 23. MARIANO LOPEZ QUINTANO(AG. ARGENTINA LOPEZ) 24. JULIO ALBERTO GARCIA CANALES(AG. JULIO GARCIA) 25. ERIKA YESENIA GARCIA MEMBREÑO (AG JOSEFA GARCIA) 26. JAIME YOVANY GUILLEN ALVARADO 27. ALICIA ESPERANZA CEDILLO RAMOS 28. SANDRA LOPEZ QUINTANO(AGR. ARGENTINA LOPEZ Q) 29. MILTON LUCIANO MONTIEL LOPEZ **30. FLORENTINO POZADAS** 31. CATERIN VILLEDA (AG. MARIO ROBERTO VILLEDA) 32. ELPIDIO ALVA MEMBREÑO 33. JULIO CESAR QUINTANO GOMEZ (AGR. ADELIANO QUINTANO) 34. ELMER ORLANDO GOMEZ(AGR: MARVIN CEDILLO) 35. JARVIN ENRIQUE QUINTANO(ADELIANO QUINTANO) 36. MARIA ALICIA GARCIA MEMBREÑO(AG. JULIO CESAR RAPALO) 37. MARVIN GEOVANI PINEDA MENDOZA (AGR. MERLIN PINEDA) 38. ROGER OMAR RAMOS RAMOS(AG JOSE ANGEL RAMOS) 39. JAVIER MEMBREÑO (AGR. HECTOR MEMBREÑO) 40. TIBURCIO ZUNIGA RODRIGUEZ(AGR. JOSE TIBURCIO ZUNIGA) 41. AMELIA MARIBEL SERRANO(AG GERMAN SERRANO) 42. JOSE ERNESTO RAMOS SANCHEZ(AGR. JOSE RAMOS) 43. ESCUELA E INSTITUTO JOSE ANTONIO HERNANDEZ

### **Anexo 3 Listado de Usuarios**

# JUNTA ADMINISTRADORA DE AGUA Y SANEAMIENTO DE LA COLONIA QUEBRADA SECA e-mail: sacjaasqs@gmail.com Cel. 504 9769-1986

### **APARTAMENTOS**

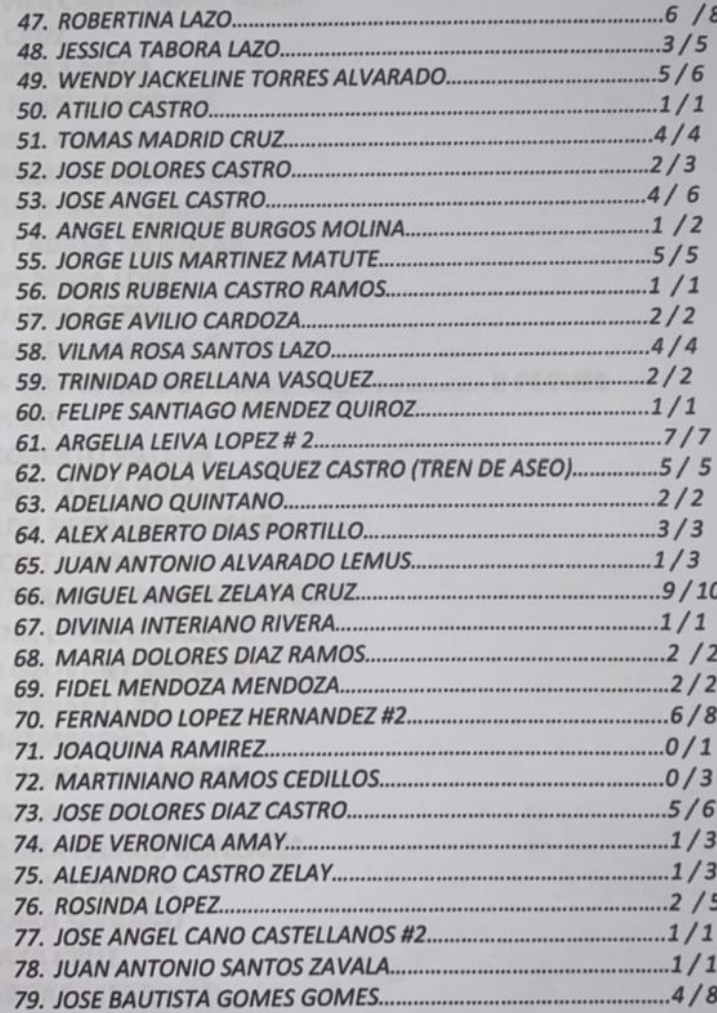

**Anexo 4 Listado de Usuarios**

### JUNTA ADMINISTRADORA DE AGUA Y SANEAMIENTO DE LA COLONIA QUEBRADA SECA e-mail: sacjaasqs@gmail.com Cel. 504 9769-1986

### **LISTADO DE ABONADOS**

### **MERCADITO**

**1. JOSE CARMEN RAMOS** 2. ALLAN JAVIER CASTELLANOS MEJIA **3. ANANIAS CRUZ 4. BLANCA ESTELA MEJIA 5. ANTONIO MARIA ANDRADE 6. MARTA LIDIA AGUILAR** 7. BERTA GONZALEZ HERNANDEZ **8. CANTALICIO GARCIA QUIROZ** 9. CATALINA PADILLA MENJIVAR 10. CELESTINA MEJÍA LOPEZ **11. DELIA MARINA COREA** 12. JOSEFA GARCIA MEMBREÑO #2 **14. EFRAIN PINTO 15. MARIO ROBERTO VILLEDA 16. MARIA ESPERANZA RAMOS** 17. FLORICELDA HERNANDEZ CRUZ **18. FRANCISCO TABORA** 19. MERLIN JACKELINE PINEDA MENDOZA **20. ARGENTINA LOPEZ MARQUEZ 21. GERMAN GEOVANY SERRANO** 22. HERMES SERRANO #1 23. HECTOR MEMBREÑO **24. JACINTO TABORA IZAGUIRRE 25. JESUS CLAROS MADRID 26. JUANA MARIA RAMOS GONZALES** 27. JULIO ENRIQUE PINEDA **28. LESLY YADIRA SERRANO 29. LUCIO MATA CRUZ 30. LUCIO TABORA MEJIA 31. MARIA ALICIA PADILLA** 32. MARIA DOMITILA LOPEZ ZELAYA **33. MARIA MARTHA MOLINA 34. MAXIMO REYES FUENTES** 35. MELVIN ALEXIS SANTOS RAMIREZ **36. MIGUEL ANGEL CRUZ DELCID 37. ANGEL ENRIQUE BURGOS MOLINA** 

**38. JULIO ADALBERTO GARCIA** 

**Anexo 5 Listado de Usuarios**

JUNTA ADMINISTRADORA DE AGUA Y SANEAMIENTO DE LA COLONIA QUEBRADA SECA e-mail: sacjaasqs@gmail.com Cel. 504 9769-1986

 $\theta$ 

# **TAMARINDO**

ALVANDINGA .....

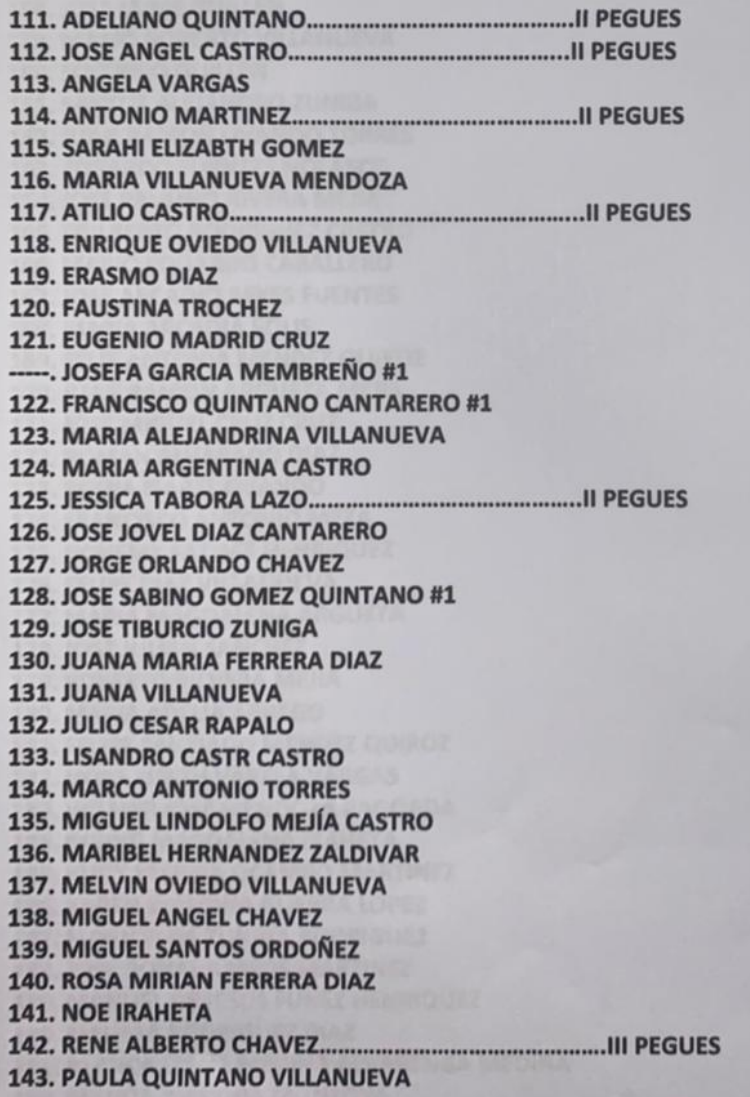

**Anexo 6 Listado de Usuarios**

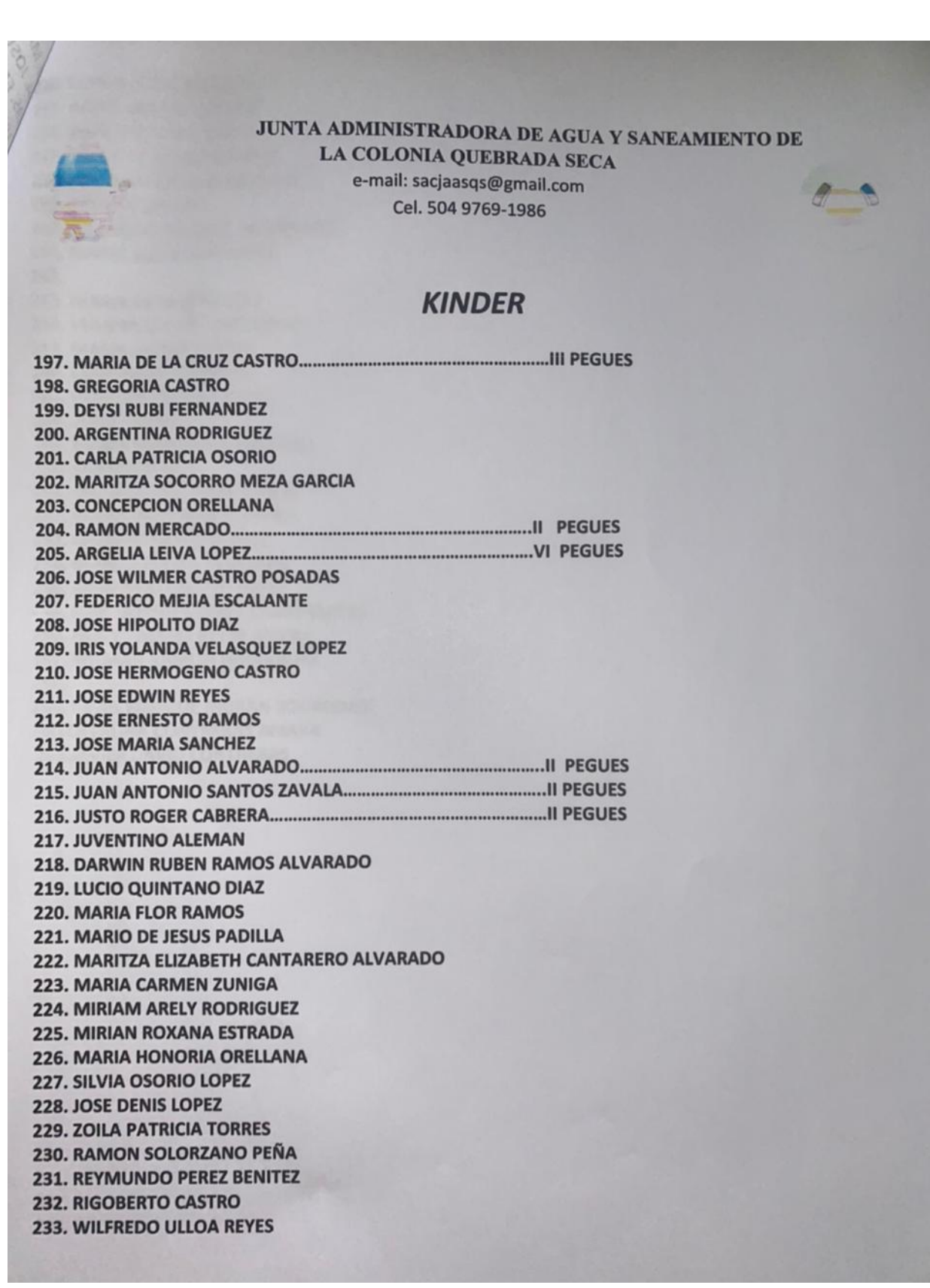

**Anexo 7 Listado de Usuarios**

### **JUNTA ADMINISTRADORA DE AGUA Y SANEAMIENTO DE** LA COLONIA QUEBRADA SECA e-mail: sacjaasqs@gmail.com Cel. 504 9769-1986 **SANTA LUCIA 260. DAMARIS CANALES PINEDA 261. RAFAEL ANTONIO RODRIGUEZ 262. ADELIANO CASTRO 263. MARVIN JEREMIAS RAMOS** 264. ALEJANDRO CASTRO ZELAYA **265. ANASTACIO GOMEZ 266. JOSE ALEJANDRO MURCIA 267. ANGELO ALEXANDER ARGUETA 268. ANTONINO CASTRO 269. BERTHA ELEN AMAYA** 270. YESSENIA ALBERTINA CASTELLANOS DE LA O 271. JOSEFANA ENAMORADO 272. MARIA FLORINDA MARTINEZ 273. MARIA DOLORES GOMEZ 274. JOSE DOLORES DIAZ CASTRO **275. DORIS RUBENIA CASTRO 276. DUNIA ARACELY TORRES** 277. ELVIRA ANDRADE -----, HERMES SERRANO #2 278. FERNANDO HERNANDEZ GARCIA 280. FERNANDO MENDOZA **281. FLORILA MONJE MATEO 282. ERMELINDA ARGUETA** 283. FRANCISCO FERRERA DIAZ **284. FRANCISCO MEJIA CARDOZA** 285. MARIA ENMA MENDOZA **286. JUAN FRANCISCO SALINAS TORRES** 287. FRANCISCO SALINAS GARCIA **288. JORGE ABILIO CARDOZA** 289. GLENDA SUYAPA PERDOMO 290. HENRY MEJIA MEMBREÑO 291. HIPOLITO NORIEGA CHINCHILLA **292. JOSE BAUTISTA GOMEZ** 293. JOSE ADALBERTO MEDINA 294. JOSE ALBERTO DELCID 296. JOSE ANGEL FUNEZ PAGUADA 297. JOSE JUAN RAMOS LEMUS

**Anexo 8 Listado de Usuarios**

## **JUNTA ADMINISTRADORA DE AGUA Y SANEAMIENTO DE LA COLONIA QUERRADORA DE AGUA Y SANEAMIENTO DE** LA COLONIA QUEBRADA SECA e-mail: sacjaasqs@gmail.com Cel. 504 9769-1986 **BRISAS DE CHAMELECON #1** 414. ADAN CASTRO CASTRO .................... Il PEGUES **415. ALEJANDRINA GUTIERREZ RIOS PERDIDO** 416. MA. BARBARA DIAZ SANTOS **417. CANDIDA DIAZ SANTOS 418. JUVENTINO CASTRO POSADAS 419. ADALBERTO VILLANUEVA 420. ANA AURELIA ZELAYA 421. ANDRES REMBERTO ZELAYA 422. JOSE ANTONIO RAMOS CEDILLO 423. CARLOS ANDINO ROSALES 424. CARLOS ABERTO DIAZ MENDOZA 425. CELESTINO MENDOZA ROMERO 426. DORA MARIBEL SANTOS 427. EDELMIRA RAMIREZ 428. HERIBERTO DIAZ SANTOS 429. EDY MARTINEZ ACENSO** 430. **431. ERNESTO TABORA MEJIA 432. FRANCISCO EBELIO DELCID** 434. JACINTO OLIVA RAMIREZ **435. JESUS RODRIGUEZ ROMERO 436. JOSE MARIA CASTRO SANTOS 437. JOSE NERY RAMOS CRUZ 438. JUAN ANGEL RAMOS FUNEZ 439. JOSE OMAR ANDINO ROSALES 440. LEYMIN LEMUS CASTILLO 441. MARIO ANAHIN PEREZ 442. JOSE ANTONIO MARCOS CLAROS** 443. LUIS ALONSO AMAYA 444. MANUEL RAMOS GARCIA **445. MARCOS MENDOZA** 446. MARIA ELIZABETH GOMEZ 447. MARTINA RAMOS CEDILLO 448. GRISELDA DIAZ MENDOZA 449. 450. PABLO RAMOS VILLANUEVA 451. RAMON MENDOZA DIAZ **452. ANGEL IVAN IRAHETA**

**Anexo 9 Listado de Usuarios**

## JUNTA ADMINISTRADORA DE AGUA Y SANEAMIENTO DE LA COLONIA QUEBRADA SECA e-mail: sacjaasqs@gmail.com Cel. 504 9769-1986 **BRISAS DE CHAMELECON # 2** 501. KAREN BELINDA LOPEZ DIAZ 502. ISIDRO ROSA 503. JOSE MARIA LOPEZ MENDOZA **504. JOSE CARMEN ERAZO PAREDES 505. SANTOS IRENE BAQUEDANO** 506. SANTOS POLICARPIO CASTELLON **507. VICTOR MANUEL CASTRO 508. GERMAN LOPEZ MENDOZA 509. MARIA SANTOS HERRERA 510. CESAR AUGUSTO DOMINGUEZ 511. CARLOS ANTONIO PERDOMO 512. RAMON ANTONIO ROSALES 513. LILIBETH TRINIDAD RAMIREZ 514. JOSE FRANCISCO FUENTES 515. VICTORINO PONCE** 516. GIBSON ALEXANDER DIAZ 517. GLADYS ONEYDA ALVARADO **518. AMADO OMAR HERNANDEZ 519. JOSE MARTIR CASTELLANOS** 520. JOEL JOSUE PINEDA MENDOZA **522. DANIEL REYES GARCIA 523. MOISES ALFREDO LARA 524. JULIAN GEOVANY FIGUEROA** 525. JOSE SALOMON CARPIO 527. JUAN CARLOS CASTELLON 528. MARIA MAGDALENA MEJIA 529. RAFAEL DE JESUS MURILLO **530. SILOHE GOMEZ ESTRADA** 531. CARLOS ORLANDO VASQUEZ 532. JOSE ALFREDO CASTRO #1 532. JOSE ALFREDO CASTRO WA 534. OFELINA QUINTANO ARGUETA 535. EUSEBIO VILLANUEVA CASTRO 536. ADONIS SEDEC RIVERA MARTINES 537. SAYDA MARLENY TEJADA ESCOBAR 538. ALFONZO RIVERA GUZMAN

**Anexo 10 Listado de Usuarios**

# **JUNTA ADMINISTRADORA DE AGUA Y SANEAMIENTO DE LA COLONIA QUEBRADA SECA** LA COLONIA QUEBRADA SECA e-mail: sacjaasqs@gmail.com Cel. 504 9769-1986

# **VISTA BUENA**

**554. ANTONIO RODRIGUEZ DIAZ 555. GERARDO LEMUS LAINEZ 556. JOSE MARTIR CRUZ 557. ADELIANO LAINEZ POSADA 558. EDILBERTO ALEJANDRO CASTRO 559. CLEMENTE RAMOS 560. DIONICIO LAINEZ 561. ELDYN LORENZO HERNANDEZ 562. ELSY MARLENI CALLES CASTRO 563. MARIA CONCEPCION RAMIREZ 564. ENRRIQUE PORTILLO AGUILAR 565. ESMERALDA SANTOS 566. FIDEL CASTRO POSADAS** 568. MARIA ISIDRA REYNA 568. MARIA ISIDICA RETARDORES PONCE 570. JOSE JUVENTINO CAYES 571. LUCIO LEMUS 571. LUCIO LEINIOS<br>572. MARIA ALEJANDRINA CASTRO 572. MARIA ALEMANDRINI 574. WENDY ISELA TORREZ 574. WENDT ISELATOMA<br>575. PORFIRIO ESCOBAR AMAYA 575. PORFIRIO ESCOBRITANDEZ AQUILUZ 576. JUAN RAMON HENNANDELISTA 577. JOSE ANNANEZ ALVARADO 578. ROGER JAVIER AND GARCIA 579. EKNESTO GATOMI FERNANDEZ 580. DINA ELIZABETTI ERRE REYES 581. ALBA LOZ QUINTERE SALATARERO 582. CARLOS GOMEZ DA MARTINEZ 583. DOMINGA LEMBER<br>584. ERNESTINA GOMEZ RAMOS 584. ENVESTING POSADA 586. GILBERTO LOPEZ 587. MARIA INES MURILLO 588. JOSE SEBASTIAN FLORES 589. MARTHA ELENA GOMEZ 589. MARTIN ELEM COMPANDEZ 590. WENDT CHICAGO VASQUEZ 593. DARLIN EMILSON RIVERA 593. DARLIN EWILSON MILLER

### **Anexo 11 Listado de Usuarios**

# **JUNTA ADMINISTRADORA DE AGUA Y SANEAMIENTO DE LA COLONIA QUEBRADA SECA** LA COLONIA QUEBRADA SECA e-mail: sacjaasqs@gmail.com Cel. 504 9769-1986

# **LA VICTORIA**

**630. BESY ARACELY CEDILLO 631. JUAN FRANCISCO ALVARADO 632. ANGEL ANTONIO MURILLO 633. ANA CONSUELO CASTAÑEDA 634. DANILO MARTINEZ 635. EDUARDO ANTONIO TRIGUERO 636. MARINA BAUTISTA 637. JELSO RAMOS MENDOZA 638. JOSE ANTONIO CASTRO MARTINEZ 639. JOSE BARRERA 640. PEDRO AMILCAR PEREZ 641. JUAN RAMON ALVARADO 642. MARIANA LEMUS 643. LUIS ALONSO PEREZ HERNANDEZ 644. MARCOS MARTINEZ GARCIA 645. MARIA ESTELA PORTILLO 646. MARTIN LEMUS LEMUS 647. PEDRO RODRIGUEZ DIAZ 648. RAMON SANTAMARIA HERNANDEZ** 649. REYNA MARLEN ALVAREZ **650. BERTA ALICIA MERCADO 651. JOSE OMAR FERNANDEZ** 652. JOSE LUIS RAMOS GONZALES **653. ROBERTO RIVERA LARA** 654. FRANCISCA MEJIA ORELLANA **655. EVANGELINA RODRIGUEZ 656. ADOLFO EDGARDO DUBON 657. JOSE CRUZ ORELLANA CASTRO 658. VICENTE CASTRO MARTINEZ 659. TOMAS MENDEZ** 660. MIRNA YOLANDA SORIANO MARTINEZ **661. ELMER ADOLFO PEREZ 662. MARVIN JOSUE CEDILLO 663. JOSE TRINIDAD LOPEZ CRUZ 664. FRANCISCO SANCHEZ 665. JOSE BENJAMIN SANCHEZ 666. ROSA MARGARITA PERDOMO MERCADO 667. FLOR ELISA CANTARERO ALCERRO 668. JORGE NERY QUINTANA CRUZ** 

**Anexo 12 Listado de Usuarios**

**JUNTA ADMINISTRADORA DE AGUA Y SANEAMIENTO DE LA COLONIA QUEBRADA SECA** LA COLONIA QUEBRADA SECA e-mail: sacjaasqs@gmail.com Cel. 504 9769-1986  $\theta$ 

# **COROCERA**

**687. JOSE DOLORES CASTRO 688. JOSE SANTOS MEJIA PEREZ 689. LUIS ALONSO BEJARANO 690. MARIA DORIS BEJARANO 691. JOSE ARMANDO GOMEZ 692. REYNALDO BARRIENTOS CALDERON 693. SANTOS ELADIO RODRIGUEZ** -----. FRANCISCO QUINTANO CANTARERO #3 **694. JOEL RAMOS** 695. CATALINA VASQUEZ ALONZO 696. EDGARDO VASQUEZ 697. FLOR DE MARIA CASTRO CORVERA 698. MARIA CONCEPCION RUIZ 699. DIONY EDWIN BEJARANO 700. ISRAEL LAINEZ RAMOS **701. JOSE WILMER OMAR HERNANDEZ 702. ARNUAL GUARDADO SANCHEZ 702. ARNUAL GUARDADO SANCHILE<br>703. MARIA HILDA BARRIENTOS CALDERON** 703. MARIA HILDA BARRIENTOS DI MARIA **704. JUANA ANGELA MARICARES<br>705. ISMAEL GALINDO GONZALES** 705. ISMAEL GALINDO COMMINISTIONAL 707. VIRGILIO FUNEZ LOPEZ 707. VIRGILIO PONEZ ED.<br>708. RODOLFO VASQUEZ ALONSO **709. NODESTO MUÑOZ LOPEZ<br>709. MODESTO MUÑOZ LOPEZ** 709. MODESTO MONOS 20.<br>710. VICTOR MANUEL HERNANDEZ 710. VICTOR MARGEE HERAHONA 711. RAMON CALENO BARATISTANIA LOPEZ<br>712. WILMER ALFREDO MARADIAGA LOPEZ 712. WILMER ALFREDO MARIE MENCIA 713. DILMA LETICIA GOMEZ MENSIONADO 714. OSMAN ALBERT CANCHEZ 716.JOSE VALENTIN MARQUEZ

### **Anexo 13 Listado de Usuarios**

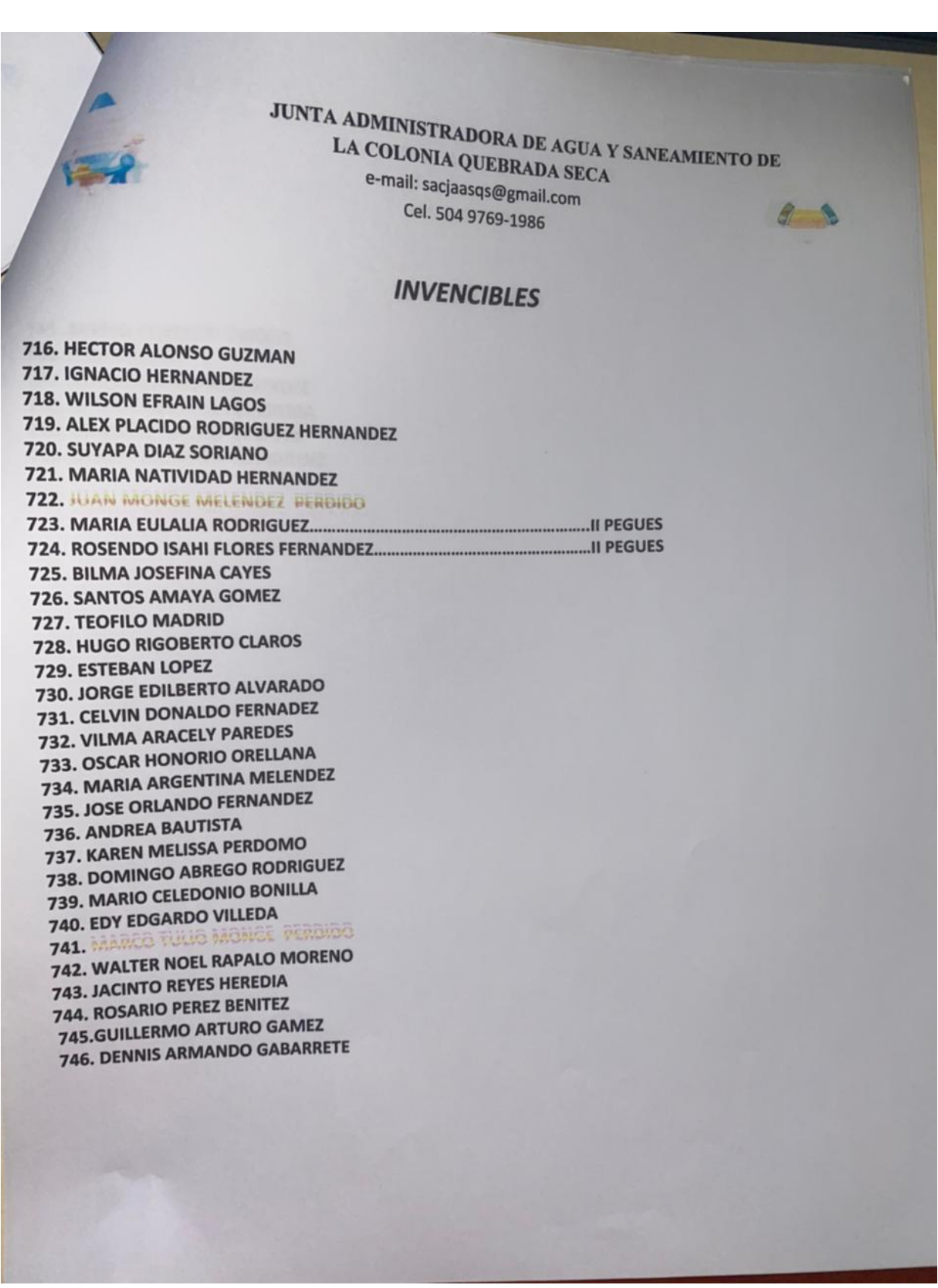

**Anexo 14 Listado de Usuarios**

**JUNTA ADMINISTRADORA DE AGUA Y SANEAMIENTO DE LA COLONIA QUEBRADA SEGA** LA COLONIA QUEBRADA SECA e-mail: sacjaasqs@gmail.com  $d-2$ Cel. 504 9769-1986 **LA FORTUNA** 745. MARIO ROBERTO TINOCO 746. NERI TINOCO **748. ALIX EDGARDO HERNANDEZ** 749. EFRAIN RODRIGUEZ PEREIRA 750. MARIBEL TINOCO DE JESUS 751. BERLIN XIOMARA RODRIGUEZ

**Anexo 15 Listado de Usuarios**

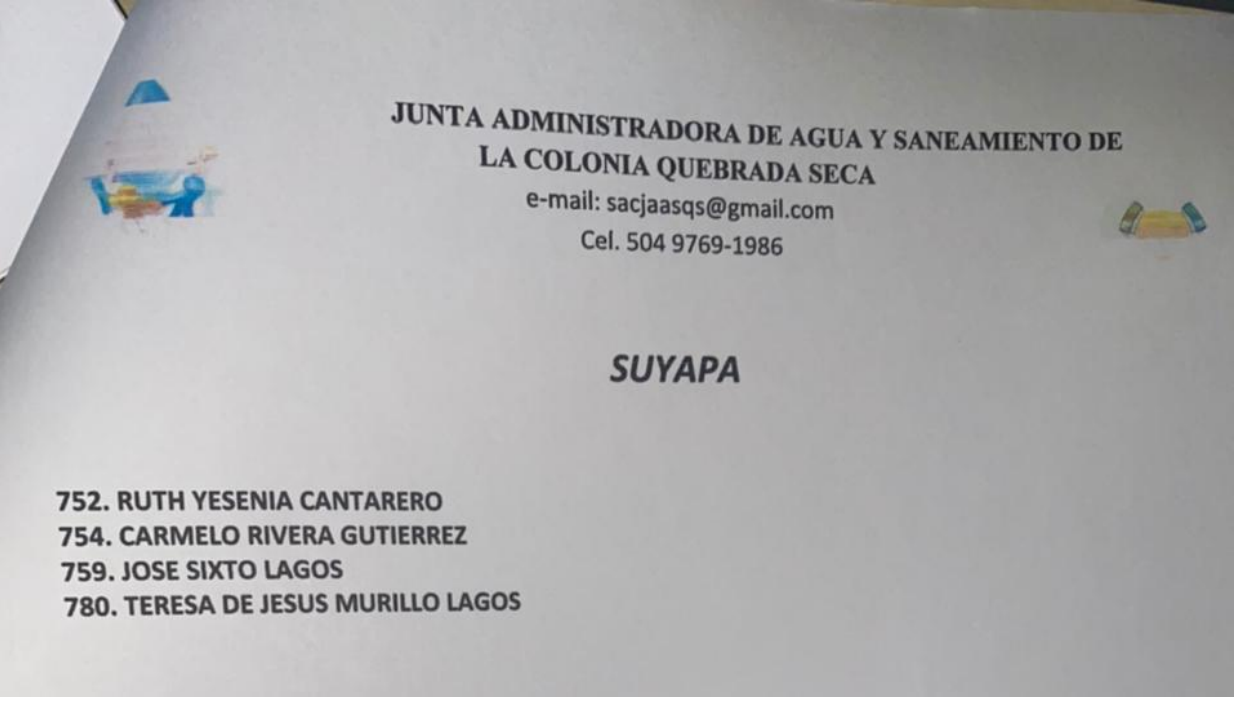

**Anexo 16 Listado de Usuarios**

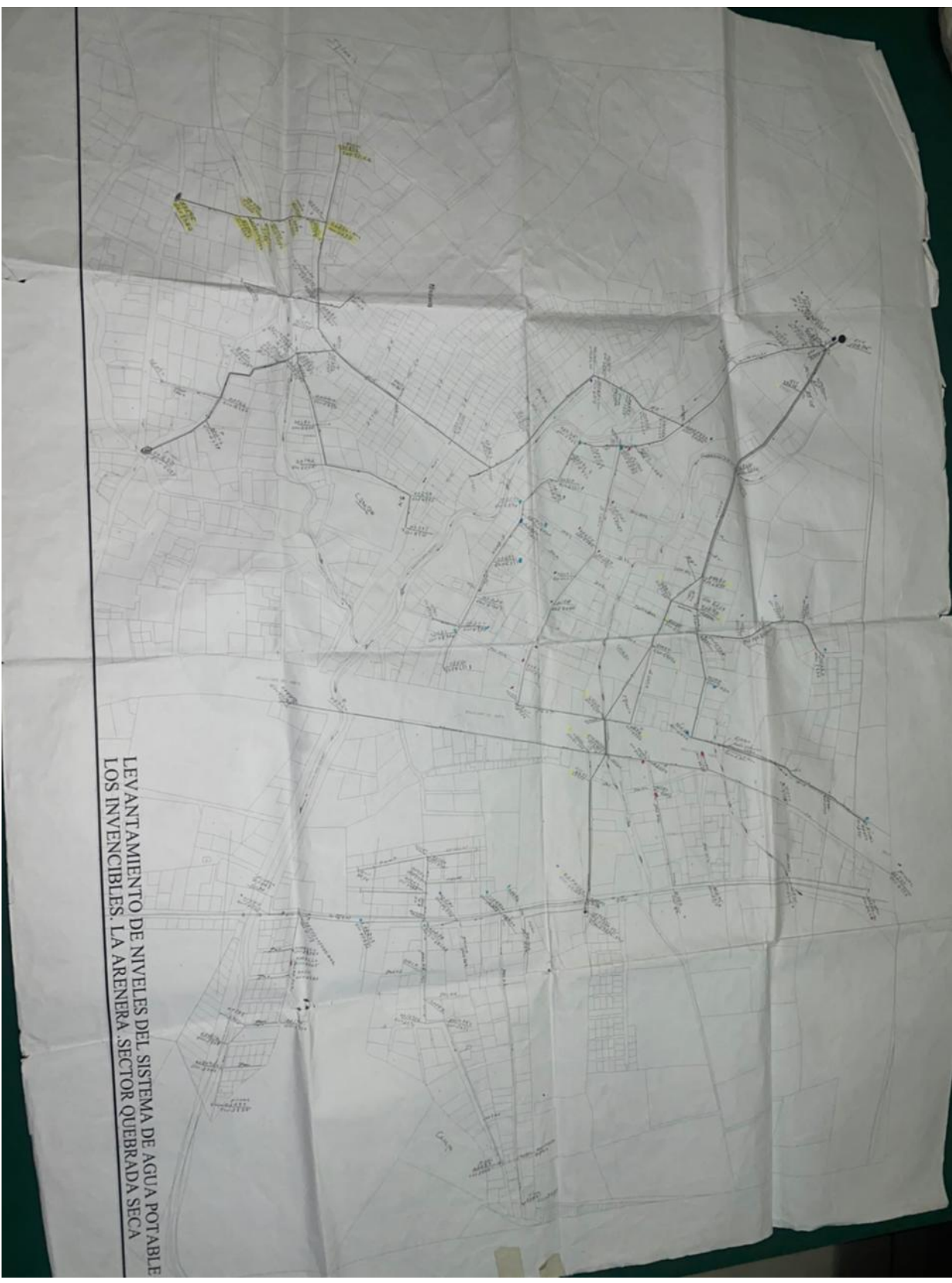

**Anexo 17 Levantamiento de Niveles**

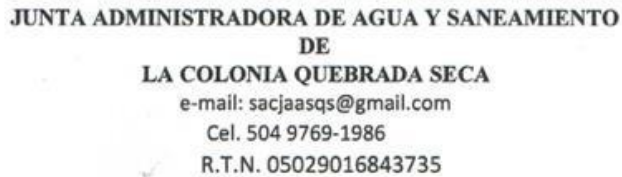

Quebrada Seca, Choloma 27 de Febrero 2021

Leopoldo E. Crivelli Duran Alcalde Municipal Choloma, Cortes

Estimado Ingeniero

Reciba un cordial y respetuoso salud, deseándole muchos éxitos en sus labores cotidianas. Como es de su conocimiento nuestra Junta Administradora de Agua y saneamiento de la Colonia Quebrada Seca, viene haciendo muchos esfuerzos por mejorar la operación y el mantenimiento del sistema de agua, y en la búsqueda de ayuda el club Rotario de Choloma en alianza con la UNITEC nos ofrecieron diseñar y construir la red de distribución; y ya por ahora contamos con los ingenieros infiere que están realizando la recopilación de información y este estudio servirá como un requisito académico para obtener el título de Ingeniero civil.

Como siempre nuestra Junta Administradora como operadora del sistema de agua, respetuosa autoridad municipal le solicitamos nos apruebe el estudio previamente elaborado con las norm para el área rural emitidas por el SANAA y nos conceda el permiso de construcción, En espera de su aprobación a esta petición.

Atentamente

*<u>Aure</u>* Tomas Madrid Cruz Presidente

Noemi Dubon Juai Secretaria

Ý)

### Anexo 18 Validación del SANAA como Normas de Diseño

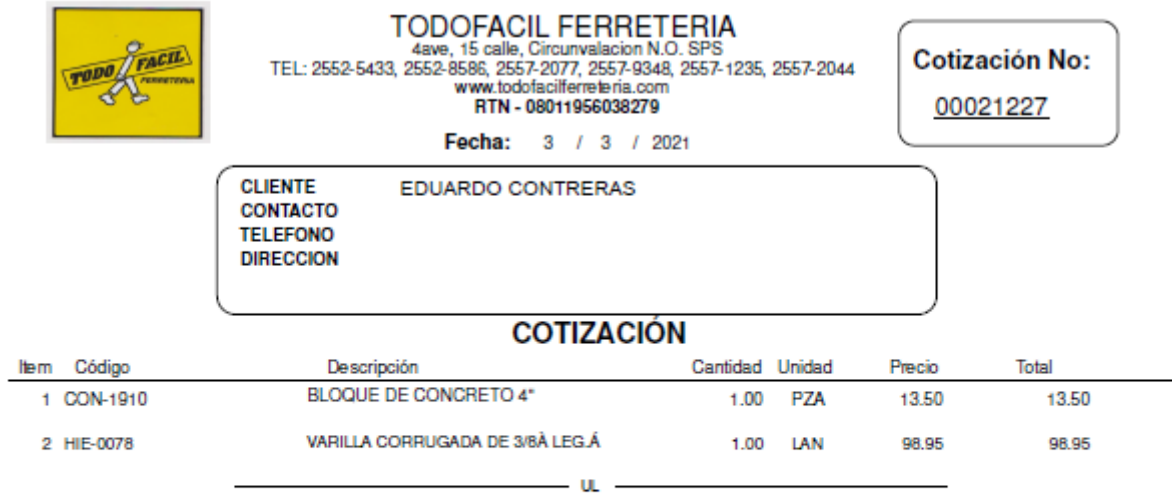

PRECIOS Y EXISTENCIAS SUJETOS A CAMBIOS SIN PREVIO AVISO, COTIZACION VALIDA POR 2 DIAS

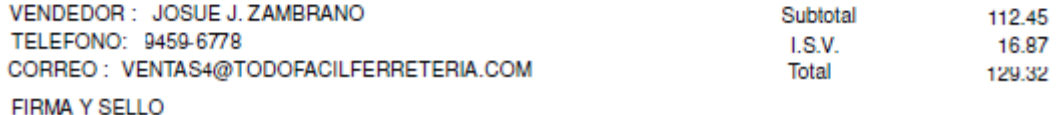

# **Anexo 19 Cotización de Materiales #1**

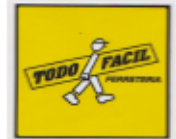

 $\begin{matrix} \textbf{TODOFACIL FERRETERA} \\ 4 \text{ave, 15 cable, Circumulation N.O. SPS} \\ \textbf{TEL: 2552-5433, 2552-8586, 2557-2077, 2557-9348, 2557-1235, 2557-2044} \\ \textbf{www.todofacilferreteni.com} \\ \textbf{RTN - 08011956038279} \end{matrix}$ 

**Cotización No:** 

00021226

### Fecha: 3 / 3 / 2021

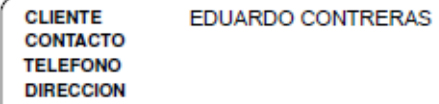

### **COTIZACIÓN**

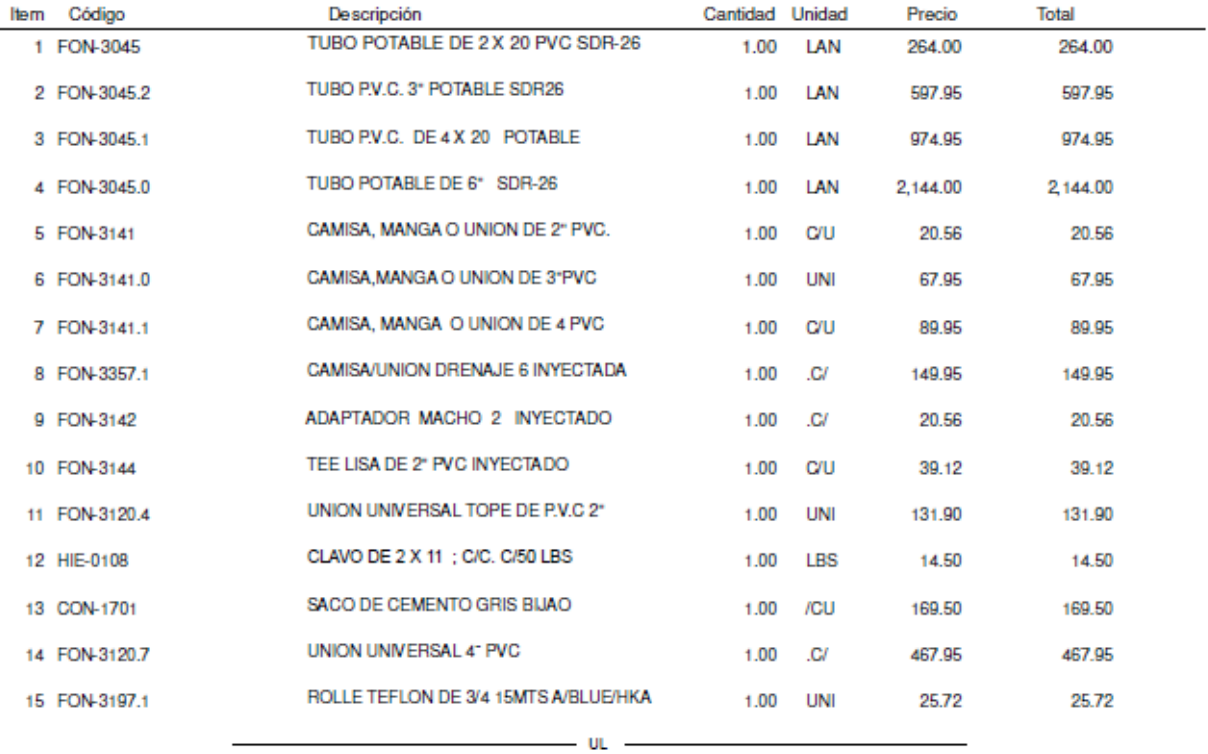

PRECIOS Y EXISTENCIAS SUJETOS A CAMBIOS SIN PREVIO AVISO. COTIZACION VALIDA POR 2 DIAS

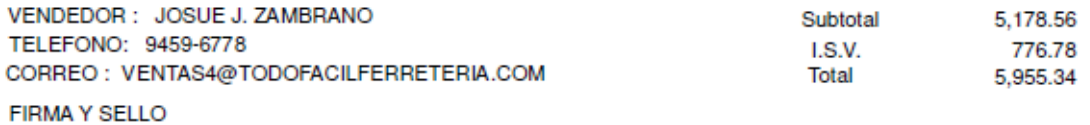

### Anexo 20 Cotización de Materiales #2

# COMERCIAL MAPA S. DE R. L.

BO. HIPODROMO 7 CLL.12 AVE. S.E. # 701 CAI: B79436-680331-3A4499-1BAA5B-0D70F4-FC RANGO:721001-762000

Nro. 64632 Fecha Página

03/03/2021  $\mathbf{1}$ 

पाग Дü **CLOV** Propuesto a:

CONSUMIDOR FINAL Eduardo Contreras

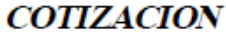

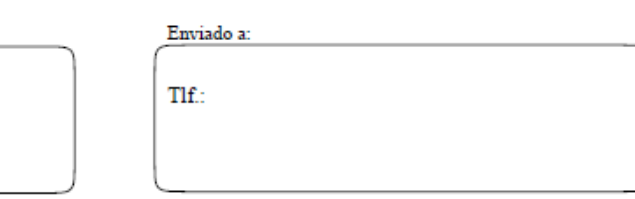

Código:C

I

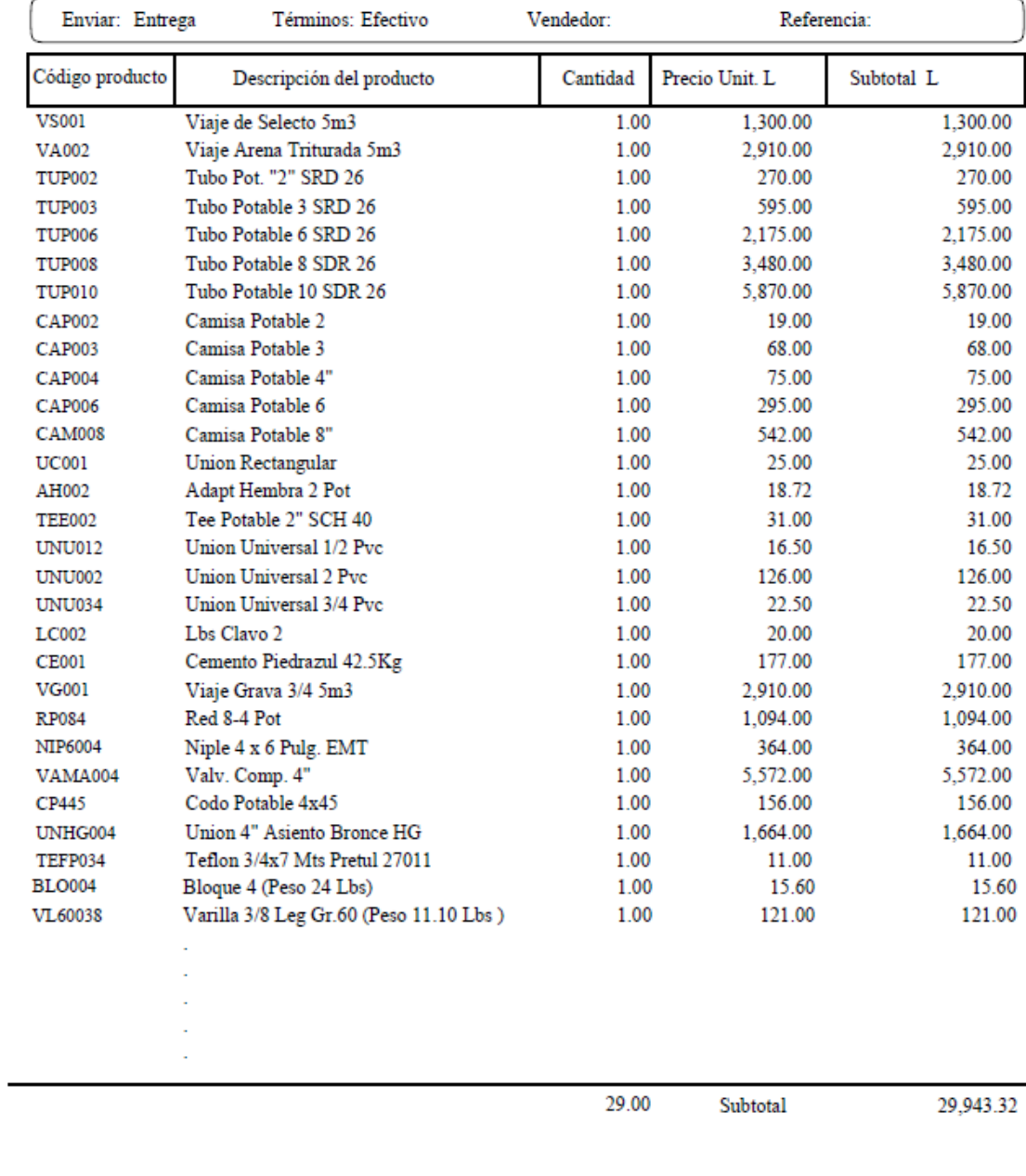

Anexo 21 Cotización de Materiales #3

TOTAL L

29,943.32

| RTN: 05019003077898<br>Barrio Paz Barahona 13 y 14 calle<br>11 ave San Pedro Sula, Honduras.<br>Tel: (504)2550-0051 / 2550-8983 / 2550-4268 Fax: (504)2550-5211<br>Email: multinsa@pvcentro.hn |                                                  |        | Cotización<br>0001-6383 |              |            |               |
|----------------------------------------------------------------------------------------------------|--------------------------------------------------|--------|-------------------------|--------------|------------|---------------|
| cliente: 00464-MUEBLES HERRERA                                                                                                    |                                                  |        |                         | emisión      | vence      |               |
| SPS                                                                                                    |                                                  |        |                         | 07/04/2021   | 07/04/2021 |               |
| persona contacto:                                                                                                    |                                                  |        |                         |              | página:    |               |
|                                                                                                    |                                                  |        |                         | orden #      |            |               |
|                                                                                                    |                                                  |        |                         |              | 001        |               |
| código                                                                                                    | nombre del articulo                              | unidad | precio unitario         | cantidad     | total neto | 486.60        |
| 110-959<br>710-101                                                                                                    | BRIDA PVC 4 SCH-80                               |        | 486.60                  | 1.00         |            | 4.44          |
| 710-102                                                                                                    | NIPLE HG 1/2X1-1/2 ROSCA CORRIDA                 |        | 4.44                    | 1.00<br>1.00 |            | 7.45          |
| 710-103                                                                                                    | <b>NIPLE 1/2X2 HG</b>                            |        | 7,45                    | 1.00         |            | 6.97          |
| 710-105                                                                                                    | NIPLE 1/2X2-1/2 HG                               |        | 6.97<br>12.96           | 1.00         |            | 12.96         |
| 710-107                                                                                                    | NIPLE 1/2X4 HG                                   |        | 19.22                   | 1.00         |            | 19.22         |
| 710-108                                                                                                    | NIPLE 1/2X6 HG                                   |        | 20.49                   | 1.00         |            | 20.49         |
| 710-109                                                                                                    | NIPLE 1/2X8 HG                                   |        | 28.90                   | 1.00         |            | 28.90         |
| 710-110                                                                                                    | <b>NIPLE 1/2X10 HG</b><br><b>NIPLE 1/2X12 HG</b> |        | 32.00                   | 1.00         |            | 32.00         |
| 710-121                                                                                                    | NIPLE HG 3/4X1-1/2 ROSCA CORRIDA                 |        | 5.19                    | 1.00         |            | 5.19          |
| 710-122                                                                                                    | NIPLE 3/4X2 HG                                   |        | 9.56                    | 1.00         |            | 9.56          |
| 710-123                                                                                                    | NIPLE 3/4X3 HG                                   |        | 12.24                   | 1.00         |            | 12.24         |
| 710-124                                                                                                    | NIPLE 3/4X4 HG                                   |        | 12.45                   | 1.00         |            | 12.45         |
| 710-126                                                                                                    | NIPLE 3/4X6 HG                                   |        | 18,28                   | 1.00         |            | 18,28         |
| 710-127                                                                                                    | NIPLE 3/4X8 HG                                   |        | 26.18                   | 1.00         |            | 26.18         |
| 710-141<br>710-142                                                                                                    | NIPLE HG 1X1-1/2 ROSCA CORRIDA<br>NIPLE 1X2 HG   |        | 6.67<br>10.37           | 1.00<br>1.00 |            | 6.67<br>10.37 |
|                                                                                                    |                                                  |        |                         |              |            |               |
| total neto:                                                                                                    | 719.97                                           |        |                         | descuento:   |            |               |

**Anexo 22 Cotización de Materiales #4**

### PRESUPUESTO DE MANO DE OBRA

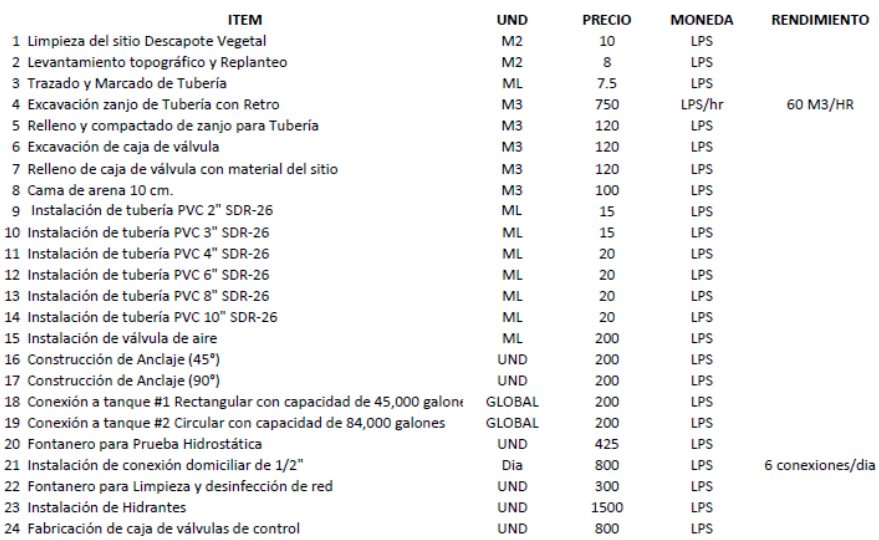

NOTA: TODOS LOS PRECIOS ANTERIORES SO PRECIOS POR CONTRATANO INLCUYE EN RGIA ELECTRICA, NI AGUA POTABLE, CONSIDERANDO BUEN ACCESO AL PROYECTO.

CONTR/ **TISTA BAYARDO VIJIL** 

Anexo 23 Cotización de Mano de Obra

Hoja: Plano De:

- Plano Topográfico
- 2 Plano Delimitación de Circuitos
- 3 Plano General
- 4 Planos de Acercamientos
- 8 Plano Hidráulico
- **9** Plano Conexiones Domiciliarias **CORRECCIONES:** 
	- 10 Plano Ubicación de Hidrantes
	- 12 Planos de Detalles

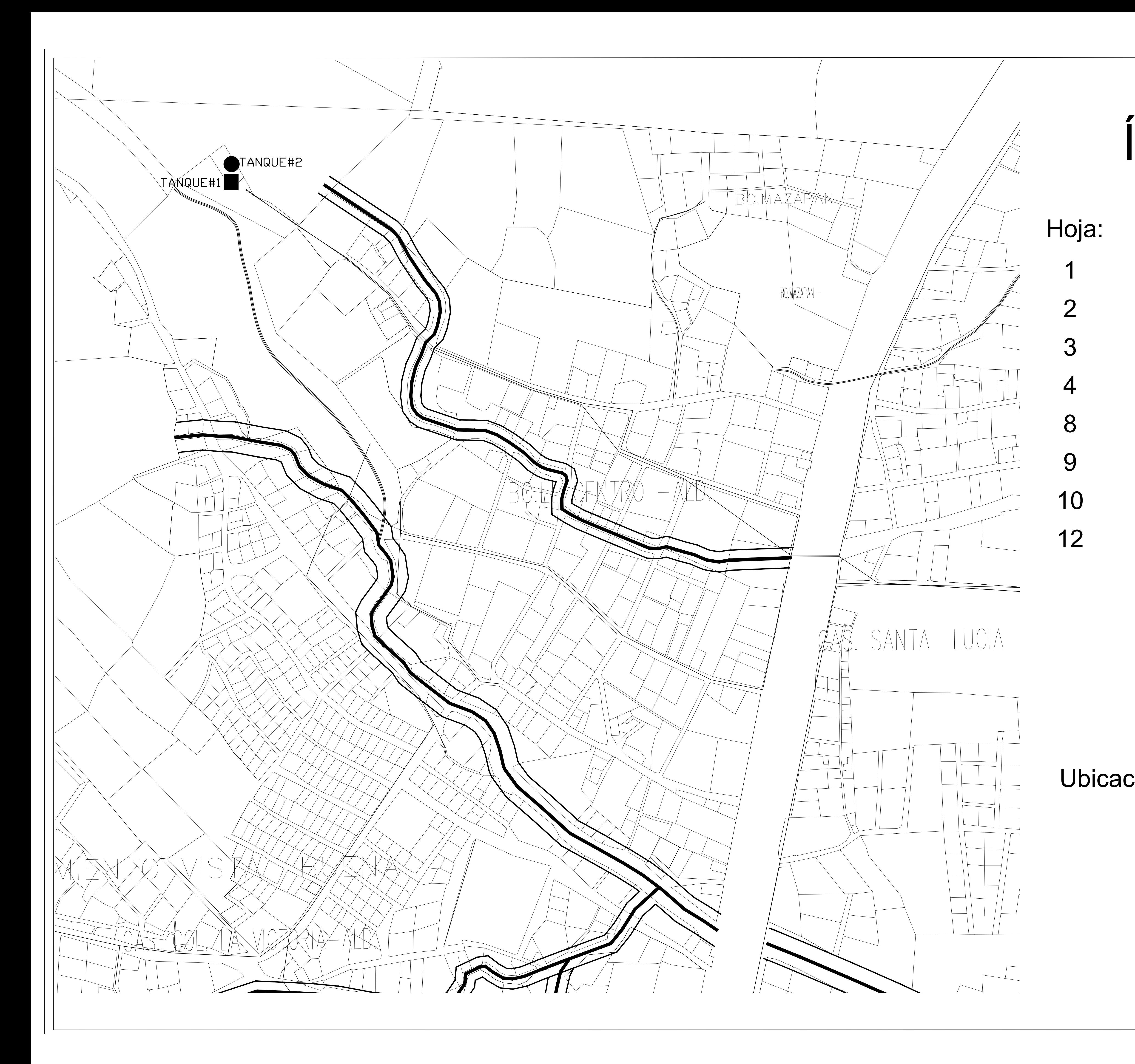

# ÍNDICE

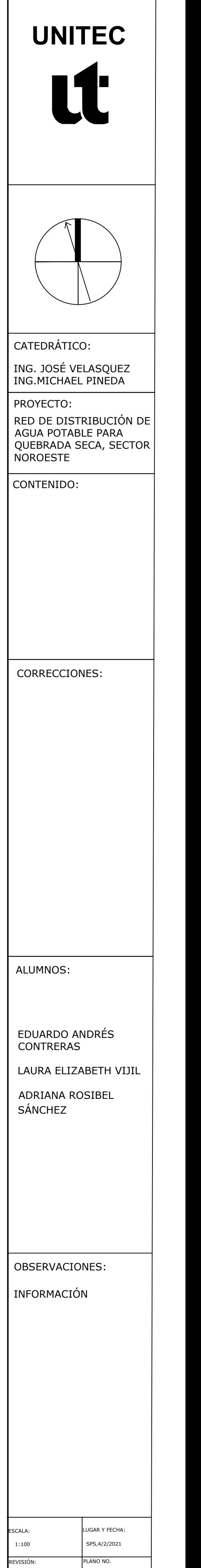

Ubicación: Quebrada Seca, Choloma Sector Noroeste

0/12

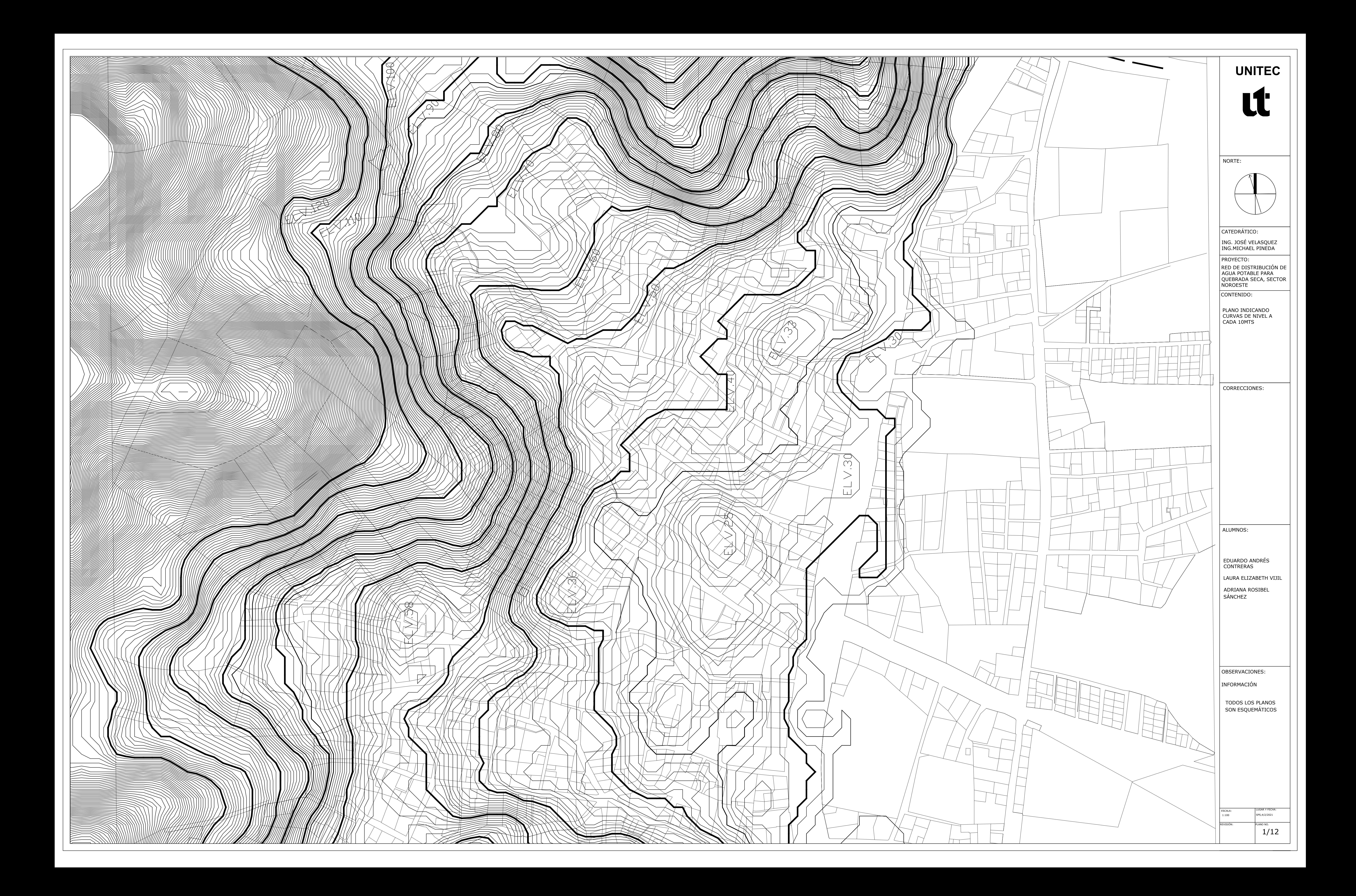

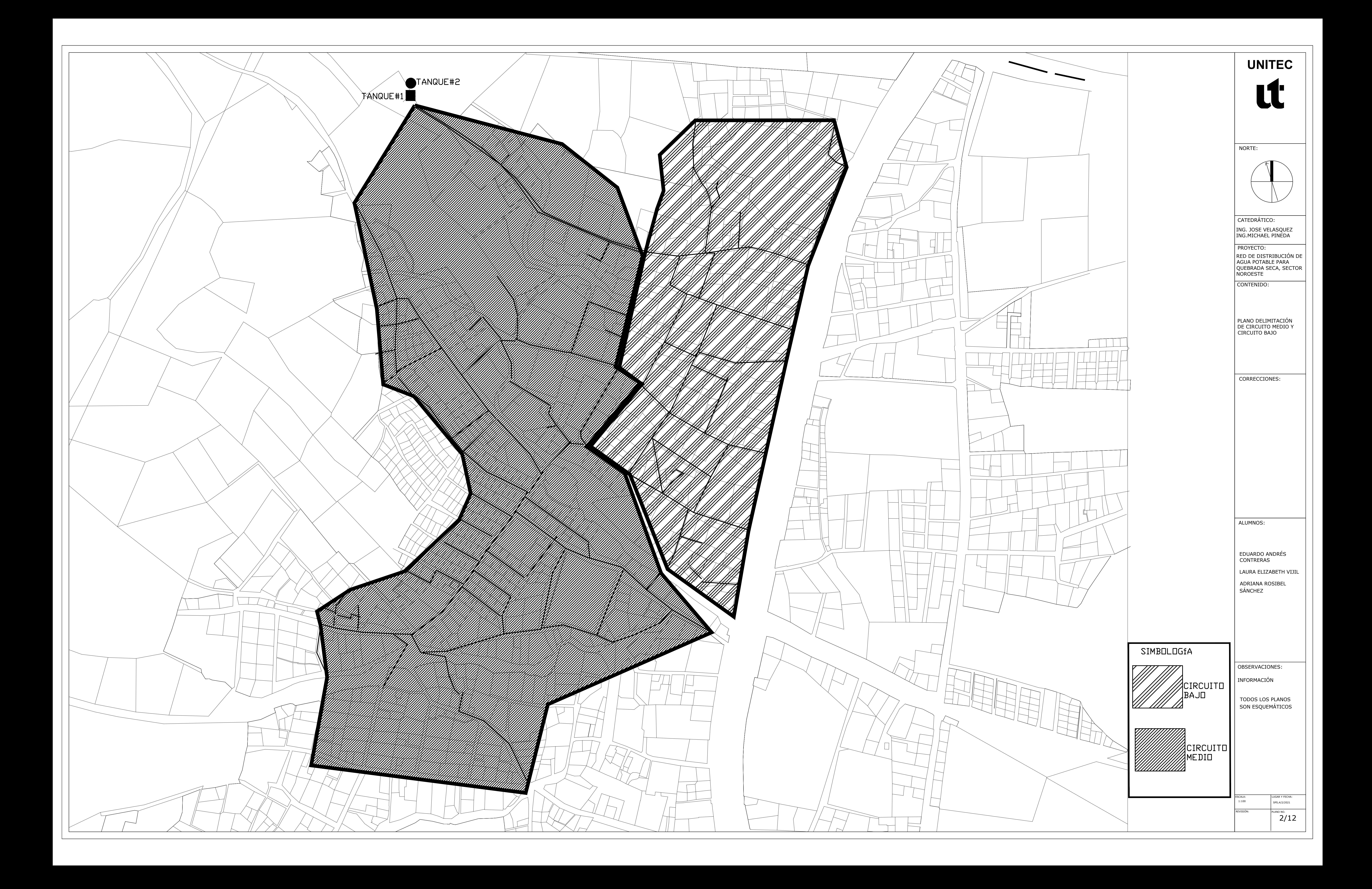

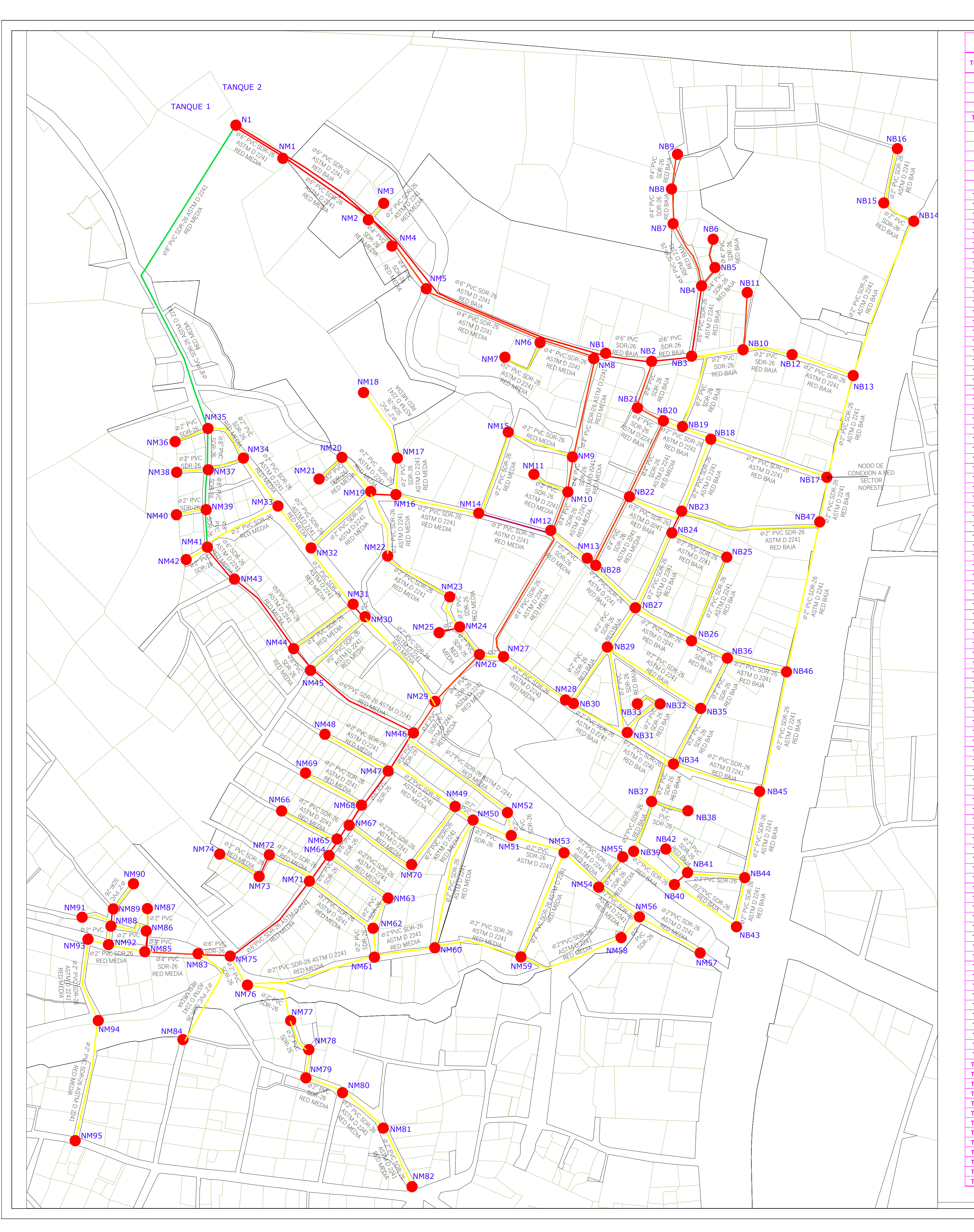

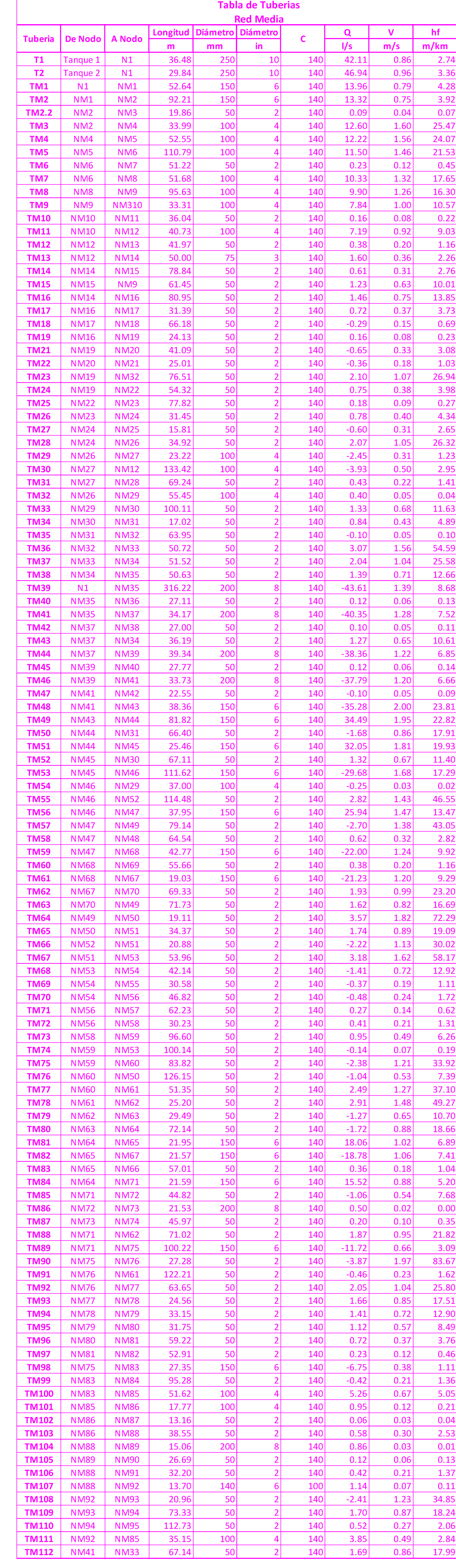

 $0.02$ 

 $0.03$ 

 $0.01$ 

 $0.020$ 

 $0.02$ 

 $0.03$ 

 $0.020$ 

 $0.02$ 

 $0.03$  $0.021$  Tuberia De Nodo A Nodo

NB1

NB<sub>1</sub>

NB<sub>2</sub>

TB1

 $TB3$ 

 $\frac{\mathsf{T}\mathsf{B4}}{\mathsf{T}\mathsf{B5}}$ 

**UNITEC**

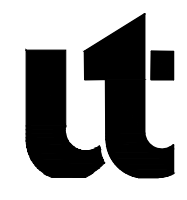

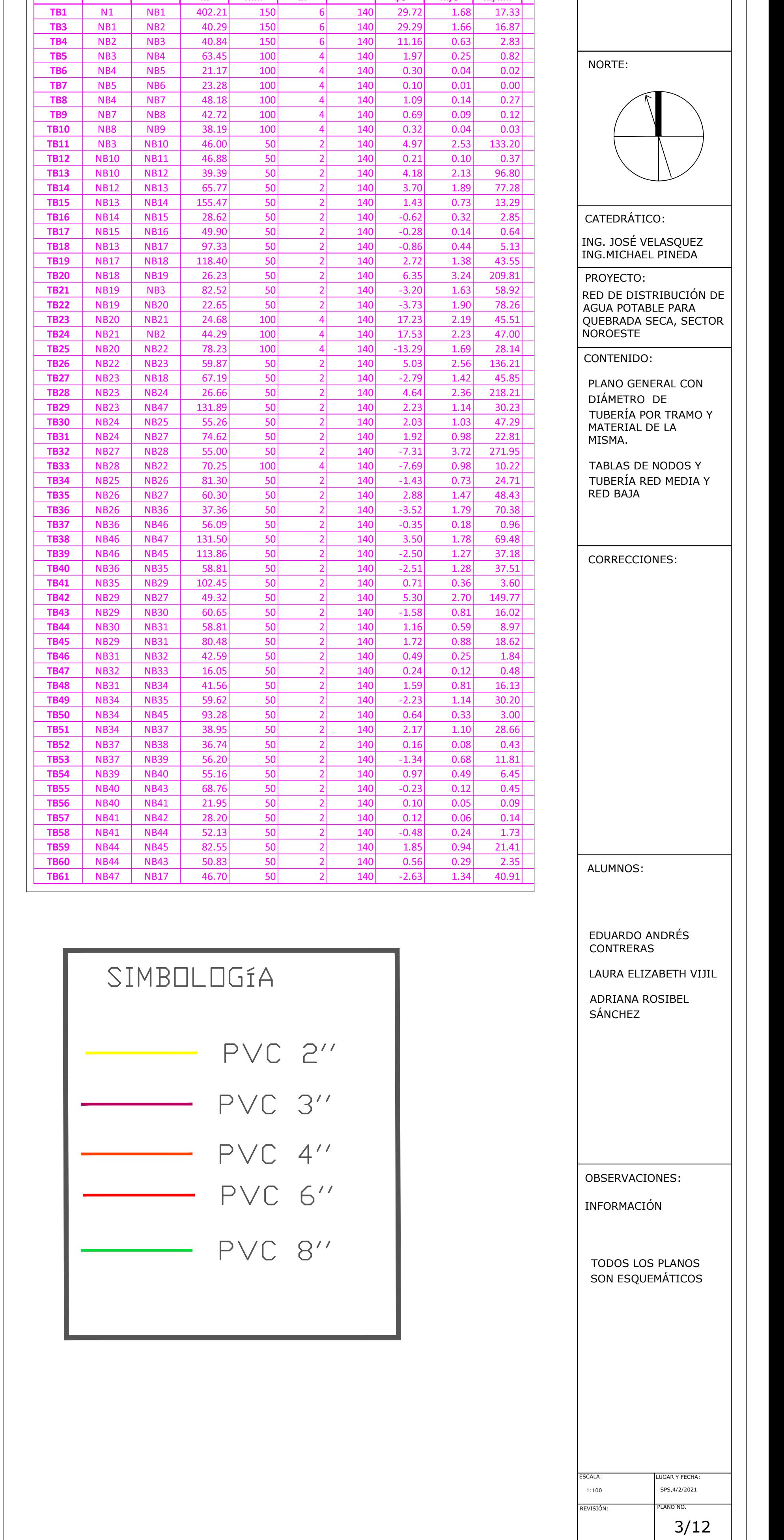

Tabla de Tuberia

**Red Baja** 

 $-6$ 

 $\vert 4 \vert$ 

ongitud | Diámetro | Diámetr

 $m$  |

402.21

 $mm$   $\parallel$  in

 $|150|$ 

a v hf<br>I/s m/s m/km

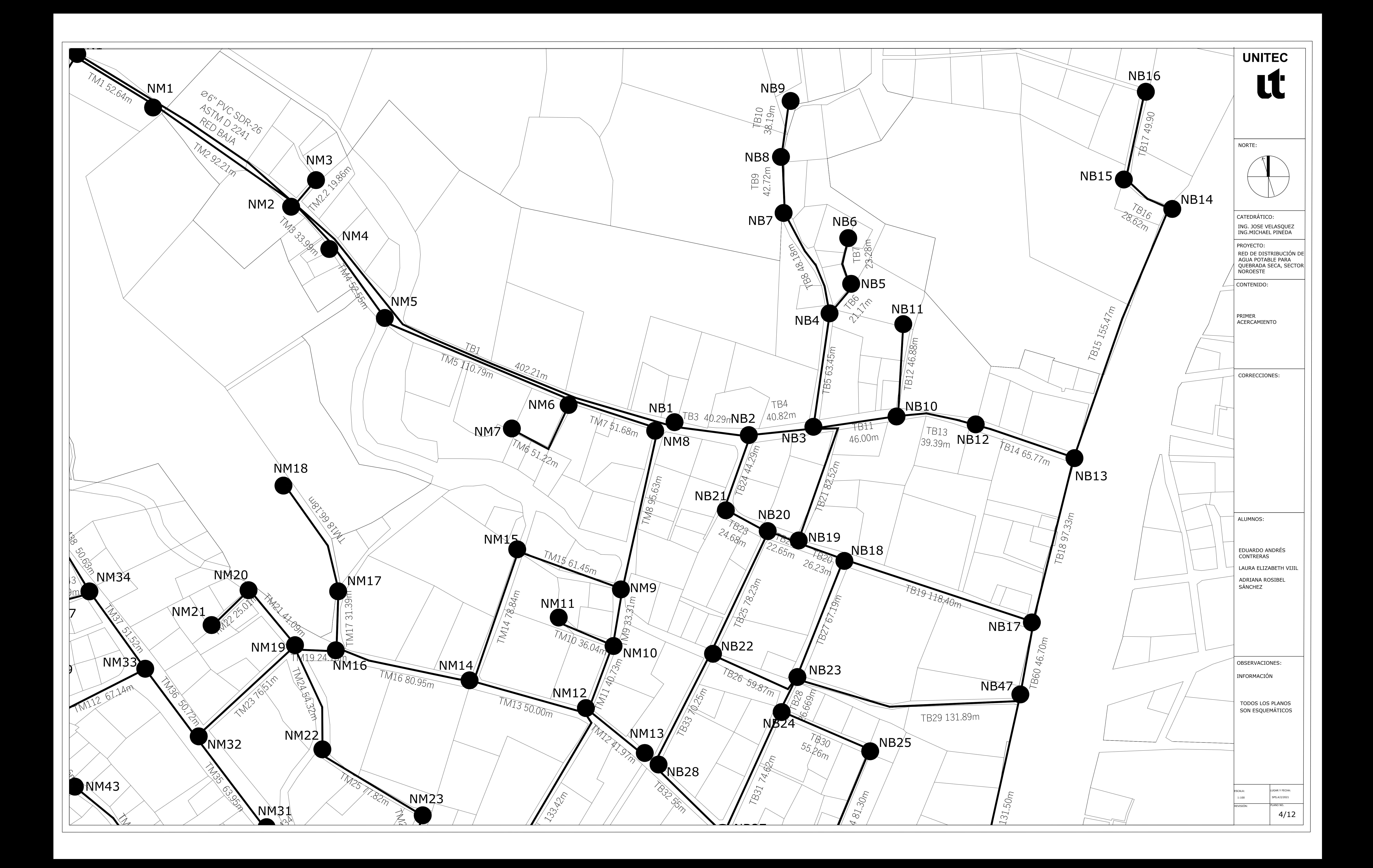

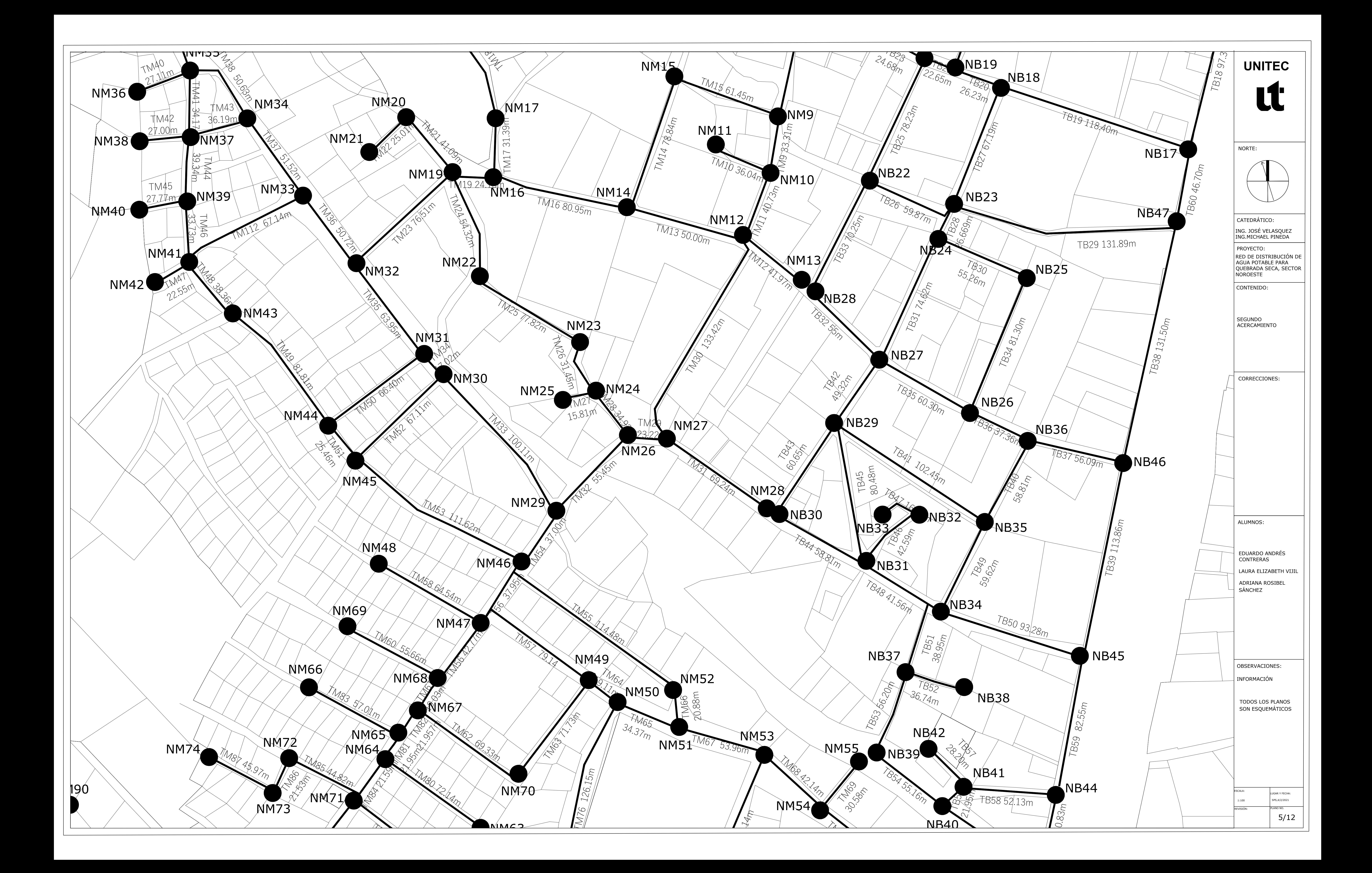

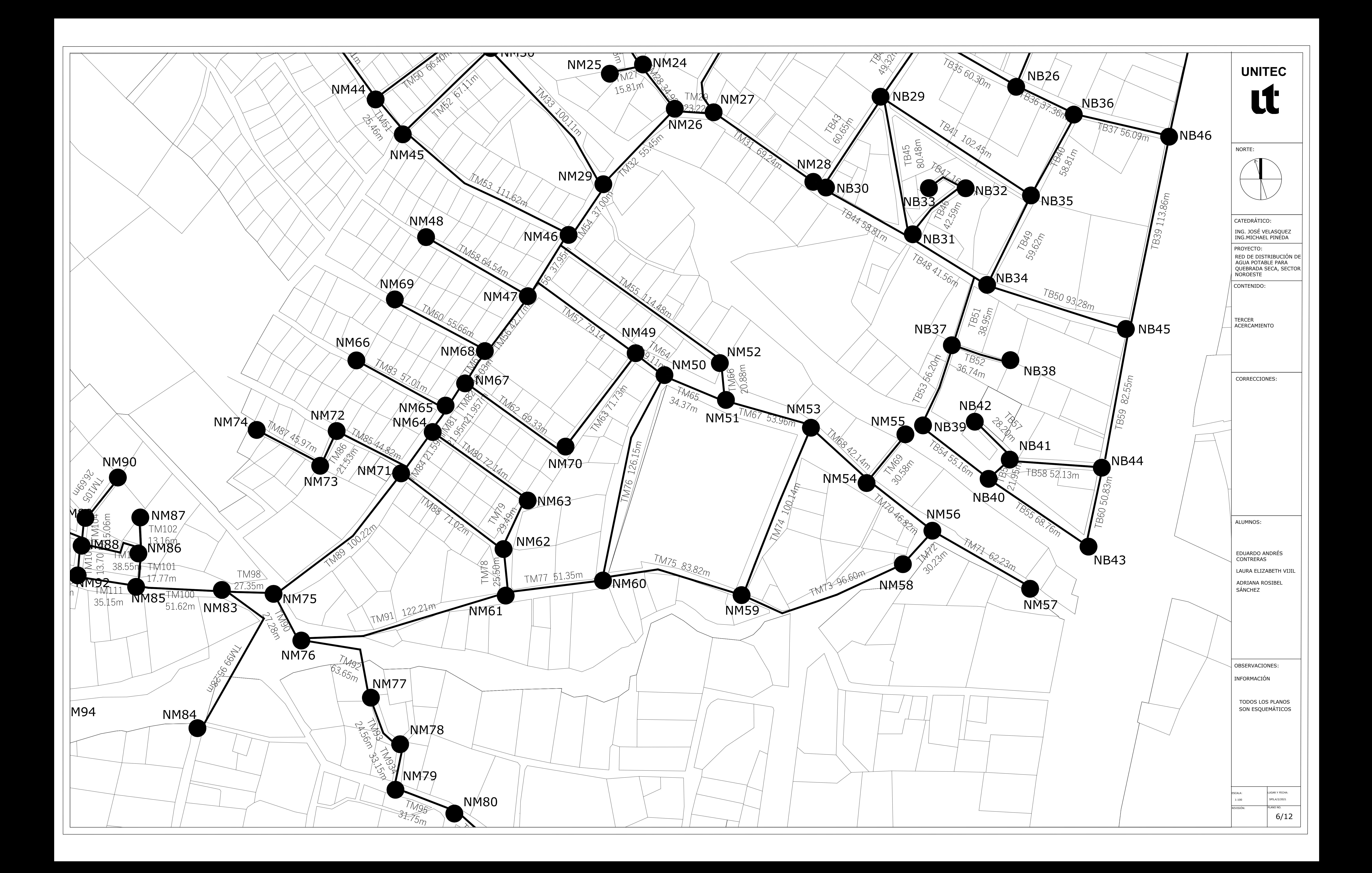

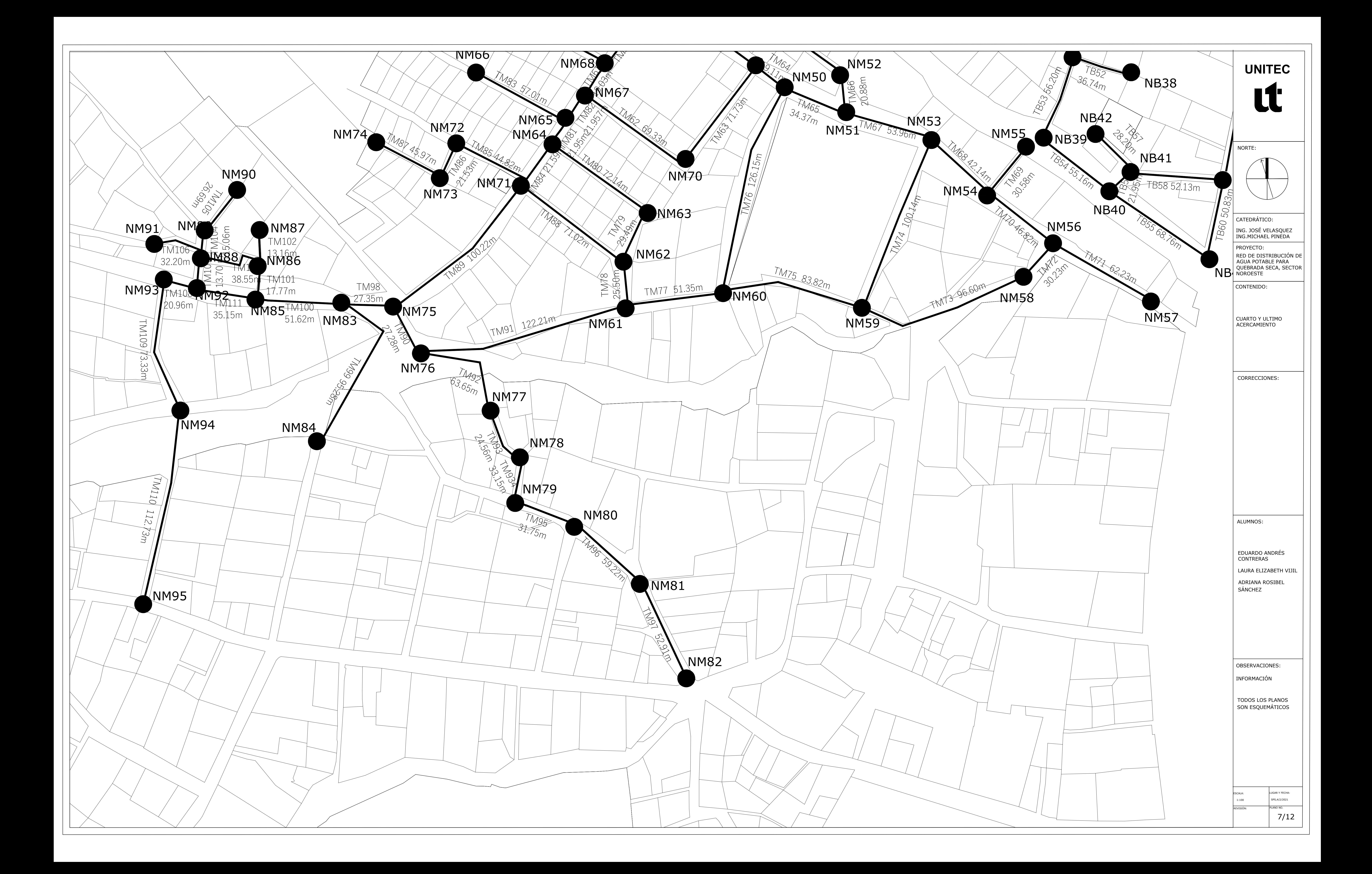

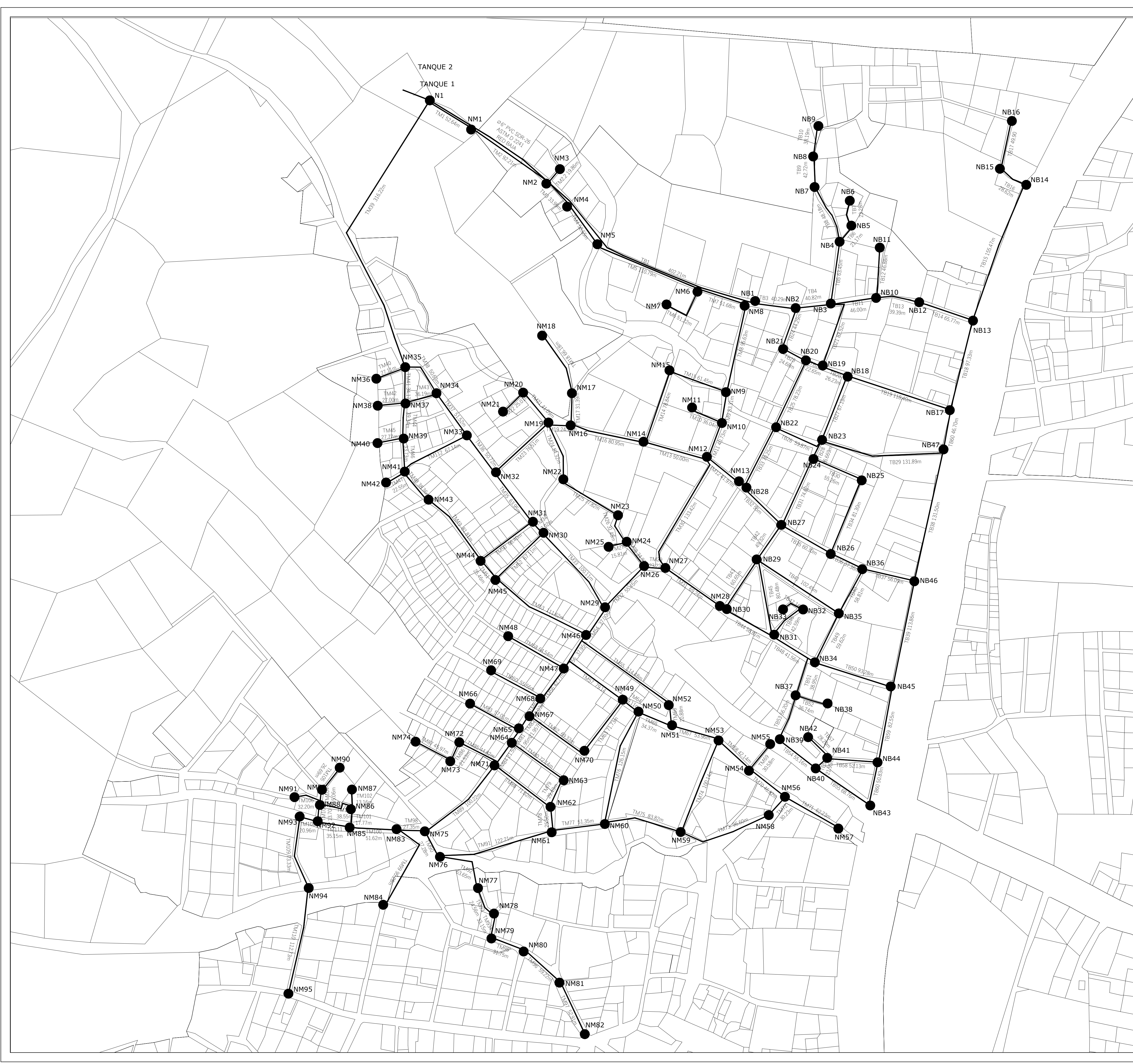

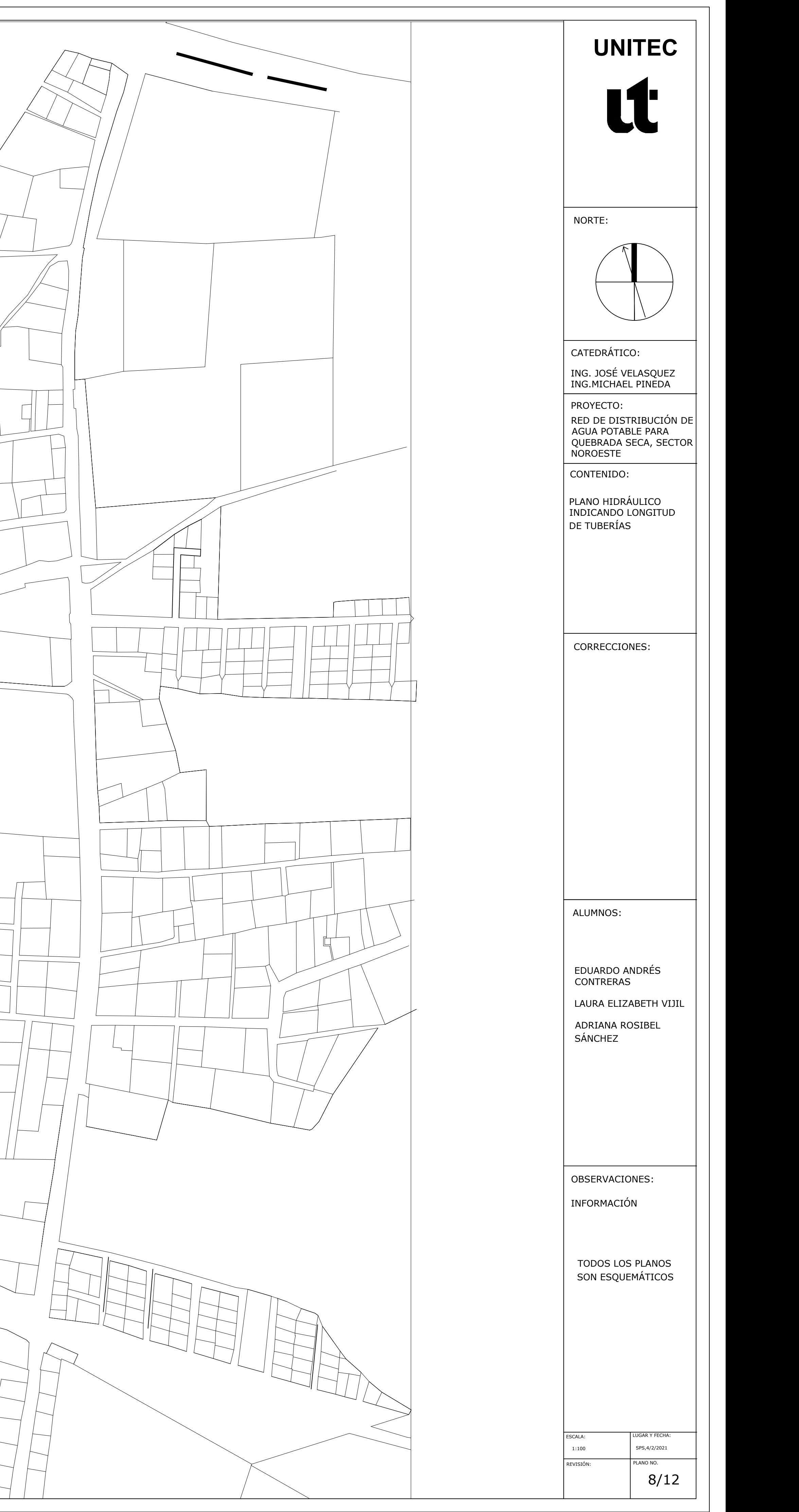

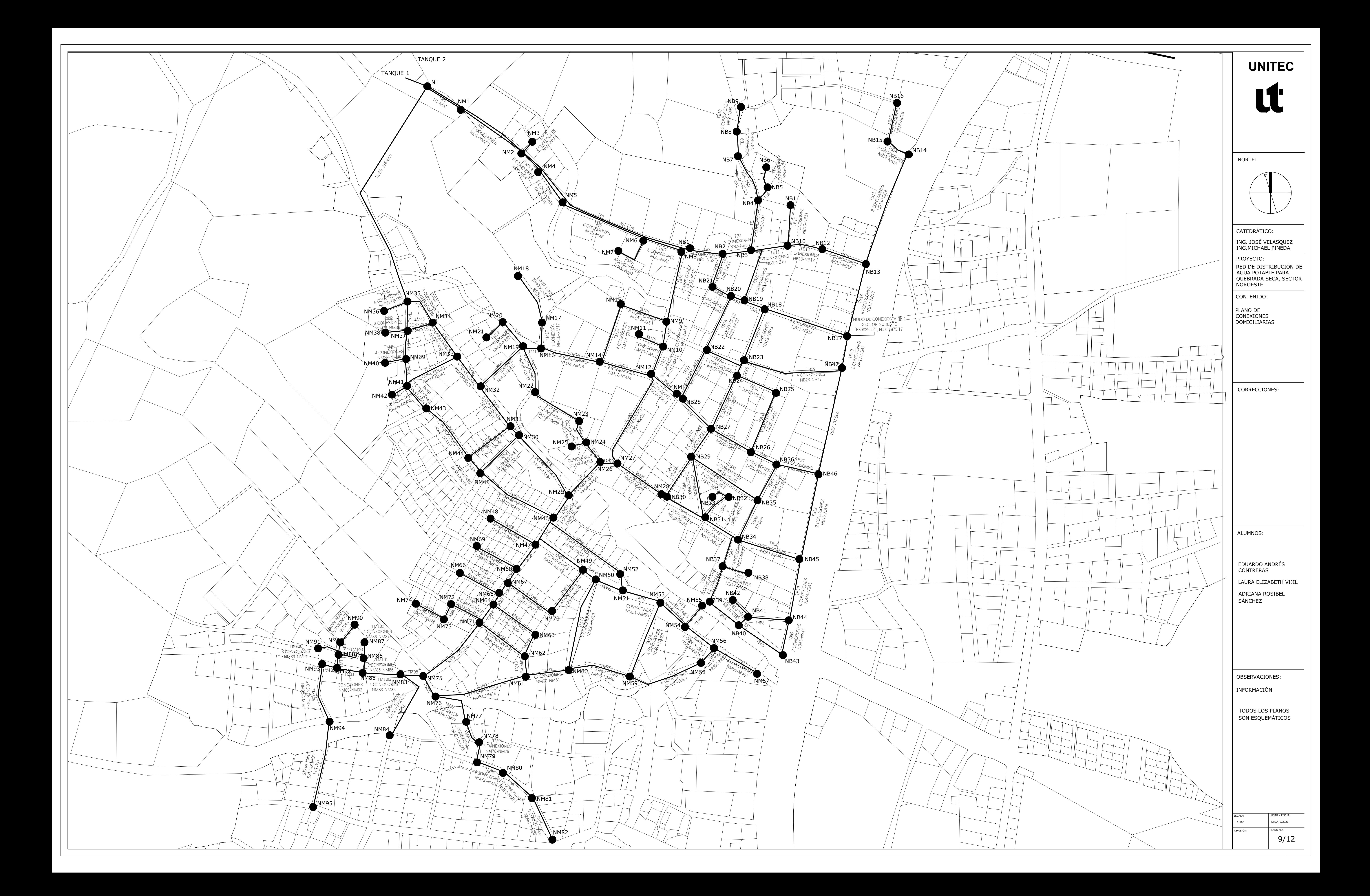

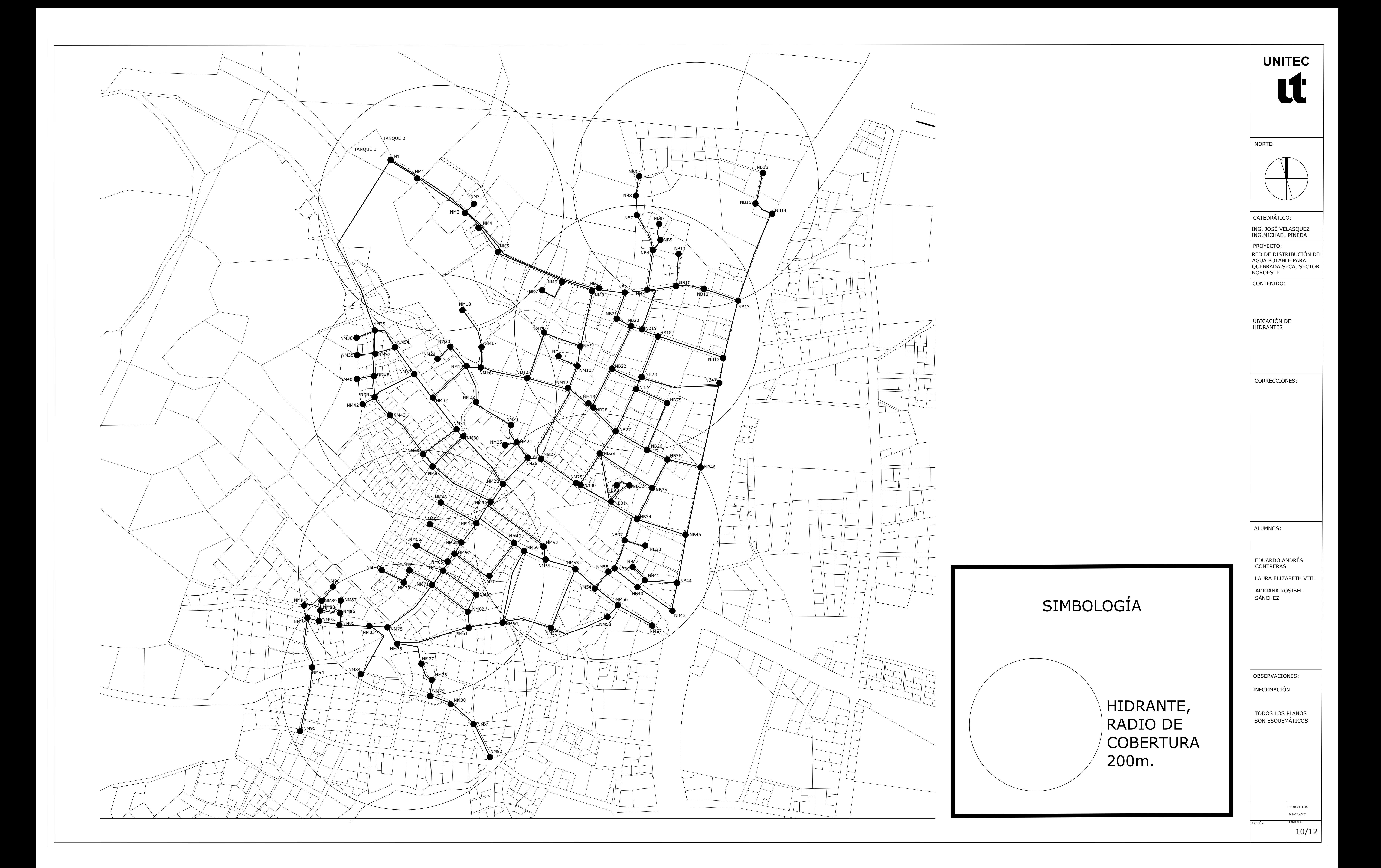

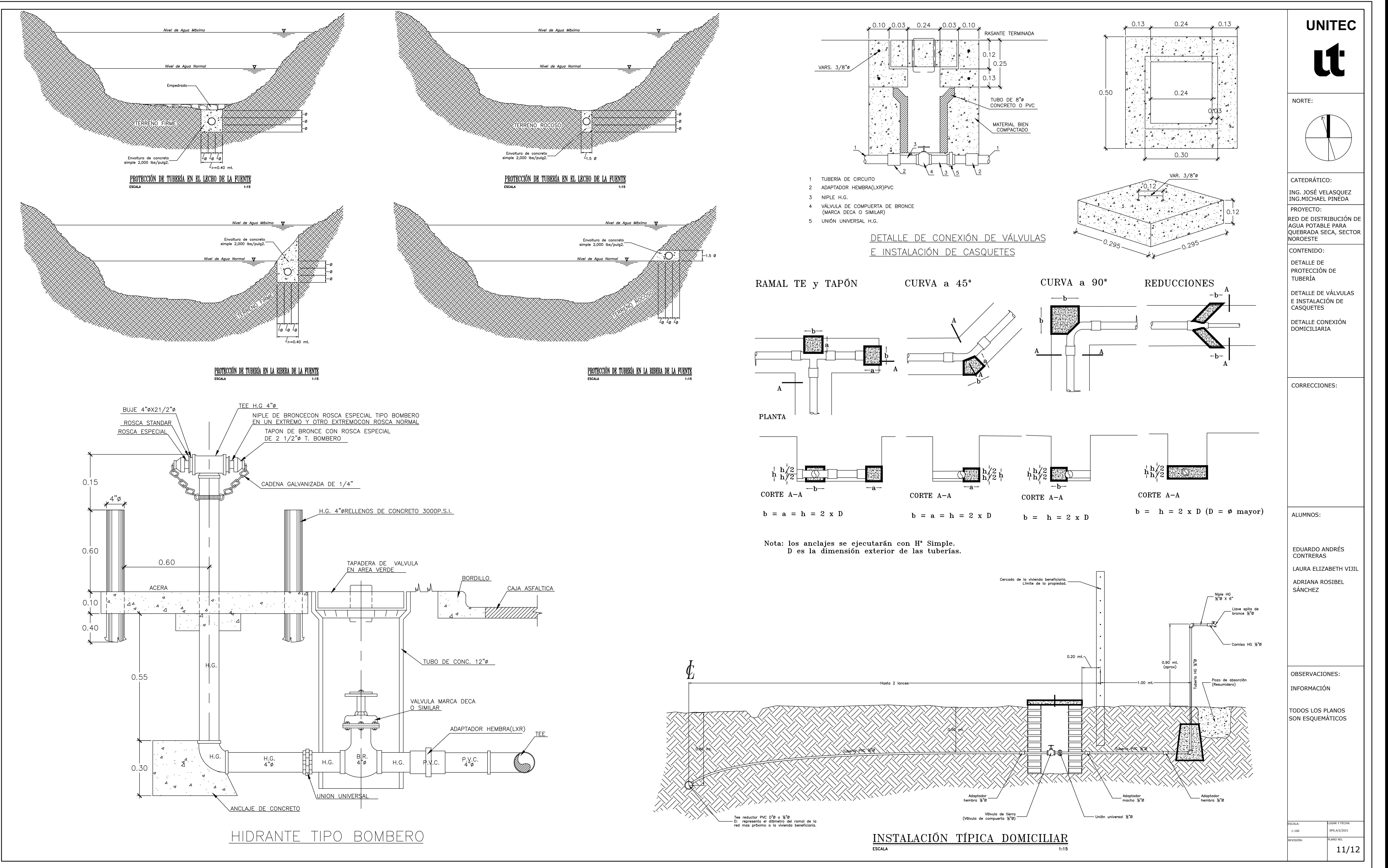

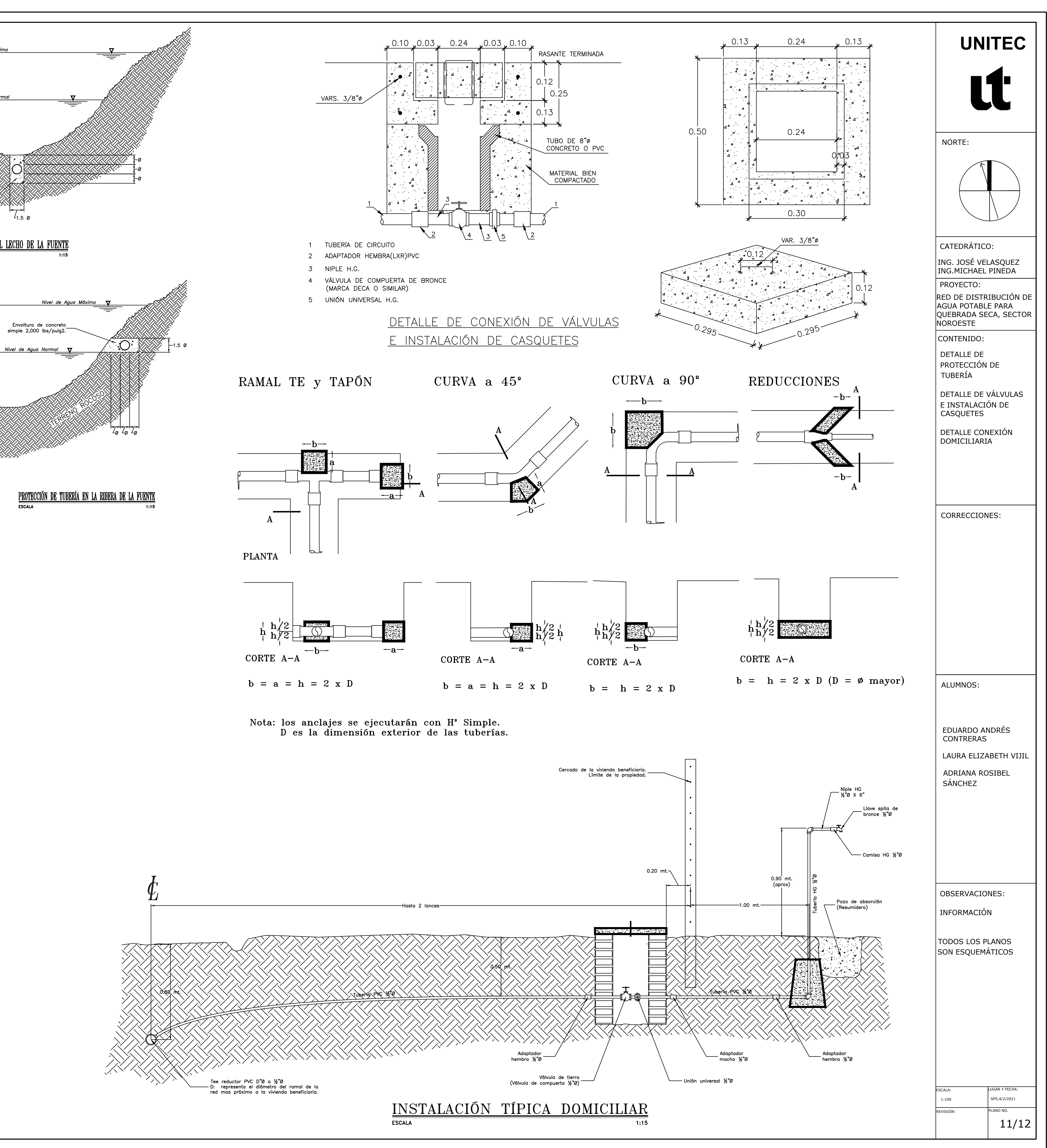

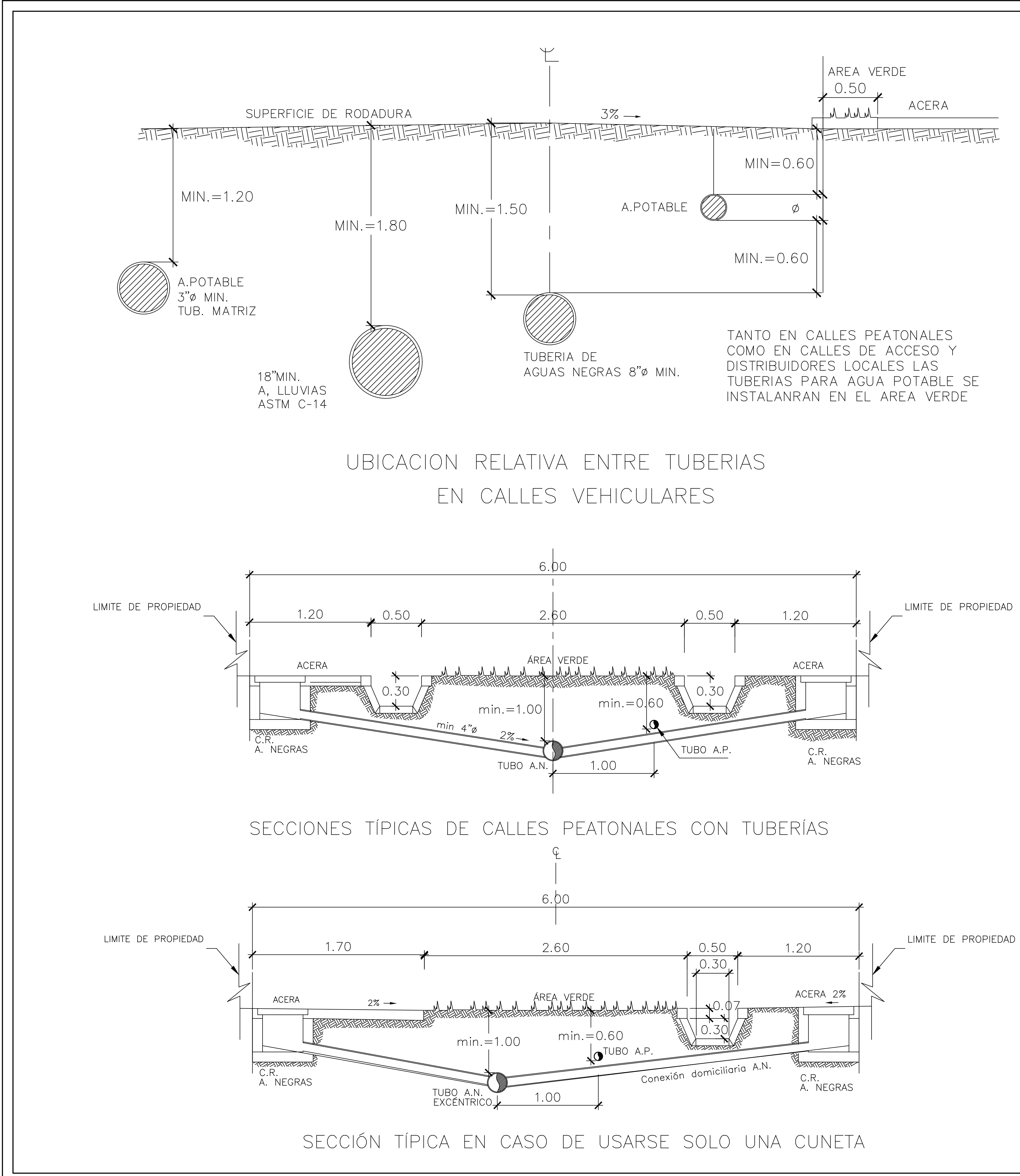

ESCALA

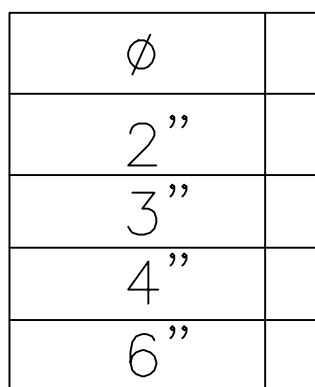

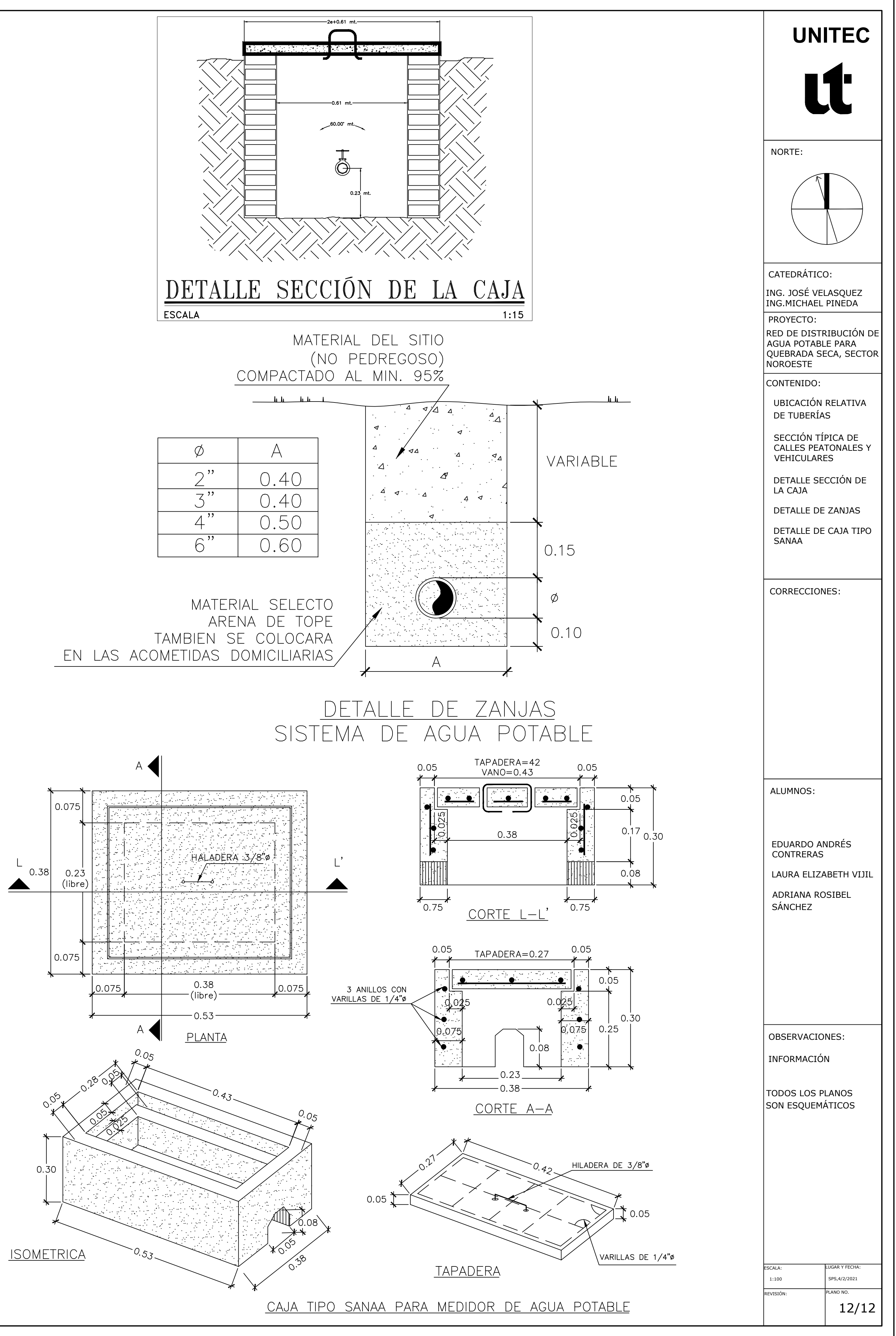